## **Matemáticas para las Ciencias 3**

Marco Iván Olea Olvera

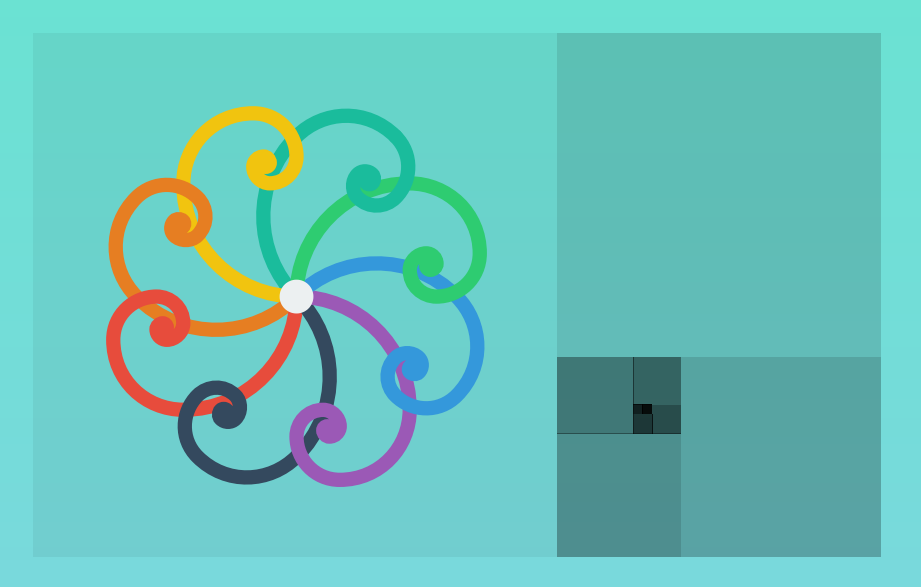

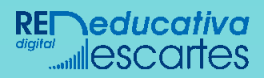

# iCartesiLibri

## **Matemáticas para las Ciencias 3**

### **Marco Iván Olea Olvera** Universidad Nacional Autónoma de México

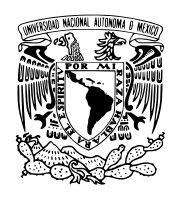

## Fondo Editorial RED Descartes

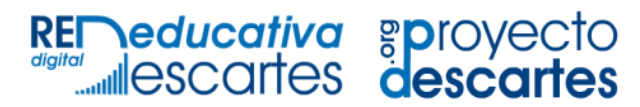

Córdoba (España) 2022

Título de la obra: Matemáticas para las Ciencias 3

Autor: **Marco Iván Olea Olvera**

Código JavaScript para el libro: *Joel [Espinosa](https://github.com/jlongi/libro_interactivo) Longi, IMATE*, UNAM. Fuentes: [Nunito](https://fonts.google.com/specimen/Nunito) y [UbuntuMono](https://fonts.google.com/specimen/Ubuntu+Mono) Fórmulas matemáticas:  $\overline{\text{K}^{\!\! A}\text{T}_{\!\! E}\text{X}}$ Núcleo del libro interactivo: julio 2022

Red Educativa Digital Descartes Córdoba (España) [descartes@proyectodescartes.org](mailto:descartes@proyectodescartes.org?Subject=Fondo%20editorial) [https://proyectodescartes.org](https://proyectodescartes.org/descartescms/)

Proyecto iCartesiLibri <https://proyectodescartes.org/iCartesiLibri/index.htm>

ISBN: 978-84-18834-51-6

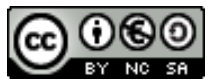

está bajo una licencia Creative Commons 4.0 internacional: Reconocimiento-No Comercial-Compartir Igual.

## **Tabla de contenido**

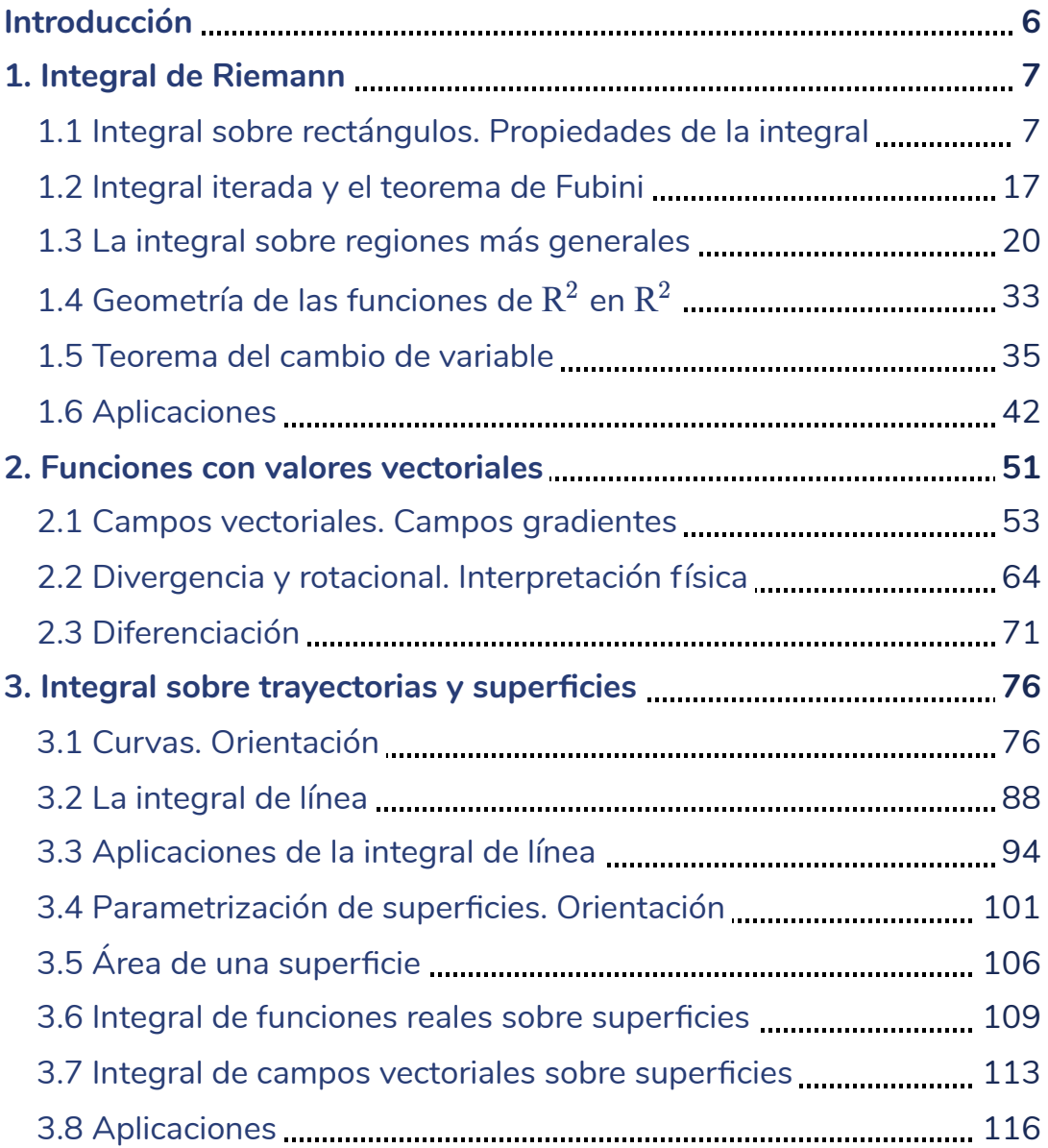

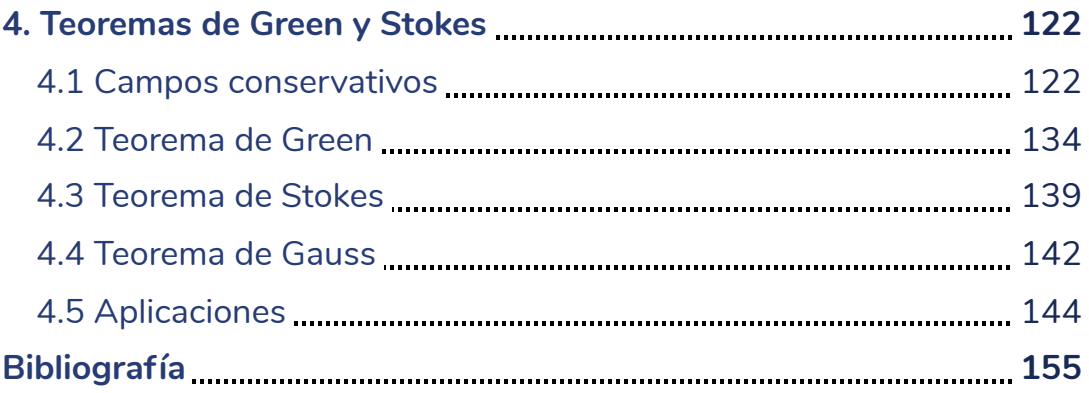

## <span id="page-7-0"></span>**Introducción**

Este libro abarca el contenido temático del curso Matemáticas para las Ciencias Aplicadas III de la Universidad Nacional Autónoma de México, asignatura obligatoria para las carreras de Ciencias de la [Computación](https://www.fciencias.unam.mx/sites/default/files/temario/1326.pdf) y [Ciencias de](https://www.fciencias.unam.mx/sites/default/files/temario/1318.pdf) la Tierra; igualmente, el libro contribuye, en parte, a otras asignaturas como "Cálculo vectorial" o "Cálculo de varias variables". Uno de sus objetivos es la visualización de los conceptos presentados en las asignaturas. A la gran mayoría de las figuras contenidas aquí se les pueden modificar sus parámetros y observar el significado geométrico de realizar dichos cambios.

No es la finalidad de este libro demostrar formalmente teoremas, ni indagar en la teoría del Cálculo. Se trata de sustentar el material del profesor, proporcionando al alumno un contexto visual de los temas que expone en su curso.

# Capítulo I

**Integral de Riemann** 

## <span id="page-8-1"></span><span id="page-8-0"></span>**1.1 Integral sobre rectángulos. Propiedades de la integral.**

En esta sección se analizarán integrales dobles y se mostrará cómo usarlas para encontrar el volumen de un sólido sobre una región rectangular en el plano xy.

## **1.1.1 Volúmenes e integrales dobles**

Consideremos el espacio arriba de un rectángulo cerrado  $R$  que se encuentra en el plano xy. Dicho espacio está delimitado por una función continua de dos variables  $f(x,y) \geq 0$  definida sobre  $R.$ Formalmente:

$$
R = [a, b] \times [c, d] = \{(x, y) \in \mathbb{R}^2 : a \le x \le b, c \le y \le d\}
$$

La gráfica de $f$  representa una superficie en  ${\rm R}^3$  cuya ecuación es  $z = f(x, y)$ , donde  $z$  es la altura de la superficie en el punto  $(x, y)$ . Sea  $S$  el sólido debajo de la gráfica de  $f$ , tal que su base es  $R$ . Queremos calcular el volumen de  $S$ .

 $\mathsf{Para}$  esto dividiremos la región  $R$  en rectángulos  $R_{ij}$  de área  $\Delta A$  cuyos lados miden  $\Delta x$  y  $\Delta y$ . Esto se logra dividiendo el intervalo  $[a,b]$  en  $m$ subintervalos del mismo tamaño y dividiendo el intervalo  $[c,d]$  en  $n$ subintervalos del mismo tamaño (Figura 1.1). Por tanto:  $\Delta x = \frac{b-a}{m}$ ,  $\Delta y = \frac{d-c}{n}$ ,  $\gamma \Delta A = \Delta x \Delta y$ .

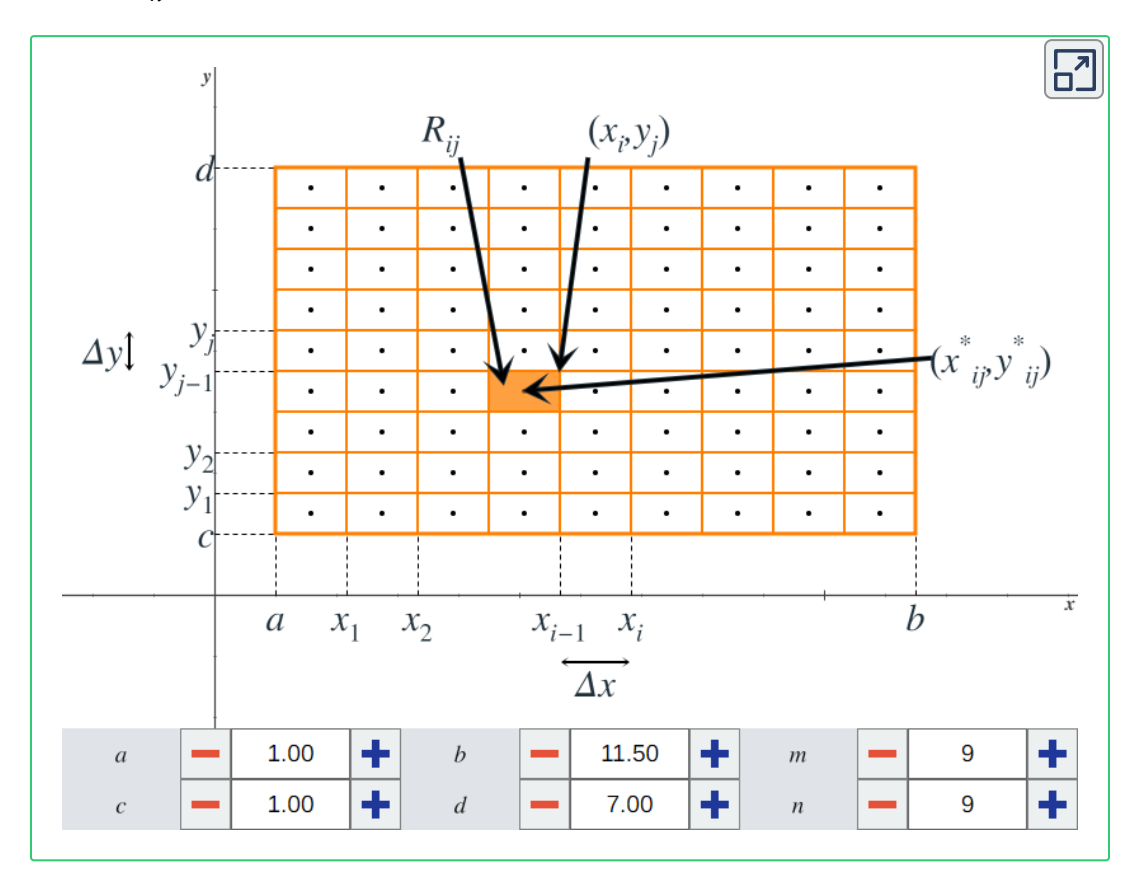

**Figura 1.1**. La región R dividida en  $m \cdot n$  rectángulos  $R_{ij}$ . Haz clic dentro de dichos rectángulos para cambiar los puntos  $(x_{ij}^*, y_{ij}^*).$ 

Consideremos un rectángulo  $R_{ij}$  y un punto arbitrario  $(x_{ij}^*,y_{ij}^*)$  dentro de éste. El volumen del prisma rectangular con base  $R_{ij}$  y altura  $f(x_{ij}^*, y_{ij}^*)$  es $f(x_{ij}^*, y_{ij}^*)\Delta A$ . Tomando  $m\cdot n$  puntos arbitrarios, cada uno dentro de un único rectángulo interior, *ij*  $f(x_{ij}^*, y_{ij}^*)\Delta A$ .  $\sum_{ij}^{\ast}$ ) $\Delta A$ . Tomando  $m \cdot n$ 

podemos aproximar el volumen de S mediante una suma de **Riemann doble** de la siguiente manera:

$$
V \approx \sum_{i=1}^{m} \sum_{j=1}^{n} f(x_{ij}^*, y_{ij}^*) \Delta A
$$

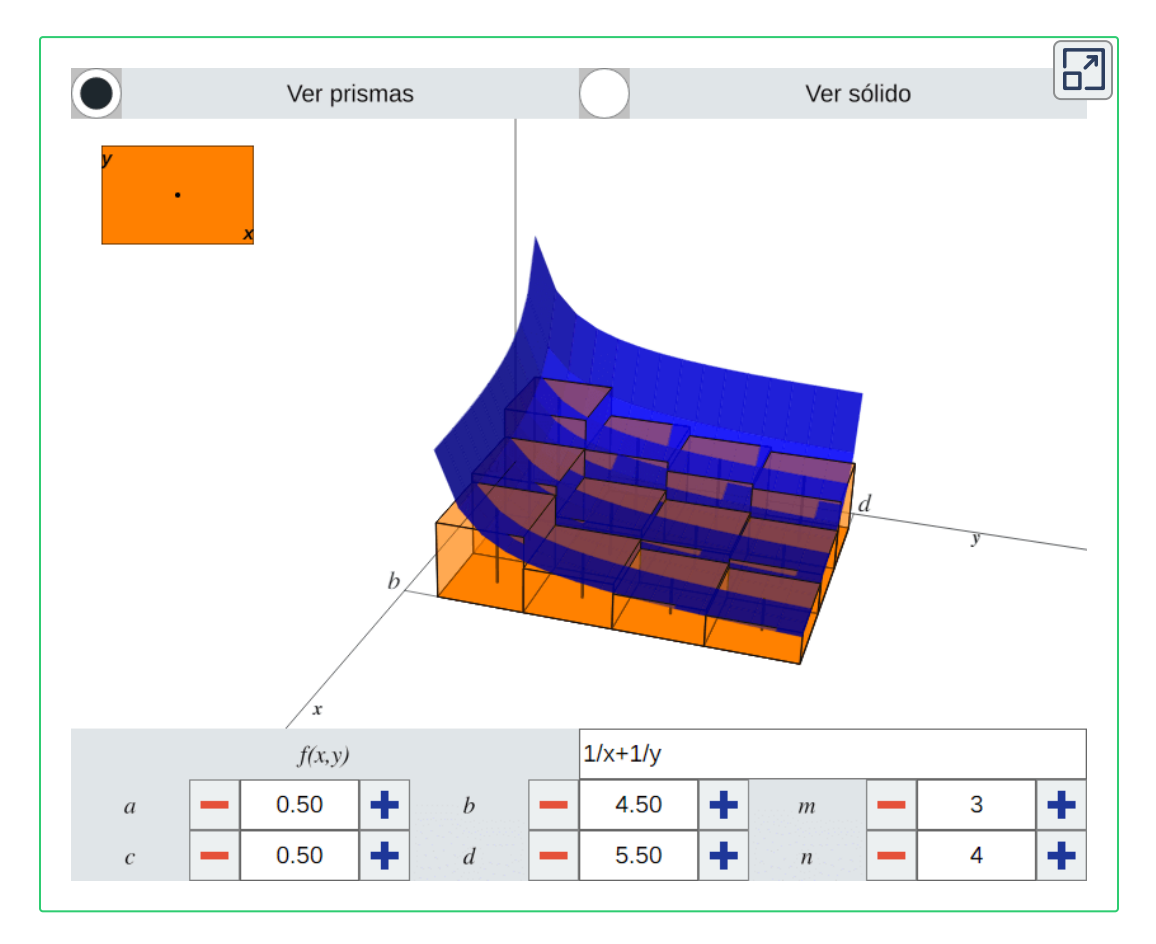

**Figura 1.2**. Experimenta cambiando la función $f(x, y)$ , los intervalos  $[a, b]$  y  $[c, d]$ , la cantidad de rectángulos interiores con  $m$  y  $n$ , y los puntos  $(x_{ij}^*,y_{ij}^*)$  con la figura en la parte superior izquierda.

Notemos que se obtiene una aproximación mejor incrementando el número de rectángulos interiores, es decir, incrementando *m* y n:

$$
V = \lim_{m,n \to \infty} \sum_{i=1}^{m} \sum_{j=1}^{n} f(x_{ij}^*, y_{ij}^*) \Delta A
$$

O equivalentemente:

$$
V = \lim_{\Delta x, \Delta y \to 0} \sum_{i=1}^{m} \sum_{j=1}^{n} f(x_{ij}^*, y_{ij}^*) \Delta A
$$

 $\textsf{Definición 1.1}$ . Sea  $R = [a,b] \times [c,d]$  una región rectangular en el plano  $xy$  y sea  $f:\mathrm{R}^2\to\mathrm{R}$  una función. Se define la **integral doble de**  $f$  como:  $xy$  y sea  $f: \mathsf{R}^2 \to \mathsf{R}^2$ *f*

$$
\iint\limits_R f(x,y)dA = \lim\limits_{m,n \to \infty} \sum\limits_{i=1}^m \sum\limits_{j=1}^n f(x_{ij}^*, y_{ij}^*) \Delta A
$$

Donde  $dA$  se puede expresar como  $dx dy$  o bien  $dy dx$ , ya que  $\Delta A = \Delta x \Delta y = \Delta y \Delta x$ .

Observemos que las alturas de los prismas rectangulares no son exactas si la superficie  $z = f(x, y)$  es curva. Es decir, los prismas pueden contener espacio que no está debajo de  $f(x, y)$  o bien puede haber espacio debajo de $f(x, y)$  que no está contenido en ninguno de los prismas. Sin embargo, estos errores tienden a  $0$ conforme *m* y *n* tienden a infinito.

**Definición 1.2**. Si  $f$  es acotada y continua sobre  $R$  excepto posiblemente en un número finito de curvas suaves, entonces existe la integral doble y decimos que  $f$  es **integrable** sobre  $R$ .

#### **1.1.2 Propiedades de la integral**

 $\bf{Teorema}$  1.1. Sea  $R = [a,b] \times [c,d]$  una región rectangular en el plano  $xy$ . Sean  $f: \mathsf{R}^2 \to \mathsf{R}$  y  $g: \mathsf{R}^2 \to \mathsf{R}$  dos funciones integrables sobre R. Entonces:

1. La suma $f(x, y) + g(x, y)$  es integrable y

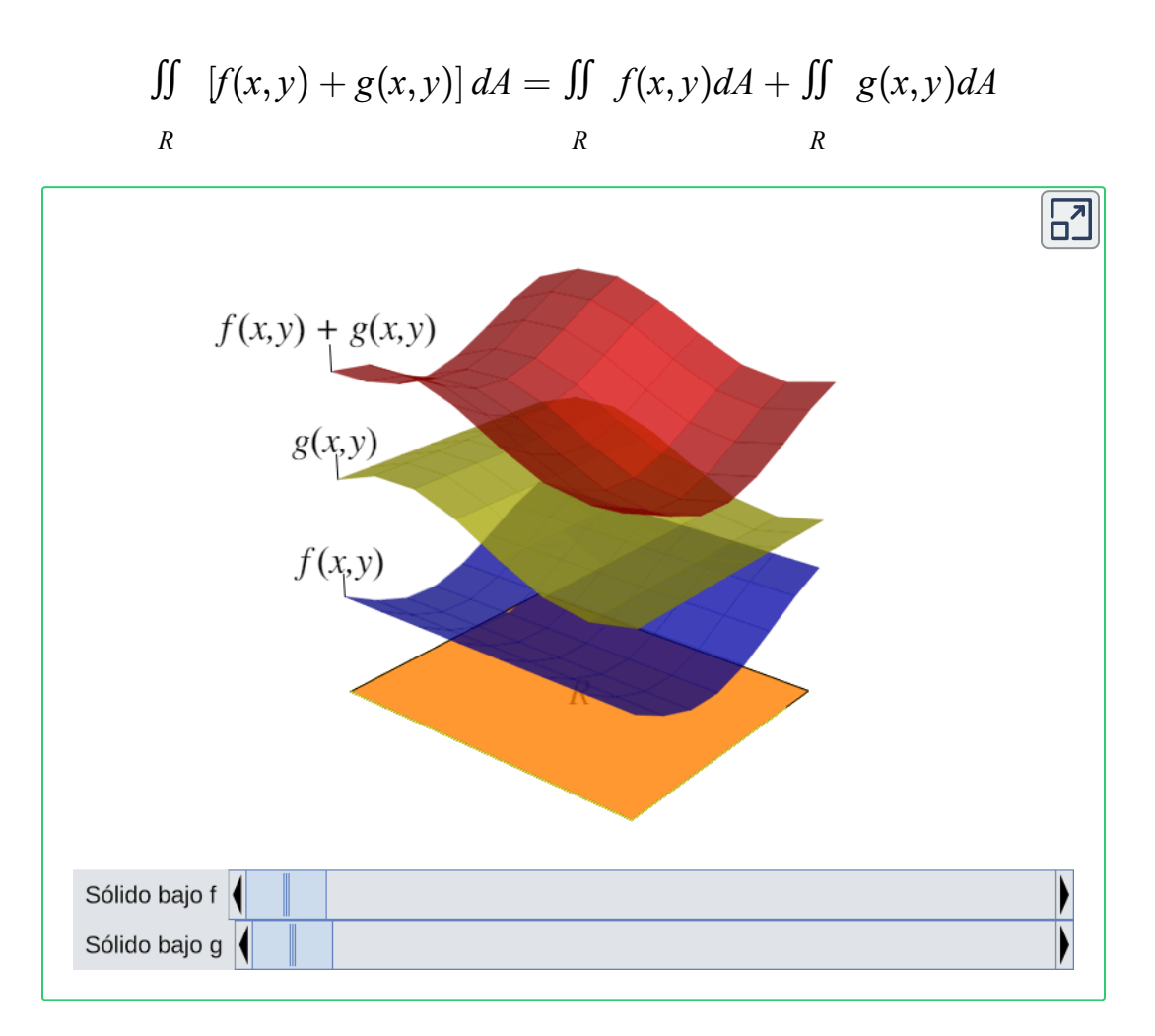

 $\boldsymbol{F}$ **igura 1.3**. El volumen del sólido bajo $f(x, y)$  más el volumen del sólido bajo  $g(x, y)$  es igual al volumen del sólido bajo $f(x, y) + g(x, y)$ .

#### 2. Si  $c \in \mathbb{R}$  es una constante, entonces  $cf(x,y)$  es integrable y *cf*(*x*, *y*)*dA* = ∬ *c f*(*x*, *y*)*dA* ∬ *R R*

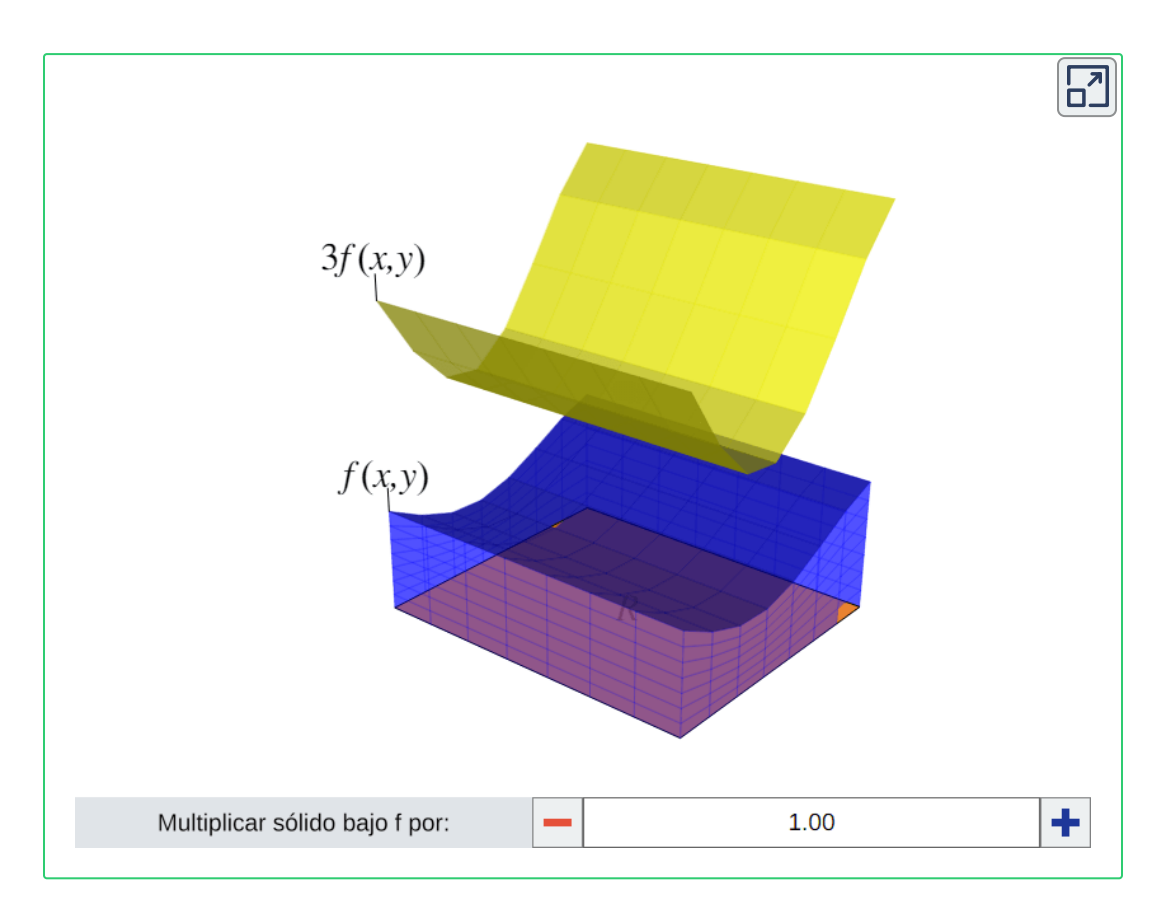

**Figura 1.4**. El volumen del sólido bajo  $cf(x, y)$  es igual a c veces el volumen del sólido bajo $f(x, y)$ .

3. Sean  $S$  y  $T$  dos subregiones de  $R$  tales que  $R = S \cup T$  y  $S \cap T$  $T=\emptyset$  excepto posiblemente en sus contornos. Entonces

$$
\iint\limits_R f(x,y)dA = \iint\limits_S f(x,y)dA + \iint\limits_T f(x,y)dA
$$

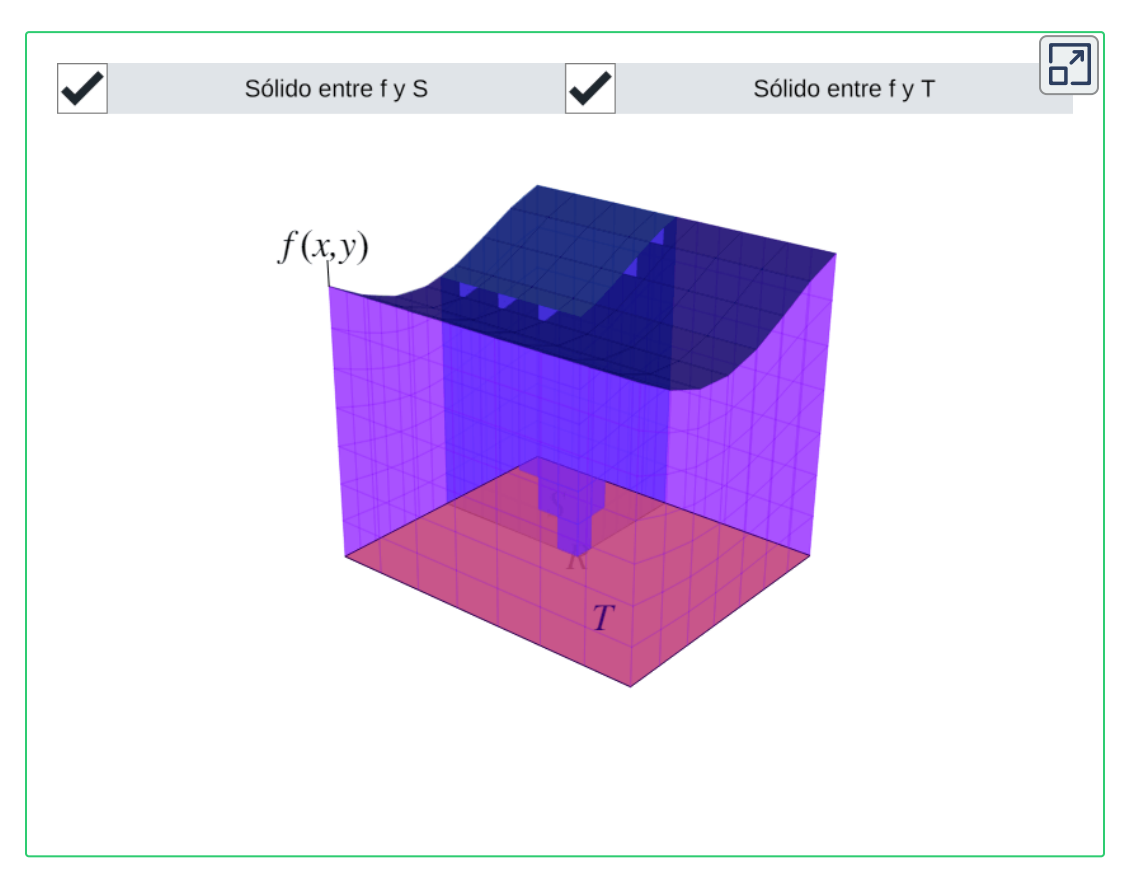

**Figura 1.5**. El volumen del sólido entre $f(x, y)$  y R es igual al volumen del sólido entre $f(x, y)$  y  $S$  más el volumen del sólido entre $f(x, y)$  y  $T$ .

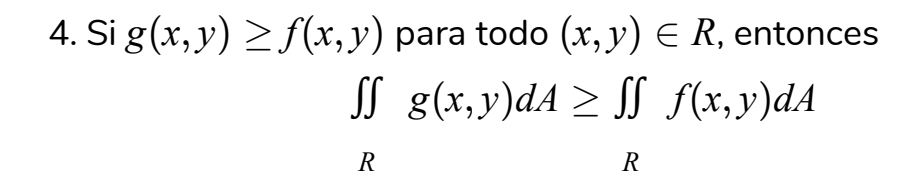

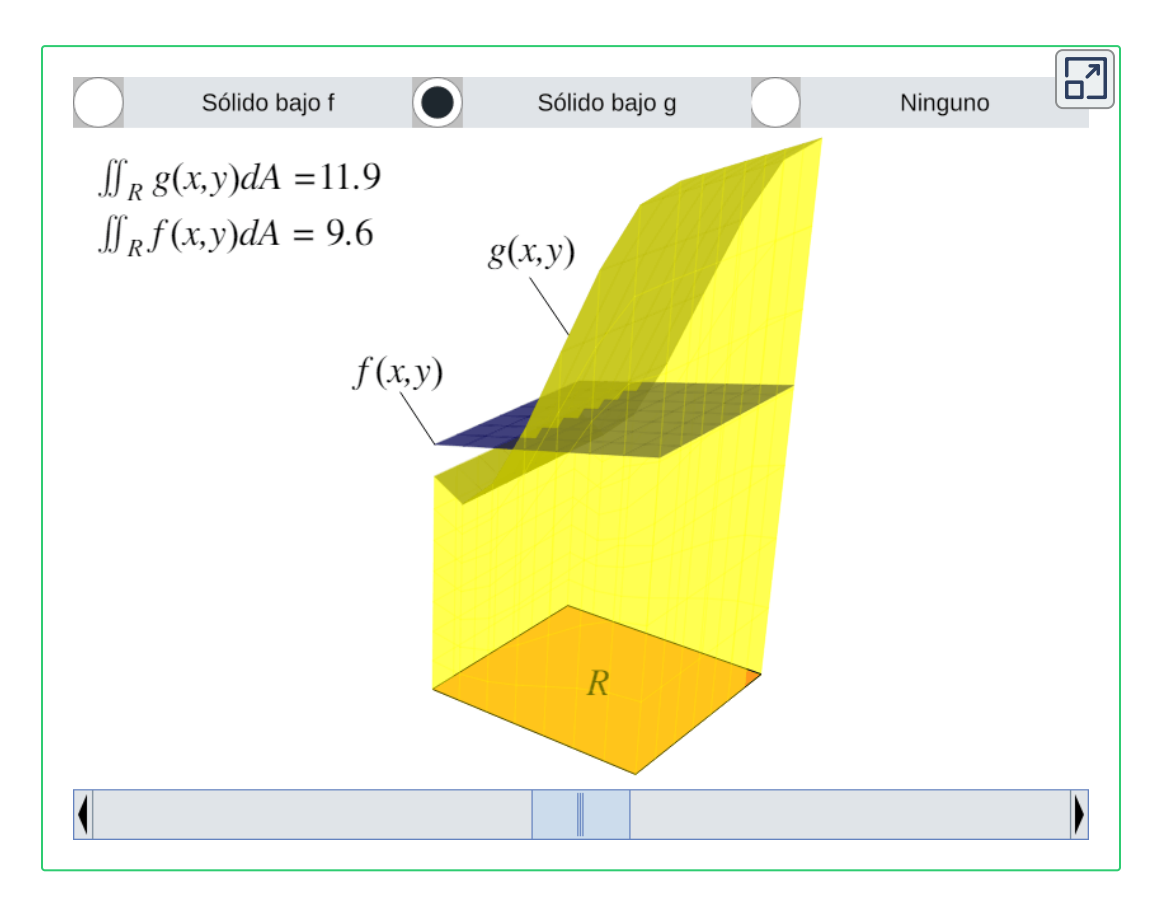

**Figura 1.6**. Usa la barra para cambiar la superficie  $z = g(x, y)$ . Observa que si existe al menos un  $(x, y) \in R$  tal que  $g(x, y) < f(x, y)$ , entonces el volumen del sólido bajo  $g(x,y)$  es menor al volumen del sólido bajo $f(x,y)$ .

 $5.$  Sean  $m, M \in \mathrm{R}$  tales que  $m \leq f(x, y) \leq M$  para todo  $(x, y) \in R$ . Entonces *R*

$$
m \cdot A(R) \le \iint_R f(x, y) dA \le M \cdot A(R)
$$

 $\mathsf{Donde}\ \mathit{A(R)}$  es el área de  $R$ , por lo que  $m\cdot\mathit{A(R)}$  es el volumen del prisma rectangular de base  $R$  y altura  $m$ , y análogamente  $M\cdot A(R)$  es el volumen del prisma rectangular de base  $R$  y altura  $M$ .

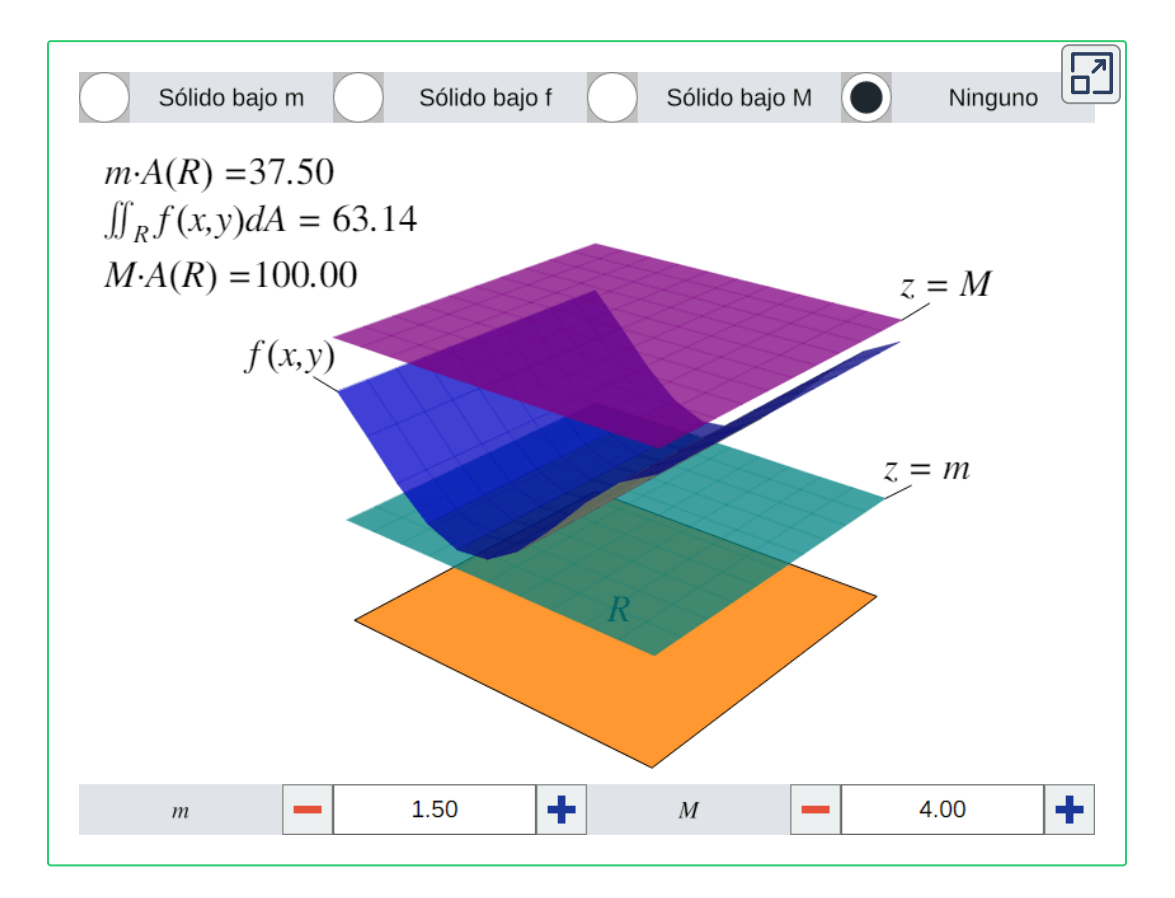

Figura 1.7. Observa el volumen del prisma rectangular de base R y altura m, así como el volumen del prisma rectangular de base  $R$  y altura  $M$ .

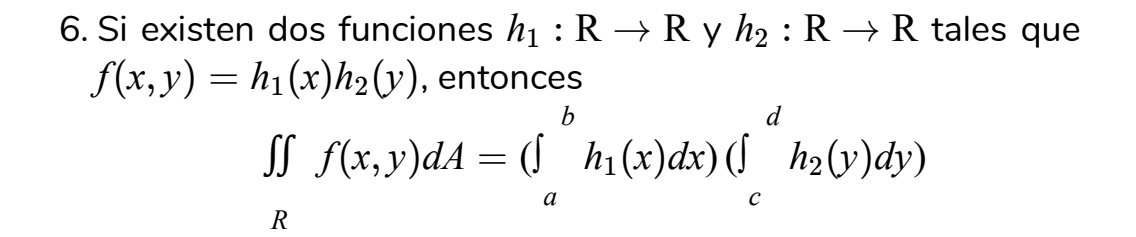

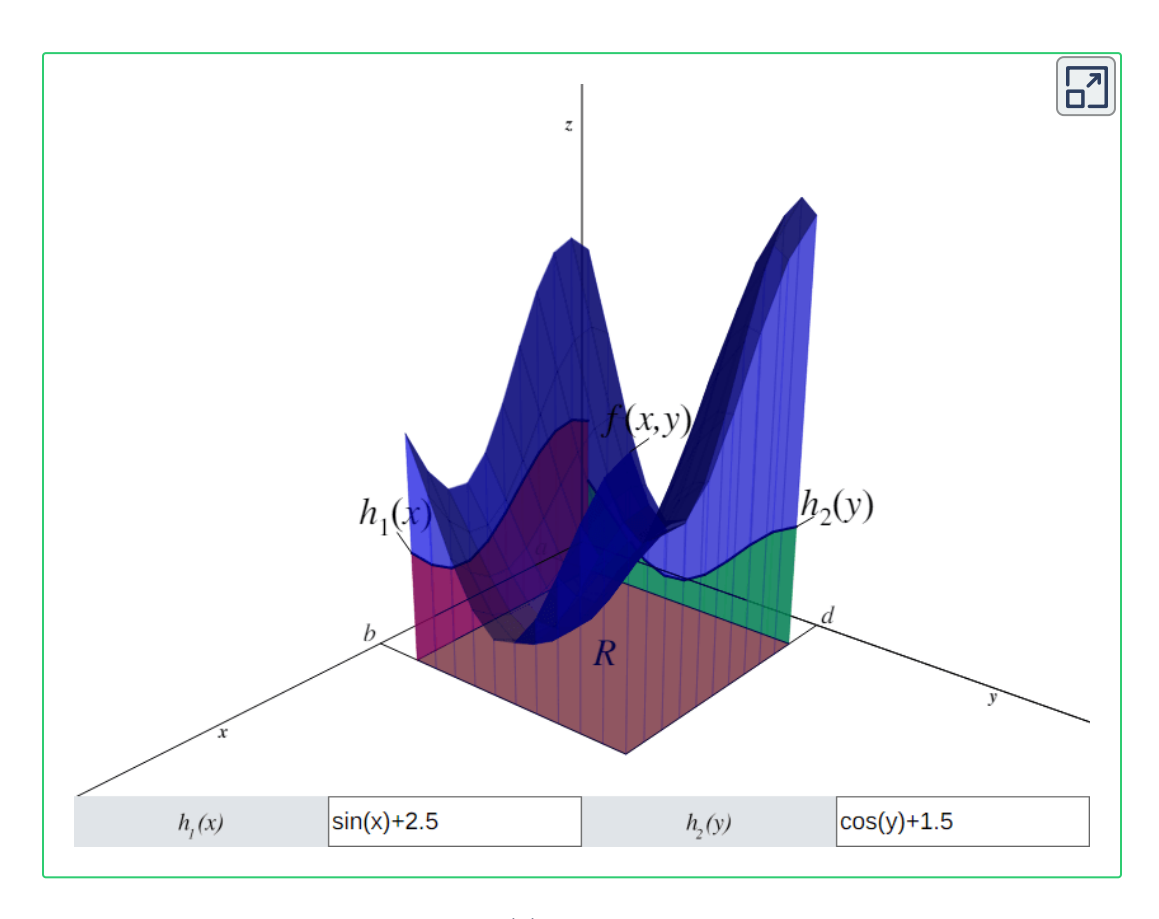

**Figura 1.8**. El área bajo la curva  $h_1(x)$  (rojo) multiplicado por el área bajo la curva  $h_2(y)$  (verde) es igual al volumen del sólido bajo la superficie  $z=f(x,y)=1$  $h_1(x)h_2(y)$ .

## <span id="page-18-0"></span>**1.2 Integral iterada y el teorema de Fubini.**

En la sección anterior vimos cómo evaluar una integral doble y obtener una aproximación al volumen del espacio entre una región rectangular  $R$  y una función  $f:\mathsf{R}^2\to\mathsf{R}$ . Pero esto puede ser un proceso largo y complicado, por lo que necesitamos una técnica para evaluar dichas integrales dobles sin tener que usar la definición que ocupa límites y sumas dobles.

A grandes rasgos, esta técnica consiste en descomponer la integral doble en dos integrales simples, para posteriormente evaluar una después de la otra.

## **1.2.1 Integral iterada**

 $\textsf{Definición 1.3}$ . Sea  $R = [a,b] \times [c,d]$  una región rectangular en el plano  $xy$  y sea $f : \mathbf{R}^2 \to \mathbf{R}$  una función. Entonces cada una de las siguientes expresiones define una **integral iterada** de *f*(*x*, *y*) sobre R:

1. ∫ *f*(*x*, *y*)*dydx* = *a b* ∫ *c d* ∫ *f*(*x*, *y*)*dy dx a b* [∫ *c d* ]

2. 
$$
\int_{c}^{d} \int_{a}^{b} f(x, y) dx dy = \int_{c}^{d} \left[ \int_{a}^{b} f(x, y) dx \right] dy
$$

La expresión (1) significa que se integra  $f(x, y)$  respecto a  $y$ , tratando a  $x$  como constante, y luego el resultado se integra respecto a  $x$ . La expresión (2) significa que se integra  $f(x, y)$ respecto a x, tratando a  $y$  como constante,  $y$  luego el resultado se integra respecto a  $y$ .

#### **1.2.2 Teorema de Fubini**

#### *Teorema 1.2*. *Teorema de Fubini (Débil)*

Sea  $R = [a,b] \times [c,d]$  una región rectangular en el plano  $xy$  y sea  $f: \mathsf{R}^2 \to \mathsf{R}$  una función integrable sobre  $R.$  Entonces la integral doble de $f(x, y)$  sobre  $R$  es igual a una integral iterada:

$$
\iint\limits_R f(x, y) dA = \iint\limits_R f(x, y) dxdy
$$
\n
$$
= \int\limits_a^b \int\limits_c^d f(x, y) dy dx
$$
\n
$$
= \int\limits_c^d \int\limits_a^b f(x, y) dxdy
$$

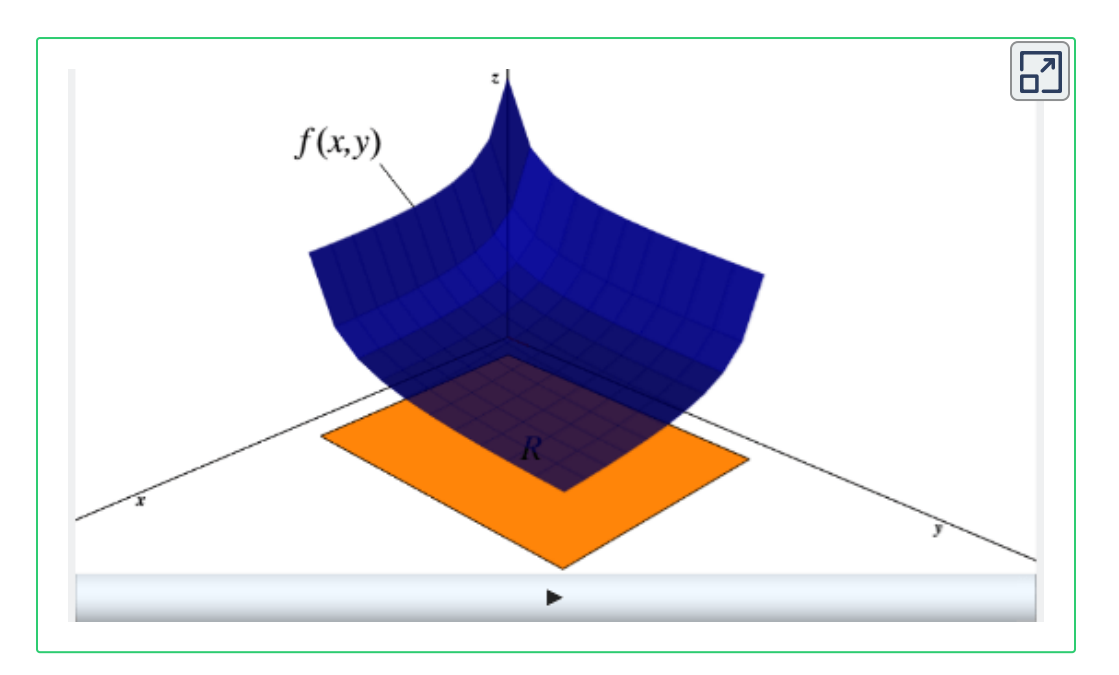

Figura 1.9.  $\int_{a}^{b} \int_{c}^{a} f(x, y) dy dx$  $\int_a^b$  ∫  $\int_c^c$ *d*

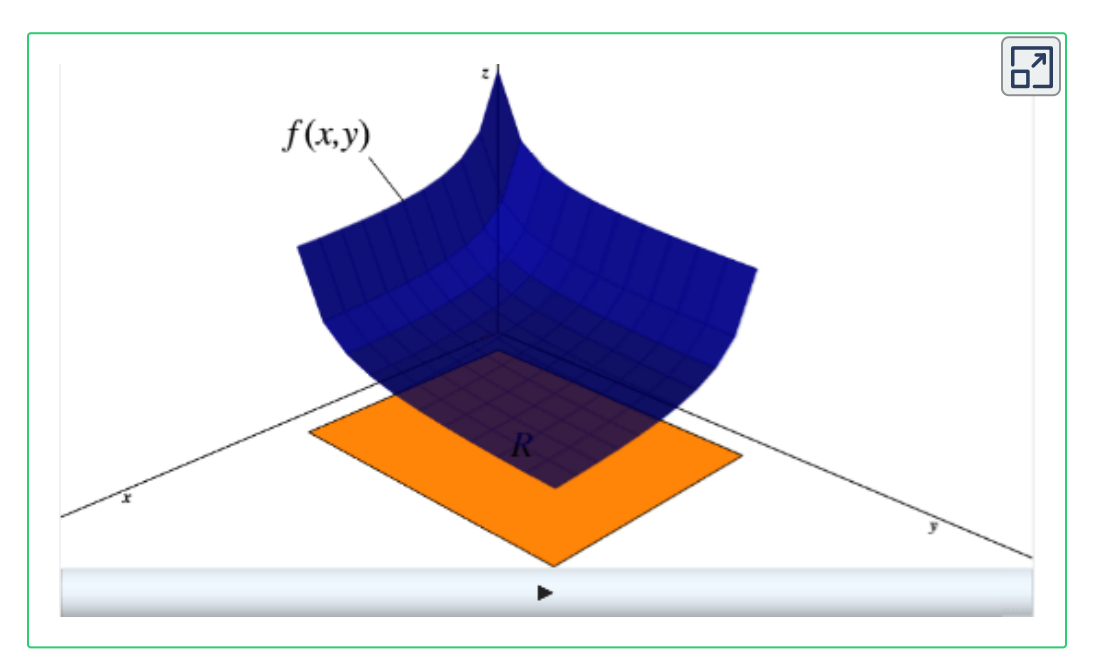

Figura 1.10.  $\int_{c}^{a} \int_{a}^{b} f(x, y) dx dy$  $\int_a^b$  ∫ *a b*

## <span id="page-21-0"></span>**1.3 La integral sobre regiones más generales.**

En esta sección analizaremos integrales dobles de funciones definidas sobre una región general acotada  $\overline{D}$  en un plano.

## **1.3.1 Regiones generales acotadas**

Sea  $D$  una región general acotada. Supongamos que su contorno es una curva simple, cerrada, continua y suave por partes. Como *D* es acotada, debe existir una región rectangular  $R$  (en el mismo plano) que contiene a  $D$  ( $D \subseteq R$ ), como se muestra en la Figura **1.11**.

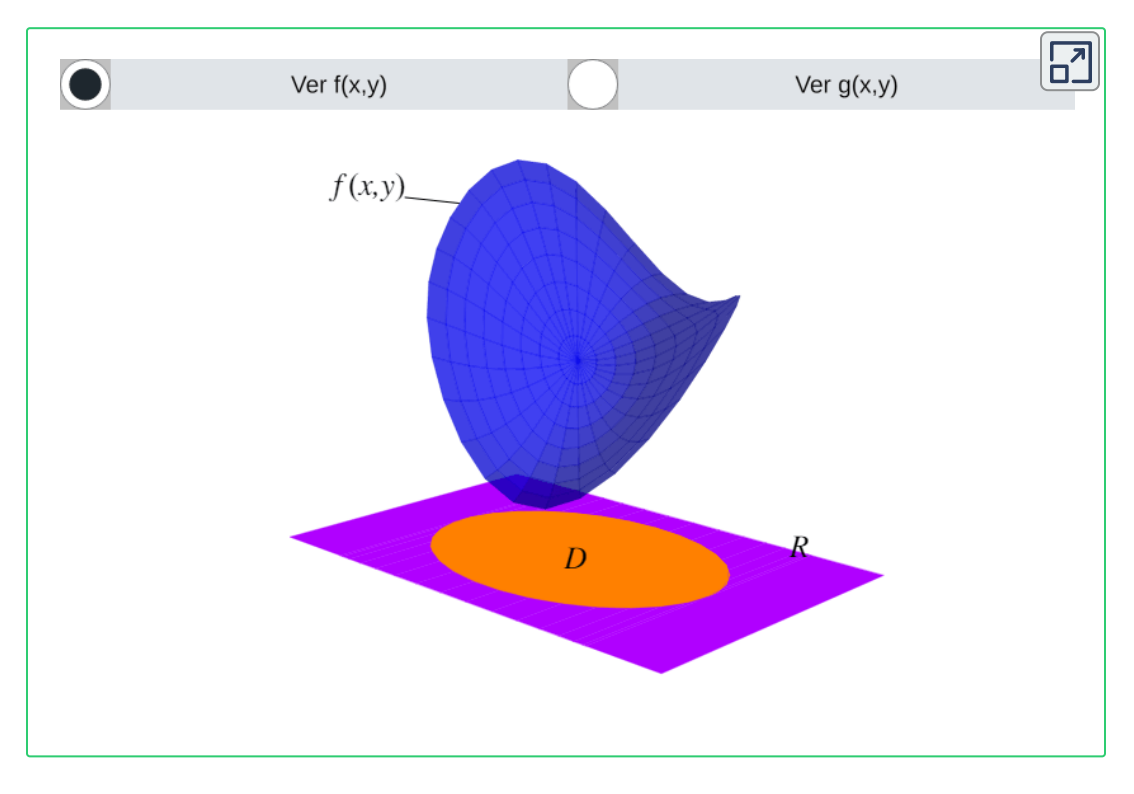

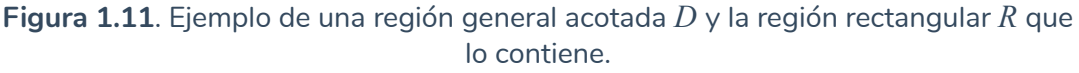

Sea  $f:\mathsf{R}^2\to \mathsf{R}$  una superficie definida sobre  $D.$  Para calcular integrales dobles de $f(x,y)$  sobre  $D$  usando las técnicas vistas en las secciones anteriores, debemos extender la definición de $f$  para incluir todos los puntos en  $R$ . Para esto definiremos una función  $g:$  $R\rightarrow {\rm R}$  de la siguiente manera:

$$
g(x,y) = \begin{cases} f(x,y) & \text{si } (x,y) \in D \\ 0 & \text{si } (x,y) \not\in D \end{cases}
$$

Además, como dichas técnicas de integración suponen que  $f$  es integrable (**Definición 1.2**), debemos verificar que  $g$  sea integrable sobre la región rectangular  $R$ . Esto sucede si  $D$  está acotada por curvas simples cerradas.

Ahora definiremos dos tipos de regiones generales acotadas.

**Definición 1.4**. Decimos que una región  $D$  en el plano xy es de **Tipo I** si existen dos funciones  $g_1: \mathrm{R} \rightarrow \mathrm{R}$  y  $g_2: \mathrm{R} \rightarrow \mathrm{R}$  tales que:

$$
D = \{(x, y) \in \mathbb{R}^2 : a \le x \le b, g_1(x) \le y \le g_2(x)\}\
$$

**Definición 1.5**. Decimos que una región  $D$  en el plano  $z = 0$  es de **Tipo II** si existen dos funciones  $h_1: \mathrm{R} \rightarrow \mathrm{R}$  y  $h_2: \mathrm{R} \rightarrow \mathrm{R}$ tales que:

$$
D = \{(x, y) \in \mathbb{R}^2 : c \leq y \leq d, h_1(y) \leq x \leq h_2(y)\}
$$

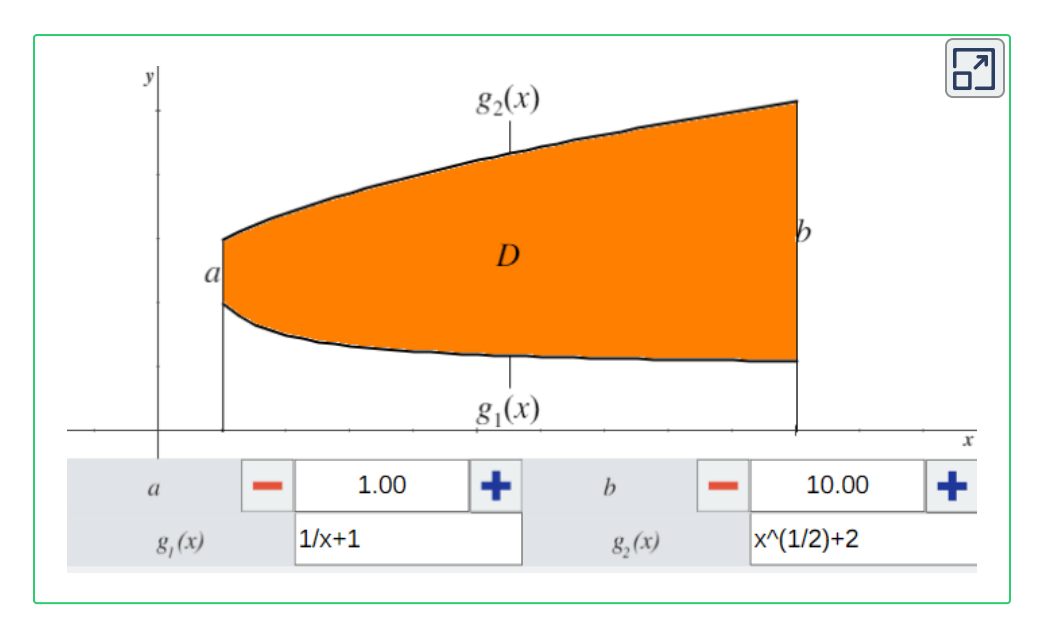

**Figura 1.12**. Ejemplo de una región de Tipo I. La parte sombreada sólo se mostrará  $\operatorname{si} g_1(x) \leq g_2(x)$  para todo  $a \leq x \leq b.$ 

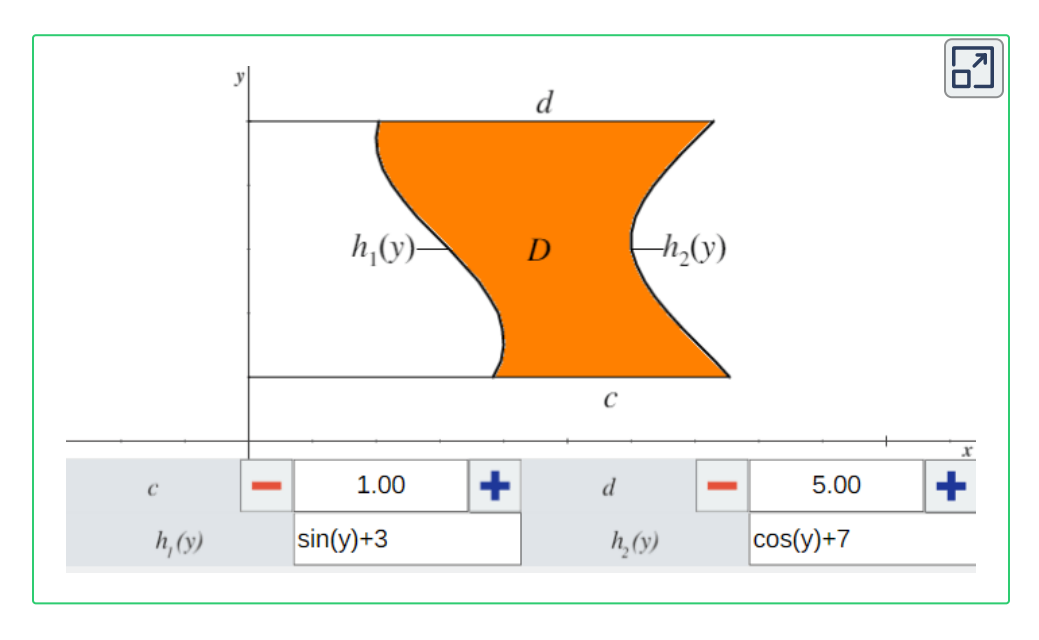

**Figura 1.13**. Ejemplo de una región de Tipo II. La parte sombreada sólo se mostrará  $\sin h_1(y) \leq h_2(y)$  para todo  $c \leq y \leq d.$ 

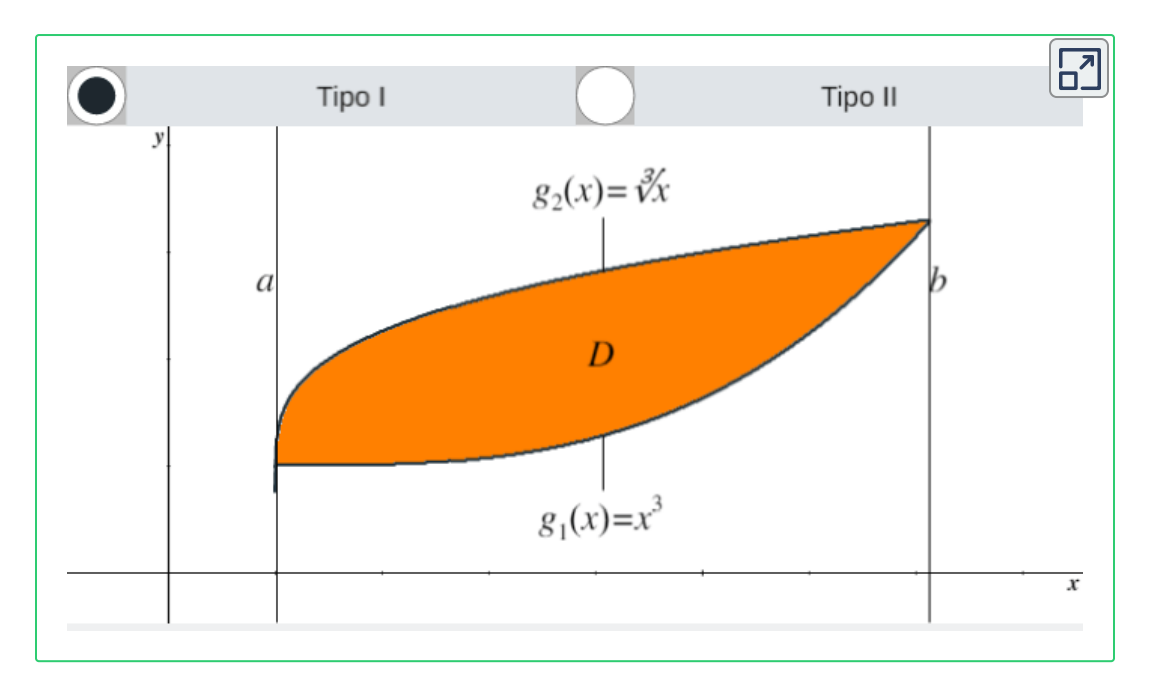

**Figura 1.14**. Ejemplo de una región que se puede describir como Tipo I y Tipo II.

## **1.3.2 Integrales dobles sobre regiones no rectangulares**

 $\bf{Teorema\ 1.3}$ . Sea  $g:R\to \mathrm{R}$  la extensión de la función $f:\mathrm{R}^2\to \mathrm{R}^2$  $R$  definida sobre las regiones  $D$  y  $R$ , así como se muestra en la **Figura 1.11**. Entonces  $g(x, y)$  es integrable y la integral doble de  $f(x, y)$  sobre  $D$  es:

$$
\iint\limits_D f(x,y)dA = \iint\limits_R g(x,y)dA
$$

El lado derecho de esta ecuación se ha visto en las secciones anteriores. Además la igualdad es válida porque  $g(x,y) = 0$  para cualquier punto  $(x, y)$  que se encuentra fuera de  $D$ , por lo que no aporta nada a la integral.

Pero si la región  $D$  está acotada por curvas y se puede describir como Tipo I, Tipo II o ambas, entonces no es necesario encontrar un rectángulo  $R$  que contenga a  $D$ . Podemos simplemente utilizar el siguiente teorema:

#### *Teorema 1.4*. *Teorema de Fubini (Fuerte)*

Sea $f: \mathsf{R}^2 \to \mathsf{R}$  una función continua sobre una región  $D.$ 

1. Si  $D$  es de Tipo I, entonces:

$$
\iint\limits_{D} f(x,y) dA = \iint\limits_{D} f(x,y) dy dx = \iint\limits_{a}^{b} \left[ \begin{array}{c} g_2(x) \\ \int_{g_1(x)} f(x,y) dy \end{array} \right] dx
$$

2. Si  $D$  es de Tipo II, entonces:

$$
\iint\limits_{D} f(x,y) dA = \iint\limits_{D} f(x,y) dxdy = \iint\limits_{c}^{d} \left[ \int\limits_{h_1(y)}^{h_2(y)} f(x,y) dx \right] dy
$$

Notemos que el *Teorema 1.2* es un caso particular del *Teorema 1.4* en el que  $g_1(x) = c, g_2(x) = d, h_1(y) = a, h_2(y) = b \vee D$  es una región rectangular.

Además, todas la propiedades enunciadas en el *Teorema 1.1* para las integrales dobles sobre regiones rectangulares también aplican para una función definida en una región acotada no rectangular contenida en un plano.

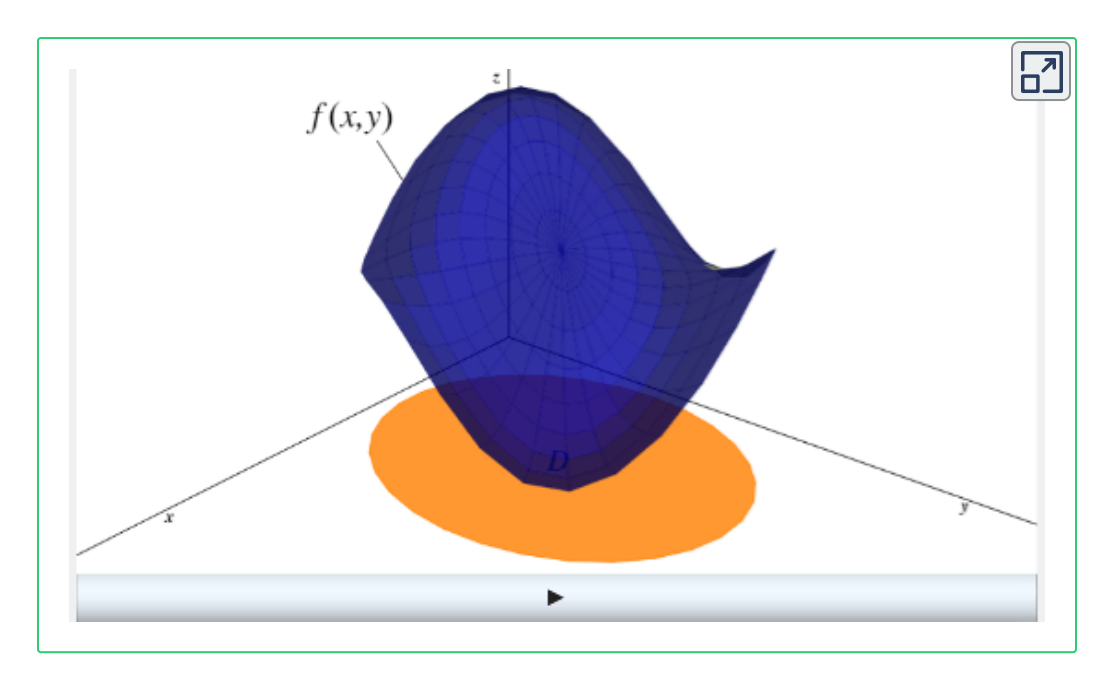

Figura 1.15.  $\int_a^b \int_{g_1(x)}^{g_2(x)} f(x, y) dy dx$  $\int_a^b \int_{g_1(x)}^{g_2(x)}$ *g*<sup>2</sup> (*x*)

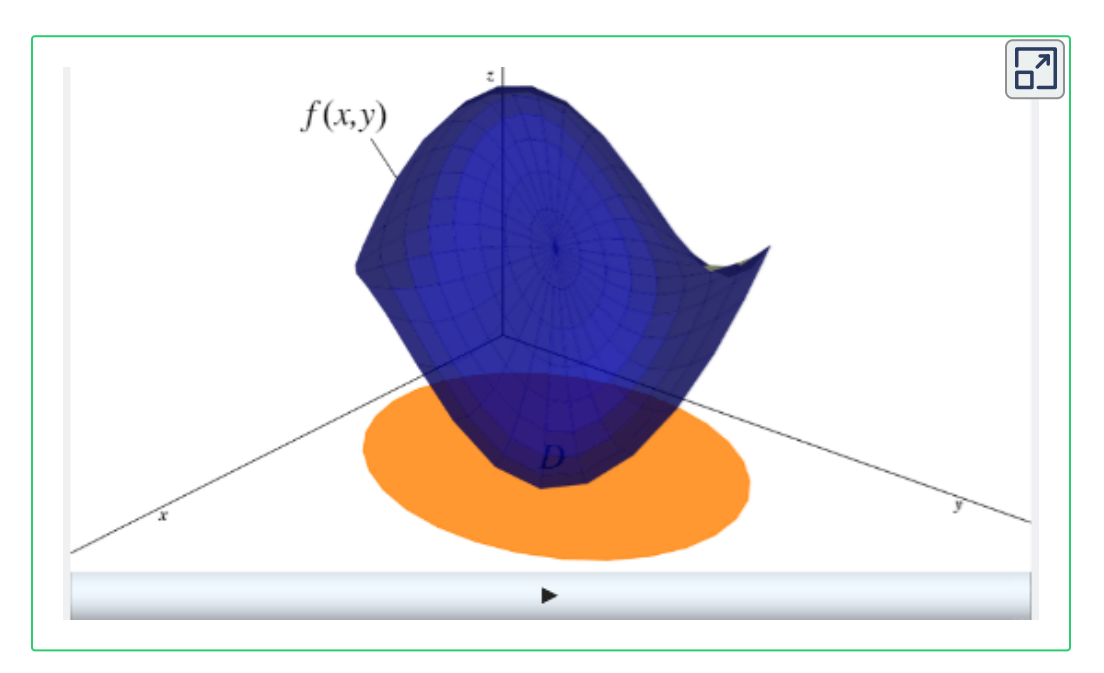

 $\boldsymbol{F}$ igura 1.16.  $\int_{c}^{d} \int_{h_1(y)}^{h_2(y)} f(x, y) dx dy$ 

#### **1.3.3 Integrales sobre regiones polares rectangulares**

Las integrales dobles pueden ser más fáciles de calcular si se cambian de coordenadas rectangulares a coordenadas polares. Ahora explicaremos el concepto de una integral doble en una región rectangular definida con coordenadas polares.

Cuando definimos la integral doble de una función continua sobre una región rectangular, dividimos dicha región en rectángulos más pequeños cuyos lados  $\Delta x$  y  $\Delta y$  eran paralelos a los ejes de las abscisas y ordenadas, y eran de tamaño constante (**Figura 1.1**). En coordenadas polares, trabajaremos con **rectángulos polares** cuyos lados  $\Delta r$  y  $\Delta \theta$  son de tamaño constante. Formalmente:

$$
R = \{(r, \theta) : a \le r \le b, \alpha \le \theta \le \beta\}
$$

Sea  $f(r,\theta)$  (con  $f:\mathbf{R}^2\to\mathbf{R}$ ) una función definida sobre un rectángulo polar  $R$ . Dividiremos el intervalo  $\left[a,b\right]$  en  $m$  subintervalos de tamaño  $\Delta r = \frac{b-a}{m}$  y dividiremos el intervalo  $[\alpha, \beta]$  en  $n$ subintervalos de tamaño  $\Delta \theta = \frac{\beta - a}{n}$ . Por lo tanto, los círculos  $r_i$  para  $1 \leq i \leq m$  y las semirectas  $\theta_j$  para  $1 \leq j \leq n$  dividen el rectángulo  $p$ olar  $R$  en  $m \cdot n$  rectángulos polares  $R_{ij}$  más pequeños.

Al igual que con las regiones rectangulares, nos interesa conocer el volumen del prisma con base  $R_{ij}$  y altura  $f(r_{ij}^*,\theta_{ij}^*)$ , por lo que debemos encontrar el área  $\Delta A$  de cada  $R_{ij}.$ *ij* ∗

Recordemos que para un círculo de radio r, la longitud s de un arco delimitado por un ángulo central de  $\theta$  radianes es  $s=r\theta$ . Observa en la **Figura 1.17** que  $R_{ij}$  se parece a un trapecio de altura  $\Delta r$ ,

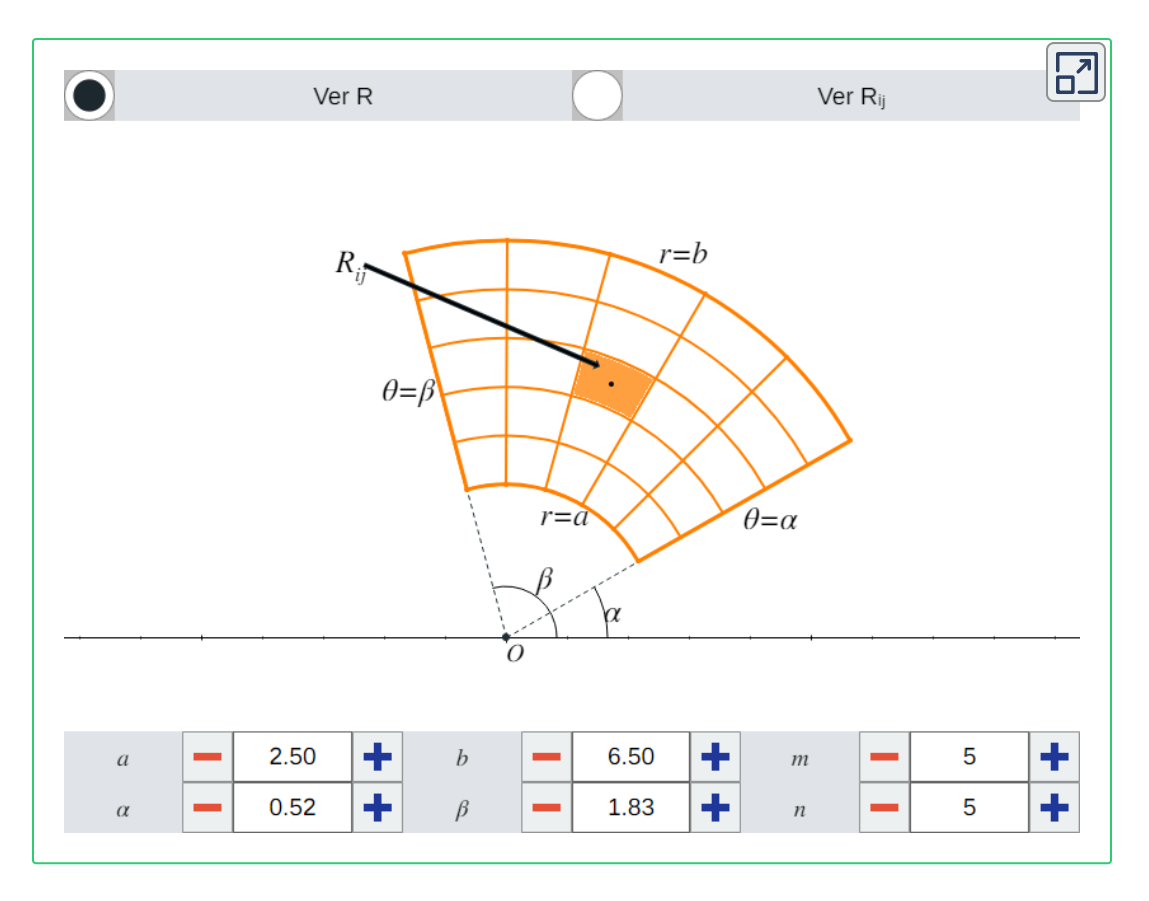

**Figura 1.17**. Un rectángulo polar  $R$  dividido en  $m \cdot n$  rectángulos polares  $R_{ij}$ .

base mayor  $r_i\Delta\theta$  y base menor  $r_{i-1}\Delta\theta$ . Por tanto, el área del rectángulo polar  $R_{ij}$  es:

$$
\Delta A = \frac{1}{2} \Delta r (r_{i-1} \Delta \theta + r_i \Delta \theta)
$$
  
= 
$$
\frac{1}{2} (r_{i-1} + r_i) \Delta r \Delta \theta
$$

Si definimos  $r_{ij}^* = \frac{1}{2}(r_{i-1} + r_i)$ , entonces  $\Delta A = r_{ij}^*\Delta r \Delta \theta$ . Por lo que, con  $\theta^*_{ij} = \frac{1}{2}(\theta_{j-1} + \theta_j)$ , el volumen del prisma sobre  $R_{ij}$  es:  $\frac{1}{2}(r_{i-1} + r_i)$ , entonces  $\Delta A = r^*_{ij}\Delta r \Delta \theta.$  $f(r_{ij}^*,\theta_{ij}^*)\Delta A =$ *ij*  $f_{ij}^*$ ) $\Delta A = f(r_{ij}^*, \theta_{ij}^*) r_{ij}^* \Delta r \Delta \theta$ *ij* ∗ *ij* ∗

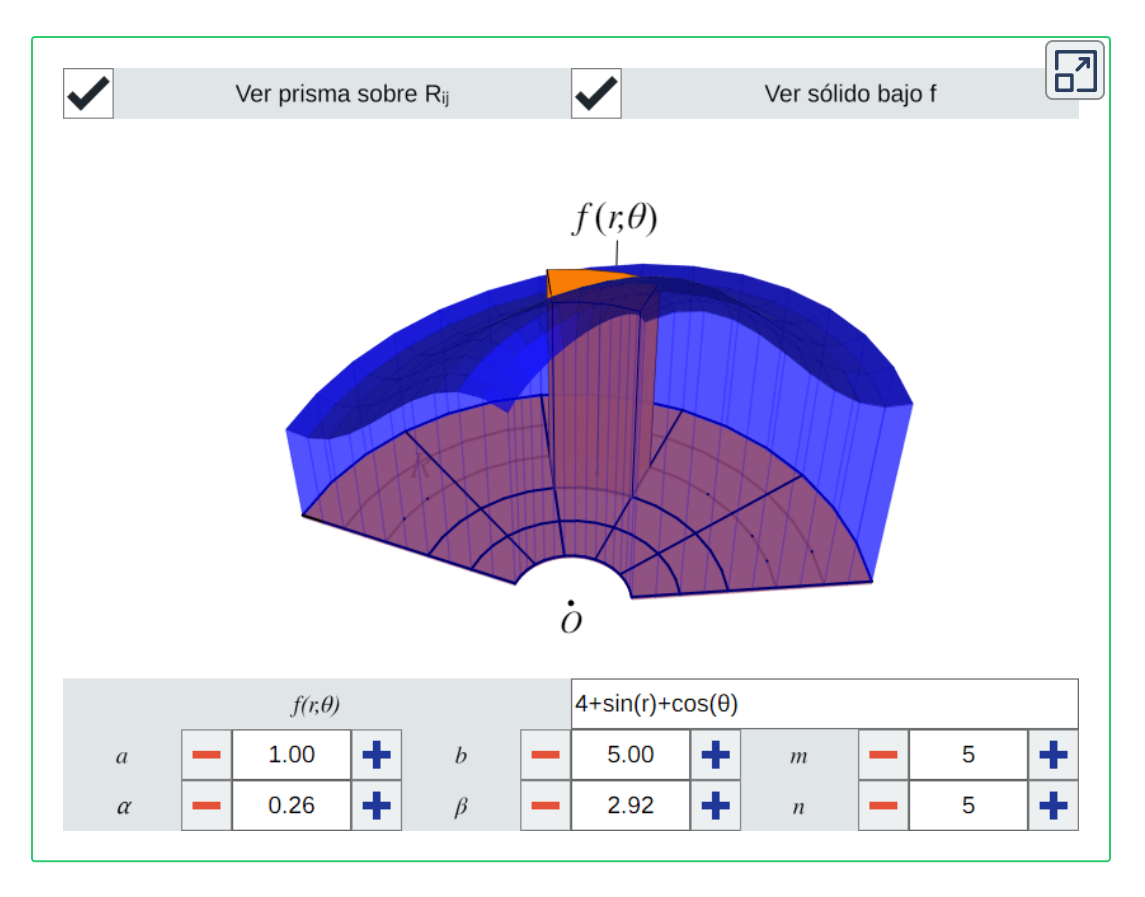

**Figura 1.18**. Una suma de Riemann doble sobre un rectángulo polar.

Para obtener una suma de Riemann doble sobre la región  $R$ , sumamos los volúmenes de los prismas sobre cada uno de los rectángulos polares  $R_{ij}$ . Esto nos da el siguiente resultado:

$$
\textcolor{red}{\sum_{i=1}^{m}}\textcolor{red}{\sum_{j=1}^{n}}f(r_{ij}^*,\theta_{ij}^*)r_{ij}^*\Delta r\Delta\theta
$$

Al igual que con las regiones rectangulares, obtenemos mejores aproximaciones conforme aumentan  $m \vee n$ , por lo que definimos el volumen polar de la siguiente manera:

$$
V = \lim_{m,n \to \infty} \sum_{i=1}^{m} \sum_{j=1}^{n} f(r_{ij}^*, \theta_{ij}^*) r_{ij}^* \Delta r \Delta \theta
$$

 $\bf{Definition 1.6}$ . La integral doble de la función  $f(r, \theta)$  sobre el  $r$ ectángulo polar  $R$  en el plano  $r\theta$  es:

$$
\iint\limits_R f(r,\theta)dA = \lim_{m,n \to \infty} \sum_{i=1}^m \sum_{j=1}^n f(r_{ij}^*, \theta_{ij}^*) \Delta A
$$

$$
= \lim_{m,n \to \infty} \sum_{i=1}^m \sum_{j=1}^n f(r_{ij}^*, \theta_{ij}^*) r_{ij}^* \Delta r \Delta \theta
$$

Esta integral doble también se puede expresar como una integral iterada en coordenadas polares:

$$
\iint\limits_R f(r,\theta)dA = \iint\limits_R f(r,\theta)r \,drd\theta = \iint\limits_{\theta=\alpha} \iint\limits_{r=a} f(r,\theta)r \,drd\theta
$$

Observa que la expresión dA se sustituye por rdrdθ al trabajar con coordenadas polares.

Todas la propiedades enunciadas en el *Teorema 1.1* para las integrales dobles en coordenadas rectangulares también aplican para coordenadas polares.

### **1.3.4 Integrales sobre regiones polares generales**

Para evaluar la integral doble de una función continua sobre una región polar general, describimos dos tipos de regiones

análogamente a como se hizo en la *Definición 1.4* y la *Definición 1.5*.

Dado que es más común escribir ecuaciones polares en términos de  $\theta$  ( $r = f(\theta)$ ), definimos una región polar general como se muestra en la **Figura 1.20**, es decir:

$$
D = \{ (r, \theta) : \alpha \leq \theta \leq \beta, h_1(\theta) \leq r \leq h_2(\theta) \}
$$

 $\bf{Teorema\ \ 1.5}$ . Sea  $f: \mathbb{R}^2 \to \mathbb{R}$  una función continua sobre una región polar general  $D$ . Entonces:

$$
\iint\limits_{D} f(r,\theta)r \, drd\theta = \int\limits_{\theta=a}^{b=\beta} \int\limits_{r=h_1(\theta)} f(r,\theta)r \, drd\theta
$$

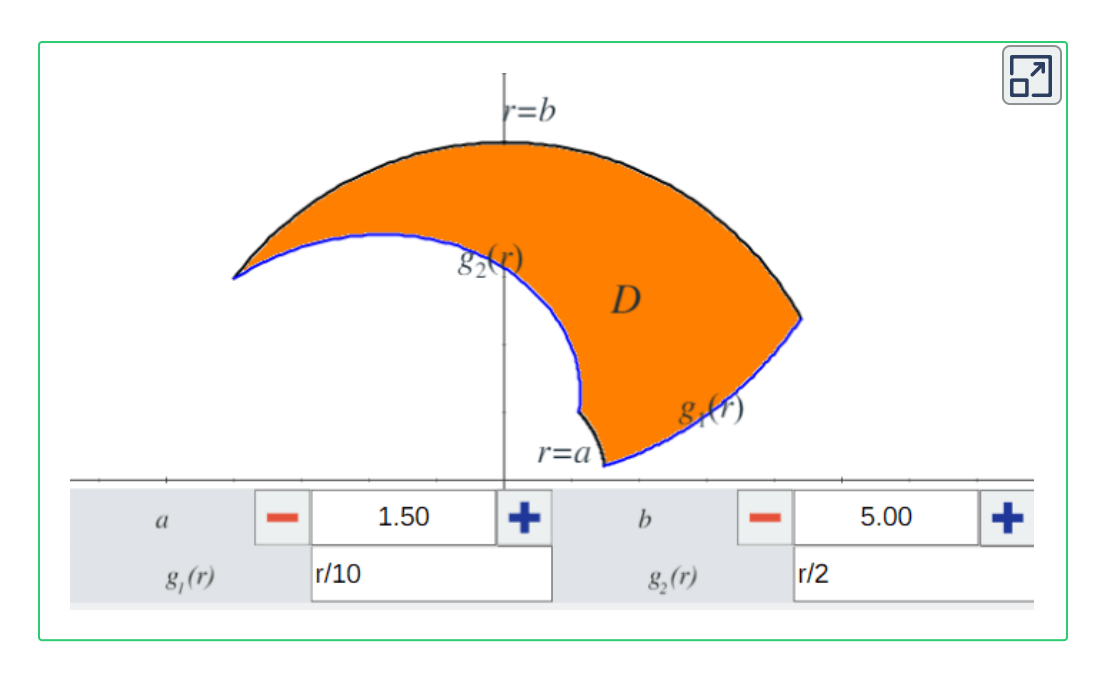

**Figura 1.19**. Ejemplo de una región de Tipo I. La parte sombreada sólo se mostrará  $\operatorname{sign}(r) \leq g_2(r)$  para todo  $a \leq r \leq b.$ 

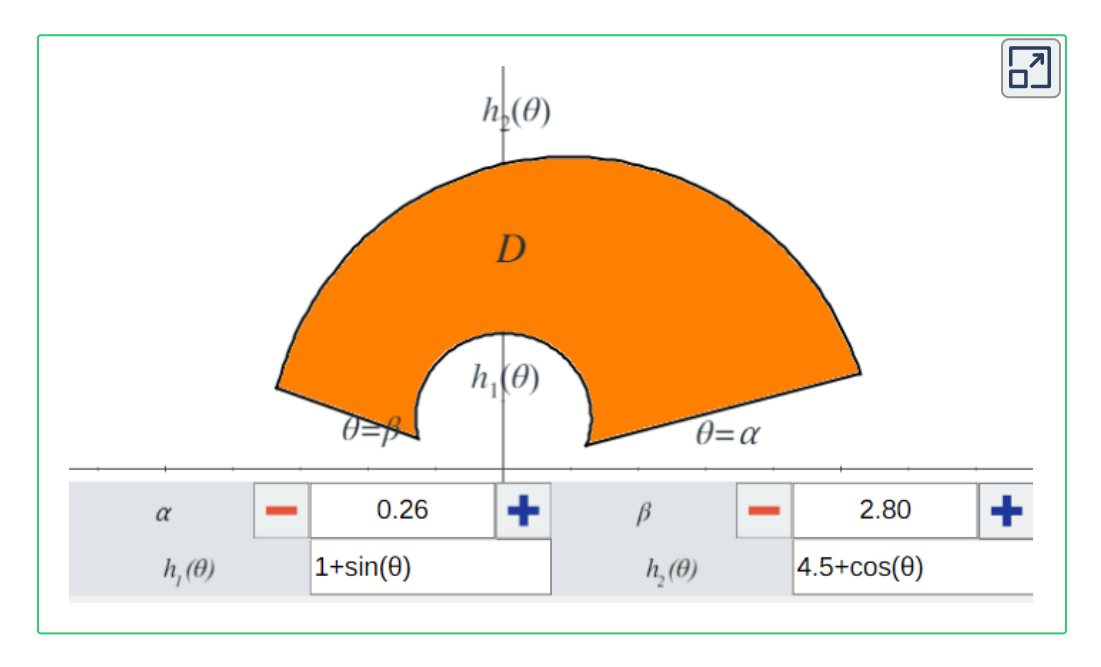

**Figura 1.20**. Ejemplo de una región de Tipo II. La parte sombreada sólo se mostrará  $\sinh_1(\theta) \leq h_2(\theta)$  para todo  $\alpha \leq \theta \leq \beta.$ 

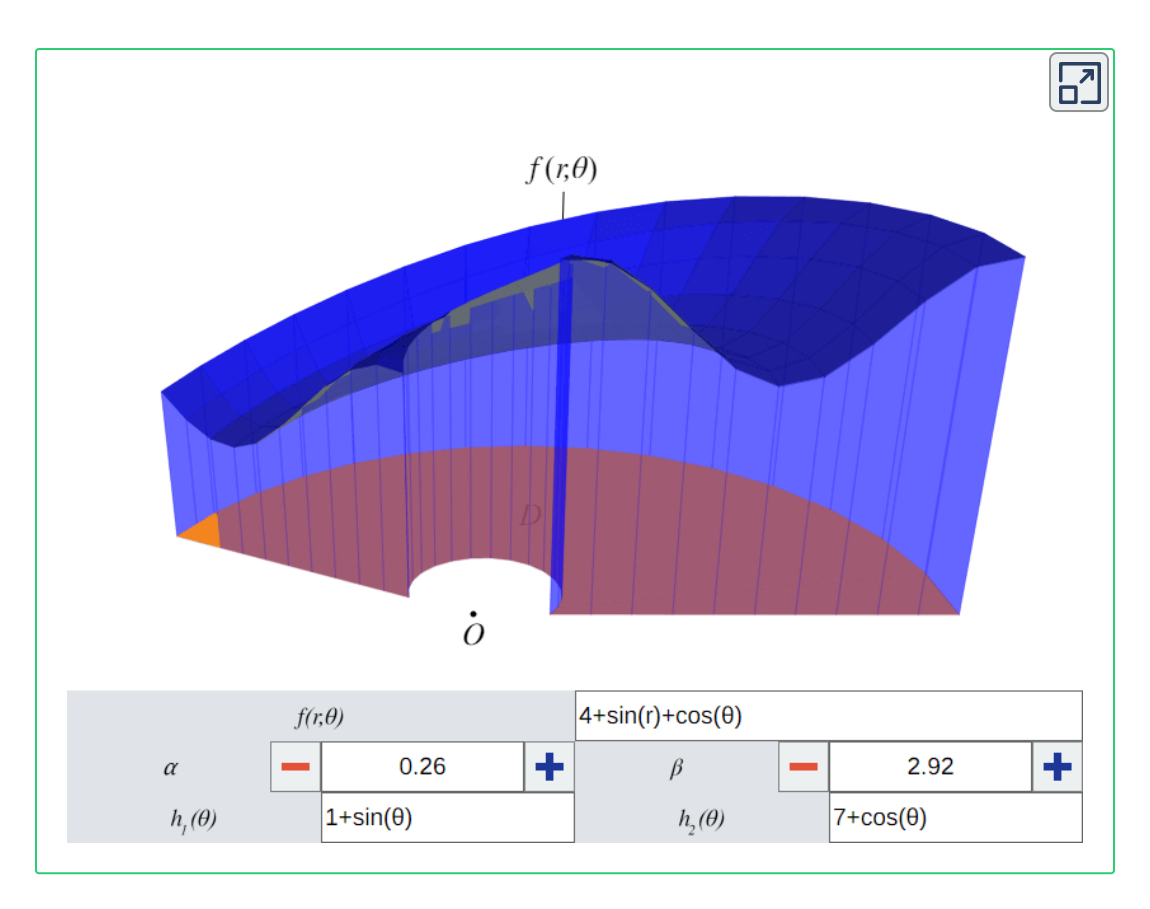

**Figura 1.21**. Observa el sólido que se encuentra entre una región polar general y una función continua *f*(*r*, *θ*).

## <span id="page-34-0"></span>**1.4** Geometría de las funciones de  $R^2$  en  $R^2$ .

En esta sección se define una transformación en el plano, concepto de gran importancia para el teorema del cambio de variable.

 $\textsf{Definición\ 1.7. Sea } G \subseteq \mathbb{R}^2$  una región en un plano. Una **transformación en el plano** es una función  $T$  que transforma en una región  $R \subseteq \mathrm{R}^2$  en otro plano mediante un cambio de variables.  $T$  que transforma  $G$  $R \subseteq \mathbb{R}^2$ 

Un ejemplo de una transformación en el plano se muestra en la **Figura 1.22**, donde el cambio de variables es  $x = g(u, v)$  y  $y = 0$  $h(u,v)$ , aunque a veces se escribe  $x = x(u,v)$  y  $y = y(u,v)$ .

Típicamente supondremos que cada una de estas funciones tienen primeras derivadas parciales continuas, esto es, que  $g_u,$   $g_v,$   $h_u$  y  $h_v$ existen y son continuas.

 $D$ efinición 1.8. Sea  $T:G\to R$  una transformación, donde  $G\subseteq R$  $\mathsf{R}^2$  es una región en el plano  $uv$  y  $R \subseteq \mathsf{R}^2$  es una región en otro plano. Decimos que  $T$  es **inyectiva** si para todo tal que  $(u_1, v_1) \neq (u_2, v_2)$ , entonces . *T*  $(u_1, v_1), (u_2, v_2) \in G$  tal que  $(u_1, v_1) \neq (u_2, v_2),$  $T(u_1, v_1) \neq T(u_2, v_2)$ .

Para probar que  $T$  es una transformación inyectiva, se supone  $T(u_1, v_1) = T(u_2, v_2)$  y se muestra que  $(u_1, v_1) = (u_2, v_2)$ . Si la transformación  $T$  es inyectiva en el dominio  $G$ , entonces existe la inversa  $T^{-1}$  con el dominio  $R$  tal que  $T^{-1}\circ T$  y  $T\circ T^{-1}$  son la función identidad.

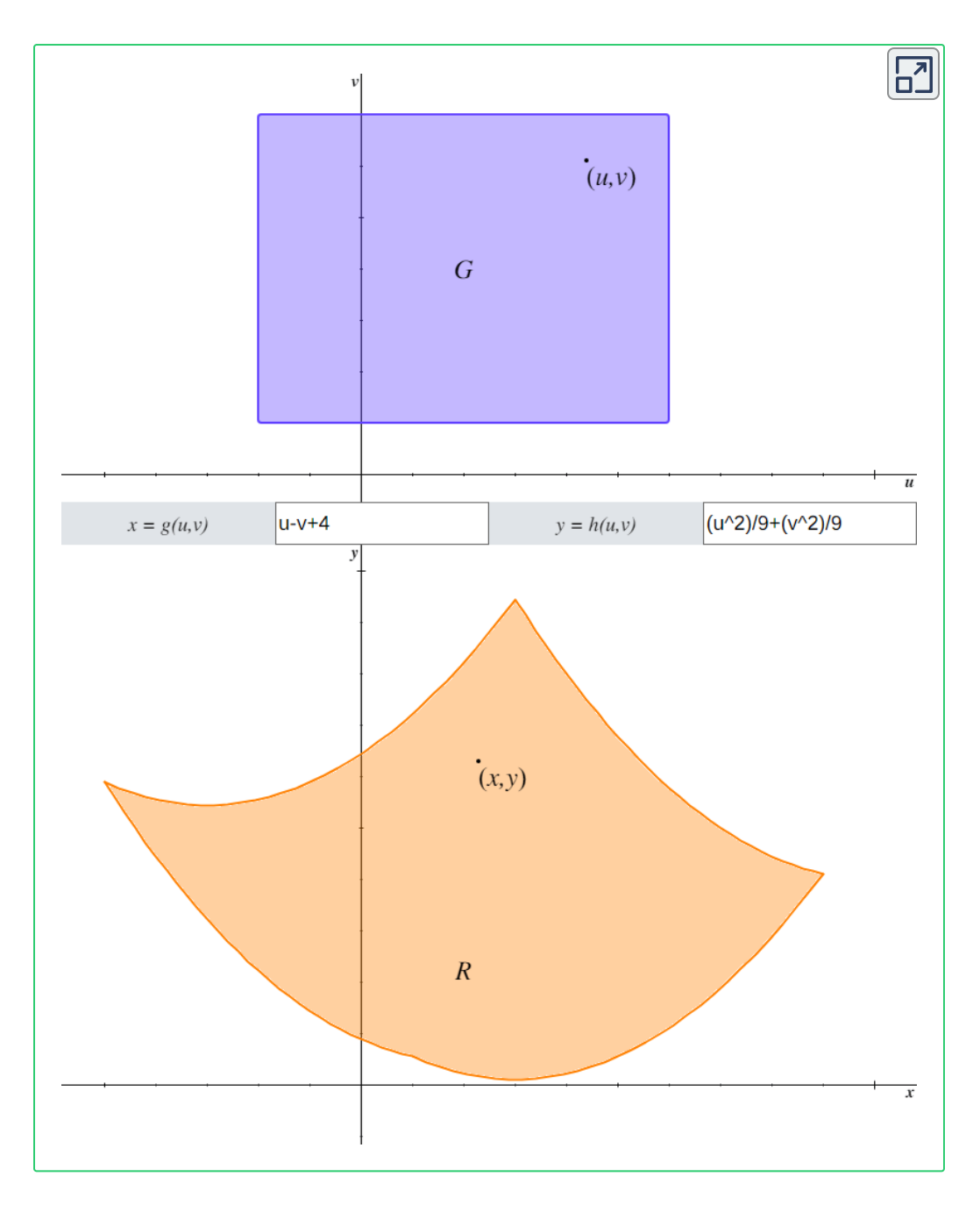

**Figura 1.22**. Una transformación de una región  $G$  en el plano  $uv$  a una región  $R$  en el  $p$ lano  $xy$ , mediante el cambio de variables  $x = g(u, v)$  y  $y = h(u, v)$ , es decir,  $T(u, v) = (g(u, v), h(u, v)).$
## **1.5 Teorema del cambio de variable.**

A continuación se hará un breve recordatorio del método de integración por sustitución:

$$
\int_{a}^{b} f(x)dx = \int_{c}^{d} f(g(u))g'(u)du
$$

Donde  $x = g(u)$ ,  $dx = g'(u)du$ ,  $c = g(a) \vee d = g(b)$ . El propósito de esta sustitución es obtener una integral más simple y fácil de resolver que la original.

En general, la función usada para cambiar las variables se le llama **transformación**.

## **1.5.1 Jacobiano**

 $\mathsf{S}$ ea  $T(u,v) = (g(u,v), h(u,v))$  una transformación inyectiva. Si  $s$ ucede que  $g_u$ ,  $g_v$ ,  $h_u \, y \, h_v$  existen  $y$  son continuas, entonces decimos que  $T$  es una transformación  $C^1$  ( $C$  denota continuidad).

Observa en la Figura 1.23 cómo T transforma una región rectangular  $S$  (de  $\Delta u$  por  $\Delta v$  unidades) en el plano  $uv$  a una región  *en el plano*  $xy$ *.* 

Como  $x = g(u, v)$  y  $y = h(u, v)$ , el vector de posición de la imagen del punto  $(u, v)$  es  $\mathbf{r}(u, v) = g(u, v)\mathbf{i} + h(u, v)\mathbf{j}$ . Sea  $(u_0, v_0)$  el punto en la esquina inferior izquierda de  $S$ , tal que su imagen es  $\Gamma(x_0,y_0)=T(u_0,v_0).$  Entonces la imagen de la línea  $v=v_0$  es la curva con función vectorial  $\mathbf{r}(u, v_0)$  y el vector tangente a esta curva en el punto  $(x_0,y_0)$  es:

$$
\mathbf{r}_u = g_u(u_0, v_0)\mathbf{i} + h_u(u_0, v_0)\mathbf{j} = \frac{\partial x}{\partial u}\mathbf{i} + \frac{\partial y}{\partial u}\mathbf{j}
$$

Análogamente, la imagen de la línea  $u = u_0$  es la curva  $\mathbf{r}(u_0, v)$  y el vector tangente a esta curva en el punto  $(x_0,y_0)$  es:

$$
\mathbf{r}_{v} = g_{v}(u_{0}, v_{0})\mathbf{i} + h_{v}(u_{0}, v_{0})\mathbf{j} = \frac{\partial x}{\partial v}\mathbf{i} + \frac{\partial y}{\partial v}\mathbf{j}
$$

Ahora, notemos que:

$$
\mathbf{r}_u = \lim_{\Delta u \to 0} \frac{\mathbf{r}(u_0 + \Delta u, v_0) - \mathbf{r}(u_0, v_0)}{\Delta u}
$$
 implies que  

$$
\mathbf{r}(u_0 + \Delta u, v_0) - \mathbf{r}(u_0, v_0) \approx \Delta u \mathbf{r}_u
$$

Análogamente:

$$
\mathbf{r}_{v} = \lim_{\Delta v \to 0} \frac{\mathbf{r}(u_0, v_0 + \Delta v) - \mathbf{r}(u_0, v_0)}{\Delta v}
$$
 implies que  

$$
\mathbf{r}(u_0, v_0 + \Delta v) - \mathbf{r}(u_0, v_0) \approx \Delta v \mathbf{r}_{v}
$$

Esto nos permite aproximar el área  $\Delta A$  de la imagen  $R$  calculando el área del paralelogramo formado por los lados  $\Delta \nu \mathbf{r}_v$  y  $\Delta u \mathbf{r}_u.$ Recordemos que el producto cruz entre dos vectores  $a,b \in \mathrm{R}^3$  es un vector ortogonal a  $a \times b$  cuya magnitud es el área del paralelogramo formado por  $a$  y  $b$ . Por tanto, el área  $\Delta A$  es aproximadamente  $\|\Delta u \mathbf{r}_u \times \Delta v \mathbf{r}_v\| = \|\mathbf{r}_u \times \mathbf{r}_v\| \, \Delta u \Delta v$ , donde el producto cruz (en su forma matricial con los vectores canónicos **i**, **j** y **k**) es:

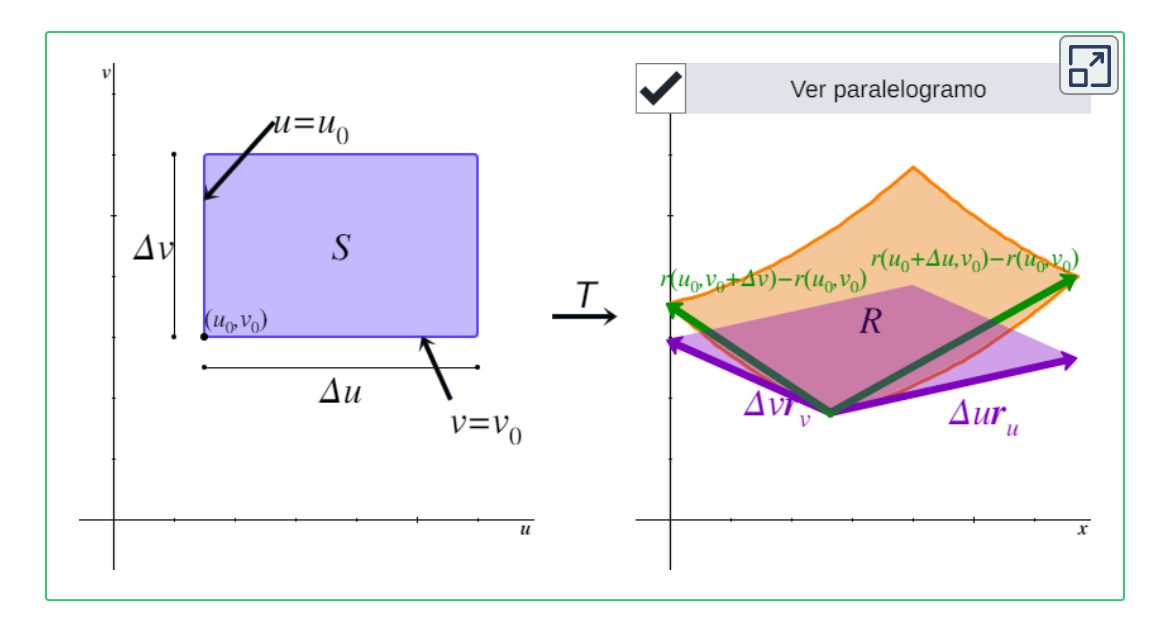

**Figura 1.23**. Mueve el cursor dentro de  $S$  para ver cómo se mapea a un punto de  $R$ . Los vectores verdes miden aproximadamente lo mismo que los morados, por lo que el área de  $R$  se aproxima al área del paralelogramo  $(\Delta A\approx\|\Delta u\mathbf{r}_u\times\Delta v\mathbf{r}_v\|).$ 

$$
\mathbf{r}_{u} \times \mathbf{r}_{v} = \begin{vmatrix} \mathbf{i} & \mathbf{j} & \mathbf{k} \\ \frac{\partial x}{\partial u} & \frac{\partial y}{\partial u} & 0 \\ \frac{\partial x}{\partial v} & \frac{\partial y}{\partial v} & 0 \end{vmatrix} = \begin{vmatrix} \frac{\partial x}{\partial u} & \frac{\partial y}{\partial u} \\ \frac{\partial x}{\partial v} & \frac{\partial y}{\partial v} \end{vmatrix} \mathbf{k}
$$

$$
= (\frac{\partial x}{\partial u} \frac{\partial y}{\partial v} - \frac{\partial x}{\partial v} \frac{\partial y}{\partial u}) \mathbf{k}
$$

De donde:

$$
\|\mathbf{r}_u \times \mathbf{r}_v\| = \left\| \left( \frac{\partial x}{\partial u} \frac{\partial y}{\partial v} - \frac{\partial x}{\partial v} \frac{\partial y}{\partial u} \right) \mathbf{k} \right\|
$$

$$
= \left| \left( \frac{\partial x}{\partial u} \frac{\partial y}{\partial v} - \frac{\partial x}{\partial v} \frac{\partial y}{\partial u} \right) \right| \|\mathbf{k}\|
$$

$$
= \left| \left( \frac{\partial x}{\partial u} \frac{\partial y}{\partial v} - \frac{\partial x}{\partial v} \frac{\partial y}{\partial u} \right) \right|
$$

Por tanto:

$$
\Delta A \approx \|\mathbf{r}_u \times \mathbf{r}_v\| \Delta u \Delta v = \left| \left( \frac{\partial x}{\partial u} \frac{\partial y}{\partial v} - \frac{\partial x}{\partial v} \frac{\partial y}{\partial u} \right) \right| \Delta u \Delta v
$$

 $\textsf{Definición 1.9. Sea } T(u,v) = (x,y)$  una transformación  $C^1,$ donde  $x = g(u, v)$  y  $y = h(u, v)$ . El **Jacobiano** de  $T$ , denotado , es:  $T(u, v) = (x, y)$  una transformación  $C^1$  $x = g(u, v)$  y  $y = h(u, v)$ . El Jacobiano de  $T$ *J*(*u*, *v*)

$$
J(u, v) = \left| \frac{\partial(x, y)}{\partial(u, v)} \right| = \begin{vmatrix} \frac{\partial x}{\partial u} & \frac{\partial y}{\partial u} \\ \frac{\partial x}{\partial v} & \frac{\partial y}{\partial v} \end{vmatrix} = \left( \frac{\partial x}{\partial u} \frac{\partial y}{\partial v} - \frac{\partial x}{\partial v} \frac{\partial y}{\partial u} \right)
$$

Con la *Definición 1.9* tenemos que:  $\Delta A \approx |J(u, v)| \Delta u \Delta v$ 

Nota que usualmente el Jacobiano se denota simplemente con  $J(u, v) = \left[\frac{\partial(x, y)}{\partial(u, v)}\right]$ . Observa además que: ∣, ∣ ∂(*u*,*v*) ∂(*x*,*y*) ∣, ∣ = ∣ ∣ ∂*u* ∂*x* ∂*v* ∂*x* ∂*u* ∂*y* ∂*v* ∂*y* ∣ ∣  $\left(\frac{6x}{2}, \frac{6y}{2}\right) - \frac{6x}{2}, \frac{6y}{2}\right) =$ ∂*u* ∂*x* ∂*v* ∂*y* ∂*v* ∂*x* ∂*u* ∂*y* ) ∣ ∣ ∂*u* ∂*x* ∂*u* ∂*y* ∂*v* ∂*x* ∂*v* ∂*y* ∣ ∣

Por lo que la notación  $J(u, v) = \left|\frac{\partial(x, y)}{\partial(u, v)}\right|$  implica que el determinante Jacobiano se puede escribir con las parciales de  $x$  en ∣ ∣ ∂(*u*,*v*) ∂(*x*,*y*) ∣ ∣ *x*

la primera fila y las parciales de  $y$  en la segunda fila, o bien las parciales de  $x$  en la primera columna y las parciales de  $y$  en la segunda columna.

## **1.5.2 Cambio de variables para integrales dobles**

Recordemos la *Definición 1.1* (integral doble) dada en la primera sección de este capítulo:

$$
\iint\limits_R f(x,y)dA = \lim\limits_{m,n\to\infty}\sum\limits_{i=1}^m\sum\limits_{j=1}^n f(x_{ij},y_{ij})\Delta A
$$

Ahora observa en la **Figura 1.24** que dividimos la región  $S$  en el plano  $uv$  en subrectángulos  $S_{ij}$  tales que los subrectángulos  $R_{ij}$ 

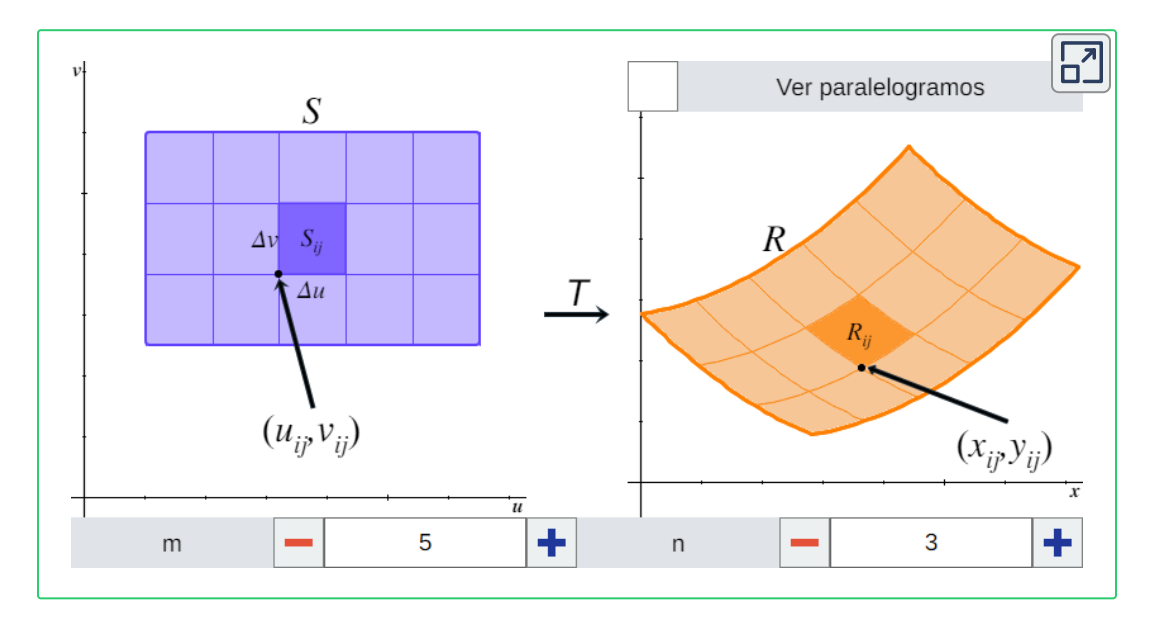

 $\boldsymbol{F}$ igura 1.24. Selecciona un subrectángulo  $S_{ij}$  para ver su imagen  $R_{ij}$  en la región  $R$ . Observa que conforme aumentan  $m \vee n$ , la suma del área de todos los paralelogramos formados por los vectores tangentes a  $\mathbf{r}(u_i,v)$  y  $\mathbf{r}(u,v_j)$  en los puntos  $(x_{ij}, y_{ij})$  se va aproximando al área de  $R$ .

en el plano  $xy$  son las imágenes de  $S_{ij}$  bajo la transformación  $T(u, v) = (x, y).$ 

Entonces la integral doble de $f$  sobre  $R$  es:

$$
\iint_{R} f(x, y) dA
$$
\n  
\n
$$
= \lim_{m,n \to \infty} \sum_{i=1}^{m} \sum_{j=1}^{n} f(x_{ij}, y_{ij}) \Delta A
$$
\n  
\n
$$
= \lim_{m,n \to \infty} \sum_{i=1}^{m} \sum_{j=1}^{n} f(g(u_{ij}, v_{ij}), h(u_{ij}, v_{ij})) |J(u_{ij}, v_{ij})| \Delta u \Delta v
$$

Nota que lo anterior es la suma de Riemann doble de la integral:

$$
\iint\limits_{S} f(g(u,v),h(u,v)) \left| \frac{\partial(x,y)}{\partial(u,v)} \right| dudv
$$

Por lo que podemos concluir el siguiente teorema.

*Teorema 1.6*. *Cambio de variables para integrales dobles* Sea  $T(u, v) = (x, y)$  una transformación  $C^1$  inyectiva que transforma una región  $S$  en el plano  $uv$  a una región  $R$  en el plano  $xy$ , tal que  $x = g(u,v)$  y  $y = h(u,v)$ . Supongamos que el Jacobiano en el interior de  $S$  es distinto de cero. Sea $f: \mathsf{R}^2 \to \mathsf{R}$ una función continua sobre R. Entonces:

$$
\iint\limits_R f(x,y)dA = \iint\limits_S f(g(u,v),h(u,v)) \left| \frac{\partial(x,y)}{\partial(u,v)} \right| dudv
$$

Con este teorema, podemos cambiar las variables  $(x, y)$  a  $(u, v)$  con la siguiente sustitución:

$$
dA = dxdy = \left| \frac{\partial(x, y)}{\partial(u, v)} \right| dudv
$$

 $\mathsf{Record}$ ando que  $x = g(u,v)$  y  $y = h(u,v)$  y que se deben cambiar los límites de integración. Este cambio de variables puede facilitar mucho el cálculo de una integral doble.

# **1.6 Aplicaciones.**

# **1.6.1 Área**

Las integrales dobles nos pueden servir para calcular el área de una región general  $D$  contenida en un plano. Simplemente integramos la función $f(x,y) = 1.$ 

**Definición 1.10**. El **área** de una región  $D$  contenida en un plano se define como ∬  $1dA.$ *D*

Para ilustrar esto, veamos un ejemplo de cómo calcular el área entre dos curvas polares. Consideremos las distintas regiones delimitadas por el círculo  $r=3\cos(\theta)$ , la cardioide  $r=1+\cos(\theta)$  $\gamma$  la recta  $\theta = 0$ , como se puede observar en la **Figura 1.25**. Primero debemos encontrar los puntos de intersección. Igualando las primeras dos ecuaciones nos da:

$$
3\cos(\theta) = 1 + \cos(\theta) \Rightarrow 2\cos(\theta) = 1
$$

$$
\Rightarrow \theta = \arccos(\frac{1}{2}) = \frac{\pi}{3}
$$

Por tanto, uno de los puntos de intersección es  $\left(r=\frac{1}{2},\theta=\frac{\pi}{3}\right)$  y entonces la primera región (de izquierda a derecha) está definida entre el círculo y la cardioide de  $\theta = \frac{\pi}{3}$  a  $\theta = \pi$ , la segunda está definida por el círculo de  $\theta = \frac{\pi}{3}$  a  $\theta = \frac{\pi}{2}$ , la tercera está definida por la cardioide de  $\theta = 0$  a  $\theta = \frac{\pi}{3}$  y la cuarta está definida entre la cardioide y el círculo de  $\theta = 0$  a  $\theta = \frac{\pi}{3}$ . *π*

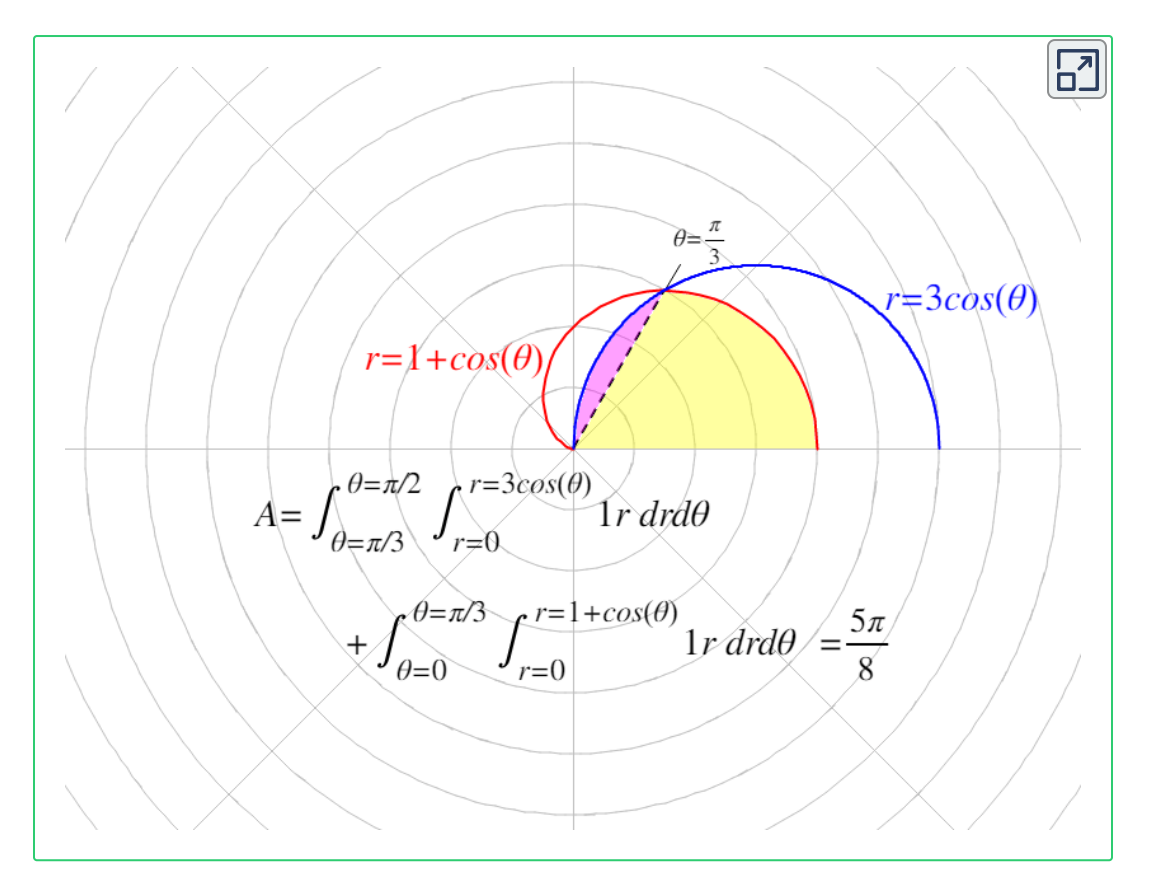

**Figura 1.25**. Haz clic en cualquiera de las cuatro regiones para activar o desactivarla y observa cómo se actualizan los límites de integración.

## **1.6.2 Volumen**

Como hemos visto anteriormente, podemos usar integrales dobles para encontrar el volumen de un sólido acotado por arriba por una función  $f(x, y)$  sobre una región general  $D$ , siempre y cuando  $f(x,y) \geq 0$  para todo  $(x,y) \in D.$ 

Ejemplo: Encontrar el volumen del sólido acotado por arriba por la función $f(x, y) = y - 2x + 5$  sobre la región  $D$  descrita en la **Figura 1.26**. Descomponemos a  $D$  en una unión de tres regiones  $D_1, D_2$  y  $D_3$ , donde:

$$
D_1 = \{(x, y) : -2 \le x \le 0, 0 \le y \le (x + 2)^2\},
$$
  
\n
$$
D_2 = \{(x, y) : 0 \le y \le 4, 0 \le x \le (y - \frac{1}{16}y^3)\} \quad y
$$
  
\n
$$
D_3 = \{(x, y) : -4 \le y \le 0, -2 \le x \le (y - \frac{1}{16}y^3)\}
$$

Aquí,  $D_1$  es de Tipo I mientras que  $D_2$  y  $D_3$  son de Tipo II. Por tanto, el volumen es:

$$
V = \iint_{D} (y - 2x + 5)dA
$$
  
\n
$$
V = \iint_{D_1} (y - 2x + 5)dA
$$
  
\n
$$
+ \iint_{D_2} (y - 2x + 5)dA
$$
  
\n
$$
+ \iint_{D_3} (y - 2x + 5)dA
$$
  
\n
$$
= \iint_{x=0}^{D_3} y = (x+2)^2
$$
  
\n
$$
V = \iint_{x=-2}^{D_3} (y - 2x + 5)dydx
$$
  
\n
$$
+ \iint_{y=0}^{D_3} (y - 2x + 5)dxdy
$$
  
\n
$$
= \iint_{y=0}^{D_3} (y - 2x + 5)dx dy
$$
  
\n
$$
= \iint_{y=0}^{D_3} (y - 2x + 5)dx dy
$$
  
\n
$$
= -2
$$

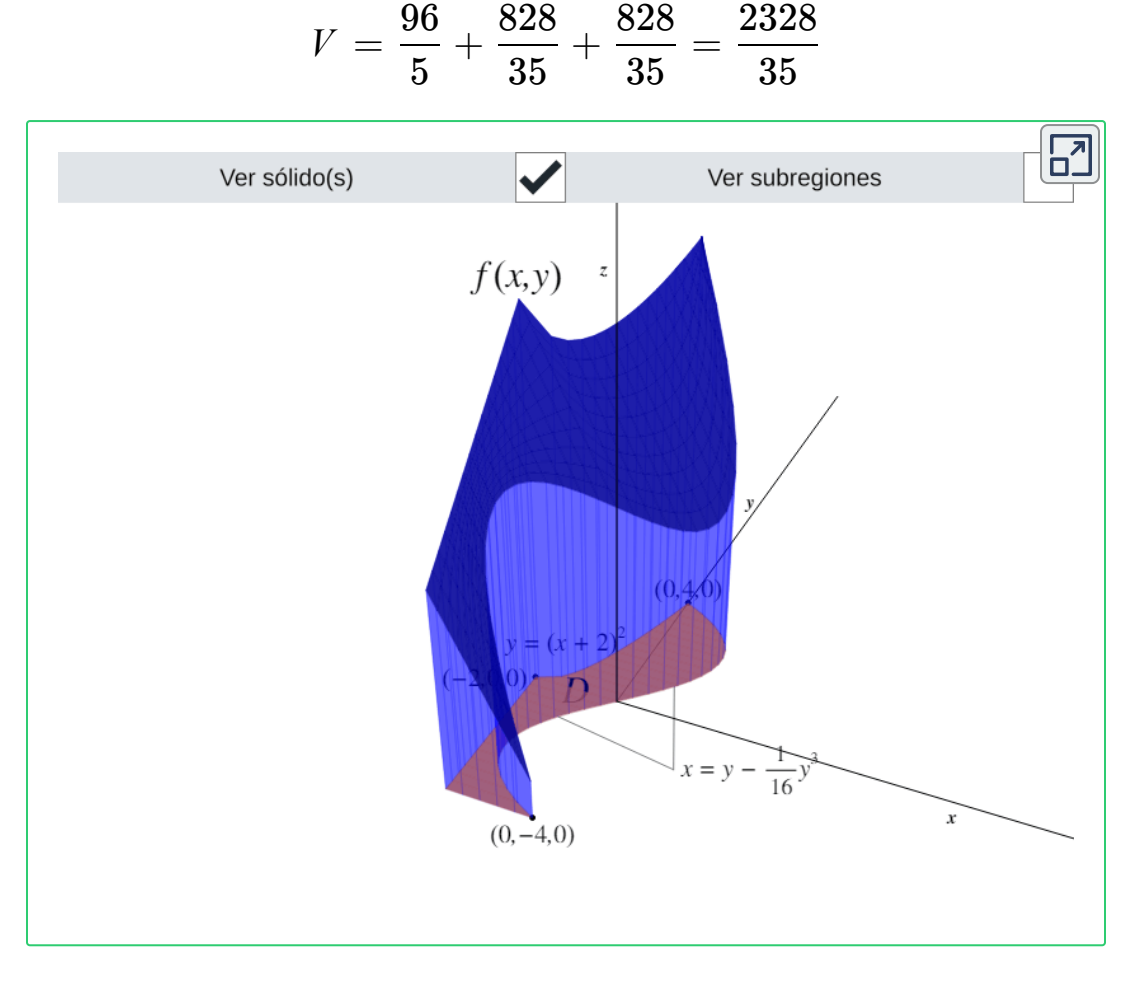

**Figura 1.26**. El sólido acotado por la función $f(x, y)$  y la región  $D = D_1 \cup D_2 \cup D_3.$ **1.6.3 Valor promedio**

Recuerda la definición del valor promedio de una función de una variable en un intervalo  $[a,b]$ :

$$
f_{\text{pro}} = \frac{1}{a-b} \int_{a}^{b} f(x) dx
$$

De manera similar, podemos definir el valor promedio de una

función de dos variables sobre una región general  $D$ , con la diferencia de que se divide entre un área en vez de dividir entre el tamaño de un intervalo.

 $D$ efinición 1.11. Si  $f(x, y)$  es integrable sobre una región  $D$ contenida en un plano y tiene área  $A(D) > 0$ , entonces el **valor**  $pr$ omedio de $f$  se define como:

$$
f_{\text{pro}} = \frac{1}{A(D)} \iint\limits_{D} f(x, y) dA = \frac{1}{\iint\limits_{D} 1 dA} \iint\limits_{D} f(x, y) dA
$$

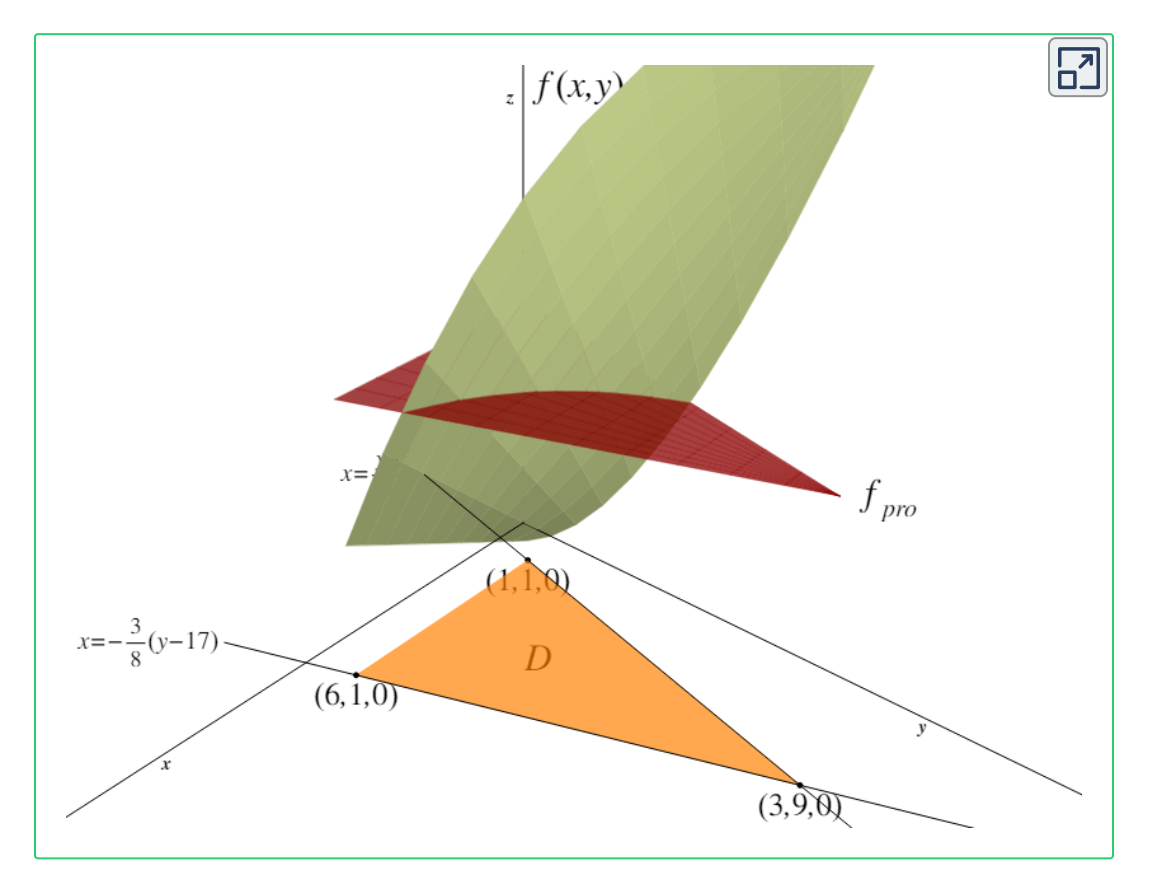

**Figura 1.27**. El valor promedio de la función $f(x, y)$  definida sobre el triángulo cuyos vértices son  $(1,1)$ ,  $(6,1)$  y  $(3,9)$ .

Ejemplo: Encontrar el valor promedio de la función  $f(x,y) = \frac{xy}{2}$ sobre un triángulo cuyos vértices son  $(1,1)$ ,  $(6,1)$  y  $(3,9)$ . Primero debemos encontrar el área  $A(D)$ , donde  $D$  es la región mostrada en la **Figura 1.27**. Considerando los puntos  $(1,1)$  y  $(3,9)$ , tenemos que:

$$
m=\frac{9-1}{3-1}=4, b=9-4\cdot 3=-3
$$

Por lo que la ecuación de la recta que contiene los puntos  $(1,1)$  y  $(3,9)$  es:

$$
y = mx + b \Rightarrow x = \frac{y - b}{m} \Rightarrow x = \frac{y + 3}{4}
$$

Siguiendo un procedimiento similar con los puntos  $(6,1)$  y  $(3,9)$ , tenemos que la segunda ecuación es  $x=-\frac{3}{8}(y-17)$ . Entonces: *y*=9 *x*=− $\frac{3}{8}$ (*y*−17)

$$
A(D) = \iint\limits_{D} 1 dA = \iint\limits_{y=1}^{\infty} \iint\limits_{x=\frac{y+3}{4}} 1 dy dx = 20
$$

Por tanto, el valor promedio de $f$  sobre  $D$  es:

$$
f_{\text{pro}} = \frac{1}{A(D)} \iint\limits_{D} f(x, y) dA = \frac{1}{20} \int\limits_{y=1}^{y=9} \int\limits_{x=\frac{y+3}{4}}^{x=-\frac{3}{8}(y-17)} \frac{xy}{2} dy dx = 6
$$

#### **1.6.4 Cambio de variables**

A continuación se presenta una estrategia general para resolver

problemas de cambios de variables.

- 1. Hacer un bosquejo en el plano  $xy$  de la región descrita en el problema, y escribir las ecuaciones de las curvas que forman su contorno.
- 2. Elegir las transformaciones  $x = g(u, v)$  y  $y = h(u, v)$  según la región o el integrando.
- 3. Determinar los nuevos límites de integración en el plano uv.
- 4. Calcular el Jacobiano  $J(u, v)$ .
- 5. Obtener el nuevo integrando haciendo el cambio de variables en el integrando original.
- 6. Reemplazar  $dydx$  o  $dxdy$  por  $J(u, v)dudv$ .

Ejemplo: Evaluar la integral  $\iint \, (x-y)e^{x^2-y^2} \, dA$ , donde  $R$  es la región delimitada por las rectas  $x + y = 1$  y  $x + y = 3$  y por las  $curv$ as  $x^2 - y^2 = -1$  y  $x^2 - y^2 = 1$ . Utilizaremos la estrategia anterior. *R*

- 1. En la siguiente figura se muestran las regiones:
- 2. Dado el integrando y las funciones que acotan la región  $R$ , podemos notar que los cambios de variables  $u = x - y$  y  $v = y$  $x + y$  serían muy útiles, ya que  $uv = x^2 - y^2$ . Con esto, resolviendo el sistema de ecuaciones, tenemos que  $x=\frac{u+v}{2}$  y  $y = \frac{v-u}{2}$ , por lo que la transformación a utilizar es  $T(u, v) = 0$  $(\frac{u+v}{2}, \frac{v-u}{2}).$ *u*+*v* 2  $\frac{\overline{v}-u}{2}$ ).
- 3. Las rectas  $x + y = 1$  y  $x + y = 3$  se convierten en  $v = 1$  y  $\nu=3$ , respectivamente. A su vez, las curvas  $x^2-y^2=1$  y

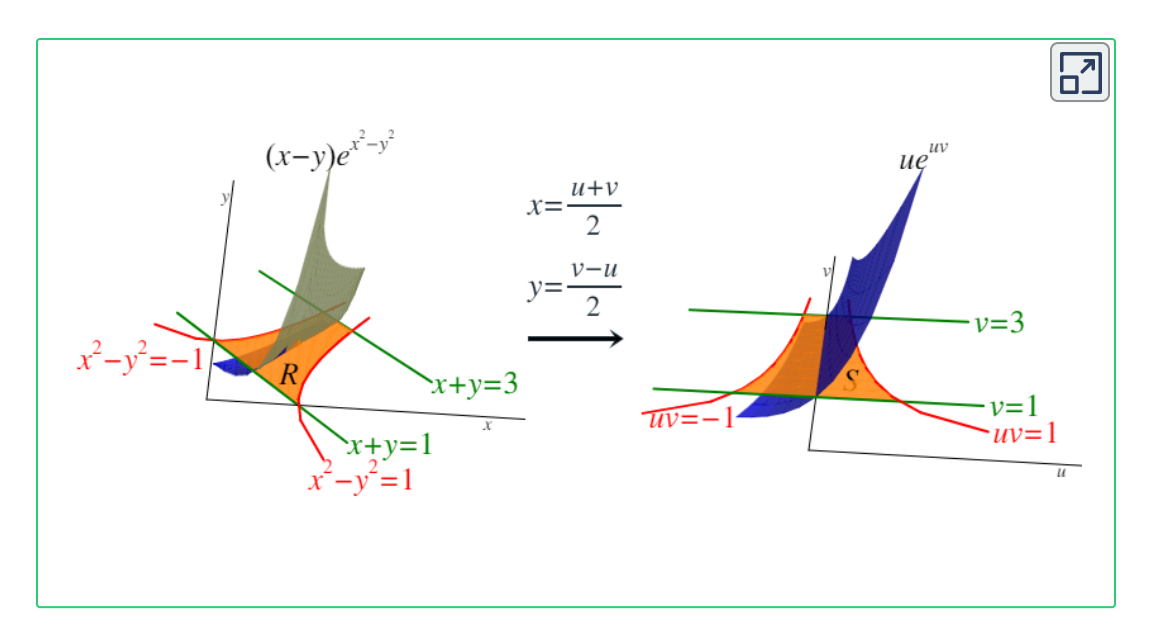

**Figura 1.28**. La región  $R$  en el plano  $xy$  y su transformación al plano  $uv$ .

- $x^2 y^2 = -1$  se convierten en  $u = \frac{1}{v}$  y  $u = -\frac{1}{v}$ .
- 4. El Jacobiano para esta transformación es:

$$
J(u, v) = \frac{\partial(x, y)}{\partial(u, v)} = \begin{vmatrix} \frac{\partial x}{\partial u} & \frac{\partial y}{\partial u} \\ \frac{\partial x}{\partial v} & \frac{\partial y}{\partial v} \end{vmatrix} = \begin{vmatrix} \frac{1}{2} & -\frac{1}{2} \\ \frac{1}{2} & \frac{1}{2} \end{vmatrix} = \frac{1}{2}
$$

- 5. El integrando se convierte en:  $(x - y)e^{x^2 - y^2} \Rightarrow ue^{uv}$
- 6. La integral se convierte en:

$$
\iint\limits_R (x-y)e^{x^2-y^2} dA = \frac{1}{2} \int\limits_{y=1}^{y=3} \int\limits_{u=-\frac{1}{y}}^{u=\frac{1}{y}} ue^{uv} dudv = \frac{2}{3e}
$$

# Capítulo II

# **Funciones con valores vectoriales**

Las funciones con valores vectoriales, al conformar un método útil para estudiar curvas en espacios de dos y tres dimensiones, nos permitirán calcular la velocidad, aceleración, longitud de arco y curvatura de la trayectoria de un objeto.

*Definición 2.1*. Una **función con valores vectoriales** es una función de la forma:

*<b>r(<i>t*) = *f*(*t*)**i** + *g*(*t*)**j** o **r**(*t*) = *f*(*t*)**i** + *g*(*t*)**j** + *h*(*t*)**k** 

Donde las **componentes**  $f$ ,  $g \vee h$  son funciones de valores reales sobre el parámetro t. Las funciones de valores vectoriales también se pueden escribir de la forma:

 $\mathbf{r}(t) = \langle f(t), g(t) \rangle$  o  $\mathbf{r}(t) = \langle f(t), g(t), h(t) \rangle$ 

En ambos casos, la primera forma define una función de valores vectoriales de dos dimensiones, mientras que la segunda define una función de valores vectoriales de tres dimensiones.

El parámetro t puede estar en el rango  $\left[a,b\right]$  o bien puede estar en el dominio de todos los números reales. Típicamente se utiliza la letra t porque representa el tiempo. Por último, las mismas componentes pueden tener restricciones en su dominio que a su vez restringen el valor de t.

La gráfica de una función de valores vectoriales de la forma  $\mathbf{r}(t) = 0$  $f(t)\mathbf{i} + g(t)\mathbf{j}$  es el conjunto de todos los  $(t,\mathbf{r}(t))$  y al camino que traza se le llama **curva plana**. La gráfica de una función de valores vectoriales de la forma  $\mathbf{r}(t) = f(t)\mathbf{i} + g(t)\mathbf{j} + h(t)\mathbf{k}$  es el conjunto de  $t$ odos los  $(t, \mathbf{r}(t))$  y al camino que traza se le llama **curva espacial**. Cualquier representación de una curva plana o curva espacial usando una función de valores vectoriales es una **parametrización vectorial** de dicha curva.

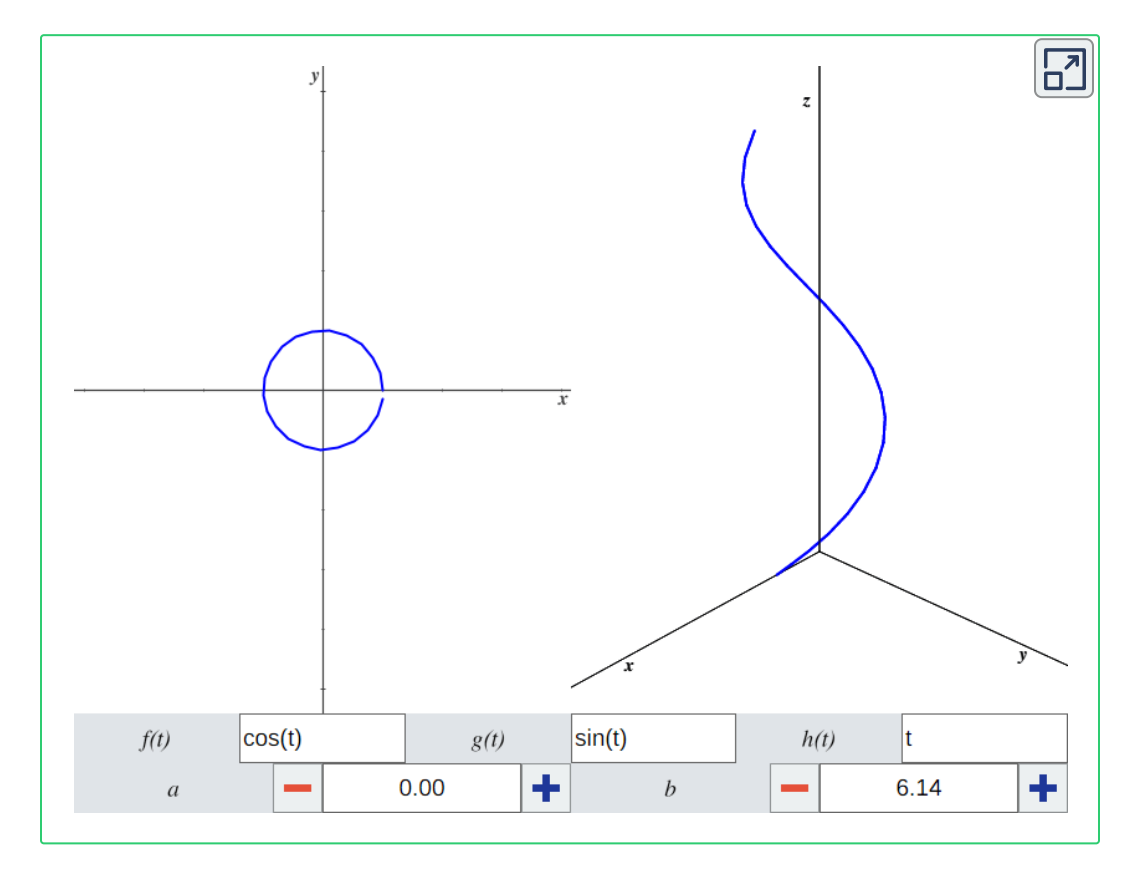

**Figura 2.1**. Curva plana de  $\mathbf{r}(t) = f(t)\mathbf{i} + g(t)\mathbf{j}$  (izquierda) y curva espacial de  $\mathbf{r}(t) =$  $f(t)\mathbf{i} + g(t)\mathbf{j} + h(t)\mathbf{k}$  (derecha).

# **2.1 Campos vectoriales. Campos gradientes.**

Los campos vectoriales son una herramienta importante para describir conceptos físicos como la gravitación y el electromagnetismo, los cuales afectan el comportamiento de objetos sobre una región grande de un plano o un espacio. También sirven para trabajar con comportamiento a gran escala como tormentas atmosféricas o corrientes marinas. En esta sección analizaremos definiciones básicas y gráficas de campos vectoriales.

## **2.1.1 Campos vectoriales en** R 2

 $D$ efinición 2.2. Sea  $D \subseteq \mathbb{R}^2$ . Un campo vectorial en  $\mathbb{R}^2$  es una asignación de un vector de dos dimensiones  $\mathbf{F}(x, y)$  a cada punto  $(x, y) \in D$ .

Un campo vectorial en  $\mathbb{R}^2$  se puede representar de dos maneras equivalentes. La primera es con un vector cuyos componentes son funciones de dos variables:

$$
\mathbf{F}(x,y) = \langle P(x,y), Q(x,y) \rangle
$$

La segunda es con los vectores unitarios:

$$
\mathbf{F}(x, y) = P(x, y)\mathbf{i} + Q(x, y)\mathbf{j}
$$

Un campo vectorial es continuo si sus componentes son continuas.

Ahora bien, representar un campo vectorial visualmente es complicado porque tanto su dominio como su rango viven en  $\mathsf{R}^2$ , por lo que la gráfica pertenece a un espacio de cuatro dimensiones.

Como no se puede representar  $R^4$  visualmente, los campos vectoriales en  $\mathsf{R}^2$  se dibujan en un plano. Esto es, si el punto  $(a,b)$ está asociado al vector  $\langle x, y \rangle$ , entonces se dibuja  $\langle x, y \rangle$  sobre  $(a, b).$ Se deben escoger los suficientes vectores para ver la forma general, pero no tantos que la gráfica deje de ser entendible.

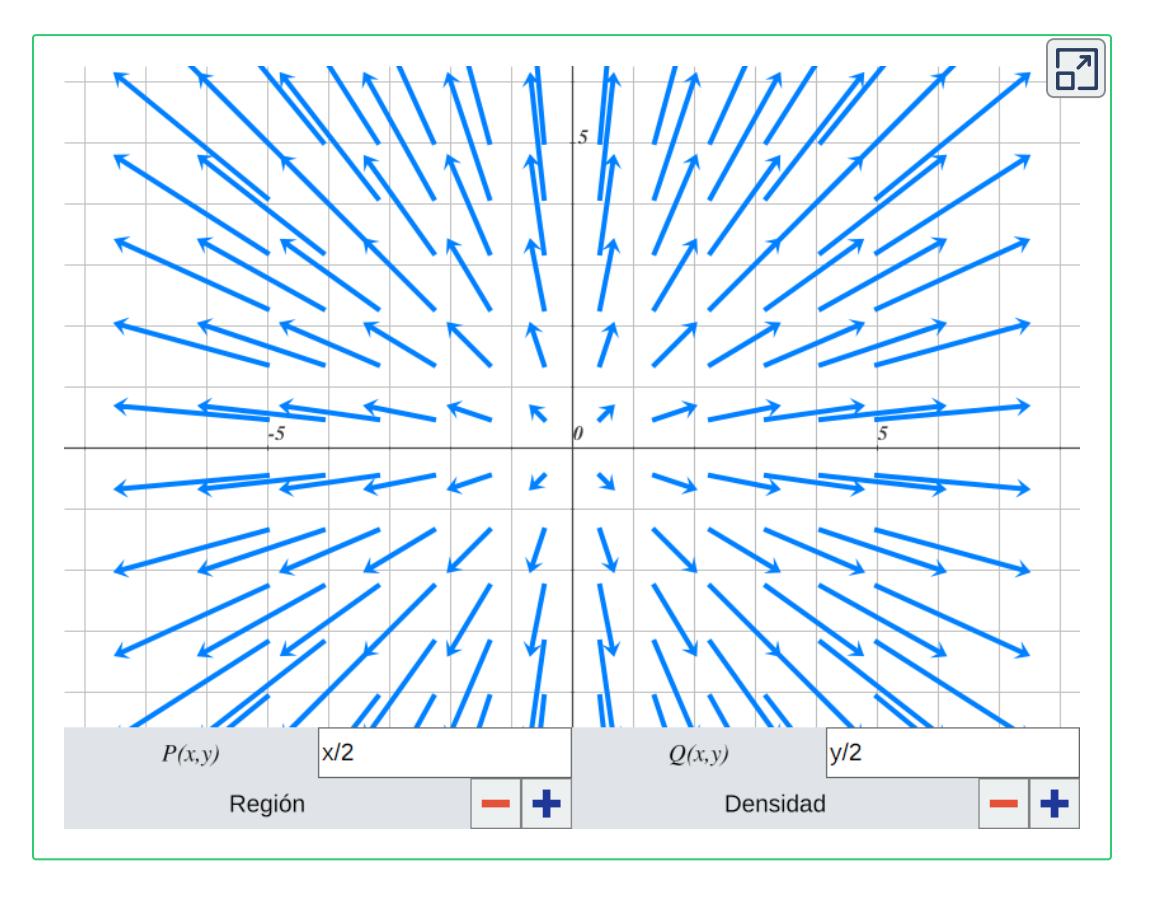

**Figura 2.2**. Ejemplo de un campo vectorial  $F(x, y) = \langle P(x, y), Q(x, y) \rangle$  en  $\mathbb{R}^2$ . Utiliza el control "Región" para manipular la región  $D\subseteq \mathsf{R}^2$  y el control "Densidad" para aumentar o disminuir la cantidad de vectores que se muestran.

Existen dos tipos de campos vectoriales en  $\mathbb{R}^2$ : campos radiales y campos rotacionales. Los campos radiales modelan ciertos campos gravitacionales y de fuentes de energía, mientras que los campos rotacionales modelan el movimiento de un fluido en un vórtice.

En un **campo radial**, todos los vectores apuntan directamente al origen o directamente en dirección contraria al origen. Es decir, el vector asociado al punto  $(a,b)$  es perpendicular al círculo con centro en el origen que contiene a  $(a,b)$  y todos los vectores en dicho círculo tienen la misma magnitud.

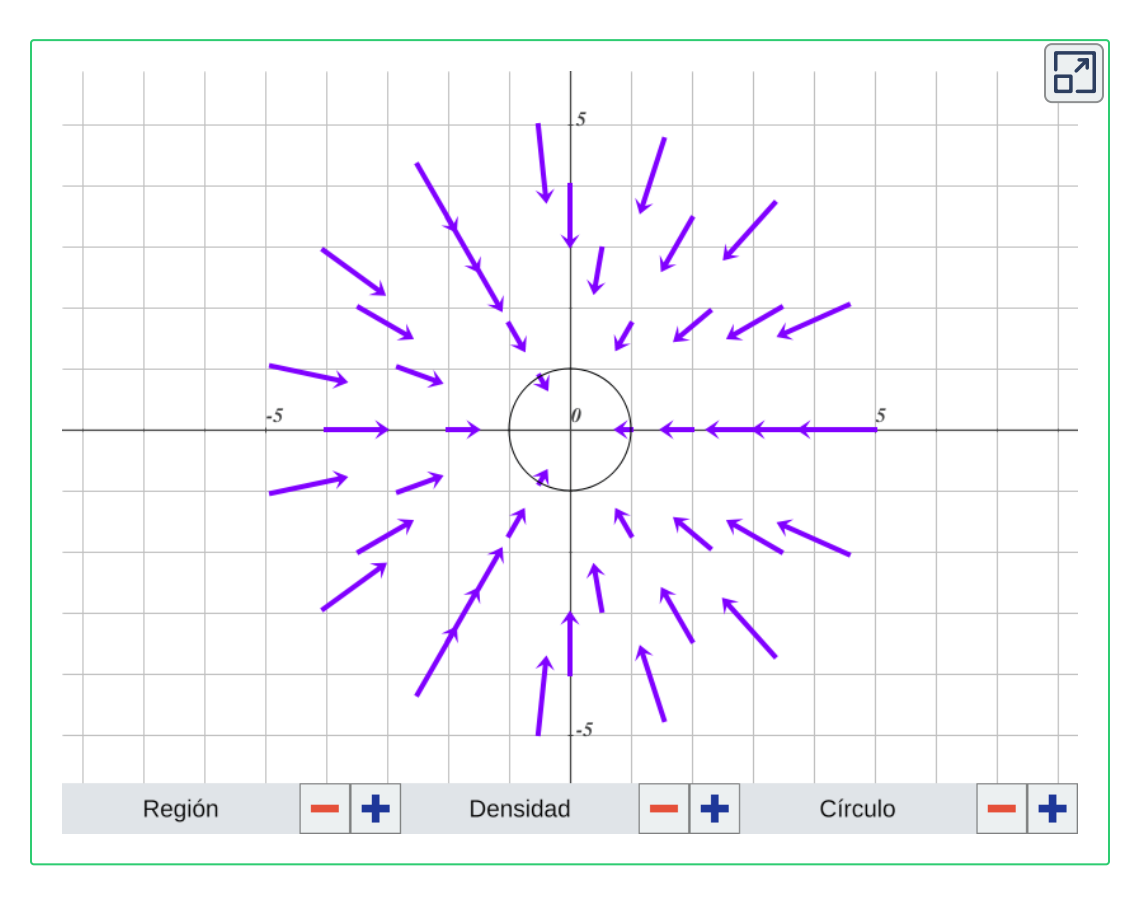

**Figura 2.3**. El campo radial  $F(x, y) = -\frac{x}{4}\mathbf{i} - \frac{y}{4}\mathbf{j}$ .

En un **campo rotacional**, todos los vectores apuntan en dirección a las manecillas del reloj o en dirección contraria a las manecillas del reloj, y su magnitud está en función de su distancia del origen.

A diferencia de los campos radiales, en los campos rotacionales el vector asociado al punto  $(a, b)$  es tangente (no perpendicular) al círculo con radio  $r = \sqrt{x^2 + y^2}.$ 

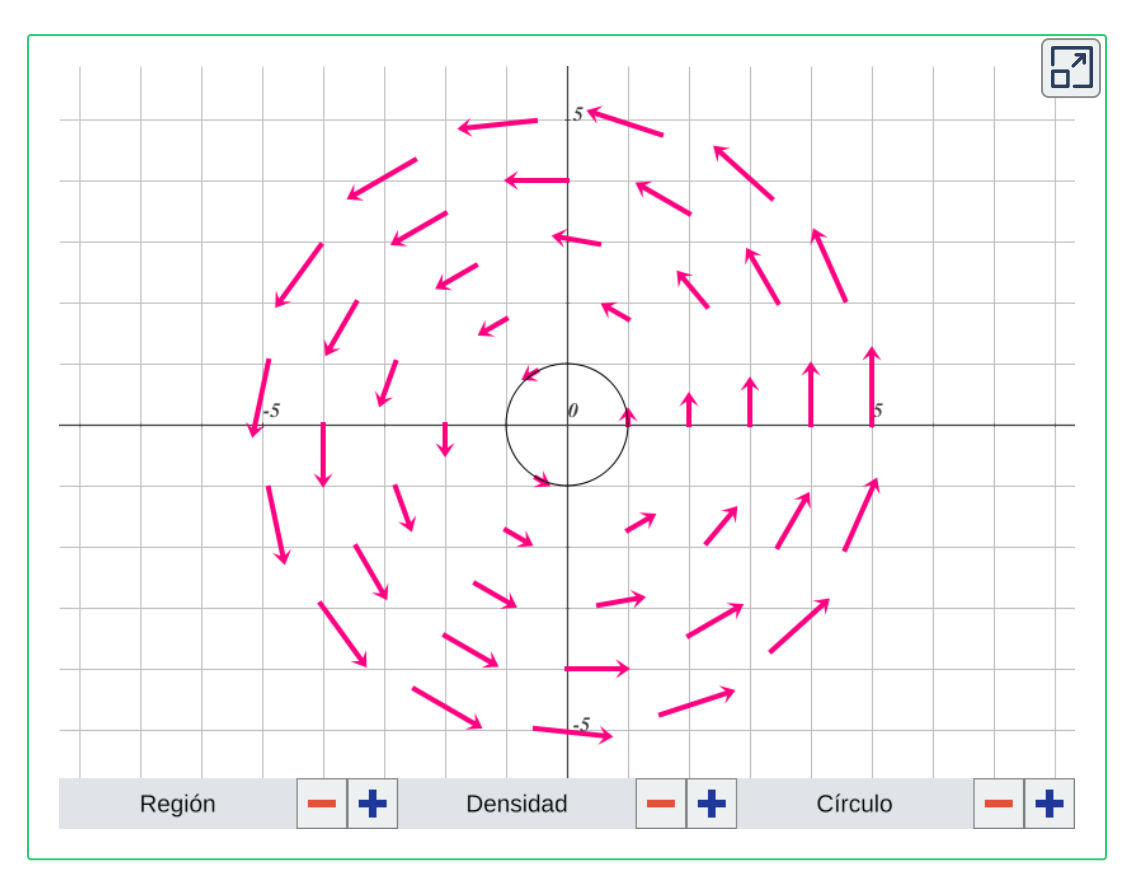

**Figura 2.4**. El campo rotacional  $F(x, y) = -\frac{y}{4}\mathbf{i} + \frac{x}{4}\mathbf{j}$ .

Los ejemplos de la **Figura 2.3** y la **Figura 2.4** contienen vectores de distintas magnitudes, pero así como existen vectores unitarios pueden haber campos vectoriales unitarios.

Definición 2.3. Un campo vectorial F es unitario si la magnitud de todos los vectores en el campo es  $1.$ 

 $\mathsf{Si}~\mathbf{F} = \langle P,Q \rangle$  es un campo vectorial, entonces su campo vectorial unitario correspondiente es  $\langle \frac{P}{\|\mathbf{F}\|}, \frac{Q}{\|\mathbf{F}\|} \rangle$ . Observa que los vectores de los campos radiales y rotacionales tienen una magnitud bien definida, que está en función de su distancia al origen, por lo que es sencillo obtener el campo vectorial unitario de un campo de estos tipos. *P* ∥**F**∥ *Q*

 $Si \, \mathbf{F}$  es un campo vectorial, decimos que el campo vectorial unitario  $\frac{\mathbf{F}}{\|\mathbf{F}\|}$  es la **normalización** de **F**.

## **2.1.2 Campos vectoriales en** R 3

 $D$ efinición 2.4. Sea  $D \subseteq \mathbb{R}^3$ . Un campo vectorial en  $\mathbb{R}^3$  es una asignación de un vector de tres dimensiones  $\mathbf{F}(x, y, z)$  a cada punto  $(x, y, z) \in D$ .

Un campo vectorial en  $\mathbb{R}^3$  se puede representar de dos maneras equivalentes. La primera es con un vector cuyos componentes son funciones de tres variables:

$$
\mathbf{F}(x, y, z) = \langle P(x, y, z), Q(x, y, z), R(x, y, z) \rangle
$$

La segunda es con los vectores unitarios:

 $$ 

La representación visual de los campos vectoriales de este tipo es complicado porque tanto su dominio como su rango viven en  $\mathbb{R}^3$ , por lo que la gráfica pertenece a un espacio de seis dimensiones. Como no se puede representar  $R^6$  visualmente, los campos vectoriales en  $\mathsf{R}^3$  se dibujan en un espacio de tres dimensiones.

Esto es, si el punto  $(a, b, c)$  está asociado al vector  $\langle x, y, z \rangle$ , entonces se dibuja  $\langle x,y,z\rangle$  sobre  $(a,b,c).$  Se debe escoger una cantidad suficientemente grande de vectores para ver la forma general.

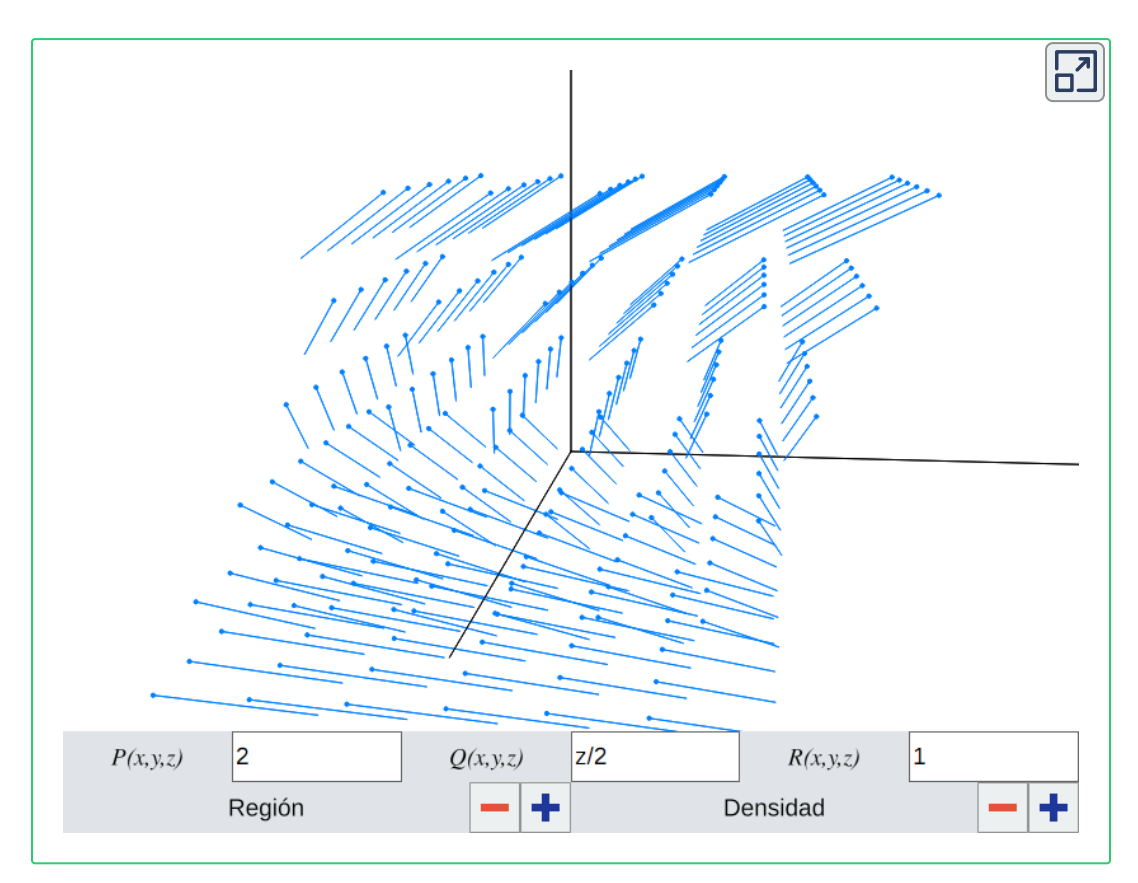

 $\boldsymbol{\mathsf{Figure 2.5}}$ . Ejemplo de un campo vectorial  $\mathbf{F} = \langle P,Q,R \rangle$  en  $\mathsf{R}^3$ . Utiliza el control "Región" para manipular la región  $D\subseteq \textup{R}^3$  y el control "Densidad" para aumentar o disminuir la cantidad de vectores que se muestran.

## **2.1.3 Campos gradientes**

Existen tipos de campos vectoriales denominados **gradientes** o **conservativos**, los cuales modelan sistemas físicos en los que la

energía se conserva.

Recordemos que si $f: \mathsf{R}^2 \to \mathsf{R}$  es una función escalar, entonces el gradiente de $f$  es:

$$
\mathrm{grad} f = \nabla f = f_x(x, y) \mathbf{i} + f_y(x, y) \mathbf{j}
$$

Por definición,  $\nabla \! f$  es un campo vectorial en  $\mathsf{R}^2.$  Análogamente, si  $f: \mathbf{R}^3 \to \mathbf{R}$  es una función escalar, entonces el gradiente de $f$  es:

$$
\operatorname{grad} f = \nabla f = f_x(x, y, z) \mathbf{i} + f_y(x, y, z) \mathbf{j} + f_z(x, y, z) \mathbf{k}
$$

El gradiente de $f$  es un campo vectorial en  ${\rm R}^3.$ 

**Definición 2.5**. Un campo vectorial  $\mathbf{F}$  en  $\mathbf{R}^2$  o  $\mathbf{R}^3$  es un campo  $\boldsymbol{\mathsf{gradient}}$ e si existe una función escalar $f$  tal que  $\nabla\! f = \mathbf{F}$ . En este caso, a $f$  se le conoce como **función potencial** para  $\mathbf{F}.$  $f$  tal que  $\nabla f = \mathbf{F}$ .  $f$  se le conoce como **función potencial** para  $\mathbf{F}$ .

Los campos gravitacionales son ejemplos de campos gradientes. La ley de gravitación de Newton dice que si  $m_1$  es la masa de un  $\sigma$ objeto centrado en el origen,  $m_2$  es la masa de un objeto ubicado en el punto  $(x, y, z)$  y  $G$  es la constante de gravitación universal, entonces la magnitud de la fuerza que ejerce el primer objeto sobre el segundo es:

 $||(x, y, z)||^2$ *Gm*1*m*<sup>2</sup>

 $E$ l vector unitario del primer objeto al segundo es  $-\frac{(x,y,z)}{\|(x,y,z)\|}.$ Multiplicando esta dirección por la magnitud dada en la ley de Newton da como resultado el siguiente campo vectorial:

$$
\mathbf{F} = \frac{Gm_1m_2}{\|(x,y,z)\|^3}(x,y,z)
$$
  

$$
\mathbf{F} = \langle \frac{-Gm_1m_2x}{(x^2+y^2+z^2)^{3/2}}, \frac{-Gm_1m_2y}{(x^2+y^2+z^2)^{3/2}}, \frac{-Gm_1m_2z}{(x^2+y^2+z^2)^{3/2}} \rangle
$$

La función potencial del campo gradiente  $\mathbf F$  es:

$$
\frac{1}{1 + \frac{1}{1 + \frac{1
$$

$$
f(x, y, z) = \frac{Gm_1m_2}{\sqrt{x^2 + y^2 + z^2}}
$$

**Figura 2.6**. Un campo gravitacional donde  $m_1 = 900000$ kg y  $m_2 = 100000$ kg. La constante de gravitación universal es  $G=6.67384\times10^{-11}\text{m}^3\text{kg}^{-1}\text{s}^{-2}$ . Observa que las magnitudes de los vectores incrementan conforme se acercan al origen.

Si  $\mathbf F$  es un campo gradiente, entonces existe al menos una función potencial  $f$  tal que  $\nabla f = \mathbf{F}$ . El siguiente teorema afirma que puede existir otro y que además, hay una relación entre dos funciones potenciales del mismo campo vectorial. Se requiere suponer que el dominio del campo es abierto y conexo. Ser conexo significa que para cualesquiera dos puntos en el dominio, el camino que conecta dichos puntos está contenido completamente dentro del dominio.

Teorema 2.1. Sea F un campo vectorial gradiente con un dominio abierto y conexo. Sean $f$  y  $g$  funciones tales que  $\nabla\! f = \mathbf{F}$ y  $\nabla g = \mathbf{F}$ . Entonces existe una constante  $C$  tal que $f = g + C.$ 

Los campos gradientes además tienen la propiedad de las derivadas cruzadas. Esto ayuda a descartar que un campo vectorial sea un campo gradiente.

**Teorema 2.2**. Sea F un campo vectorial en  $R^2$  o en  $R^3$  tal que sus componentes tienen derivadas parciales mixtas continuas y de primer orden.

 $\mathsf{Si}\ \mathbf{F}(x,y) = \langle P(x,y), Q(x,y) \rangle$  es un campo gradiente en  $\mathbb{R}^2$ , entonces:

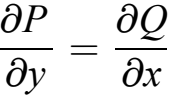

Si  $\mathbf{F}(x,y,z) = \langle P(x,y,z), Q(x,y,z), R(x,y,z) \rangle$  es un campo gradiente en  $\mathbb{R}^3$ , entonces:  $\mathbf{F}(x, y, z) = \langle P(x, y, z), Q(x, y, z), R(x, y, z) \rangle$  $R^3$ 

$$
\frac{\partial P}{\partial y} = \frac{\partial Q}{\partial x}, \quad \frac{\partial Q}{\partial z} = \frac{\partial R}{\partial y} \quad y \quad \frac{\partial R}{\partial x} = \frac{\partial P}{\partial z}
$$

Nota que la inversa no se cumple, es decir, si un campo vectorial tiene derivadas parciales cruzadas, esto no implica que sea un campo gradiente.

El teorema anterior muestra que la mayoría de los campos vectoriales no son conservativos, ya que es difícil satisfacer la propiedad de las derivadas cruzadas.

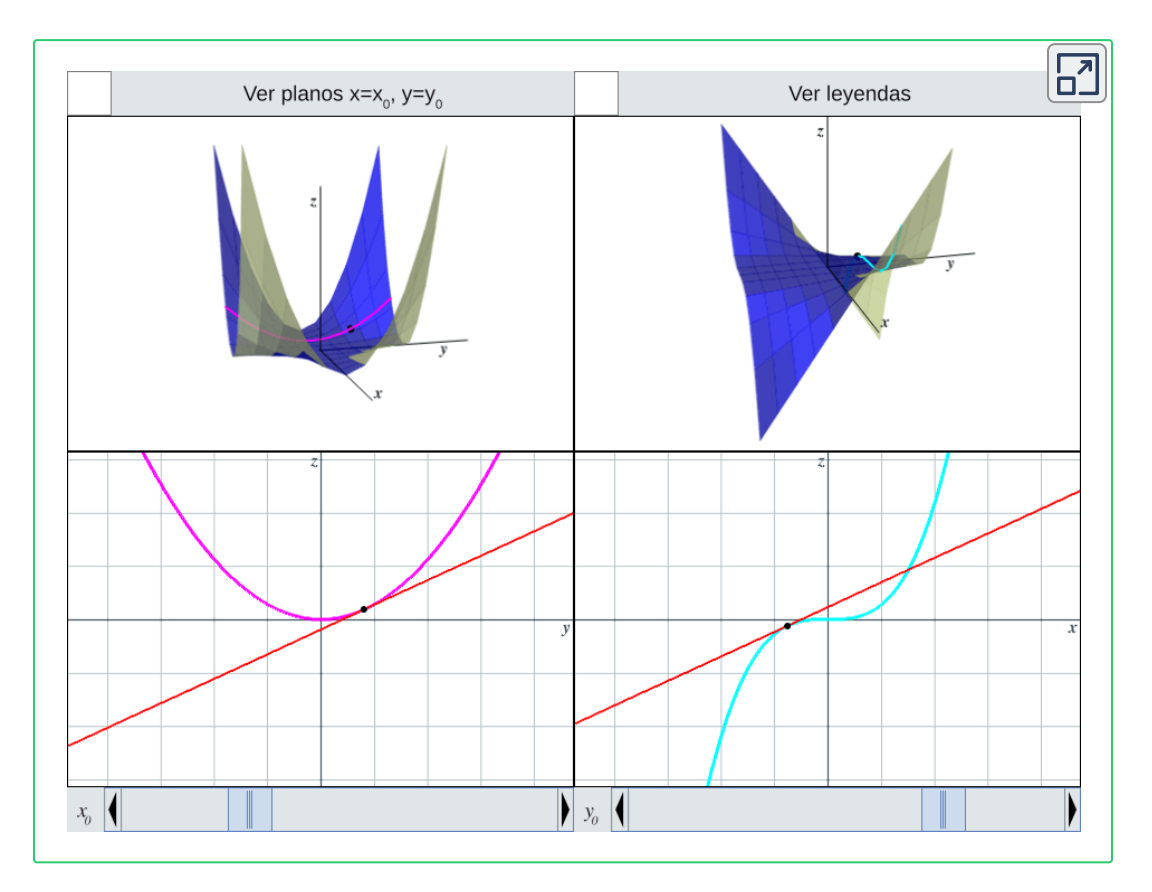

**Figura 2.7**. Las gráficas de  $P(x, y)$ ,  $Q(x, y)$ ,  $p(y)$  y  $q(x)$ . El **Teorema 2.2** afirma que las dos líneas rojas siempre tendrán la misma pendiente, para cualquier  $(x_0,y_0).$ 

La figura anterior ilustra la primera parte del *Teorema 2.2*. Tenemos el siguiente campo vectorial en  $\mathsf{R}^2$ :

$$
\mathbf{F}(x,y) = \langle P(x,y), Q(x,y) \rangle = \langle \frac{x^2 y^2}{2}, \frac{x^3 y}{3} \rangle
$$

Este es un campo gradiente ya que  $\mathbf{F}(x, y) = \nabla f(x, y)$ , donde  $f(x,y) = \frac{1}{6}x^3y^2.$  Ahora consideremos un punto arbitrario  $(x_0,y_0)$  en el dominio de  $\mathbf{F}$ . Sea  $p(y)$  la curva que resulta de la intersección de  $P(x, y)$  con el plano  $x = x_0$ , es decir,  $p(y) = P(x_0, y)$ . Análogamente, sea  $q(x)$  la curva que resulta de la intersección de  $Q(x,y)$  con el plano  $y=y_0$ , es decir,  $q(x)=Q(x,y_0).$  El teorema afirma que la pendiente de la recta tangente a  $p(y)$  en el punto  $\left(y_{0} , p(y_{0}) \right)$  es igual a la pendiente de la recta tangente a  $q(x)$  en el punto  $(x_0, q(x_0))$ .

# **2.2 Divergencia y rotacional. Interpretación física.**

En esta sección analizaremos dos operaciones definidas sobre los campos vectoriales: divergencia y rotacional. Veremos su relación con los campos gradientes y algunas de sus interpretaciones físicas.

## **2.2.1 Divergencia**

La divergencia es una operación sobre un campo vectorial que produce un campo escalar. En particular, la divergencia de un campo vectorial  $\bf{F}$  en un punto  $P$  es una medida del grado en que un volumen infinitésimo alrededor de  $P$  es una "fuente" (flechas apuntan hacia afuera) o un "sumidero" (flechas apuntan hacia adentro) para el flujo vectorial.

 $\bm{\mathsf{Definition}}$  2.6. Sea  $\mathbf{F} = \langle P, Q \rangle$  un campo vectorial en  $\mathbb{R}^2$ . Si existen  $P_x \vee Q_y$ , entonces la **divergencia** de  $\mathbf{F}$  es:

$$
div \mathbf{F} = P_x + Q_y = \frac{\partial P}{\partial x} + \frac{\partial Q}{\partial y}
$$

Sea  $\mathbf{F} = \langle P,Q,R\rangle$  un campo vectorial en  $\mathrm{R}^3.$  Si existen  $P_x$ ,  $Q_y$  y , entonces la **divergencia** de **F** es:  $\mathbf{F} = \langle P,Q,R \rangle$  un campo vectorial en  $\mathrm{R}^3.$  Si existen  $P_x$ ,  $Q_y$  $R_z$ , entonces la **divergencia** de  $\mathbf{F}$ 

$$
div \mathbf{F} = P_x + Q_y + R_z = \frac{\partial P}{\partial x} + \frac{\partial Q}{\partial y} + \frac{\partial R}{\partial z}
$$

En la **Figura 2.8** se tienen los campos vectoriales  $\mathbf{F_1} = \langle x,y \rangle$ ,  $\mathbf{F_2} = \mathbf{F_3}$  $\langle -x,-y \rangle$  **y F**<sub>3</sub> =  $\langle 1,2 \rangle$ , etiquetados como "positiva",

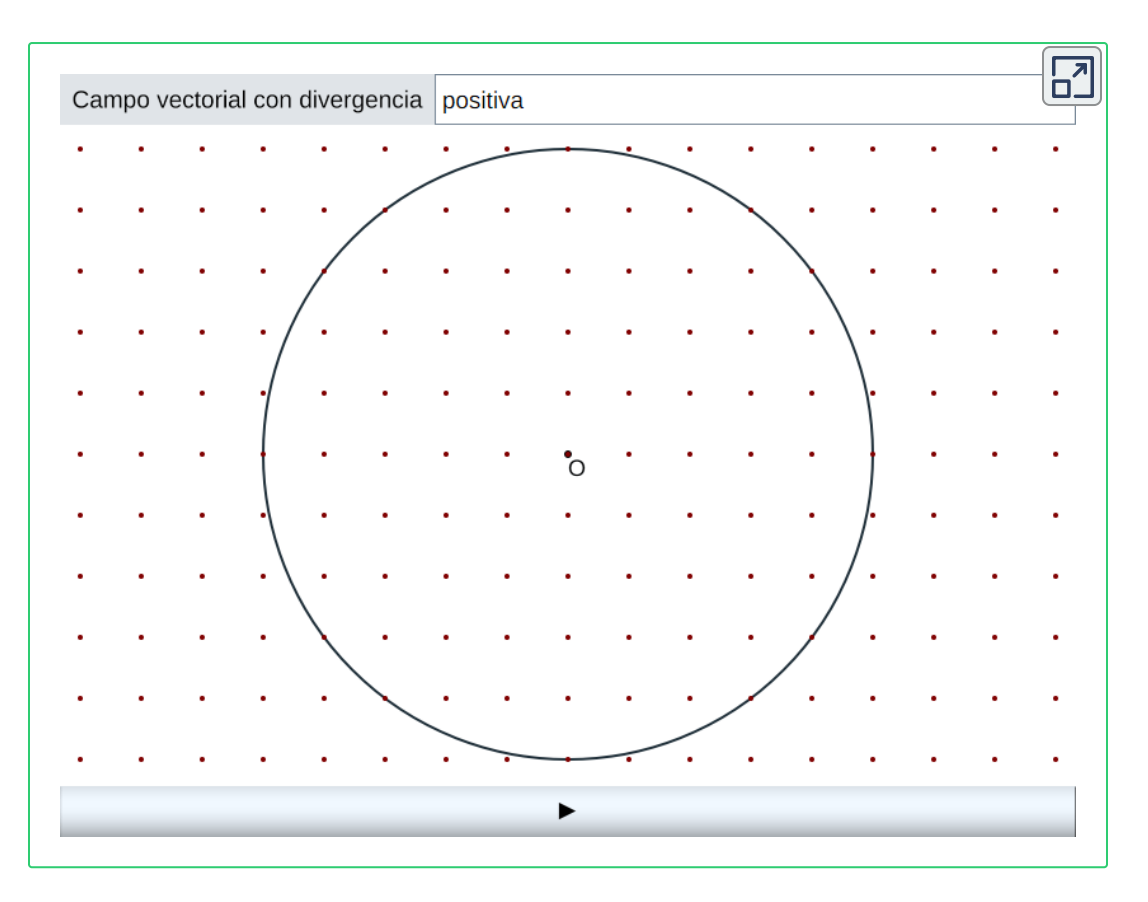

**Figura 2.8**. Pulsa el botón "►" para mover los puntos a su posición final después de aplicar la transformación  $\mathbf{F_1} = \langle x, y \rangle$ ,  $\mathbf{F_2} = \langle -x, -y \rangle$  o  $\mathbf{F_3} = \langle 1, 2 \rangle$ .

"negativa" y "cero", respectivamente. Supongamos que estos campos vectoriales representan la velocidad de un fluido. En la figura también se encuentran un conjunto de puntos y una región delimitada por un círculo centrado en el origen.

Para  $\mathbf{F_1}$ , observa que después de la animación parecen haber menos puntos dentro de la región. El origen actúa como una fuente y la cantidad de fluido que sale es mayor que la cantidad de fluido que entra. La divergencia de  $\mathbf{F_{1}}$  es positiva y esto se puede mostrar fácilmente ya que  $div$   $\mathbf{F_1} = \frac{\partial}{\partial x}(x) + \frac{\partial}{\partial y}(y) = 2.$  Para  $\mathbf{F_2}$ , el origen actúa como un sumidero y entra más fluido del que sale,  $\frac{\partial}{\partial y}(y) = 2$ . Para  $\mathbf{F_2}$ 

por lo que la divergencia del campo es negativa. En la animación de  $\mathbf{F_3}$  parecen haber un número constante de puntos dentro de la región, porque entra y sale la misma cantidad de fluido. En este último campo la divergencia es cero.

Una aplicación física de la divergencia ocurre con los campos magnéticos, los cualesson campos vectoriales que describen la influencia magnética sobre cargas y corrientes eléctricas. La ley de Gauss para el magnetismo indica que si  $\bf{B}$  es un campo magnético entonces  $div$  **B** = 0.

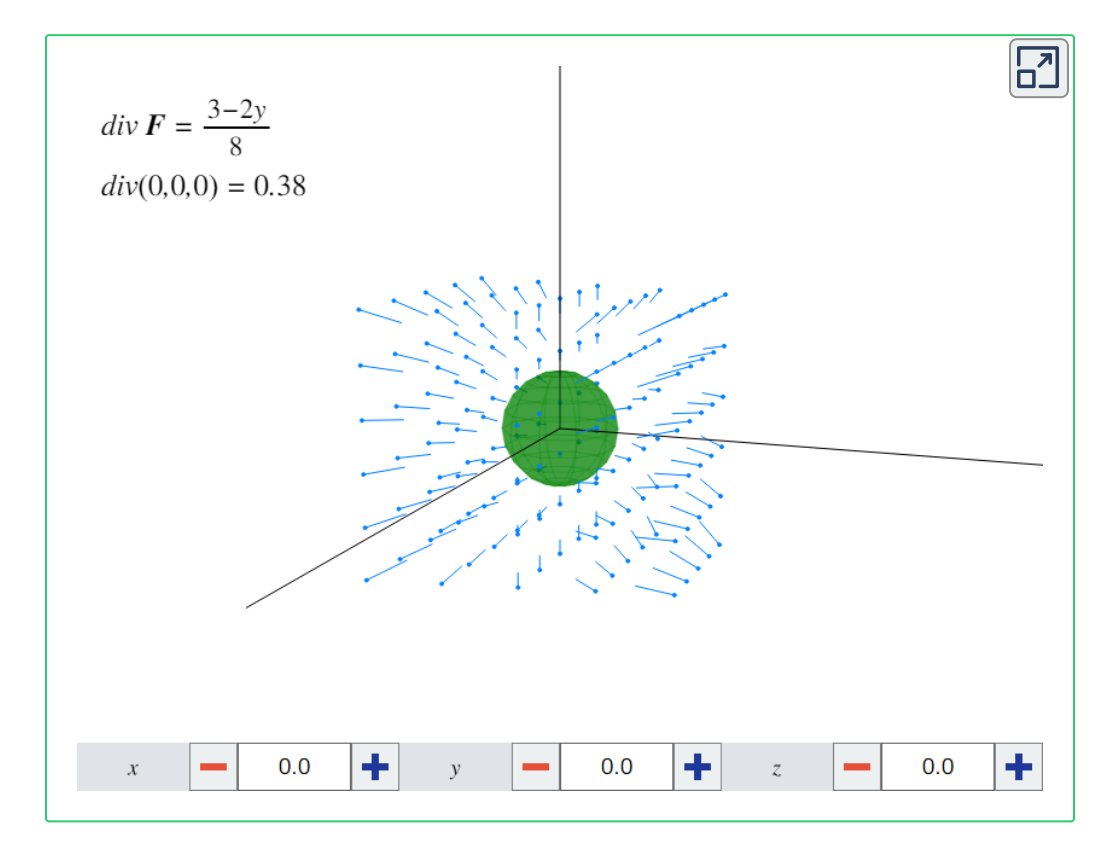

**Figura 2.9**. El campo vectorial  $\mathbf{F}(x, y, z) = \langle -\frac{xy}{4}, \frac{y}{4}, \frac{z}{8} \rangle$ . Usa los pulsadores para controlar la posición de la esfera, la cual es verde cuando la divergencia es positiva, roja cuando es negativa y gris cuando es cero. Observa cómo cambia la entrada y salida de vectores al mover la esfera. 4 *y* 8 *z* ⟩

## **2.2.2 Rotacional**

El rotacional es una operación sobre un campo vectorial que produce un campo vectorial. En particular, el rotacional de un campo vectorial  $\bf{F}$  en un punto  $P$  es un vector que mide la  $t$ endencia de  $\mathbf F$  a causar rotación alrededor del eje que apunta en la dirección de este vector. La magnitud del vector indica qué tan rápidamente es esa rotación.

 $\bm{\mathsf{Definition}}$  2.7. Sea  $\mathbf{F} = \langle P, Q \rangle$  un campo vectorial en  $\mathbb{R}^2$ . Si existen  $P_x \vee Q_y$ , entonces el **rotacional** de  $\mathbf{F}$  es:

$$
rot\mathbf{F}=(Q_x-P_y)\mathbf{k}=(\frac{\partial Q}{\partial x}-\frac{\partial P}{\partial y})\mathbf{k}
$$

Sea  $\mathbf{F} = \langle P,Q,R \rangle$  un campo vectorial en  $\mathrm{R}^3.$  Si existen  $P_x$ ,  $Q_y$  y  $R_z$ , entonces el **rotacional** de  $\mathbf{F}$  es:

$$
rot\mathbf{F} = (R_y - Q_z)\mathbf{i} + (P_z - R_x)\mathbf{j} + (Q_x - P_y)\mathbf{k}
$$
  
=  $(\frac{\partial R}{\partial y} - \frac{\partial Q}{\partial z})\mathbf{i} + (\frac{\partial P}{\partial z} - \frac{\partial R}{\partial x})\mathbf{j} + (\frac{\partial Q}{\partial x} - \frac{\partial P}{\partial y})\mathbf{k}$ 

Es importante notar que, ya sea que se trate de un campo vectorial en  $\mathrm{R}^2$  o en  $\mathrm{R}^3$ , el rotacional existe en un espacio de tres dimensiones.

Consideremos los campos vectoriales  $\mathbf{F}_1 = \langle 2, 3 \rangle$  y  $\mathbf{F}_2 = \langle -y, x \rangle$ , en la **Figura 2.10**. Observa que  $\mathbf{F}_1$  es constante y todos los vectores son paralelos. Ningún punto induce rotación y el rotacional

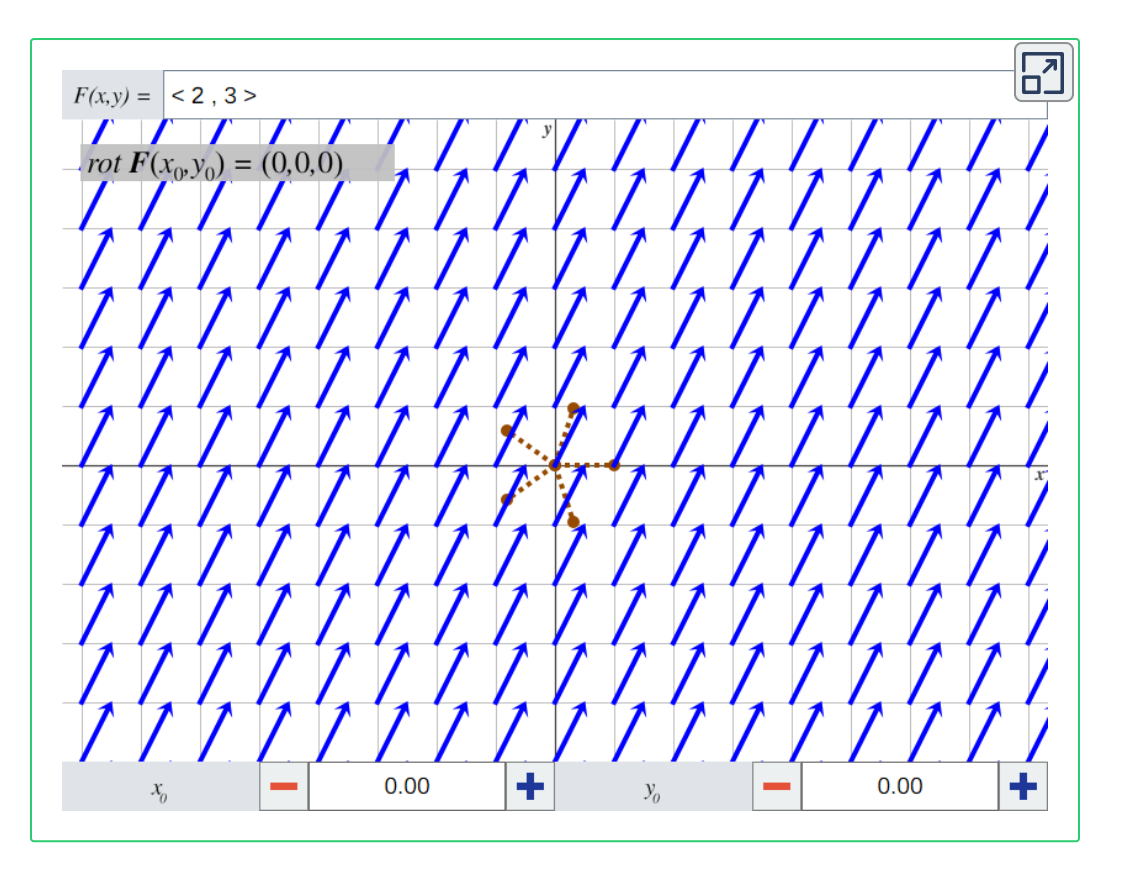

**Figura 2.10**. Selecciona un campo vectorial y un punto  $(x_0, y_0)$  para ver cómo rota la "rueda" al colocarla ahí. Nota que la tercera componente del vector rotacional indica la dirección y rapidez de la rotación.

del campo se evalúa a cero:  $rot\ \mathbf{F}_1 = (\frac{\partial(3)}{\partial x} - \frac{\partial(2)}{\partial y})\,\mathbf{k} = 0\mathbf{k}$ . En el caso de  $\mathbf{F}_2$  se trata de un campo rotacional por lo que se espera que  $rot$   $\mathbf{F}_2$  se evalúe a un valor distinto de cero:  $rot$   $\mathbf{F}_2 = \frac{1}{2}$  $\left(\frac{\partial(x)}{\partial x} - \frac{\partial(-y)}{\partial y}\right)\mathbf{k} = 2\mathbf{k}.$ ∂*y*  $\frac{\partial(2)}{\partial y}$ )  $\mathbf{k} = 0$ k. ∂*y*  $\frac{\partial (-y)}{\partial y}$ ) **k** = 2**k**.

Para un campo vectorial  $\mathbf F$  en  $\mathbf R^3$ , el rotacional en un punto  $(x_0, y_0, z_0)$  se puede visualizar insertando una pequeña esfera con centro fijo en un fluido cuyo flujo está dado por **F**. Si la esfera gira implica que  $\mathbf F$  induce rotación en el punto  $(x_0,y_0,z_0).$  El

 $componente x$  del vector rotacional indica la dirección y rapidez con la que gira la esfera con respecto al eje  $x$ , donde un valor positivo significa que gira en el sentido contrario a las manecillas del reloj, suponiendo que el eje se observa desde el lado positivo hacia el negativo, tal como se muestra en la siguiente figura:

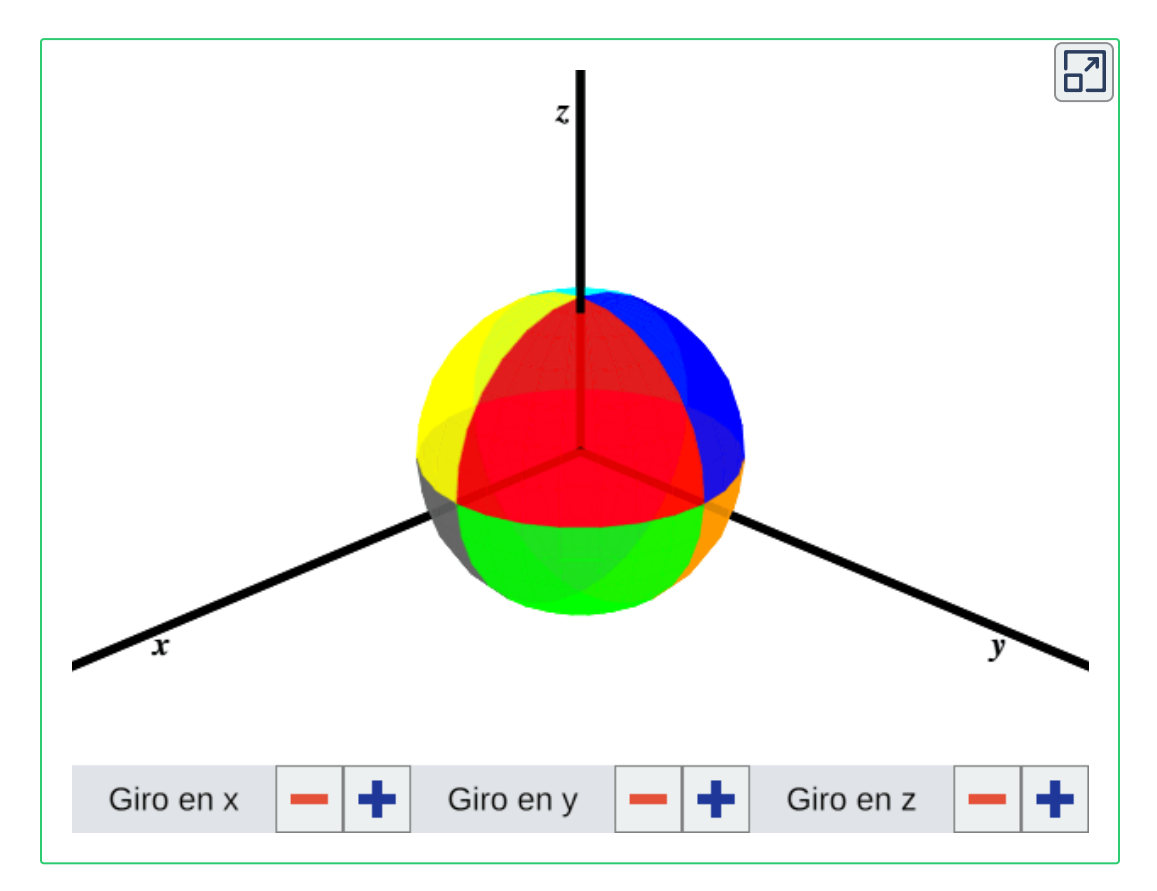

Análogamente, los componentes y y z del vector rotacional indican la dirección y rapidez con la que gira la esfera con respecto a los  $e$ jes  $y$   $y$   $z$ , respectivamente. La magnitud de este vector representa la rapidez neta con la que está girando la esfera.

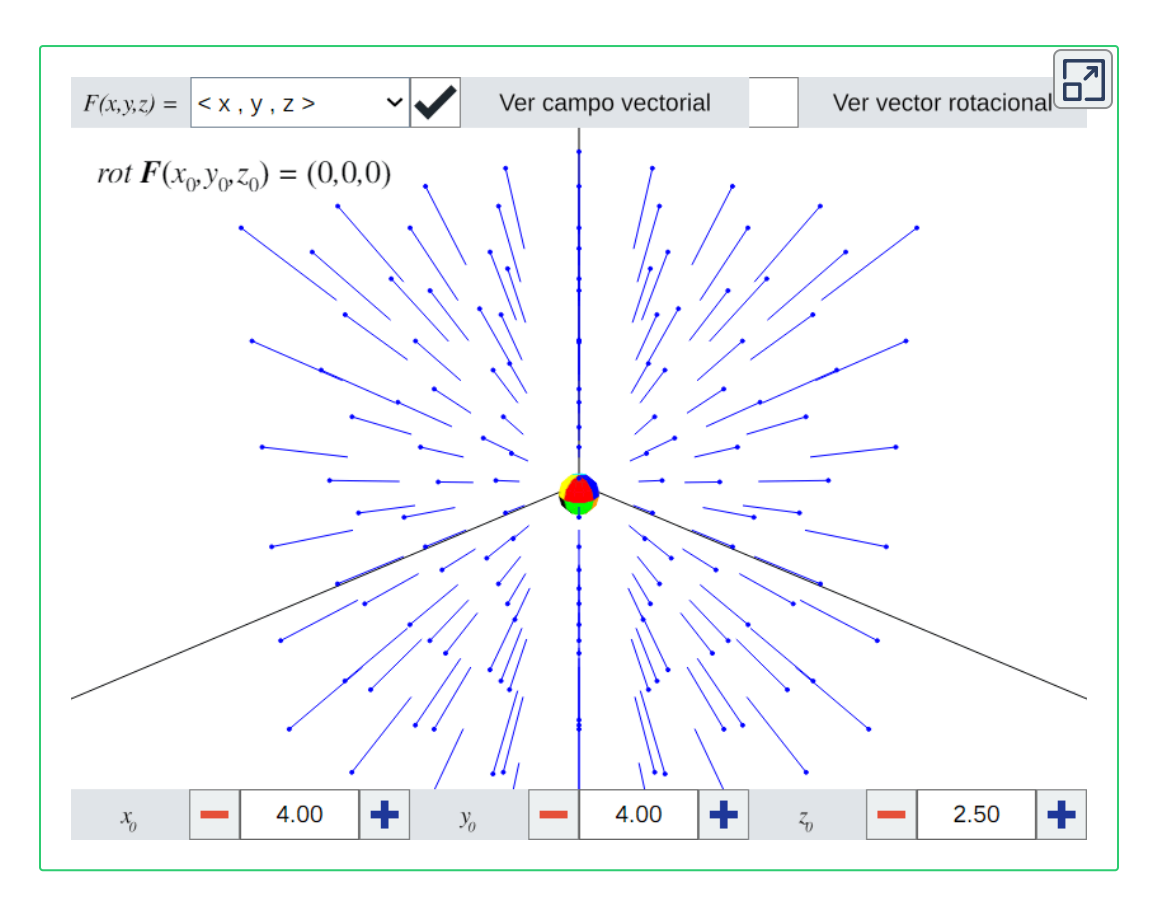

**Figura 2.11**. Selecciona un campo vectorial y un punto  $(x_0, y_0, z_0)$  para ver cómo gira la esfera al colocarla ahí.
## **2.3 Diferenciación.**

En esta sección veremos cómo derivar e integrar funciones con valores vectoriales y la interpretación gráfica de estas operaciones.

## **2.3.1 Derivadas de funciones con valores vectoriales**

Recordemos que la derivada de una función con valores reales es la pendiente de una recta tangente. Para las funciones con valores vectoriales la derivada tiene una interpretación similar: el resultado es un vector tangente a la curva de la función en un punto.

Definición 2.8. Sea r una función con valores vectoriales. La **derivada** de  $\mathbf{r}(t)$  es:

$$
\mathbf{r}'(t) = \lim_{\Delta t \to 0} \frac{\mathbf{r}(t + \Delta t) - \mathbf{r}(t)}{\Delta t}
$$

Si el límite existe, decimos que r es diferenciable en t. Si r es diferenciable para todo  $t \in (a, b)$ , entonces  $\mathbf r$  es diferenciable sobre el intervalo abierto  $(a, b)$ . Si  $\mathbf r$  es diferenciable sobre  $(a, b)$ y además existen los siguientes dos límites:

$$
\mathbf{r}'(a) = \lim_{\Delta t \to 0^+} \frac{\mathbf{r}(a + \Delta t) - \mathbf{r}(a)}{\Delta t}, \ \mathbf{r}'(b) = \lim_{\Delta t \to 0^-} \frac{\mathbf{r}(b + \Delta t) - \mathbf{r}(b)}{\Delta t}
$$

Entonces  $\mathbf r$  es diferenciable sobre el intervalo cerrado  $[a,b].$ 

El cálculo de la derivada de una función con valores vectoriales también se puede realizar simplemente obteniendo las derivadas de cada componente, ya sea que la función esté en dos o tres dimensiones. La prueba de esto se sigue directamente de la definición anterior y la definición de límite.

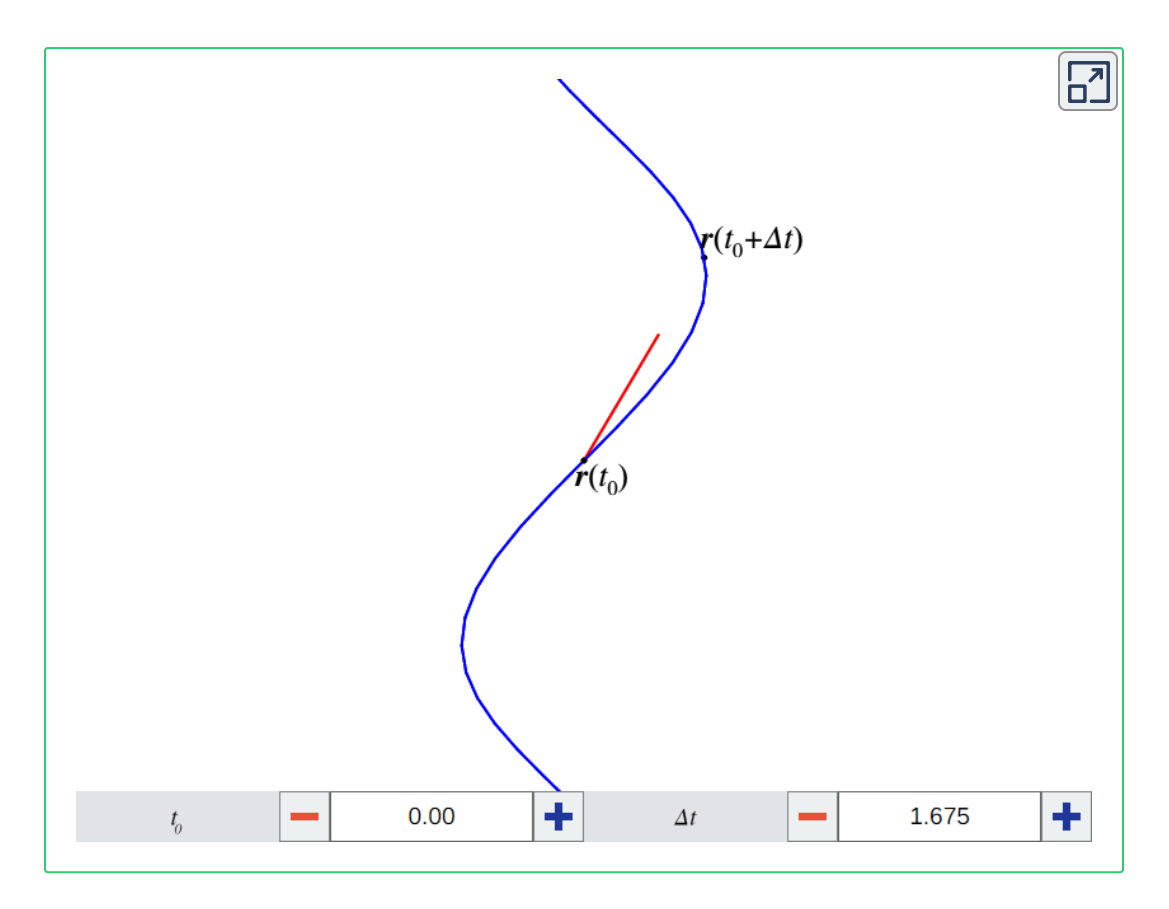

 $\mathsf{Figure 2.12}$ . La curva  $\mathbf{r}(t) = \langle \cos(t), \sin(t), t \rangle$ . La línea roja representa el vector  $\frac{1}{\Delta t}(\mathbf{r}(t_0+\Delta t)-\mathbf{r}(t_0)).$  Observa que  $\mathbf{r}(t_0+\Delta t)-\mathbf{r}(t_0)$  es secante a la curva, pero conforme  $\Delta t$  tiende a cero, se aproxima al vector tangente a la curva  $\mathbf{r}^{\prime}(t_{0}).$  $\frac{1}{\Delta t}(\mathbf{r}(t_0 + \Delta t) - \mathbf{r}(t_0)).$  Observa que  $\mathbf{r}(t_0 + \Delta t) - \mathbf{r}(t_0)$ 

*Teorema 2.3.* Sean  $f$ ,  $g \vee h$  funciones reales diferenciables.  $\mathsf{Si}\;\mathbf{r}(t) = \langle f(t), g(t) \rangle$ , entonces:  $\mathsf{Si}\;\mathbf{r}(t) = \langle f(t), g(t), h(t) \rangle$ , entonces:  $\mathbf{r}'(t) =$  $\langle f'(t), g'(t) \rangle$  $\mathbf{r}'(t) = \langle f'(t), g'(t), h'(t) \rangle$ 

### **2.3.2 Propiedades de las derivadas de funciones con valores vectoriales**

*Teorema 2.4.* Sean **r** y **s** funciones con valores vectoriales diferenciables. Sea  $f : R \to R$  una función diferenciable. Entonces:

1. Si  $c \in \mathbb{R}$  es un escalar, entonces  $c\mathbf{r}(t)$  es diferenciable y

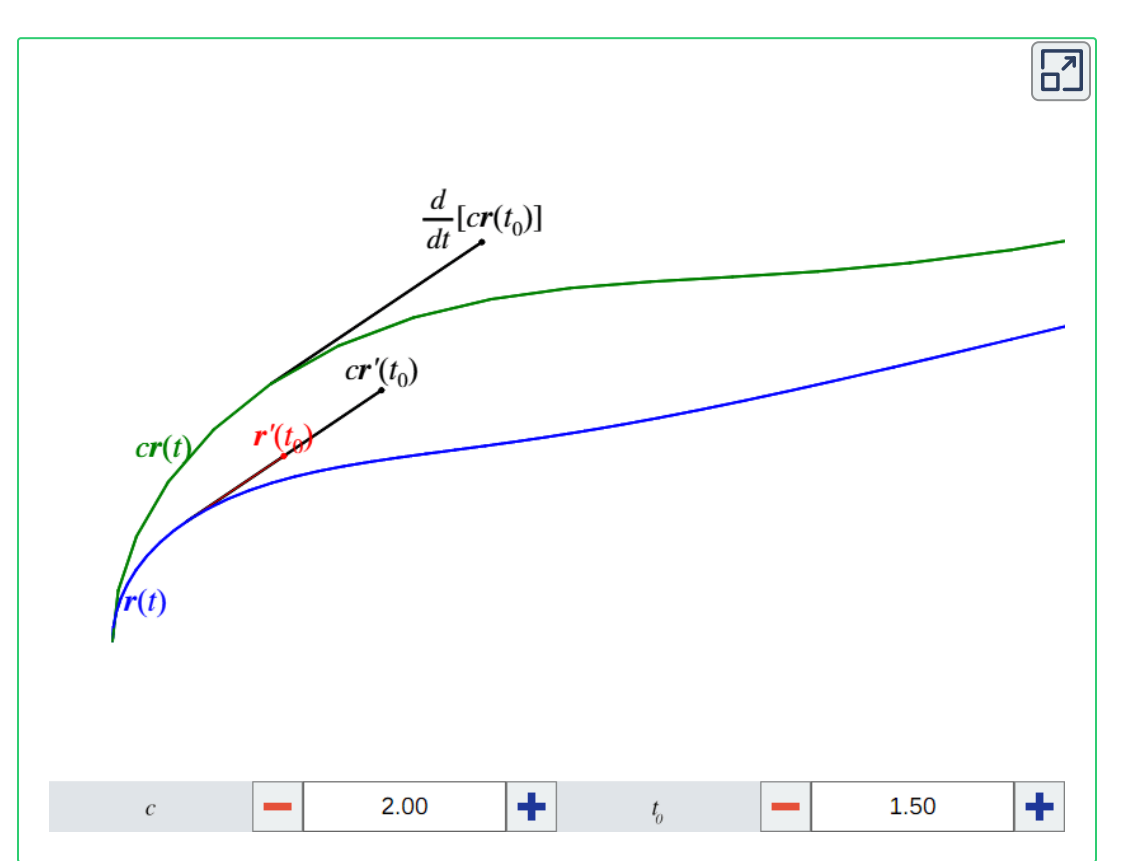

$$
\frac{d}{dt}[c\mathbf{r}(t)]=c\mathbf{r}'(t)
$$

**Figura 2.13**. La curva  $\mathbf{r}(t) = \langle \sin(t), \frac{t^2}{4}, \frac{t}{2} \rangle$  en azul, con  $t \in [0, 6]$ . *t* 2 2  $\left\langle \frac{t}{2}\right\rangle$  en azul, con  $t\in[0,6].$ 

2. La suma  $\mathbf{r}(t) + \mathbf{s}(t)$  es diferenciable y

$$
\frac{d}{dt}[\mathbf{r}(t) + \mathbf{s}(t)] = \mathbf{r}'(t) + \mathbf{s}'(t)
$$

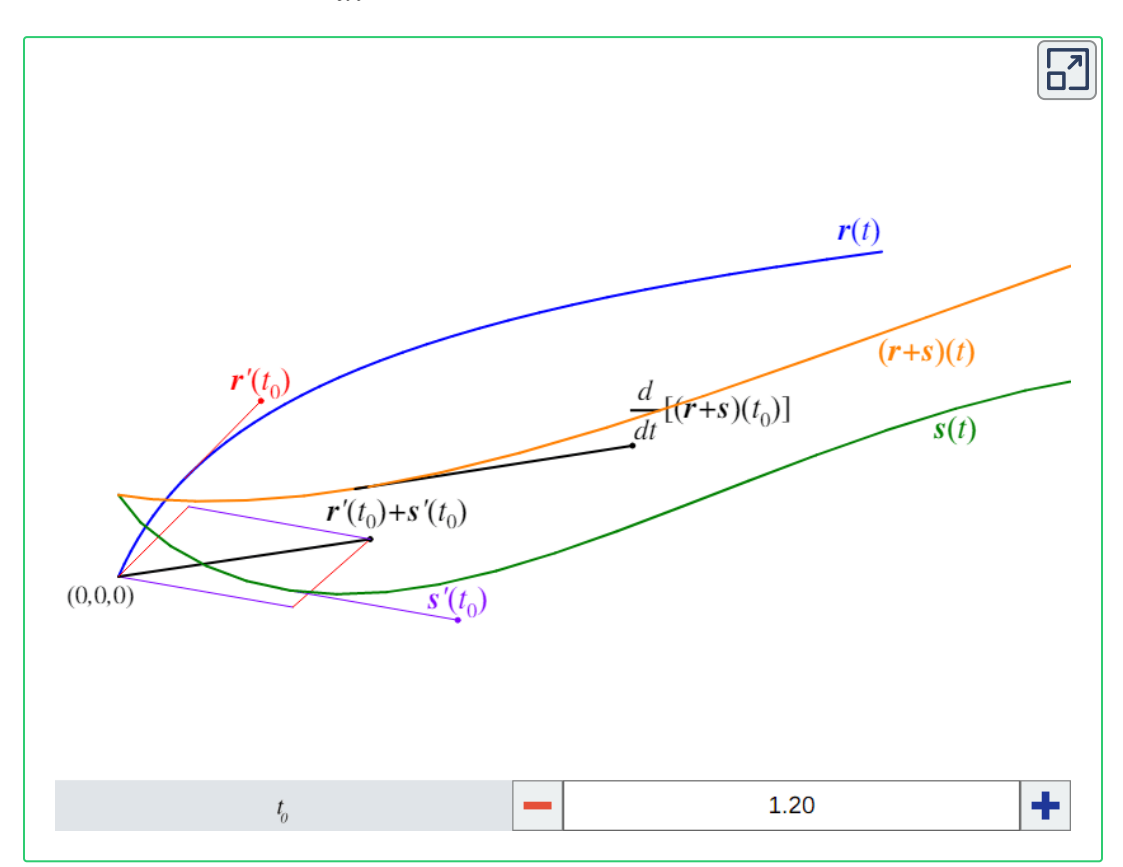

**Figura 2.14**. Las curvas  $\mathbf{r}(t) = \langle t^2/4, t/2, t \rangle$  en azul,  $\mathbf{s}(t) = \langle t, t^{3/2}, 1 - \sin(t) \rangle$  en verde y  $\mathbf{r}(t) + \mathbf{s}(t)$  en naranja. Los vectores  $\mathbf{r}(t_0)$  y  $\mathbf{s}(t_0)$  se encuentran en sus respectivas curvas y se vuelven a trazar en el origen para formar un paralelogramo cuya diagonal es su suma  $\mathbf{r}'(t_0) + \mathbf{s}'(t_0)$  (por definición de suma de vectores). Este vector siempre será igual a  $\frac{d}{dt}[\mathbf{r}(t_0) + \mathbf{s}(t_0)].$ *d*  $\frac{1}{t}$ **[r**(*t*<sub>0</sub>) + **s**(*t*<sub>0</sub>)].

Capítulo III

## **Integral sobre trayectorias y superficies**

## **3.1 Curvas. Orientación.**

En esta sección veremos cómo calcular la longitud de arco y cómo reparametrizar funciones de valores vectoriales con respecto a la longitud de arco. Analizaremos el concepto de curvatura y el significado de los vectores normales y binormales de una curva.

## **3.1.1 Regularidad y suavidad**

 $D$ efinición 3.1. Sea  $r(t)$  una parametrización de una curva, con  $a \leq t \leq b$ . Si  $\mathbf{r}'(t) \neq 0$  para todo  $t \in [a,b]$ , entonces la curva es **regular**.

 $D$ efinición 3.2. Sea  $r(t)$  una parametrización de una curva, con  $a \leq t \leq b$ . Si  $\mathbf{r}'(t)$  es continua y además  $\mathbf{r}'(t) \neq 0$  para todo  $t \in \mathbb{R}$  $[a, b]$ , entonces la curva es **suave**.

La regularidad es una condición que garantiza que una parametrización realmente describe una curva. Por ejemplo, la función  $\mathbf{r}(t)=\langle 1,1\rangle$  para cualquier dominio es una parametrización válida, pero su imagen es un único punto y no una curva. La suavidad es una condición que garantiza que la curva no tenga cúspides ni esquinas.

### **3.1.2 Longitud de arco**

Teorema 3.1. Sea C una curva plana suave definida por la función  $\mathbf{r}(t) = \langle f(t), g(t) \rangle$ , con  $t \in [a,b].$  La longitud de arco de es: *C*

$$
s = \int_{a}^{b} \sqrt{[f'(t)]^2 + [g'(t)]^2} dt = \int_{a}^{b} ||\mathbf{r}'(t)||dt
$$

Sea  $C$  una curva espacial suave definida por la función  $\mathbf{r}(t) = 0$  $\langle f(t), g(t), h(t) \rangle$ , con  $t \in [a, b]$ . La longitud de arco de  $C$  es:  $s = \int \sqrt{f'(t)}^2 + [g'(t)]^2 + [h'(t)^2]dt = 0$ *a b*  $[f'(t)]^2 + [g'(t)]^2 + [h'(t)^2]dt = \int ||\mathbf{r}'(t)||dt$ *a b* ′

### **3.1.3 Parametrización por longitud de arco**

 $\mathsf{Supongamos}\ \mathsf{que}\ \mathbf{r}(t)$  es una parametrización de una curva suave y representa la posición de una partícula en el espacio, con respecto al tiempo t. Entonces la parametrización por longitud de arco de r es una función  $s(t)$  que mide la distancia recorrida por la misma partícula, también en función del tiempo.

**Teorema 3.2**. Sea  $\mathbf{r}(t)$  una función que describe una curva suave, para  $t \geq a$ . La función de longitud de arco de **r** es:

$$
s(t) = \int_{a}^{t} \|\mathbf{r}'(u)\| du
$$

Más aún, la longitud de arco es creciente, por lo que  $s'(t) = t$  $\|\mathbf{r}'(t)\| \geq 0$  para todo  $t \geq a$ .

Este teorema se utiliza para construir una parametrización por longitud de arco de una curva. Supongamos que dado  $\mathbf{r}(t)$  se ha calculado la función de longitud de arco  $s(t)$ , y este se puede reescribir de tal forma que t esté en términos de s. Al sustituir esta expresión de  $t$  en  $\mathbf{r}(t)$  y su dominio, la curva quedará descrita en términos de , por lo que ahora la distancia recorrida en la curva de *s*  $s=0$  a  $s=s_0$  es  $s_0$ . Esta es la parametrización por longitud de arco de  $\mathbf{r}(t)$ .

Ejemplo: Sea  $\mathbf{r}(t) = \langle 3\cos(t), 3\sin(t), 4t \rangle$ , con  $t \in [-4\pi, 0]$ , como se muestra en la **Figura 3.1**. Se desea encontrar la parametrización por longitud de arco. Primero se debe calcular la función de longitud de arco como se indica en el *Teorema 3.2*.

$$
s(t) = \int_{-4\pi}^{t} ||\mathbf{r}'(u)||du
$$
  
=  $\int_{-4\pi}^{t} ||\langle -3 \sin(u), 3 \cos(u), 4 \rangle ||du$   
=  $\int_{-4\pi}^{t} \sqrt{9 \sin^2(u) + 9 \cos^2(u) + 16}$   
=  $\int_{-4\pi}^{t} \sqrt{9 + 16}$   
=  $\int_{-4\pi}^{t} 5du = 5t + 20\pi$ 

Luego se reescribe el resultado anterior de tal forma que t esté en términos de *s*:

$$
t=\frac{s}{5}-4\pi
$$

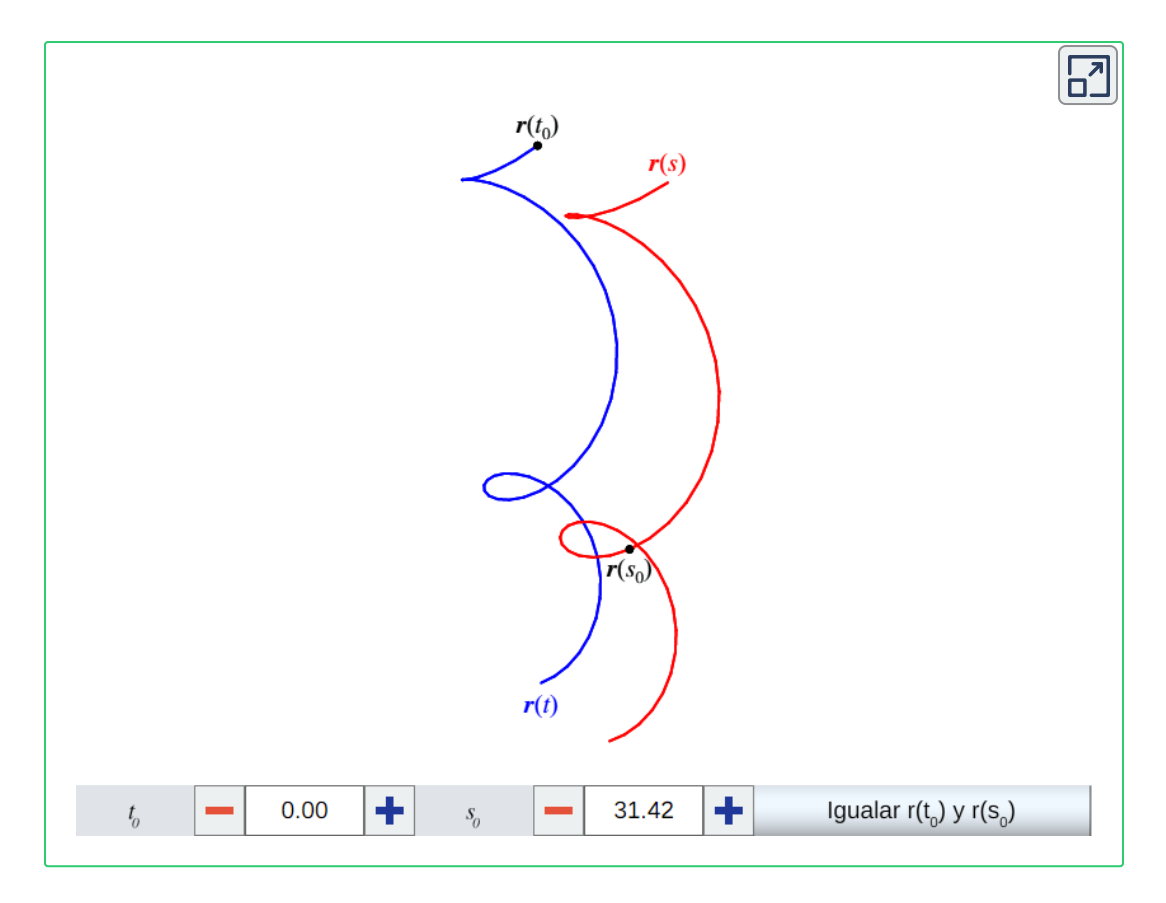

**Figura 3.1**. En azul se muestra la curva  $\mathbf{r}(t) = \langle 3\cos(t), 3\sin(t), 4t \rangle$ , definida para *t* ∈ [−4π, 0]. La parametrización por longitud de arco **r**(s), en rojo, es idéntica a la curva original, pero aquí se muestran separadas para visualizar mejor el ejemplo. Observa que  $t_0 = s_0$  no implica que  $\mathbf{r}(t_0) = \mathbf{r}(s_0)$ . Pulsa el botón para asignarle un valor a  $s_0$  de tal forma que  $\mathbf{r}(t_0) = \mathbf{r}(s_0).$ 

Ahora se sustituye la variable  $t$  en  $\mathbf{r}(t)$  con esta expresión para obtener:

$$
r(s) = (3\cos(\frac{s}{5} - 4\pi), 4\sin(\frac{s}{5} - 4\pi), 4(\frac{s}{5} - 4\pi))
$$

Por último se debe sustituir la misma expresión en las cotas originales. Dado que  $t\in[-4\pi,0]$ , entonces:

 $t \geq -4\pi \Rightarrow \frac{3}{5} - 4\pi \geq -4\pi$ 5 *s*  $\Rightarrow \frac{5}{5} \geq 0$ 5 *s*  $\Rightarrow$  *s*  $>$  0  $t \leq 0 \Rightarrow \frac{5}{5} - 4\pi \leq 0$ 5 *s*  $\Rightarrow \frac{5}{5} \leq 4\pi$ 5 *s*  $\Rightarrow$  *s*  $\leq 20\pi$ 

Esta es la parametrización por longitud de arco de  $\mathbf{r}(t)$ .

### **3.1.4 Curvatura**

La curvatura es una medida de qué tanto una curva plana se desvía de ser una línea recta, o qué tanto una curva espacial se desvía de estar contenida en un solo plano. La curvatura de una línea recta y de un plano es cero. Un círculo de radio r tiene curvatura constante igual a  $\frac{1}{r}.$  En el caso de una curva general  $C,$  la curvatura en un punto  $P$  se define como la curvatura del **círculo osculador**. Este es un círculo tangente a  $C$  en el punto  $P$  que incluye una vecindad infinitésima alrededor de  $P$  .

Definición 3.3. Sea C una curva suave definida por la función  $\mathbf{r}(s)$ , donde  $s$  es el parámetro de longitud de arco. La **curvatura** en s es:

$$
\kappa = \left\| \frac{d\mathbf{T}(s)}{ds} \right\| = \left\| \mathbf{T}'(s) \right\|
$$

Donde  $\mathbf{T}(s)$  representa el vector tangente unitario a  $\mathbf{r}(s)$ , es decir,  $\mathbf{T}(s) = \frac{\mathbf{r}(s)}{\|\mathbf{r}'(s)\|}$ . Además, el radio del círculo osculador en  $s$  se conoce como el **radio de curvatura**, y su centro es el **centro de curvatura**.  $\frac{\mathbf{r}'(s)}{\mathbf{r}'(s)!!}$ . Además, el radio del círculo osculador en *s* 

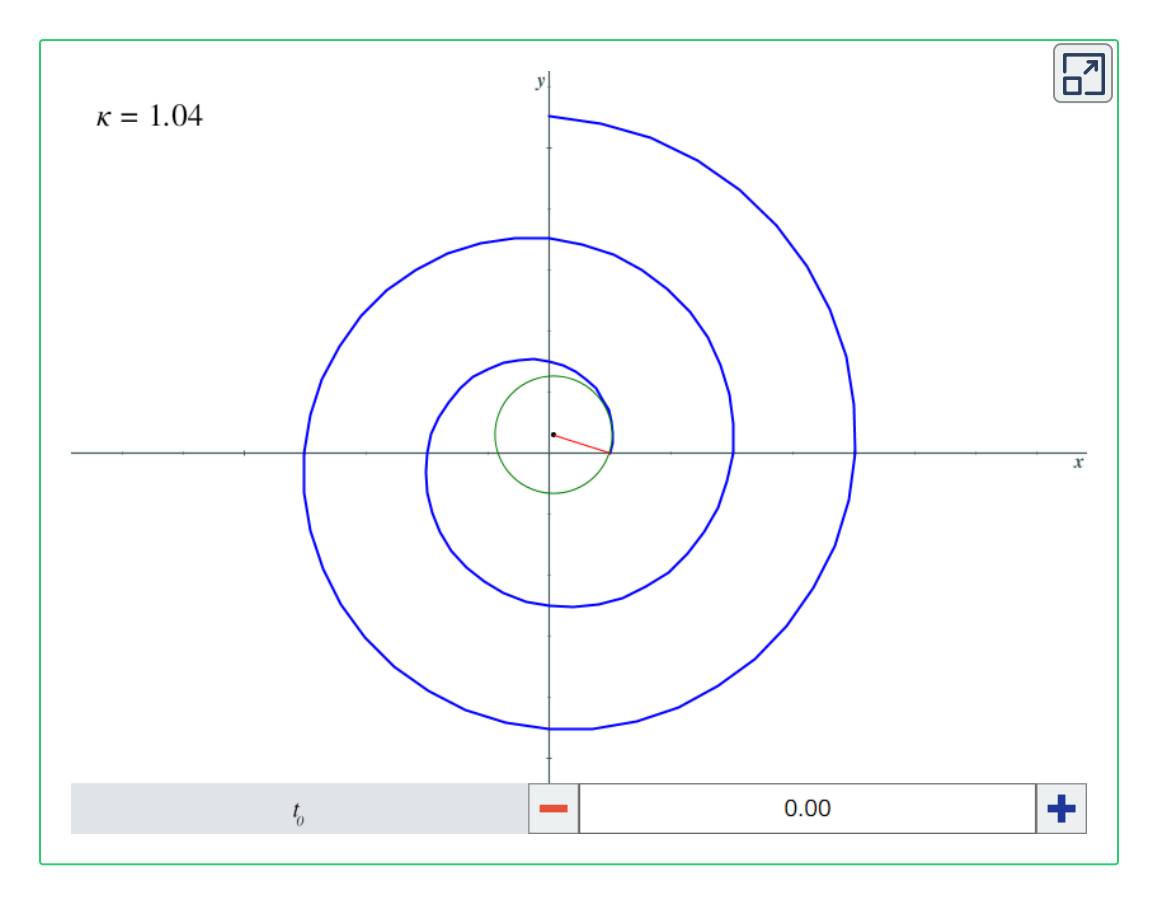

**Figura 3.2**. La curva  $\mathbf{r}(t) = \langle 1 + \frac{3}{10}t \cos(t), 1 + \frac{3}{10}t \sin(t) \rangle$  en azul. También se muestra el círculo osculador (verde), el centro de curvatura (negro) y el radio de curvatura (rojo).  $\frac{3}{0}t\cos(t), 1+\frac{3}{10}t\sin(t)\rangle$ 3

Encontrar la curvatura usando la definición anterior puede resultar tedioso puesto que se requiere reparametrizar **r** por longitud de arco, luego calcular  $\mathbf{T}(s)$  y finalmente derivar esto último. El siguiente teorema proporciona un método más fácil que solamente

involucra el parámetro t.

 $\bf{Teorema}$  3.3. Sea  $C$  una curva suave definida por la función  $\bf{r}(t)$ diferenciable dos veces en todo su dominio. Entonces la curvatura en t es:

$$
\kappa = \frac{\|\mathbf{r}'(t) \times \mathbf{r}''(t)\|}{\|\mathbf{r}'(t)\|^3}
$$

## **3.1.5 Orientación**

En  $\mathbb{R}^2$  la orientación se define por medio de un par ordenado de

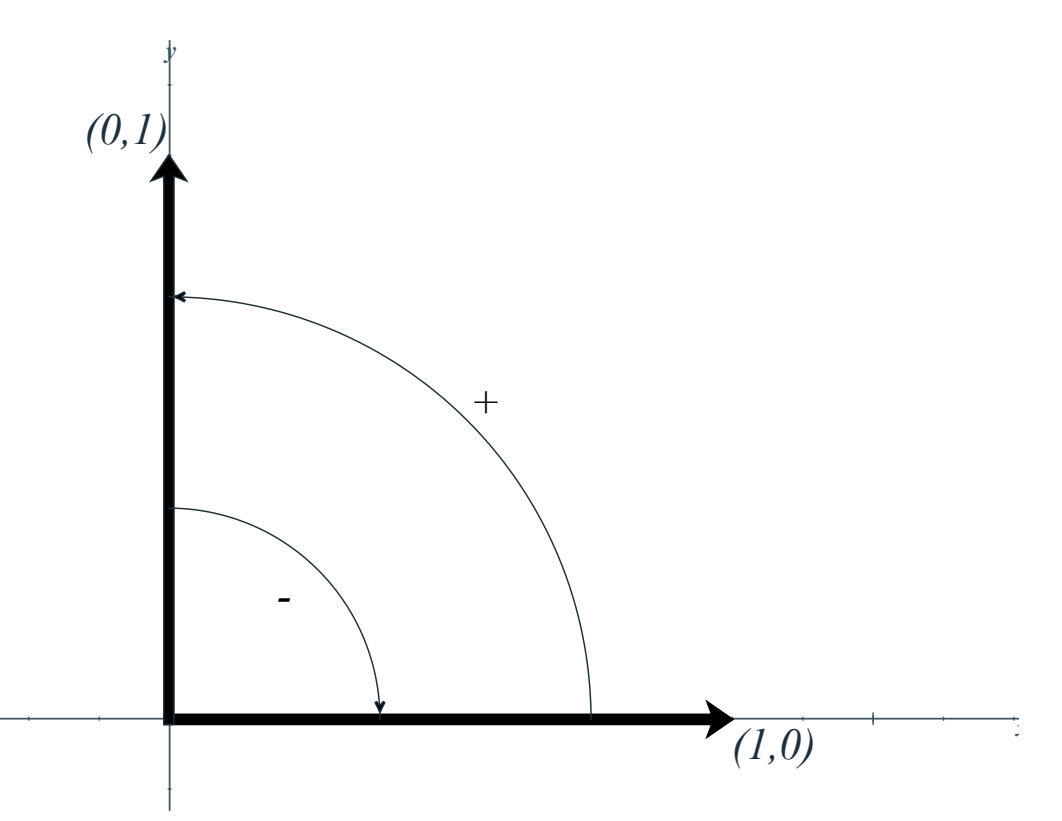

**Figura 3.3**. El par ordenado de vectores  $((1,0),(0,1))$  define la orientación convencional del plano cartesiano.

vectores linealmente independientes  $(v,w)$ , de tal forma que un ángulo menor que  $\pi$  que comienza en  $v$  y termina en  $w$  es la dirección positiva.

En el plano cartesiano se utiliza la orientación estándar como se muestra en la **Figura 3.3**. Esto induce una orientación para curvas: si un punto viaja por una curva de principio a fin, la dirección del recorrido siempre estará ya sea en el sentido de las manecillas del reloj (orientación negativa) o en el sentido contrario a las manecillas del reloj (orientación positiva).

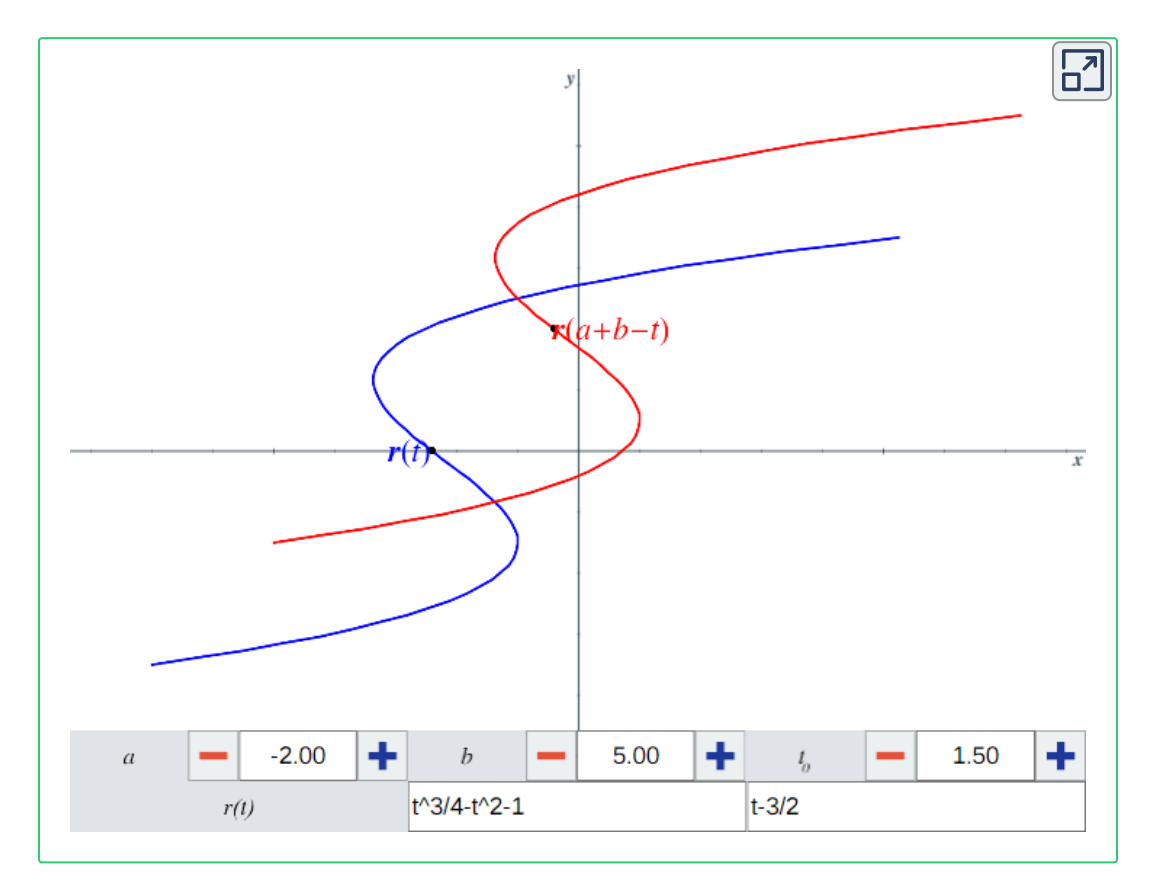

**Figura 3.4**. Las curvas  $\mathbf{r}(t) \vee \mathbf{r}(a+b-t)$  son idénticas pero tienen orientación contraria. Aquí se muestran separadas para visualizar mejor el ejemplo.

Esta definición de orientación en  $\mathsf{R}^2$  es solamente una convención, se podría definir como positiva la dirección contraria y obtener una nueva orientación.

Ahora, al considerar espacios de tres dimensiones, surge un problema con esta definición porque el ángulo entre dos vectores puede ser tanto positivo como negativo, dependiendo de la perspectiva del "observador".

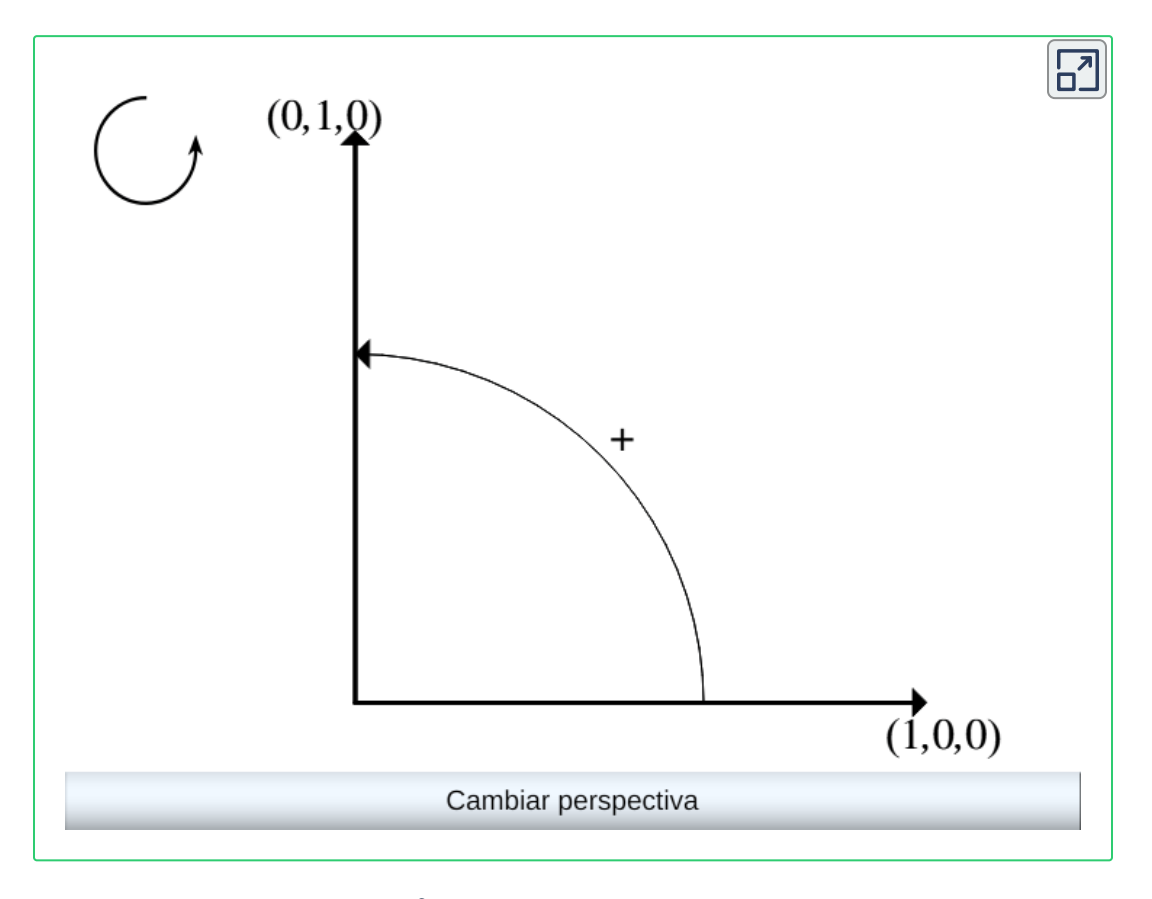

**Figura 3.5**. Dos vectores en  $\mathrm{R}^3$  no son suficientes para una definición consistente de orientación.

Por tanto, definiremos dos vectores que, junto con el vector tangente unitario que ya se ha mencionado, conforman un conjunto

consistente de tres vectores que describen la orientación de un punto en el espacio.

Definición 3.4. Sea C una curva espacial suave definida por la función  $\mathbf{r}(t)$  sobre un intervalo abierto. Sea  $\mathbf{T}(t) = \frac{\mathbf{r}(t)}{\|\mathbf{r}'(t)\|}$  el vector tangente unitario a  $\mathbf{r}(t)$  y supongamos que  $\mathbf{T}'(t) \neq 0$ . El **vector normal unitario** es:  $\mathbf{r}'(t)$ 

$$
\mathbf{N}(t) = \frac{\mathbf{T}'(t)}{\|\mathbf{T}'(t)\|}
$$

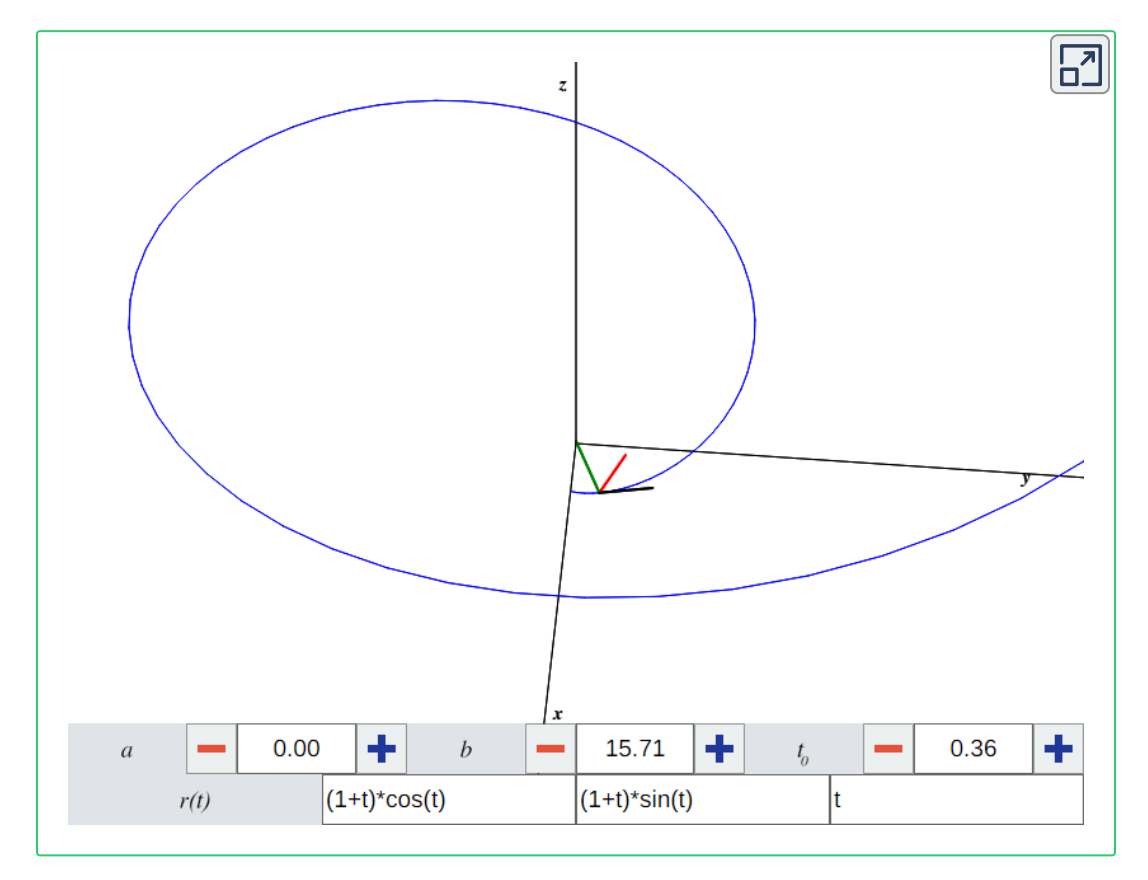

**Figura 3.6**. La curva  $\mathbf{r}(t) = \langle f(t), g(t), h(t) \rangle$ , con  $t \in [a, b]$ . Puedes cambiar las cotas y las funciones pero se debe cumplir  $\mathbf{T}'(t) \neq 0$ . Nota los vectores ortogonales  $\mathbf{T}(t_0)$  $(\text{negro}), \mathbf{N}(t_0)$   $(\text{rojo}) \vee \mathbf{B}(t_0)$  (verde).

Definición 3.5. Sea C una curva espacial suave definida por la  ${\bf f}$ unción  ${\bf r}(t)$  sobre un intervalo abierto. El  ${\bf vector}$  binormal es:  $\mathbf{B}(t) = \mathbf{T}(t) \times \mathbf{N}(t)$ 

 $\mathsf{Si}\,$  la curva  $\mathbf{r}(t)$  representa la posición de un objeto en el espacio con respecto al tiempo, el vector  $\mathbf{T}(t)$  representa la tasa de cambio con la que el objeto varía su posición. El vector  $\mathbf{N}(t)$  está relacionado con la curvatura; indica qué tan rápidamente la trayectoria del objeto deja de ser una recta. El vector  $\mathbf{B}(t)$  indica qué tan rápidamente el objeto se sale del plano que recorre.

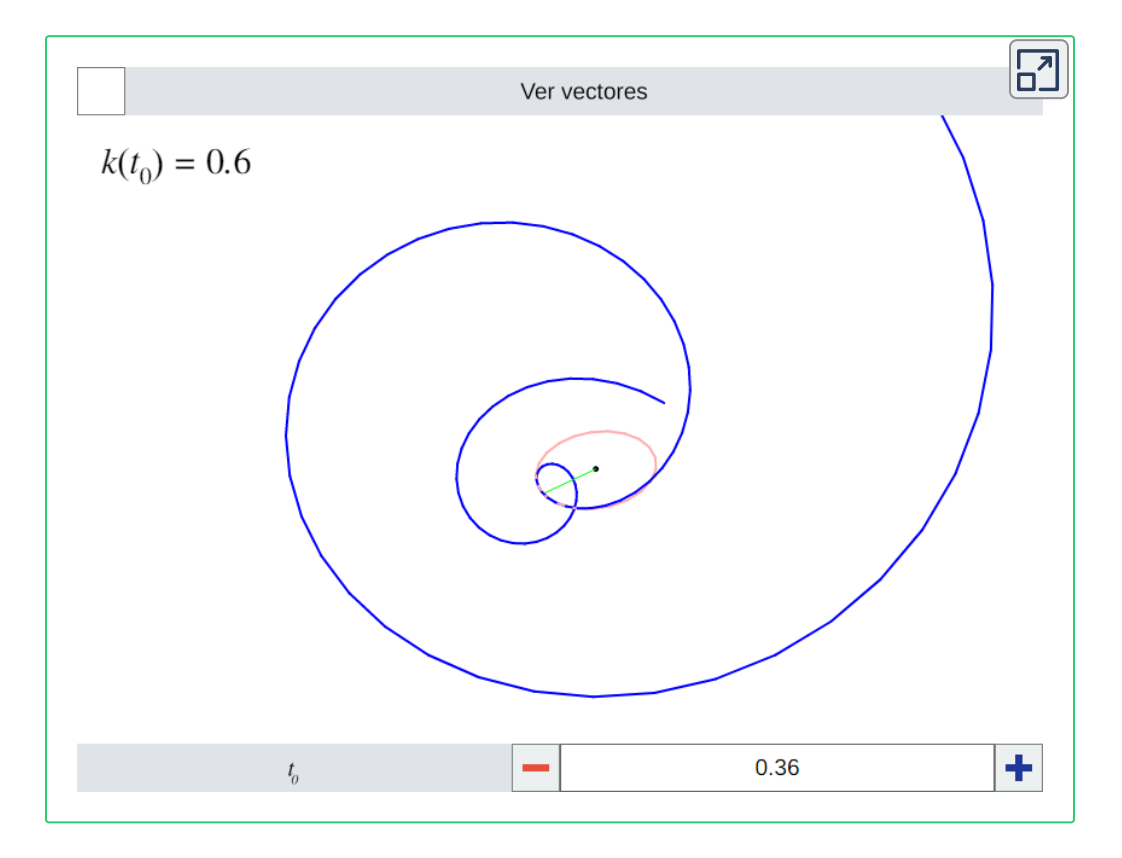

**Figura 3.7**. La curva  $\mathbf{r}(t) = \langle (1+t)\cos(t), (1+t)\sin(t), t \rangle$ , con  $t \in [-2\pi, 3\pi]$ . En rosa se muestra el círculo osculador y en verde claro el radio de curvatura. Los vectores  $\mathbf{T}(t_0)$ ,  $\mathbf{N}(t_0)$  y  $\mathbf{B}(t_0)$  tienen los mismos colores que en la **Figura 3.6**.

Con los vectores anteriores también podemos visualizar el concepto de curvatura en  $\mathbb{R}^3$ , ya que el círculo osculador en  $t$  se encuentra en el plano generado por  $\mathbf{T}(t)$  y  $\mathbf{N}(t)$ , así como se muestra en la **Figura 3.7**. En particular, el centro de curvatura es el  $\mathbf{C}$   $\mathbf{R} \cdot \mathbf{N}(t)$ , donde  $R$  es el radio de curvatura.

## **3.2 La integral de línea.**

En esta sección veremos cómo evaluar integrales cuyo dominio de integración no es un intervalo  $[a,b]$ , sino una curva general. Para esto se utiliza un tipo de integral nuevo, llamado integral de línea.

### **3.2.1 Integral de línea escalar**

Sea  $C$  una curva suave plana o espacial dada por la función  $\mathbf{r}(t)$ ,  $\mathbf{r} \in [a,b].$  Sea $f$  una función escalar cuyo dominio incluye a  $C.$ Queremos encontrar el área bajo la curva  $C$  a lo largo de  $f$ . Para esto dividiremos el intervalo  $[a, b]$  en  $n$  subintervalos  $\left[t_{i-1}, t_i\right]$  para  $1 \leq i \leq n$ , donde  $t_0 = a \vee t_n = b$ . Todos los subintervalos tendrán el mismo tamaño  $\Delta t = \frac{b-a}{n}$ . Los puntos  $\mathbf{r}(t_0), \mathbf{r}(t_1), \ \ldots \ , \mathbf{r}(t_n)$  $\mathsf{dividen}$  a  $C$  en  $n$  pedazos cuyas longitudes son  $\Delta s_1, \, \Delta s_2, \, \, \ldots \, , \, \Delta s_n.$  Sea  $t_i^*$  un valor arbitrario en el intervalo  $[t_{i-1}, t_i]$ , para  $1 \leq i \leq n$ . El producto  $f(\mathbf{r}(t_1^*))\Delta s_1$  se aproxima al área de la cara con base  $\Delta s_{1}$  y altura  $f(\mathbf{r}(t_{1}^{*}))$ . Se sigue que la siguiente suma se aproxima al área bajo la curva  $C$  a lo largo de $f$ : ∗ *n*

$$
\sum_{i=1} f(\mathbf{r}(t_i^*)) \Delta s_i
$$

Nota que esto es una generalización de la suma de Riemann visto anteriormente. Observa además que los n pedazos en que se divide la curva  $C$  no necesariamente tienen la misma longitud, es decir,  $\Delta s_1,$   $\Delta s_2,$   $\dots$  ,  $\Delta s_n$  podrían ser todos diferentes. Pero conforme *n* tiende a infinito, estas longitudes se aproximan tanto que sus diferencias se vuelven irrelevantes.

Definición 3.6. Sea C una curva suave definida por la función  $\mathbf{r}(t)$ , con  $t \in [a,b]$ . Sea  $f$  una función escalar cuyo dominio incluye a  $C$ . La **integral de línea escalar** de $f$  a lo largo de  $C$  es: *n*

$$
\int_C f ds = \lim_{n \to \infty} \sum_{i=1} f(\mathbf{r}(t_i^*)) \Delta s_i
$$

Nuevamente aparece la variable s que representa la longitud de arco. Esto puede complicar el cálculo de la integral de línea escalar, por lo que será útil convertir  $\int_C f ds$  a una integral cuya variable de

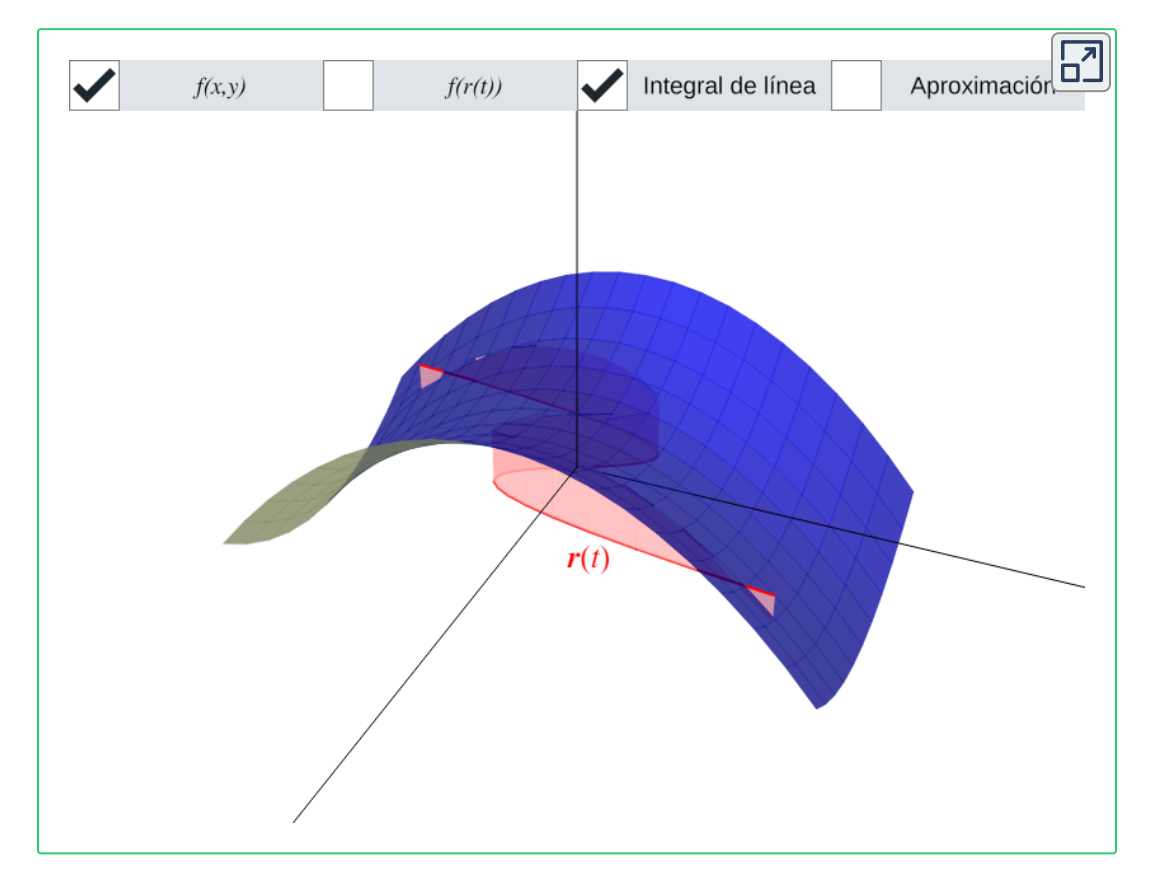

**Figura 3.8**. La curva plana  $\mathbf{r}(t) = \langle t, t^3 - 2t \rangle$  y la función  $f(x, y) = \frac{x-y}{8} + 1$ . Da clic en las casillas de arriba para dibujar o borrar distintos elementos de la figura.  $\mathbf{r}(t) = \langle t, t^3 - 2t \rangle$  y la función $f(x,y) = \frac{x^2-y^2}{8} + 1.$ 

integración sea  $t$ . Esto se hace notando que conforme  $\Delta t$  se aproxima a cero, los pedazos de curva con longitud  $\Delta s_i$  empiezan a asemejar a líneas rectas, en cuyo caso su longitud sería  $\|\mathbf{r}(t_{i+1}) -$ , de donde: **r**(*ti*)∥

$$
\Delta s_i \approx ||\mathbf{r}(t_{i+1}) - \mathbf{r}(t_i)|| = ||\mathbf{r}(t_i + \Delta t) - \mathbf{r}(t_i)||
$$
  
=  $||\Delta t \frac{\mathbf{r}(t_i + \Delta t) - \mathbf{r}(t_i)}{\Delta t}||$   
=  $||\Delta t \mathbf{r}'(t_i)||$   
=  $|\Delta t| ||\mathbf{r}'(t_i)|| = ||\mathbf{r}'(t_i)||\Delta t$ 

Sustituyendo este valor en la suma de la *Definición 3.6* nos da: *n n*

$$
\lim_{n\to\infty}\sum_{i=1}f(\mathbf{r}(t_i^*))\Delta s_i=\lim_{n\to\infty}\sum_{i=1}f(\mathbf{r}(t_i^*))\|\mathbf{r}'(t_i)\|\Delta t
$$

Esto converge a la integral dada en el siguiente teorema.

 $\bf{Teorema}$  3.4. Sea  $C$  una curva suave definida por la función  $\bf{r}(t)$ ,  $\mathsf{con}~t\in [a,b].$  Sea $f$  una función escalar cuyo dominio incluye a  $C$ . Entonces:

$$
\int_C f ds = \int_a^b f(\mathbf{r}(t)) ||\mathbf{r}'(t)|| dt
$$

#### **3.2.2 Integral de línea vectorial**

Sea  $C$  una curva suave definida por la función  $\mathbf{r}(t)$  y sea  $\mathbf F$  un campo vectorial que representa la fuerza sobre una partícula. Para calcular el trabajo ejercido por  $\bf{F}$  para mover la partícula a lo largo de  $C$  se utilizan las integrales de línea vectoriales.

Definición 3.7. Sea C una curva suave definida por la función  $\mathbf{r}(t)$ , con  $t \in [a,b]$ . Sea  $\mathbf{F}$  un campo vectorial cuyo dominio incluye a  $C$ . La **integral de línea vectorial** de  $\mathbf F$  a lo largo de  $C$ es:

$$
\int_{C} \mathbf{F} \cdot \mathbf{T} ds = \lim_{n \to \infty} \sum_{i=1}^{n} \mathbf{F}(\mathbf{r}(t_i^*)) \cdot \mathbf{T}(t_i^*) \Delta s_i
$$

La deducción de la ecuación anterior es muy similar a la de las integrales de línea escalares, pero en vez de integrar una función escalar cualquiera, se integra  $\mathbf{F} \cdot \mathbf{T}$ , donde  $\cdot$  denota el producto punto. Esto es porque el trabajo realizado por el campo vectorial **F** para mover la partícula del punto  $\mathbf{r}(t_1)$  al punto  $\mathbf{r}(t_2)$ , con  $a \leq t_1 < 1$  $t_2 \leq b$ , es  $\mathbf{F}(\mathbf{r}(t_2)) \cdot (\Delta s \ \mathbf{T}(\mathbf{r}(t_2))),$  donde  $\Delta s$  es la longitud del arco entre los dos puntos.

Al igual que con las integrales de línea escalares, debemos expresar la integral en términos de t para facilitar su evaluación. Ya  $\textsf{vimos}$  que  $\Delta s_i = \|\textbf{r}'(t_i)\|\Delta t$ . Como  $\textbf{T}(t_i) = \frac{\textbf{r}'(t_i)}{\|\textbf{r}'(t_i)\|}$ , entonces la suma de la definición anterior converge a la integral dada en el siguiente teorema.  $\mathbf{r}'(t_i)$ 

 $\bm{\tau}$ eorema 3.5. Sea  $C$  una curva suave definida por la función  $\bm{\mathrm{r}}(t),$ con  $t\in [a,b].$  Sea  ${\bf F}$  un campo vectorial cuyo dominio incluye a . Entonces:  $t\in [a,b].$  Sea  $\mathbf{F}$ *C*

$$
\int_C \mathbf{F} \cdot \mathbf{T} ds = \int_a^b \mathbf{F}(\mathbf{r}(t)) \cdot \mathbf{r}'(t) dt
$$

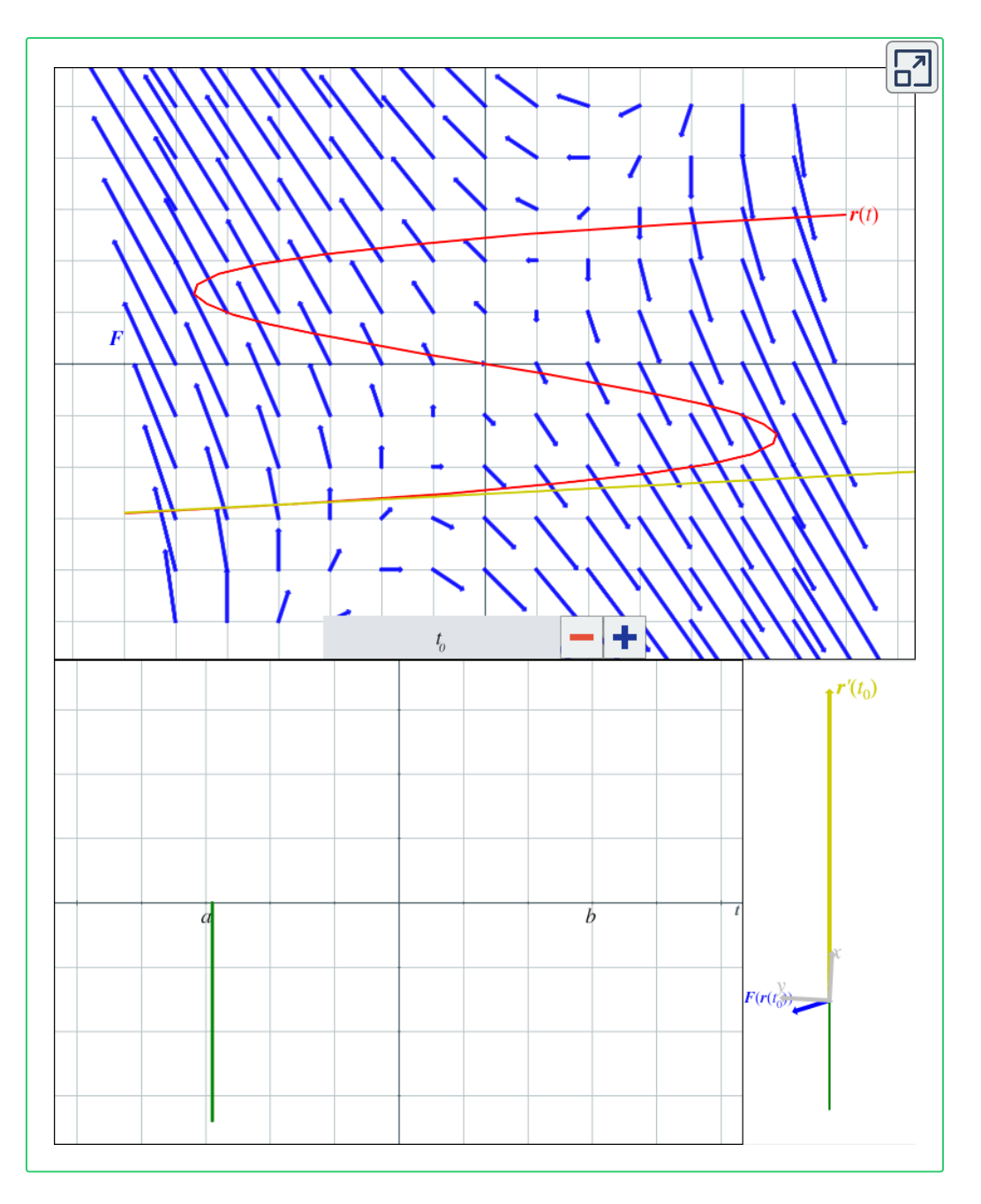

**Figura 3.9**. El campo vectorial  $F(x, y) = \langle x - y, y - 2x \rangle$ , cuyo dominio incluye la  $\text{curva }\mathbf{r}(t) = \langle t^3-6t,t\rangle$ . La barra verde representa el integrando  $\mathbf{F}(\mathbf{r}(t))\cdot\mathbf{r}'(t)$ evaluado en  $t_0$ . El área bajo la curva que traza es la integral de línea vectorial.

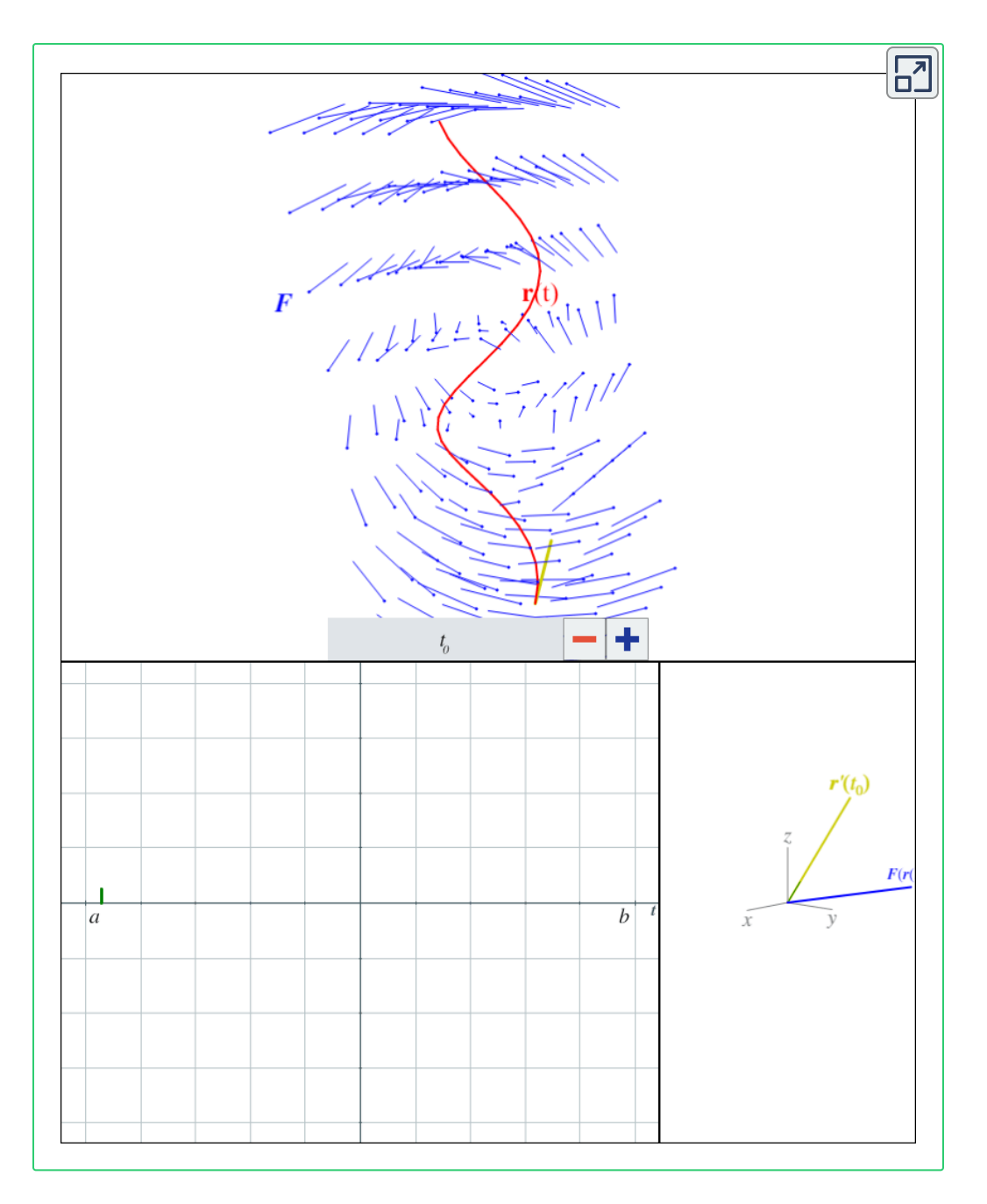

**Figura 3.10**. El campo vectorial  $\mathbf{F}(x, y, z) = \langle x, -z, y \rangle$ , cuyo dominio incluye la curva  $C$  definida por  $\mathbf{r}(t) = \langle \cos(t), \sin(t), t \rangle$ . Al igual que en la figura anterior, la integral de línea vectorial  $\int_{C} \mathbf{F} \cdot \mathbf{T} ds$  es el área bajo al curva  $\mathbf{F}(\mathbf{r}(t)) \cdot \mathbf{r}'(t)$ .

## **3.3 Aplicaciones de la integral de línea.**

Las integrales de línea tienen distintas aplicaciones como calcular la masa de un cable, el área de una superficie, el trabajo realizado sobre una partícula mientras recorre un campo de fuerza y la tasa de flujo de un fluido a lo largo de una curva. En esta sección se presentarán algunos de estos ejemplos.

## **3.3.1 Masa de un cable**

Sea  $C$  una curva plana que modela un cable. Su densidad lineal (masa por unidad de longitud) está dada por una función continua  $\rho(x,y)$ . Como la masa es igual a densidad por longitud, entonces podemos aproximar la masa de un pedazo pequeño del cable con  $\rho(x^*,y^*)\Delta s$ , donde  $\Delta s$  es la longitud de dicho pedazo y  $(x^*,y^*)$  es un punto dentro de él. Por tanto, la masa total del cable se calcula  $\int_C \rho(x,y) ds$ .

## **3.3.2 Trabajo**

El trabajo fue la motivación para definir la integral de línea vectorial y, por tanto, esa es una de sus principales aplicaciones.

Consideremos un objeto que se mueve a lo largo de una curva  $C$  y un campo vectorial  $\mathbf F$  que representa un campo de fuerza. Supongamos que  $C$  tiene una parametrización  $\mathbf{r}(t)$  tal que la curva sólo se recorre una vez para  $a \leq t \leq b$ . El trabajo requerido para  $M$  mover el objeto a lo largo de  $C$  es  $W = \int_C \mathbf{F} \cdot \mathbf{T} ds$ , expresado frecuentemente como  $\int_{C} \mathbf{F} \cdot d\mathbf{r}$  por la ecuación del **Teorema 3.5**. Ahora notemos que el objeto puede viajar en dos direcciones, y el

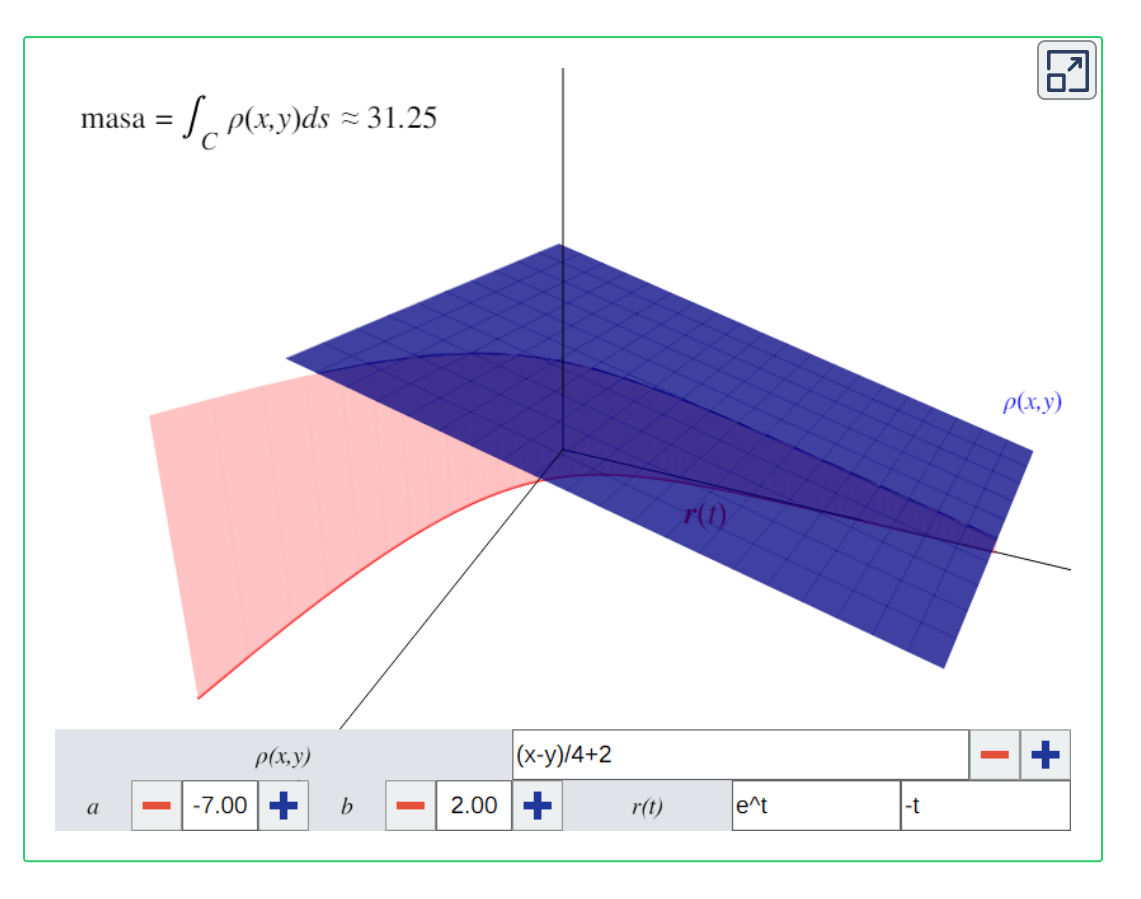

**Figura 3.11**. Un cable parametrizado por  $\mathbf{r}(t)$  (con  $a \le t \le b$ ) y su función de  $\alpha$ densidad lineal  $\rho(x,y)$ . En la parte superior se muestra su masa, pero es importante notar que sólo es una aproximación. El área rosa representa la integral de línea  $\int_C \rho(x, y) ds.$ 

trabajo requerido por  $\bf{F}$  para moverlo depende de dicha dirección. Intuitivamente, esto es porque si escalas una montaña, la fuerza gravitacional del planeta realiza trabajo negativo sobre ti, pero al descender la montaña por la misma ruta se realiza trabajo positivo. Por lo tanto se debe especificar una dirección positiva para  $C$ , de tal forma que la dirección contraria será la negativa. Cambia la parametrización de la figura anterior de  $\mathbf{r}(t)$  a  $\mathbf{r}(a+b-t)$ , esto genera una curva idéntica recorrida en la dirección contraria. Observa que el trabajo es el mismo pero cambia de signo.

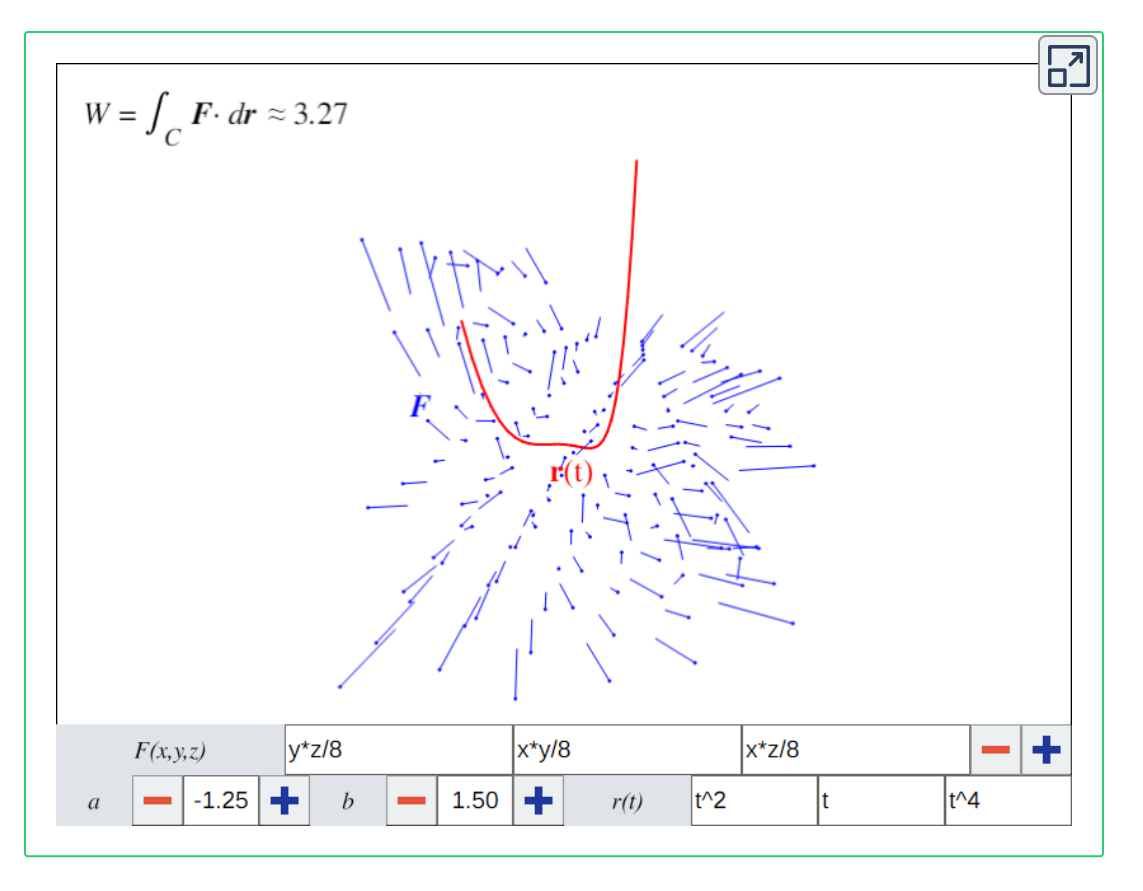

 $\boldsymbol{F}$ igura 3.12. La curva  $C$  parametrizada por  $\boldsymbol{r}(t)$  representa el recorrido de un objeto en el espacio. El dominio del campo de fuerza  $\mathbf F$  contiene a  $C.$  En la parte superior se muestra una aproximación del trabajo ejercido por  $\mathbf F$  para mover el objeto.

## **3.3.3 Flujo**

 $\mathsf{S}$ ea  $C$  una curva plana suave definida por la función  $\mathbf{r}(t)$ . Sea  $\mathbf{F}(x,y)$ un campo vectorial que representa la velocidad de flujo de un fluido y cuyo dominio contiene a  $C$ . Supongamos que el fluido puede fluir a través de  $C$ , pero sin que la curva altere su movimiento o velocidad (  $C$  es permeable). Queremos medir la tasa de flujo a través de  $C.$ 

Consideremos un pedazo pequeño de  $C$  con longitud  $\Delta s$  para

medir la masa total del fluido que entra o sale de él en una unidad de tiempo. Conforme  $\Delta s$  tiende a cero, asemeja una línea recta y, además, todas las partículas del fluido que la atraviesan se mueven prácticamente en la misma dirección y con la misma velocidad. Por  $t$ anto, si elegimos un punto arbitrario  $\mathbf{r}(t^*)$  dentro del pedazo, entonces todas las partículas en su vecindad tendrán el vector de  $\mathbf{r}(\mathbf{r}(\mathbf{r}(\mathbf{u}^*,\mathbf{v}^*)))$ . Durante una unidad de tiempo, el fluido que pasa por el pedazo forma un paralelogramo. Suponiendo que el fluido tiene una densidad uniforme de una unidad de masa por unidad de área, entonces la masa del fluido que atraviesa la

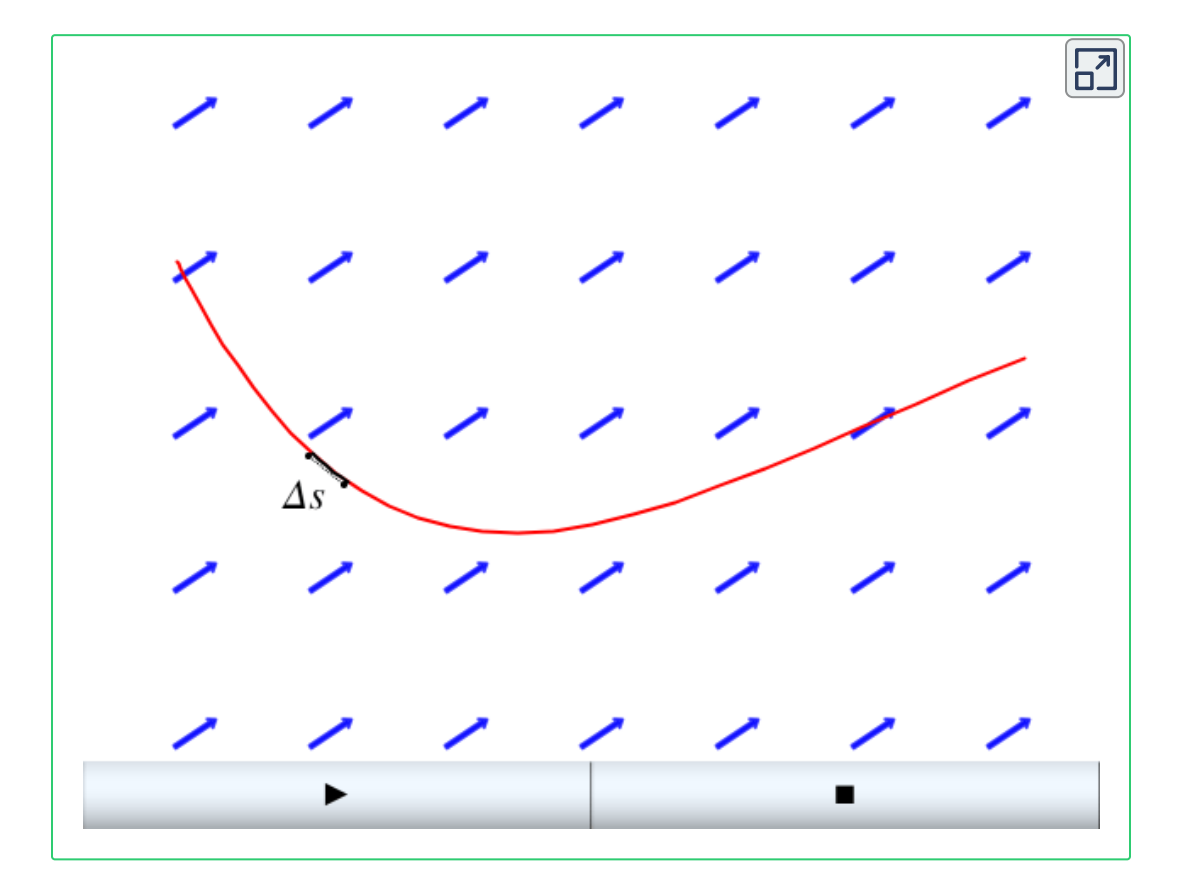

**Figura 3.13**. En rojo se muestra una curva  $C$  y en azul un campo vectorial  $\mathbf F$  que representa la velocidad de un fluido. Pulsa el botón para iniciar la animación y ver cómo el fluido atraviesa un pedazo pequeño de  $C$  en una unidad de tiempo.

superficie equivale al área del paralelogramo. Uno de los lados del paralelogramo claramente mide  $\Delta s$ . El otro lado representa el desplazamiento que causó el campo vectorial  $\mathbf F$  a la partícula en  $\mathbf{r}(t^*)$ . Entonces dicho lado es el vector  $\mathbf{F}(\mathbf{r}(t^*))$ . La altura del paralelogramo es el producto punto de este último lado con un vector unitario normal a la curva en  $t^*$ . En consecuencia, la masa que atraviesa el pedazo de  $C$  en una unidad de tiempo es  $(\mathbf{F}(\mathbf{r}(t^*))\cdot \mathbf{R})$  $\mathbf{n}(t^*)$ ) $\Delta s$ , donde  $\mathbf{n}(t)$  es una función que devuelve un vector unitario normal a la curva en t. Por lo tanto, dado que la masa que fluye a través de un pedazo de  $C$  con longitud  $\Delta s$  es

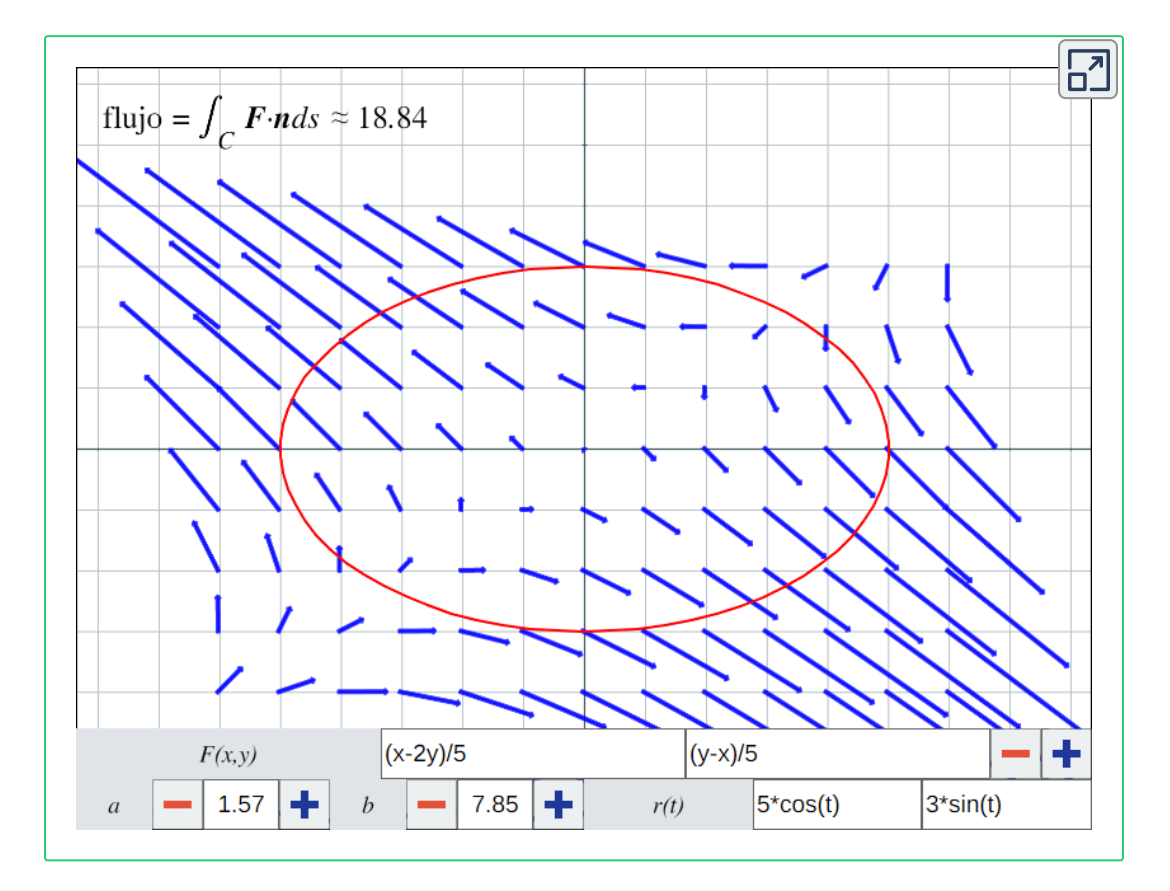

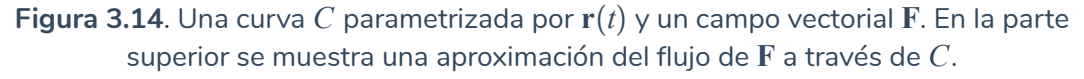

**i**gual a  $\mathbf{F} \cdot \mathbf{n} \Delta s$ , entonces la tasa de flujo con la cual el fluido fluye a través de  $C$  es la integral de línea vectorial  $\int_C \mathbf{F} \cdot \mathbf{n} ds.$ 

## **3.3.4 Circulación**

Una **curva cerrada** es una curva para la cual existe una parametrización  $\mathbf{r}(t)$ ,  $a \leq t \leq b$ , tal que  $\mathbf{r}(a) = \mathbf{r}(b)$  y  $\mathbf{r}$  es inyectiva sobre el dominio  $(a, b)$ . A la integral de línea del campo vectorial  $\mathbf F$  a lo largo de una curva cerrada  $C$  se le llama **circulación** de  $\mathbf F$  a lo largo de  $C$  y se denota con el símbolo  $\oint$  .

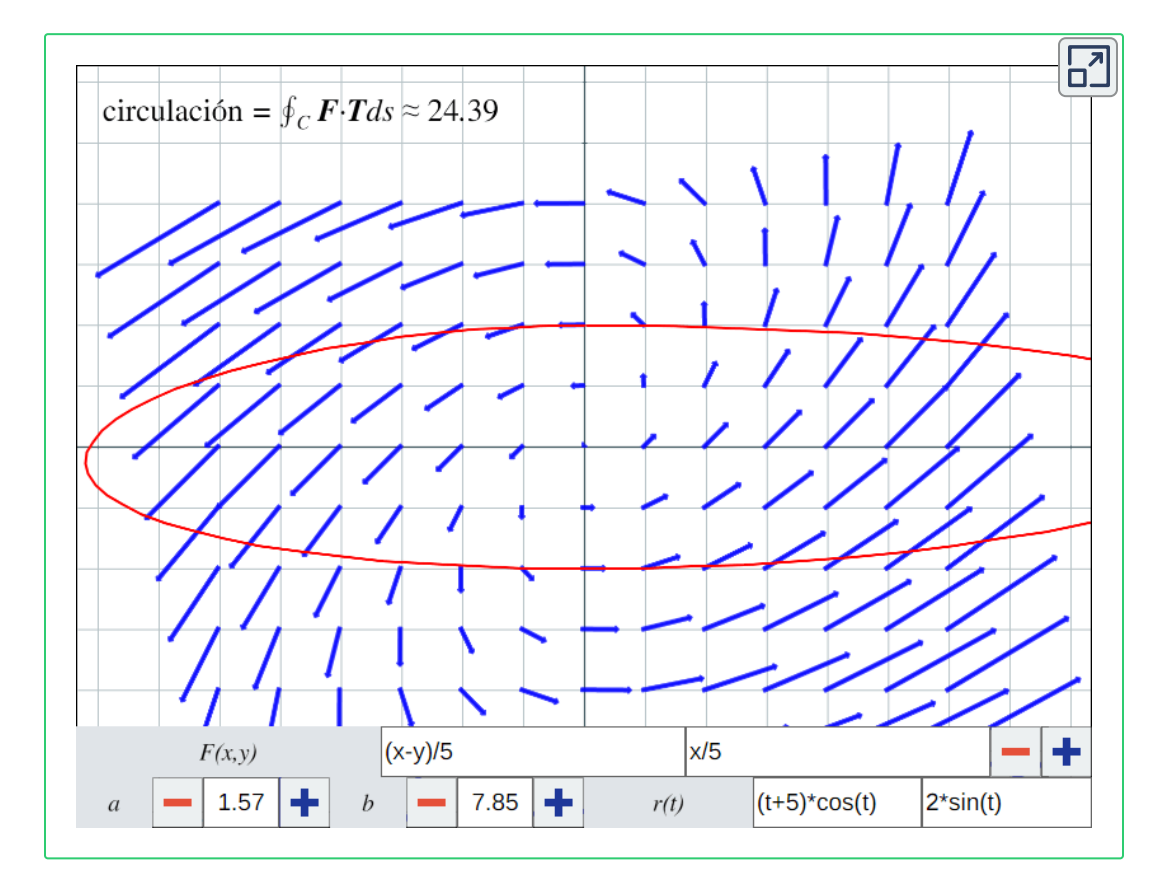

**Figura 3.15**. Una curva  $C$  parametrizada por  $\mathbf{r}(t)$  y un campo vectorial  $\mathbf{F}$ . En la parte superior se muestra una aproximación de la circulación de  ${\bf F}$  a lo largo de  $C.$ 

Supongamos que  $\bf{F}$  representa la velocidad de un fluido. Nota que en una integral de línea vectorial, dado que el integrando es el producto punto de  $\mathbf{F} \times \mathbf{T}$ , entonces el valor de la integral se maximiza cuando estos dos vectores apuntan en la misma dirección, es cero si son ortogonales y se minimiza cuando apuntan en direcciones opuestas. Por tanto, la circulación  $\oint_C \mathbf{F} \cdot \mathbf{T} ds$  mide qué tanto el fluido se mueve en la dirección de  $C.$ 

## **3.4 Parametrización de superficies. Orientación.**

En esta sección se generaliza el concepto de funciones que describen curvas a un nuevo tipo de parametrización que permite describir superficies generales.

## **3.4.1 Superficie parametrizada**

Una superficie tiene una dimensión adicional al de una curva, y por tanto se requieren dos variables para construir una función que la describa.

*Definición 3.8*. Una **superficie parametrizada** o **paramétrica** es una expresión de la siguiente forma:

 $\mathbf{r}(u, v) = \langle x(u, v), y(u, v), z(u, v) \rangle$ 

Donde x, y y z son funciones escalares y los parámetros u y v varían sobre una región denominada el **espacio** o **dominio de** parámetros. Este es el conjunto de puntos para los cuales r está definida.

Ahora debemos generalizar los conceptos de regularidad y suavidad (*Definición 3.1* y *Definición 3.2*) para tener condiciones que garanticen que una parametrización dada sea realmente una superficie, y que no tenga cúspides ni esquinas. Por ejemplo, la parametrización  $\mathbf{r}(u, v) = \langle 1, 1, 1 \rangle$  es simplemente un punto, y la parametrización  $\mathbf{r}(u, v) = \langle \cos(u), \sin(v), 0 \rangle$  con  $u, v \in [0, 2\pi]$  es un círculo en el plano xy.

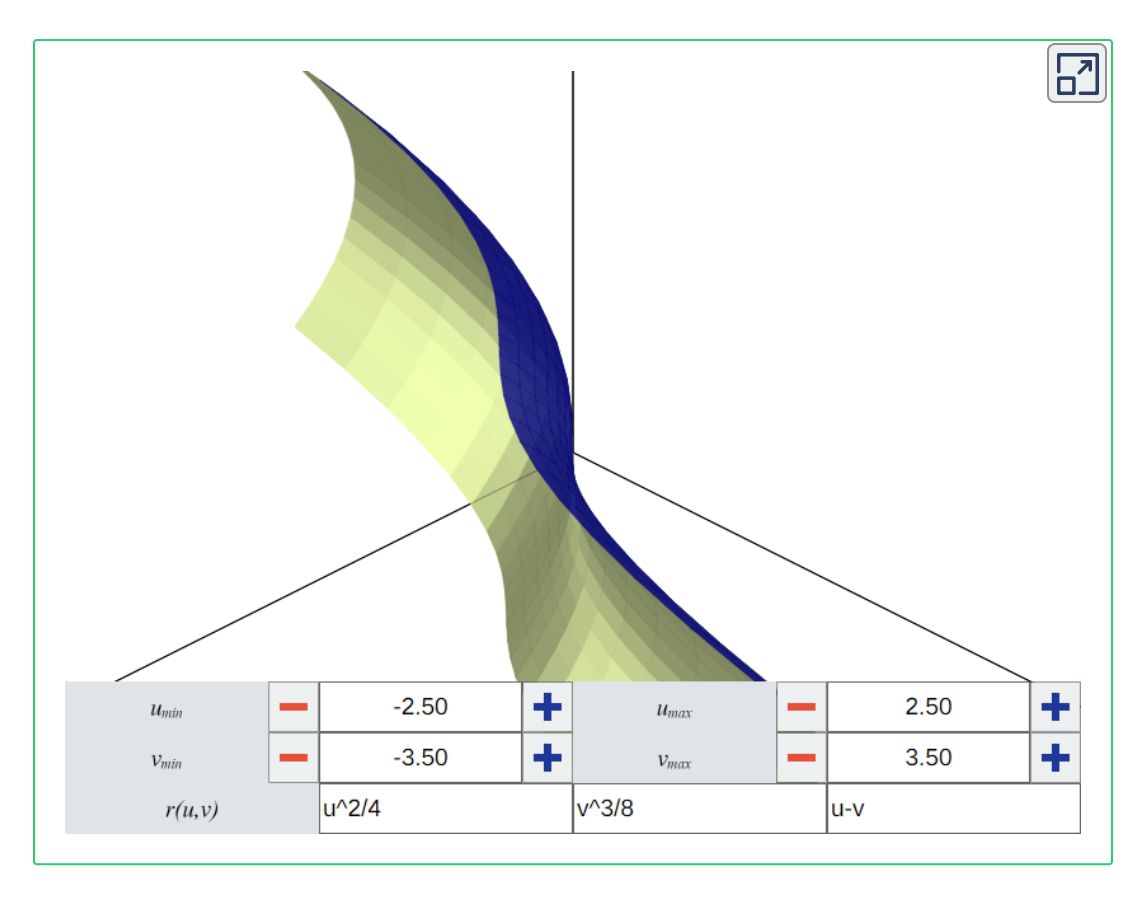

**Figura 3.16**. Una superficie paramétrica. El dominio de los parámetros u y v puede ser cualquier región general, pero por simplicidad, aquí sólo se permite ajustar la región rectangular  $[u_{min}, u_{max}] \times [v_{min}, v_{max}]$ .

 $\mathbf{Definition}$  3.9. Sea  $\mathbf{r}(u, v)$  una parametrización de una  $\sup$  superficie. Si los vectores tangentes  $\mathbf{r}_u = \frac{\partial \mathbf{r}}{\partial u}$  y  $\mathbf{r}_v = \frac{\partial \mathbf{r}}{\partial v}$  son linealmente independientes para cualquier punto  $(u,v)$  en el dominio de parámetros, entonces la superficie es **regular**. 1

 $\mathbf{Definition}$  3.10. Sea  $\mathbf{r}(u, v)$  una parametrización de una superficie. Si  $\mathbf{r}_u \times \mathbf{r}_v \neq 0$  para cualquier punto  $(u,v)$  en el dominio de parámetros, entonces la superficie es **suave**. 1

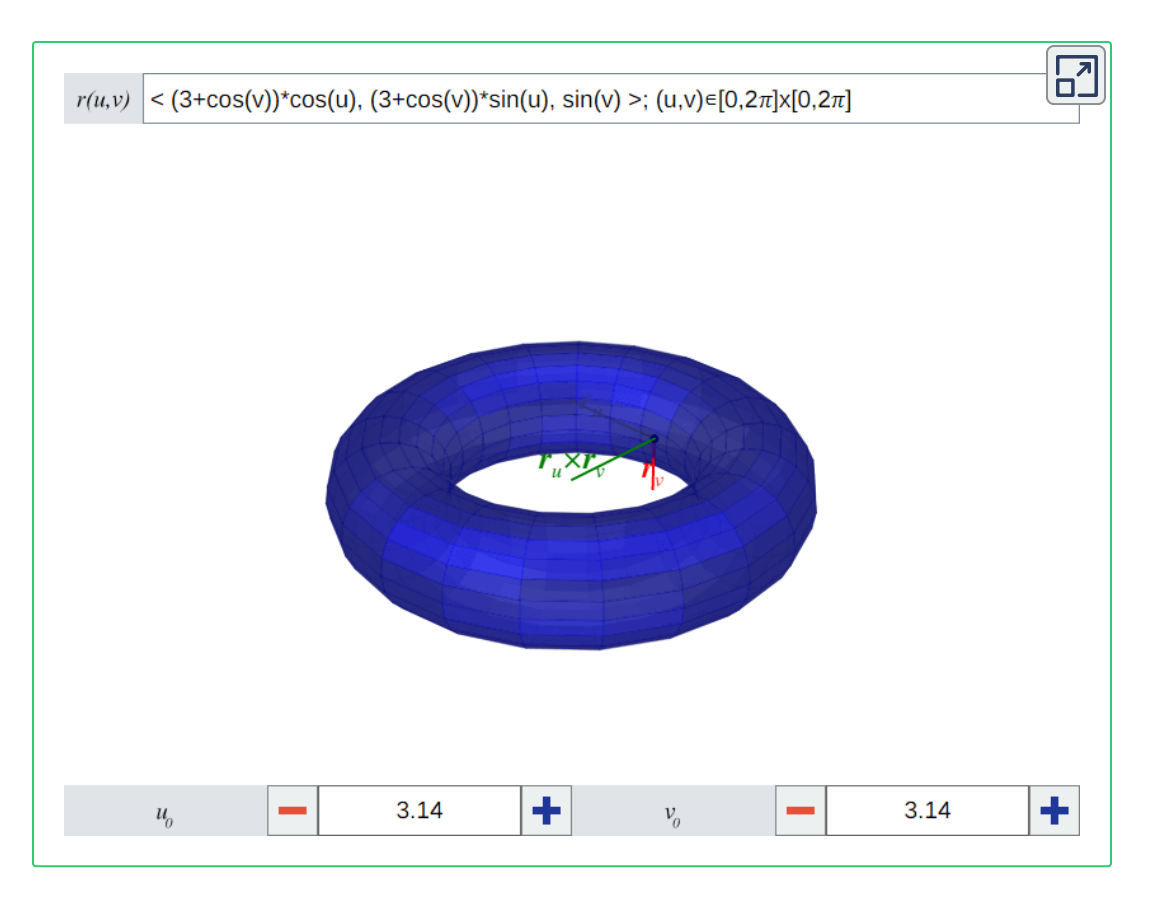

**Figura 3.17**. Ejemplos de superficies suaves y no suaves. El vector **r***<sup>u</sup>* × **r***<sup>v</sup>* desaparece cuando es igual a cero, y esto implica que la superficie no es regular ni suave.

## **3.4.2 Orientación**

En la sección anterior se mencionó que el cálculo del trabajo, es decir, el uso de integrales de línea vectoriales, requiere de una orientación de la curva a lo largo de la cual se está integrando. De igual manera, más adelante cuando se definan integrales sobre superficies, se requerirá tener una noción de orientación de superficies.

Consideremos un punto  $(x, y, z)$  en una superficie S. El vector

normal al plano tangente a  $S$  en  $(x, y, z)$  también es normal a  $S$ . Denotemos a este vector como N. Nota que otro vector normal a la superficie en el mismo punto es  $-{\bf N}$ . Si para todo punto en  $S$  es posible escoger un vector normal de tal forma que, si se mueve dicho vector continuamente sobre  $S$  hasta regresarlo al punto original y la elección de vector es consistente, entonces  $S$  es **orientable**. La elección de vector define la **orientación** de S.

 $\mathbf{Definition 3.11}$ . Sea  $\mathbf{r}(u, v)$  la parametrización de una superficie  $S$  suave y orientable. Para cualquier punto  $(x, y, z)$  en  $S$ , los vectores  $\mathbf{r}_u$  y  $\mathbf{r}_v$  se encuentran en el plano tangente a  $S$  en  $(x, y, z)$ , por lo que  $\mathbf{r}_u \times \mathbf{r}_v$  es normal a  $S$  en el mismo punto. Por tanto, el siguiente vector normal unitario define una orientación de la superficie:

$$
\mathbf{N} = \frac{\mathbf{r}_u \times \mathbf{r}_v}{\|\mathbf{r}_u \times \mathbf{r}_v\|}
$$

Mientras que en el caso de las curvas la orientación se puede ver como ir "hacia adelante" o "hacia atrás", una superficie orientada nos dice si la orientación es "hacia arriba" o "hacia abajo", o en el caso de superficies cerradas como la esfera, "hacia adentro" o "hacia afuera". Además, en todas las curvas se puede elegir una dirección, por lo que todas las curvas se pueden considerar como orientadas. No todas las superficies son orientables. El ejemplo más importante de esto es la banda de Möbius: si posicionas un vector normal en la superficie y lo haces recorrer toda la banda, cuando el vector regrese al punto de partida estará apuntando en la dirección contraria, es decir, la elección de vector no es consistente.

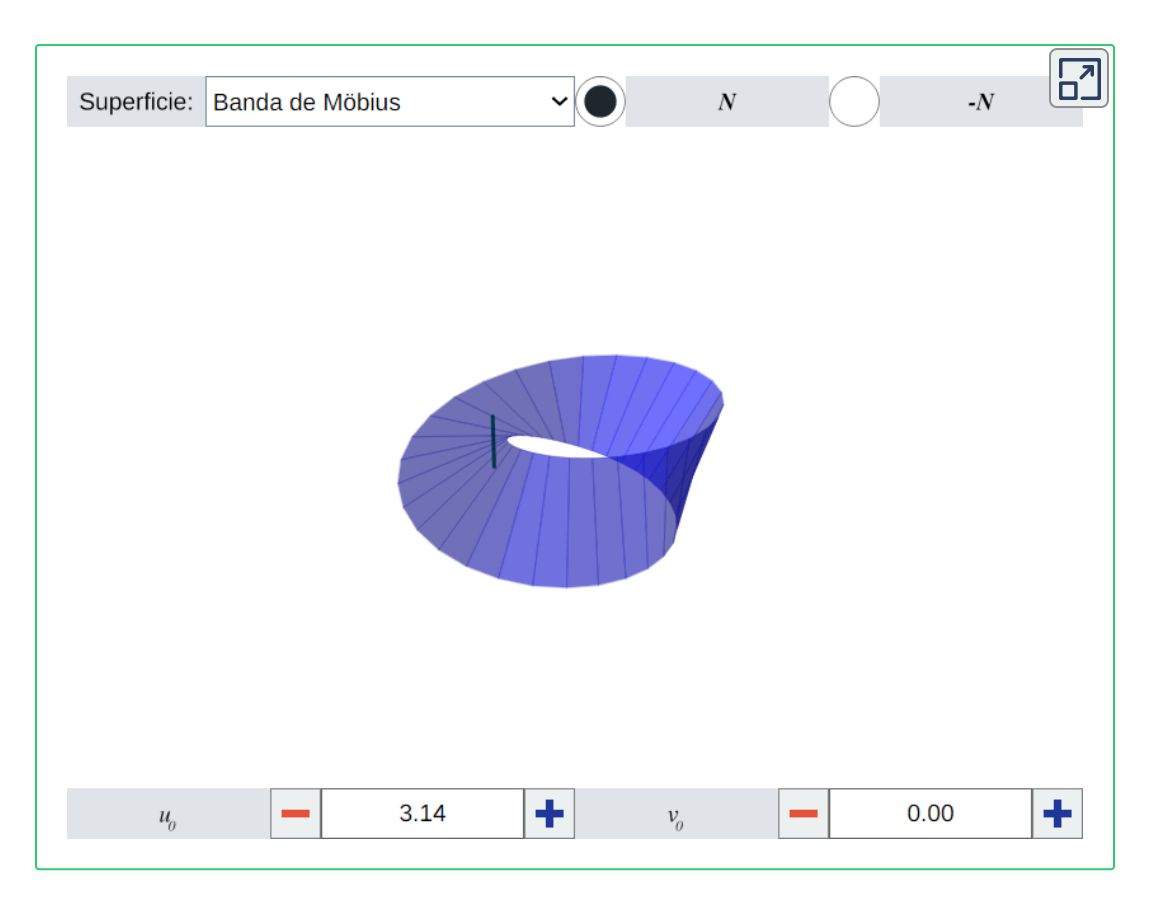

**Figura 3.18**. Selecciona las distintas opciones y mueve el vector normal unitario (verde) para determinar cuáles superficies son orientables.

# **3.5 Área de una superficie.**

 $\mathbf S$ ea  $S$  una superficie con parametrización  $\mathbf r(u,v)$  sobre un dominio de parámetros  $D$ , que por simplicidad supondremos que es una región rectangular. Supongamos además que las derivadas parciales de las componentes de **r** existen y son continuas. Observa en la **Figura 3.19** cómo  $\mathbf r$  transforma la región  $D$  (de  $\Delta u$ por  $\Delta v$  unidades) en el plano  $uv$  a la superficie  $S$ . Sin pérdida de generalidad, sea  $(u_0,v_0)$  el punto en la esquina inferior izquierda de  $S$ , tal que su imagen en  $S$  es  $\mathbf{r}(u_0, v_0).$  Entonces la imagen de la recta  $v=v_0$  es la curva  $\mathbf{r}(u,v_0)$  y el vector tangente a este curva en el punto  $\mathbf{r}(u_0, v_0)$  es  $\mathbf{r}_u(u_0, v_0)$ . Análogamente, la imagen de la  $r$ ecta  $u = u_0$  es la curva  $\mathbf{r}(u_0, v)$  y el vector tangente a esta curva en el punto  $(x_0, y_0)$  es  $\mathbf{r}_v(u_0, v_0).$  Ahora, nota que:

$$
r_u = \lim_{\Delta u \to 0} \frac{\mathbf{r}(u_0 + \Delta u, v_0) - \mathbf{r}(u_0, v_0)}{\Delta u} \text{ implies que}
$$

$$
\lim_{\Delta u \to 0} \mathbf{r}(u_0 + \Delta u, v_0) - \mathbf{r}(u_0, v_0) \approx \lim_{\Delta u \to 0} \Delta u \mathbf{r}_u
$$

Análogamente:

$$
r_{\text{\tiny $V$}} = \lim_{\Delta \text{\tiny $V$} \rightarrow 0} \frac{\mathbf{r}(u, v_0 + \Delta \text{\tiny $V$}) - \mathbf{r}(u_0, v_0)}{\Delta \text{\tiny $V$}} \;\; \text{implica que} \\[1.5ex] \lim_{\Delta \text{\tiny $V$} \rightarrow 0} \mathbf{r}(u, v_0 + \Delta \text{\tiny $V$}) - \mathbf{r}(u_0, v_0) \approx \lim_{\Delta \text{\tiny $V$} \rightarrow 0} \Delta \text{\tiny $V$} \mathbf{r}_{\text{\tiny $V$}}
$$

Esto nos permite aproximar el área de superficie de  $S$  calculando el área del paralelogramo formado por los lados  $\Delta u \mathbf{r}_u$  y  $\Delta v \mathbf{r}_v$ :
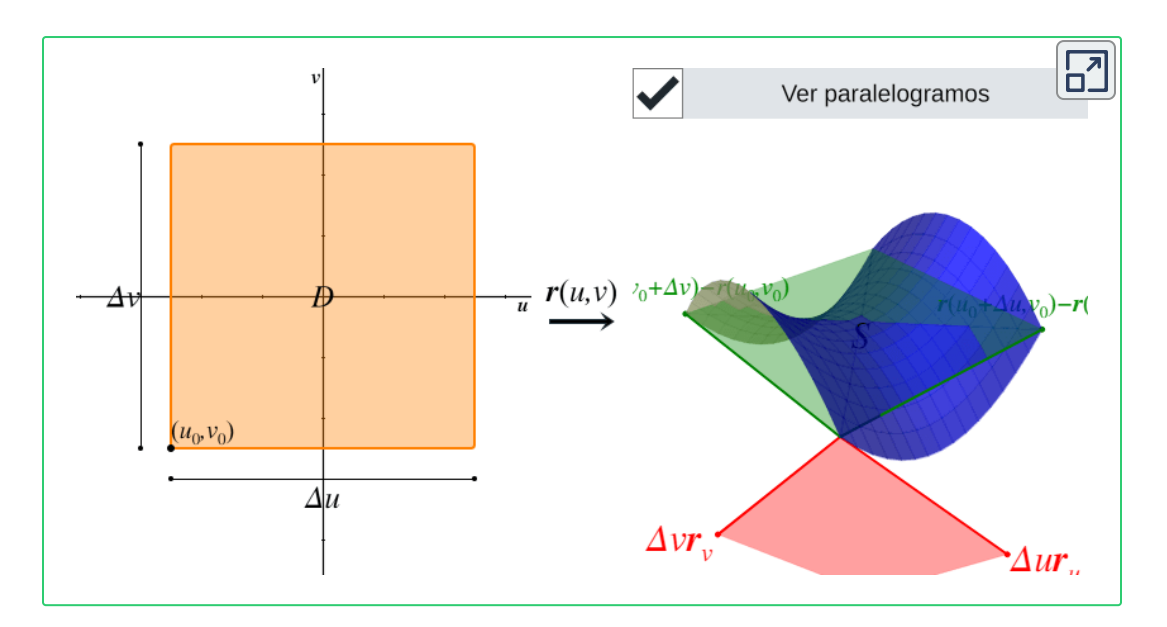

**Figura 3.19**. Mueve el cursor dentro de  $D$  para ver cómo se mapea a un punto de  $S$ . Conforme  $\Delta u$  y  $\Delta v$  tienden a cero, los vectores rojos se empiezan a asemejar a los verdes.

área 
$$
\approx
$$
  $\|\Delta u \mathbf{r}_u \times \Delta v \mathbf{r}_v\| = \|\mathbf{r}_u \times \mathbf{r}_v\| \Delta u \Delta v$ 

Ahora observa en la **Figura 3.20** que dividimos la región  $D$  en el  $p$ lano  $uv$  en  $m \cdot n$  subrectángulos  $D_{ij}$  tales que los pedazos  $S_{ij}$  en el espacio son las imágenes de  $D_{ij}$  bajo la parametrización  $\mathbf{r}(u, v).$ Como á $r$ ea $\approx$   $\|\mathbf{r}_u \times \mathbf{r}_v\| \Delta u \Delta v$ , entonces el área de los paralelogramos usados para aproximar el área de  $S_{ij}$  es:

$$
\Delta S_{ij} \approx \|\mathbf{r}_{u}(u_{ij}, v_{ij}) \times \mathbf{r}_{v}(u_{ij}, v_{ij})\| \Delta u \Delta v
$$

Variando *i* y *j* y usando la aproximación anterior nos da el área de superficie de una superficie parametrizada: *m n*

$$
\lim_{m,n\to\infty}\sum_{i=1}\sum_{j=1}\|\mathbf{r}_u(u_{ij},v_{ij})\times\mathbf{r}_v(u_{ij},v_{ij})\|\Delta u\Delta v
$$

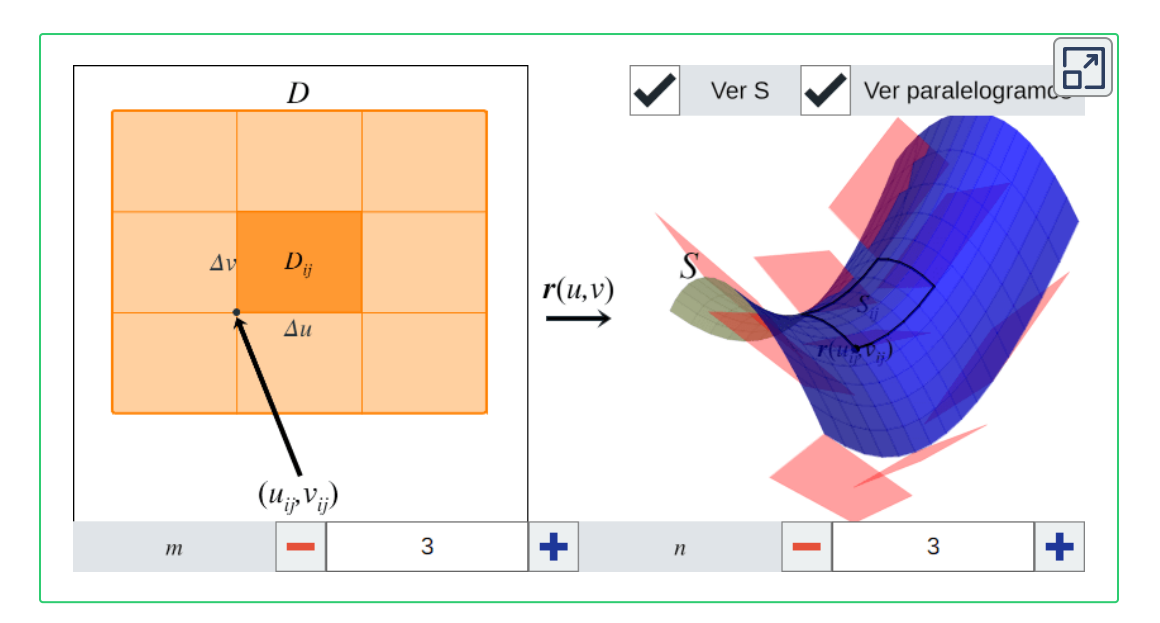

**Figura 3.20**. Haz clic en un subrectángulo  $D_{ij}$  para ver su imagen  $S_{ij}$  en la superficie  $S$ . Observa que conforme aumentan  $m \vee n$ , los pedazos  $S_{ij}$  empiezan a asemejar paralelogramos, por lo que podemos aproximar su área con  $\| \mathbf{r}_{u}(u_{ij}, v_{ij}) \times$  $\mathbf{r}_{\nu}(u_{ij},v_{ij})\|\Delta u\Delta v$ , y la suma del área de todos estos pedazos se aproxima al área de superficie de S.

Esto converge a la integral dada en el siguiente teorema.

Teorema 3.6. Sea S una superficie suave con parametrización  $\mathbf{r}(u, v)$ , cuyo dominio de parámetros es  $D$ . Si  $\mathbf{r}$  es inyectiva (la superficie no es trazada dos veces por la parametrización), entonces el área de superficie de  $S$  es:

$$
\iint_{D} \|\mathbf{r}_{u} \times \mathbf{r}_{v}\|dudv
$$

El procedimiento anterior es análogo para cualquier dominio  $D$  que no sea rectangular. El objetivo es partir el dominio en pedazos y elegir puntos arbitrarios dentro de ellos. La forma que tiene cada pedazo y los puntos elegidos se vuelven irrelevantes conforme los pedazos se hacen más pequeños.

# **3.6 Integral de funciones reales sobre superficies.**

Anteriormente vimos cómo calcular la integral de una función escalar a lo largo de una curva. En esta sección generalizaremos ese concepto para calcular integrales de funciones reales sobre superficies parametrizadas. El proceso es análogo pero en una dimensión superior.

 $\mathbf S$ ea  $S$  una superficie suave con parametrización  $\mathbf r(u,v)$  sobre un dominio de parámetros  $\overline{D}$  que, al igual que en la sección anterior, supondremos que es una región rectangular para simplificar la notación, aunque en el resultado final la forma de  $D$  será  $f(x, y, z)$  una función escalar cuyo dominio contiene a  $S$ . Dividimos la región  $D$  en  $m \cdot n$ subrectángulos  $D_{ij}$  de  $\Delta u$  por  $\Delta v$  unidades. Esta división, a su vez, divide a  $S$  en  $m \cdot n$  pedazos  $S_{ij}$ . Escogemos un punto arbitrario  $(u_{ij}, v_{ij})$  dentro de cada  $D_{ij}$ , de tal forma que su imagen  $\mathbf{r}(u_{ij}, v_{ij})$ está dentro de  $S_{ij}$ . Entonces el volumen del paraleletopo (generalización del paralelepípedo en  $n$  dimensiones) con base  $S_{ij}$  y altura $f(\mathbf{r}(u_{ij}, v_{ij}))$  es:

$$
f(\mathbf{r}(u_{ij},v_{ij}))\Delta S_{ij}
$$

Donde  $\Delta S_{ij}$  es el área de superficie del pedazo  $S_{ij}.$  Sumando los volúmenes de todos los paraleletopos nos da la siguiente suma de Riemann:

$$
\sum_{i=1}^{m} \sum_{j=1}^{n} f(\mathbf{r}(u_{ij}, v_{ij})) \Delta S_{ij}
$$

Haciendo a *m* y *n* tender a infinito nos define la integral de superficie de una función escalar.

Definición 3.12. Sea S una superficie suave con parametrización . Sea  $f: \mathbb{R}^3 \to \mathbb{R}$  una función escalar cuyo dominio contiene a  $S.$  La **integral de superficie escalar** de $f$  sobre  $S$  es:  $\mathbf{r}(u, v)$ . Sea  $f: \mathbb{R}^3 \to \mathbb{R}$  $S$ . La **integral de superficie escalar** de $f$  sobre  $S$ *m n*

$$
\iint\limits_{S} f dS = \lim\limits_{m,n \to \infty} \sum\limits_{i=1} \sum\limits_{j=1} f(\mathbf{r}(u_{ij}, v_{ij})) \Delta S_{ij}
$$

En la sección anterior vimos que conforme  $\Delta u$  y  $\Delta v$  tienden a cero:  $\Delta S_{ii} \approx ||\mathbf{r}_u(u_{ii}, v_{ii}) \times \mathbf{r}_v(u_{ii}, v_{ii})||\Delta u \Delta v$ 

Por lo que 
$$
\iint_S f dS
$$
 se aproxima a:

\n
$$
\lim_{m,n \to \infty} \sum_{i=1}^{S} \sum_{j=1}^{n} f(\mathbf{r}(u_{ij}, v_{ij})) \|\mathbf{r}_u(u_{ij}, v_{ij}) \times \mathbf{r}_v(u_{ij}, v_{ij})\| \Delta u \Delta v
$$

Esto converge a la integral dada en el siguiente teorema.

Teorema 3.7. Sea S una superficie suave con parametrización , cuyo dominio de parámetros es  $D.$  Sea $\,f:{\rm R}^3 \rightarrow {\rm R}\,$  una función escalar cuyo dominio contiene a  $S.$  Entonces:  $\mathbf{r}(u,v)$ , cuyo dominio de parámetros es  $D.$  Sea $f:\mathsf{R}^3\to\mathsf{R}^3$ *S*

$$
\iint_{S} f dS = \iint_{D} f(\mathbf{r}(u, v)) || \mathbf{r}_{u} \times \mathbf{r}_{v} || du dv
$$

Así como la integral de línea escalar de una función $f:\mathsf{R}^2\to\mathsf{R}$  a lo largo de una curva plana  $C$  se puede interpretar como el área bajo la curva $\,f\hskip.4pt(C),$  la integral de superficie escalar de una función  $f: \mathbf{R}^3 \to \mathbf{R}$  sobre una superficie  $S$  representa el volumen bajo la hipersuperficie (generalización de una superficie) $f(S).$ 

En la siguiente figura se muestra en naranja una región general  $D$ , En la siguiente figura se muestra en naranja una región general  $D$ ,<br>cuyo límite inferior es  $g_1(u)$  y límite superior es  $g_2(u)$ ; ambas funciones están definidas en el intervalo  $[a,b]$ . Las rectas  $u=a$  y  $u = b$  conforman los límites izquierda y derecha de  $D$ , respectivamente. Para el correcto funcionamiento de la figura, sólo introduce funciones tales que  $g_1(u) \leq g_2(u)$  para todo  $u \in [a,b].$ En azul se muestra la superficie  $S$  con parametrización  $\mathbf{r}(u, v)$ , cuyo dominio de parámetros es  $D$ . Utiliza el menú de ejemplos para asignar valores predeterminados. Incrementa los valores de m y n para ver más divisiones y pedazos  $D_{ij}$  y  $S_{ij}$ . En cada pedazo  $S_{ij}$  se escoge un punto arbitrario  $(x, y, z)$  y se evalúa $f$  en ese punto para  $\delta$ obtener el volumen del paraleletopo con base  $S_{ij}$  y altura $f(x,y,z)$ . No se puede mostrar la función $f$  ya que, al tener como dominio a  $\mathrm{R}^{3}$  y codominio  $\mathrm{R}_{\cdot}$  su gráfica vive en un espacio de cuatro dimensiones.

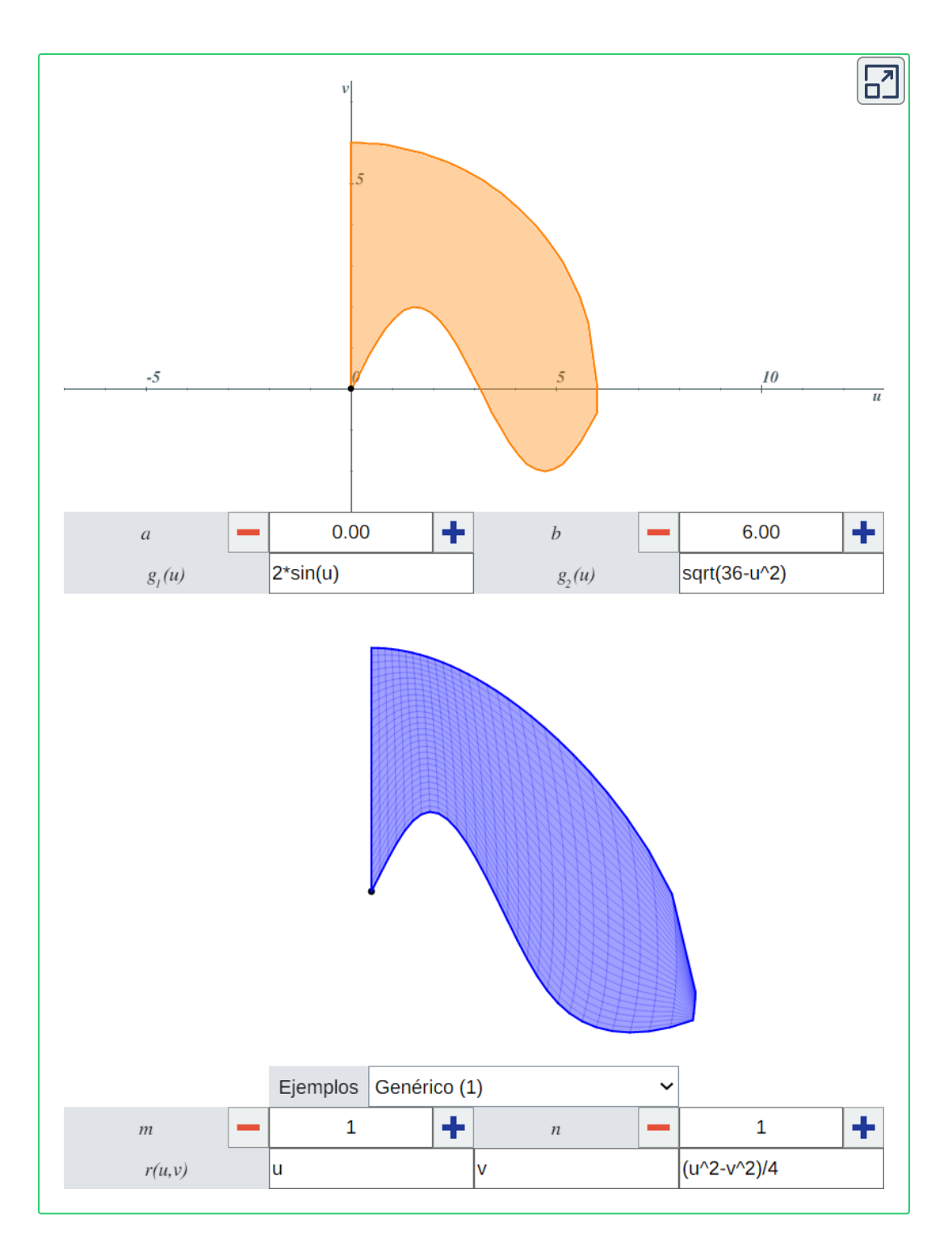

# **3.7 Integral de campos vectoriales sobre superficies.**

Anteriormente vimos cómo calcular la integral de un campo vectorial a lo largo de una curva. En esta sección generalizaremos ese concepto para calcular integrales de campos vectoriales sobre superficies parametrizadas. El proceso es análogo pero en una dimensión superior.

Definición 3.13. Sea S una superficie suave y orientada con parametrización  $\mathbf{r}(u, v)$  y con vector normal unitario  $\mathbf{N}$ . Sea  $\mathbf{F}$  un campo vectorial en  $\mathbf{R}^3$  cuyo dominio contiene a  $S.$  La **integral de**  $\mathbf{s}$ uperficie vectorial de  $\mathbf{F}$  sobre  $S$  es:

$$
\iint\limits_{S} \mathbf{F} \cdot \mathbf{N} dS = \lim\limits_{m,n \to \infty} \sum\limits_{i=1}^{m} \sum\limits_{j=1}^{n} \mathbf{F}(\mathbf{r}(u_{ij}, v_{ij})) \cdot \mathbf{N}(u_{ij}, v_{ij}) \Delta S_{ij}
$$

La deducción de la ecuación anterior es muy similar a la de las integrales de superficie escalares, pero en vez de integrar una función escalar cualquiera, se integra  $\mathbf{F} \cdot \mathbf{N}$ , donde  $\cdot$  denota el producto punto. La motivación de esta definición es el cálculo de la masa de un fluido que fluye a través de una superficie; esto se explica más detalladamente en la siguiente sección.

Para facilitar la evaluación de la expresión, recordemos que:

$$
\mathbf{N}(u, v) = \frac{\mathbf{r}_u(u, v) \times \mathbf{r}_v(u, v)}{\|\mathbf{r}_u(u, v) \times \mathbf{r}_v(u, v)\|} \mathbf{y}
$$
  

$$
\Delta S_{ij} \approx \|\mathbf{r}_u(u_{ij}, v_{ij}) \times \mathbf{r}_v(u_{ij}, v_{ij})\| \Delta u \Delta v
$$

Por lo que la suma anterior converge a la integral dada en el siguiente teorema.

**Teorema 3.8**. Sea  $S$  una superficie suave y orientable con parametrización  $\mathbf{r}(u, v)$ , cuyo dominio de parámetros es la región . Sea  ${\bf N}$  su vector normal unitario y sea  ${\bf F}$  un campo vectorial en cuyo dominio contiene a  $S.$  Entonces:  $D$ . Sea  $\bf N$  su vector normal unitario y sea  $\bf F$  $\mathrm{R}^3$  cuyo dominio contiene a  $S_\cdot$ 

$$
\iint_{S} \mathbf{F} \cdot \mathbf{N} dS = \iint_{D} \mathbf{F}(\mathbf{r}(u, v)) \cdot (\mathbf{r}_{u} \times \mathbf{r}_{v}) du dv
$$

La integral de superficie vectorial  $\iint \mathbf{F} \cdot \mathbf{N} dS$  suele expresarse simplemente como ∬  $\mathbf{F} \cdot dS$ . *S S*

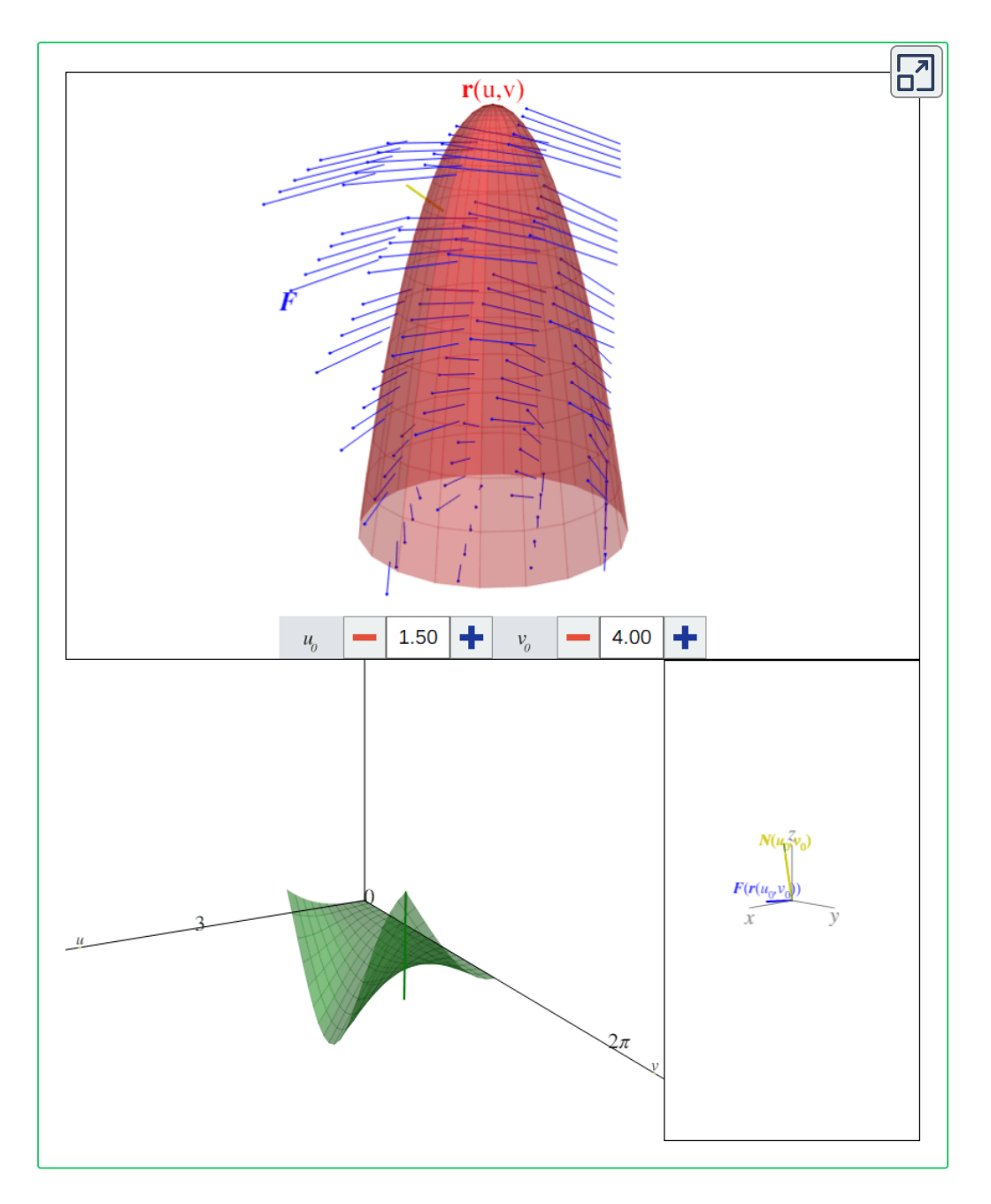

**Figura 3.21**. El campo vectorial  $\mathbf{F} = \langle x, -z, y \rangle$  y la paraboloide  $S$  parametrizada por sobre el rectángulo  $[0,3]\times [0,2\pi].$  La barra  $\mathbf{v}$ erde representa el integrando  $\mathbf{F}(\mathbf{r}(u,v))\cdot\mathbf{N}(u,v)$  evaluado en  $(u_0,v_0).$  El volumen bajo la superficie que traza es la integral de superficie vectorial.  $\mathbf{F} = \langle x, -z, y \rangle$  y la paraboloide  $S$  $\mathbf{r}(u,v)=\langle u\cos(v),u\sin(v),9-u^2\rangle$  sobre el rectángulo  $[0,3]\times[0,2\pi].$ 

# **3.8 Aplicaciones.**

Las integrales de superficie tienen distintas aplicaciones como calcular la masa de una sábana, la carga total de una superficie y la tasa de flujo de un fluido a través de una superficie. En esta sección se presentarán algunos de estos ejemplos.

## **3.8.1 Área de superficie**

De las ecuaciones del *Teorema 3.6* y del *Teorema 3.7* podemos

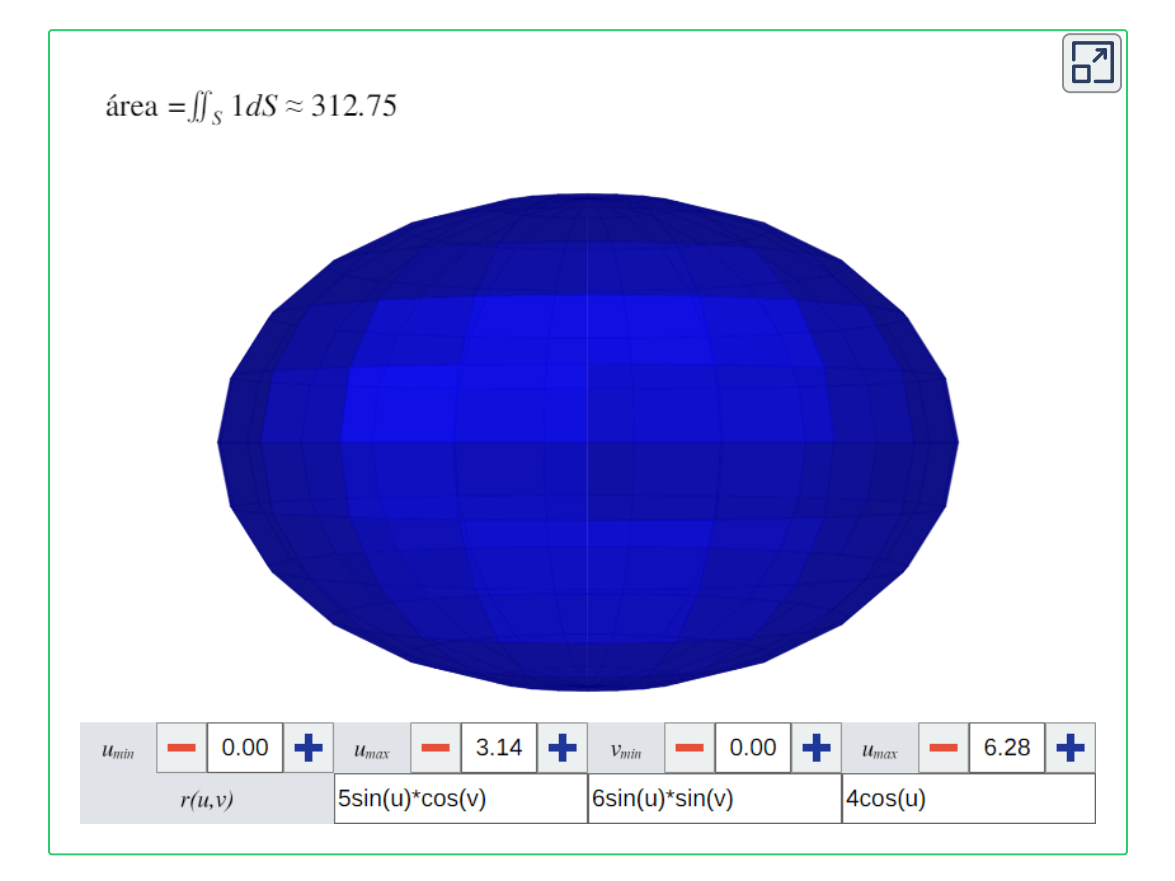

**Figura 3.22**. Una superficie con parametrización  $\mathbf{r}(u, v)$ . En la parte superior se muestra una aproximación de su área de superficie.

notar que el cálculo del área de superficie de una superficie parametrizada en realidad se hace con una integral de superficie escalar donde $f(x,y,z)=1.$ 

#### **3.8.2 Masa de una sábana**

Sea  $S$  una superficie que modela una sábana de metal. Su densidad superficial (masa por unidad de área) está dada por una  $f$ unción continua  $\rho(x,y,z)$ . Como la masa es igual a densidad por área, entonces podemos aproximar la masa de un pedazo

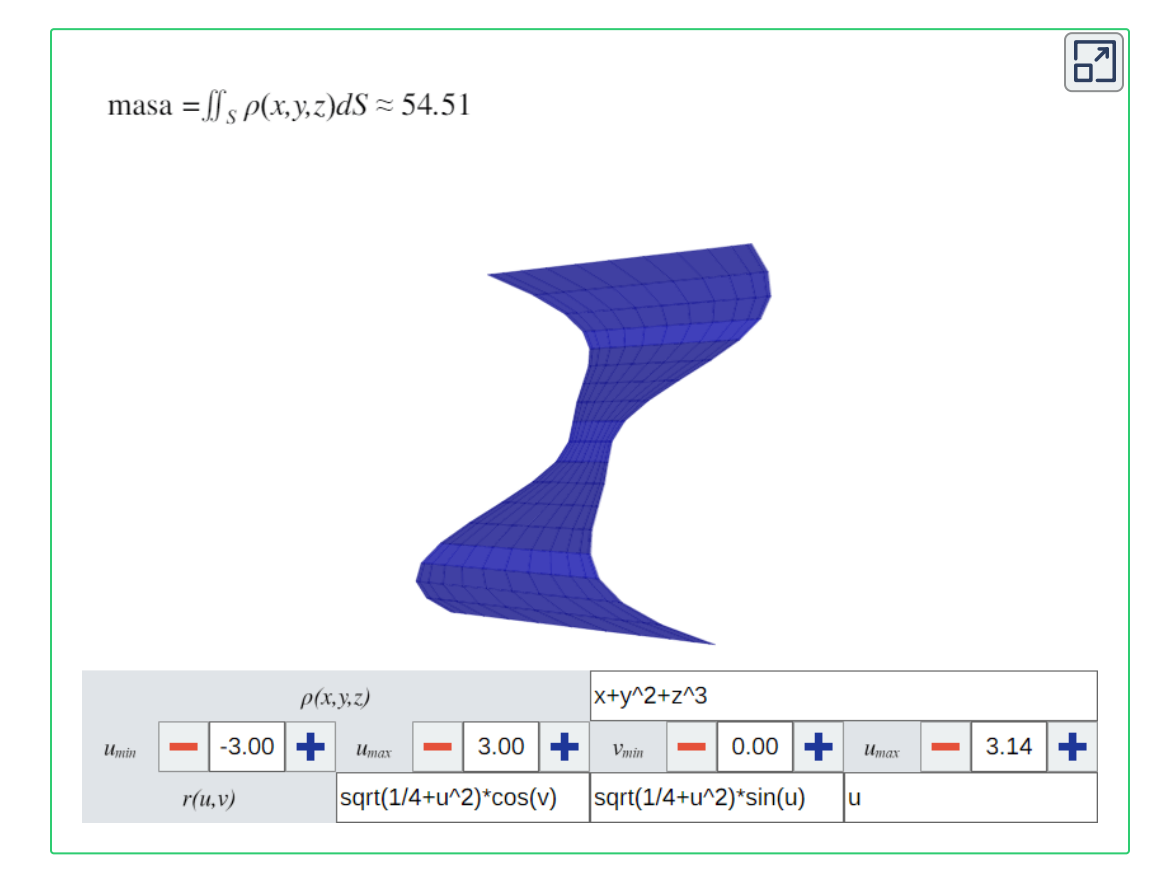

**Figura 3.23**. Una sábana parametrizada por  $r(u, v)$ . Su función de densidad  $\rho(x,y,z)$  no se puede graficar porque existe en un espacio de cuatro dimensiones. En la parte superior se muestra una aproximación de la masa de la sábana.

 $\hat{\rho}(x^*, y^*, z^*)\Delta S$ , donde  $\Delta S$  es el área de dicho pedazo y  $(x^*, y^*, z^*)$  es un punto dentro de él. Por tanto, la masa total de la sábana se calcula con la integral de superficie  $\epsilon$ scalar  $\iint \rho(x,y,z)dS.$ *S*

### **3.8.3 Carga de una superficie**

La densidad de carga superficial (carga eléctrica por unidad de

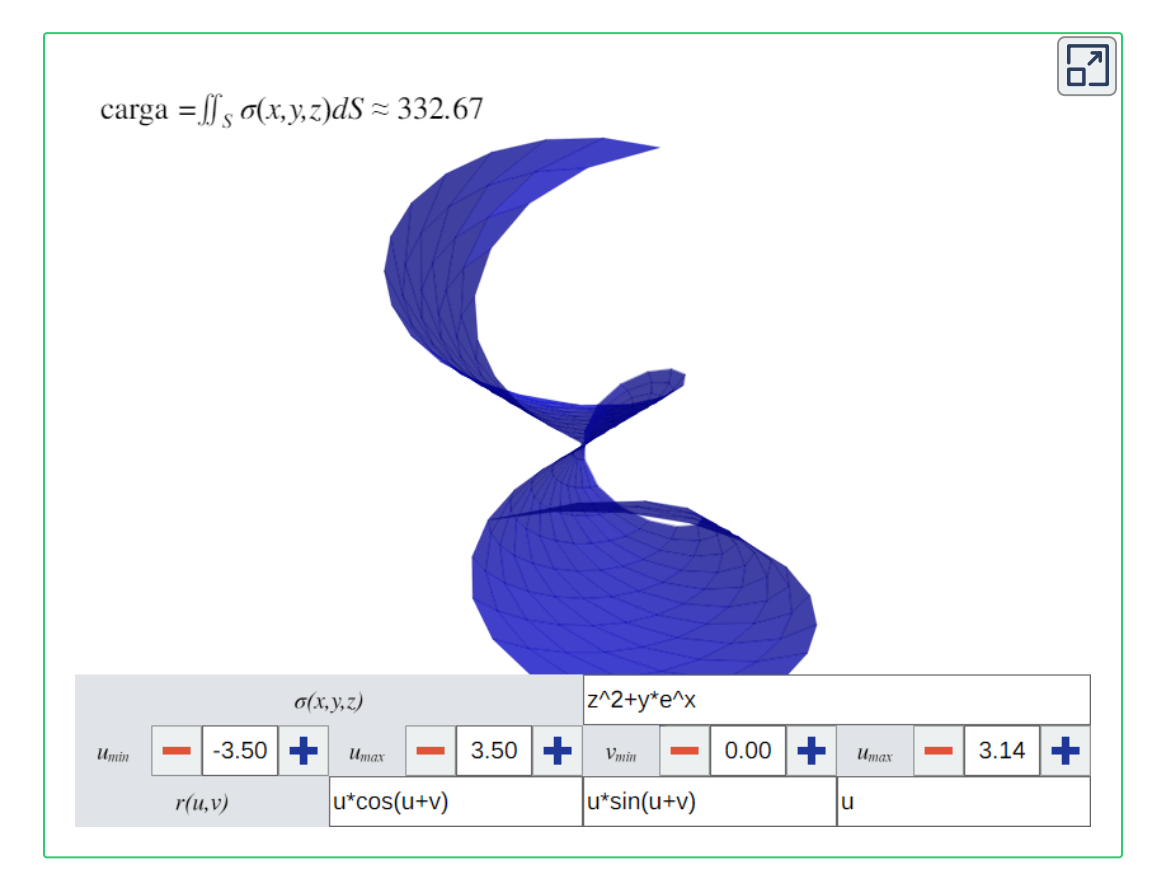

**Figura 3.24**. Una superficie parametrizada por  $r(u, v)$ . Su función de densidad de  $c$ arga superficial  $\sigma(x, y, z)$  no se puede graficar porque existe en un espacio de cuatro dimensiones. En la parte superior se muestra una aproximación de la carga total de la superficie.

área) de una superficie está dada por una función continua  $\sigma = \frac{dQ}{dS}$ , donde  $dQ$  es una carga eléctrica infinitesimal y  $dS$  es el área de superficie del elemento que tiene dicha carga. Sea  $S$  una superficie, podemos aproximar la carga de un pedazo infinitesimal de  $S$  con  $\sigma(x^*, y^*, z^*)\Delta S$ , donde  $\Delta S$  es el área de dicho pedazo y  $(x^*, y^*, z^*)$ es un punto dentro de él. Por tanto, la carga total de toda la superficie se calcula con la integral de superficie escalar  $\iint \sigma(x, y, z) dS$ . *S*

## **3.8.4 Flujo**

 $\mathsf{S}$ ea  $S$  una superficie suave y orientable con parametrización  $\mathbf{r}(u,v)$ . Sea  $\mathbf{F}(x,y,z)$  un campo vectorial que representa la velocidad de flujo de un fluido y cuyo dominio contiene a  $S.$  Supongamos que el fluido puede fluir a través de  $S$ , pero sin que la superficie altere su movimiento o velocidad ( $S$  es permeable). Queremos medir la tasa de flujo con la cual fluye a través de  $S.$ 

Consideremos un pedazo pequeño de  $S$  con área  $\Delta S$  para medir la masa total del fluido que entra o sale de él en una unidad de tiempo. Conforme  $\Delta S$  tiende a cero, el pedazo asemeja un paralelogramo y, además, todas las partículas del fluido que la atraviesan se mueven prácticamente en la misma dirección y con la misma velocidad. Por tanto, si elegimos un punto arbitrario  $\mathbf{r}(u^*, v^*)$  dentro del pedazo, entonces todas las partículas en su  $\mathbf{v}$ ecindad tendrán el vector de velocidad  $\mathbf{F}(\mathbf{r}(u^*,v^*))$ . Durante el transcurso de la unidad de tiempo, el fluido que pasa por el pedazo forma un paralelepípedo. Suponiendo que el fluido tiene una densidad uniforme de una unidad de masa por unidad de volumen,

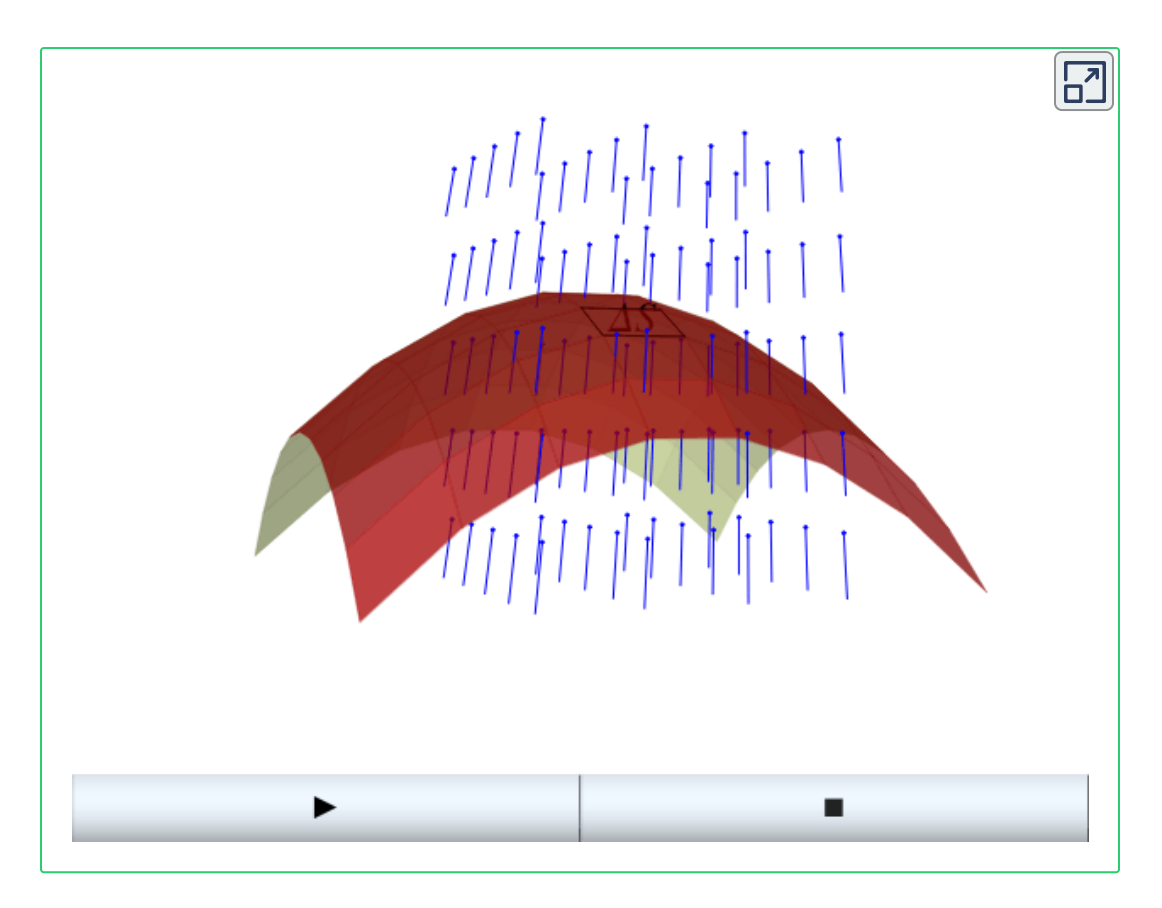

**Figura** 3.25. En rojo se muestra una superficie  $S$  y en azul un campo vectorial  $\mathbf{F}$  que representa la velocidad de un fluido. Pulsa el botón para iniciar la animación y ver cómo el fluido atraviesa un pedazo pequeño de  $S$  en una unidad de tiempo.

entonces la masa del fluido que atraviesa la superficie equivale al volumen del paralelepípedo.

El área de la base del paralelepípedo es  $\Delta S$ . La arista que conecta las bases del paralelepípedo representa el desplazamiento que causó el  $\epsilon$ ampo vectorial  $\mathbf F$  a la partícula en  $\mathbf r(u^*,v^*)$ . Entonces dicha arista es el vector  $\mathbf{F}(\mathbf{r}(u^*, v^*))$ . La altura del paralelepípedo es el producto punto de la arista mencionada con el vector unitario normal a la superficie en  $(u^*, v^*)$ . En consecuencia, la masa que atraviesa el pedazo de  $S$  en una unidad de tiempo es *S*

 $(\mathbf{F}(\mathbf{r}(u^*, v^*)) \cdot \mathbf{N}(u^*, v^*))\Delta S$ . Por lo tanto, dado que la masa que fluye a través de un pedazo de  $S$  con área  $\Delta S$  es  $\mathbf{F}\cdot\mathbf{N}\Delta S$ , entonces la tasa de flujo con la cual el fluido fluye a través de  $S$  es la integral de superficie vectorial  $\iint \mathbf{F} \cdot \mathbf{N} dS.$ 

*S*

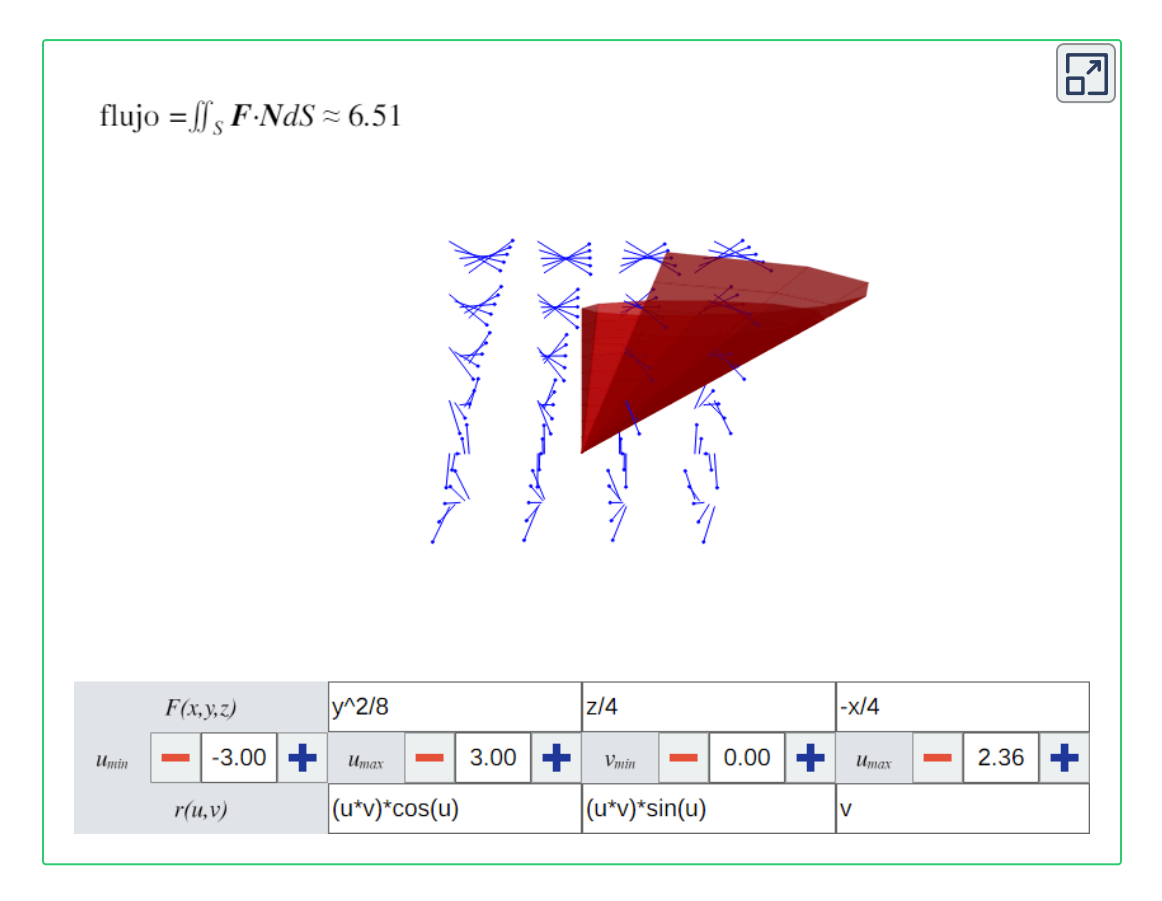

**Figura 3.26**. Una superficie  $S$  parametrizada por  $\mathbf{r}(u, v)$  y un campo vectorial  $\mathbf{F}$ . En la parte superior se muestra una aproximación del flujo de  $\mathbf F$  a través de  $S.$ 

# Capítulo IV |

**Teoremas de Green y Stokes** 

# **4.1 Campos conservativos.**

En esta sección se abunda en el tema de campos gradientes o conservativos. Describiremos algunos tipos de curvas y regiones necesaria para definir los conceptos que se presentan. Explicaremos cómo determinar si un campo vectorial es conservativo y en tal caso, encontrar su función potencial.

## **4.1.1 Curvas y regiones**

A continuación se definen dos tipos de curvas, una de las cuales se mencionó anteriormente: las curvas cerradas y las curvas simples. Una curva cerrada empieza y termina en el mismo punto. Una curva es simple si no se cruza a sí misma.

**Definición 4.1**. Una curva C es una curva cerrada si tiene una parametrización  $\mathbf{r}(t)$ , con  $a \leq t \leq b$ , tal que  $\mathbf{r}(a) = \mathbf{r}(b)$ .

**Definición 4.2**. Una curva C es una curva simple si tiene una parametrización  $\mathbf{r}(t)$ , con  $a \leq t \leq b$ , tal que  $\mathbf{r}$  es inyectiva sobre el intervalo abierto  $(a, b)$ .

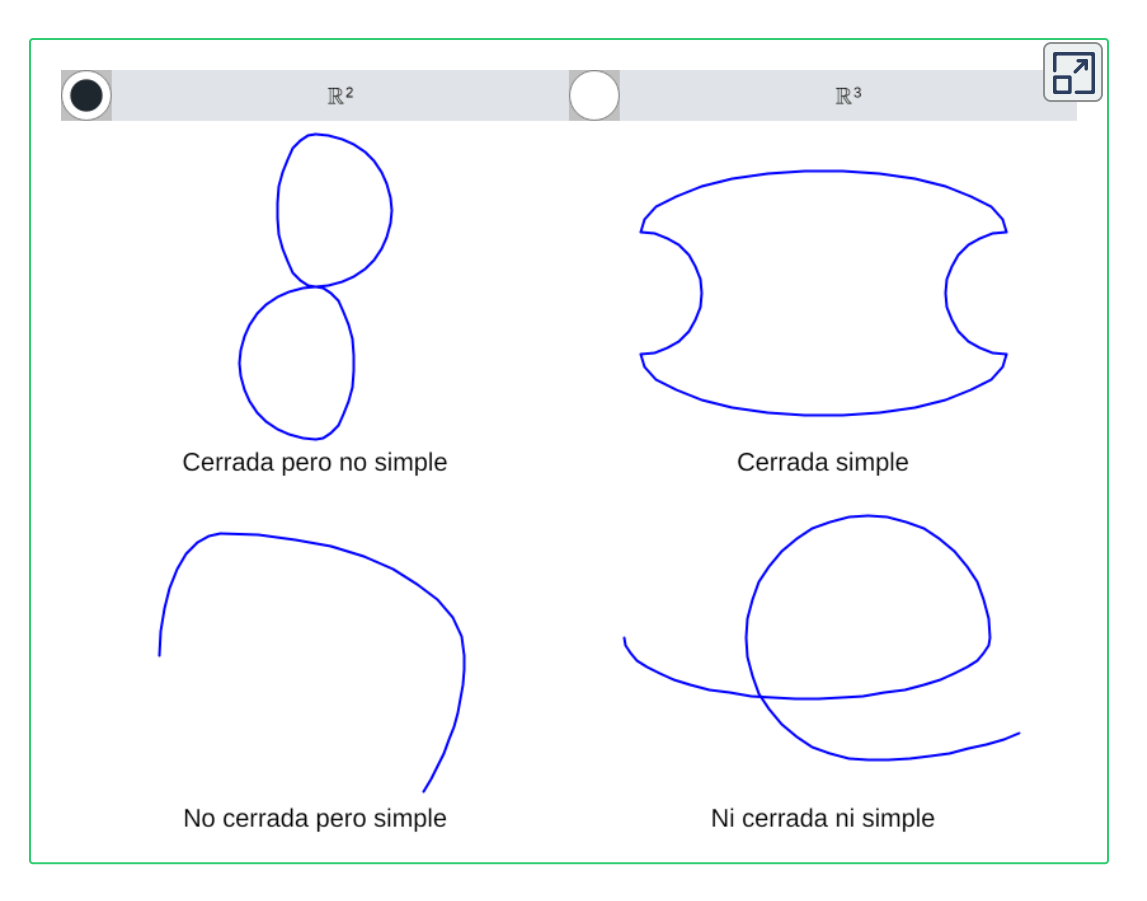

**Figura 4.1**. Tipos de curvas que pueden ser o no ser cerradas, y ser o no simples.

Una curva puede ser cerrada y simple a la vez. Una curva cerrada simple puede funcionar como el borde de una región, y estas regiones serán de nuestro interés más adelante al desarrollar teoremas de campos conservativos. Ahora definiremos dos tipos de regiones: regiones conexas y regiones simplemente conexas. En una región conexa, entre cualquier par de puntos existe una trayectoria que está contenida completamente dentro de la región. Intuitivamente, una región simplemente conexa es una región sin huecos.

**Definición 4.3**. Una región D es una región conexa si para cualesquiera dos puntos  $P_1 \nmid P_2$ , existe una trayectoria de  $P_1$  a  $P_2$ que está contenida completamente dentro de  $D.$ 

**Definición 4.4**. Una región  $D$  es una **región simplemente conexa** si cualquier curva cerrada simple  $C$  contenida en  $D$  se puede contraer continuamente y permanecer completamente dentro de *D*

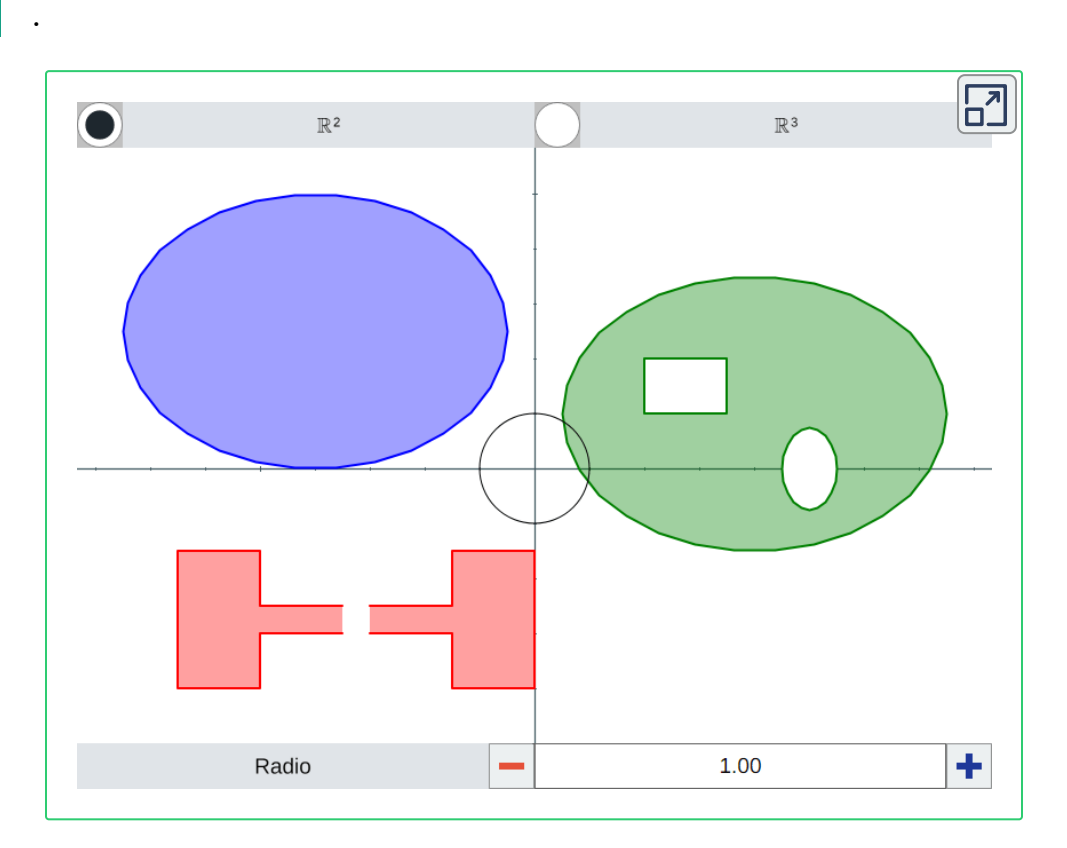

**Figura 4.2**. Una región simplemente conexa (azul), una región conexa pero no simplemente conexa (verde) y una región disconexa (rojo). En las regiones simplemente conexas cualquier curva cerrada simple (como un círculo) contenida completamente dentro de la superficie se puede contraer, permaneciendo en la región, hasta ser un punto. En las regiones no simplemente conexas (como el toro), existen curvas tales que al contraerlos se pueden salir de la región, sin embargo, al ser conexas, sigue existiendo una trayectoria entre cualquier par de puntos contenida dentro de la región.

#### **4.1.2 Teorema Fundamental para Integrales de Línea**

Recordemos que el Teorema Fundamental del Cálculo dice que si una función  $g$  tiene una antiderivada  $G$ , entonces la integral de  $g$  de  $a$  a  $b$  es:

$$
\int_a^b g(x)dx = G(b) - G(a)
$$

Esto es, el valor de la integral depende solamente de la antiderivada evaluada en el punto inicial y el punto final del intervalo de integración. Ahora, supongamos que $f$  es una función  ${\bf p}$ otencial para el campo vectorial  ${\bf F}$ , es decir,  ${\bf F} = \nabla f$ . Si consideramos al gradiente como una derivada, entonces  $f$  es una "antiderivada" de  $\mathbf{F}$ , y si las integrales de línea vectoriales se comportan igual que las integrales de funciones de una sola variable, entonces se espera que la integral de  ${\bf F}$  sobre una curva  $C$  $f(P_1)-f(P_0)$ , donde  $P_0$  es el punto inicial de  $C\,$  y  $P_1$  es su punto final.

*Teorema 4.1*. *Teorema Fundamental para Integrales de Línea* Sea  $C$  una curva suave con parametrización  $\mathbf{r}(t)$ , con  $t\in [a,b].$ Sea $f$  una función cuyo dominio contiene a  $C$  y supongamos que sus derivadas parciales de primer orden existen y son continuas. Entonces:

$$
\int_C \nabla f \cdot d\mathbf{r} = f(\mathbf{r}(b)) - f(\mathbf{r}(a))
$$

Con esto, evaluar la integral de línea de un campo conservativo se reduce a primero encontrar una función potencial y segundo, calcular el valor de dicha función en los extremos de la curva y obtener su resta. Sin embargo, una diferencia importante entre el teorema anterior y el Teorema Fundamental del Cálculo es que una función continua de una sola variable siempre tiene una antiderivada, pero no todos los campos vectoriales continuos tienen funciones potenciales.

El Teorema Fundamental para Integrales de Línea tiene dos consecuencias importantes. La primera es que si  $\mathbf F$  es conservativo y  $C$  es una curva cerrada, entonces la circulación de  $\mathbf F$  a lo largo de  $C$  es cero. Esto es porque el punto inicial y el punto final son el mismo punto, lo cual implica que:

$$
\oint_C \mathbf{F} \cdot d\mathbf{r} = \oint_C \nabla f \cdot d\mathbf{r}
$$
\n
$$
= f(\mathbf{r}(b)) - f(\mathbf{r}(a))
$$
\n
$$
= f(\mathbf{r}(b)) - f(\mathbf{r}(b))
$$
\n
$$
= 0
$$

La segunda consecuencia importante es que las integrales de línea de campos conservativos dependen solamente de los extremos de la curva y no de la trayectoria entre los extremos.

Definición 4.5. Sea F un campo vectorial con dominio D. Decimos que el campo vectorial **F** es **independiente de trayectoria** si  $\int_{C_1} \mathbf{F} \cdot d\mathbf{r} = \int_{C_2} \mathbf{F} \cdot d\mathbf{r}$  para cualesquiera dos trayectorias  $C_1$  y  $C_2$  en  $D$  que tengan el mismo punto inicial y punto final. **F**  $\int_{C_1} \mathbf{F} \cdot d\mathbf{r} = \int_{C_2} \mathbf{F} \cdot d\mathbf{r}$ 

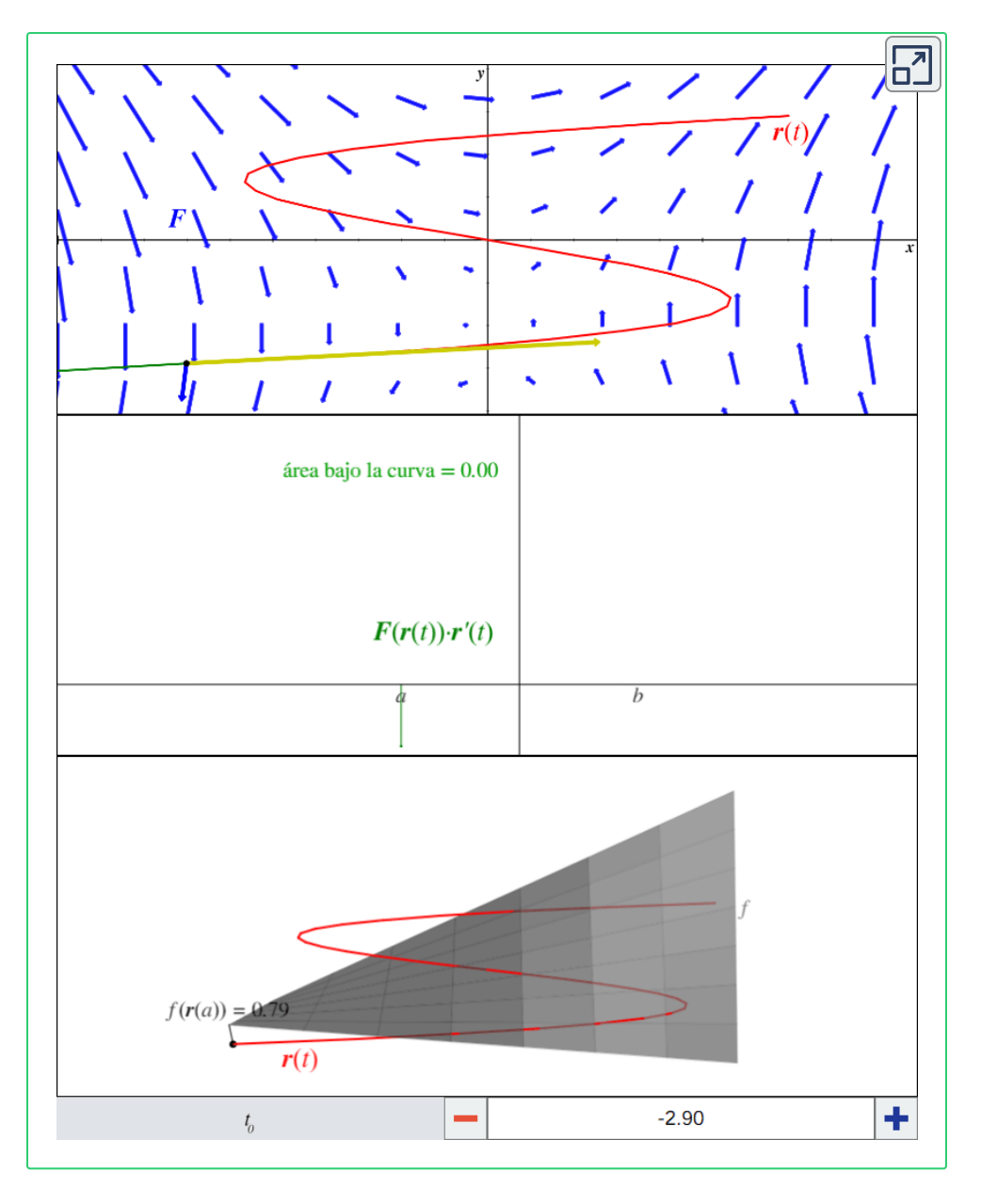

**Figura 4.3**. El campo conservativo  $\mathbf{F}(x,y) = \langle y+2,x \rangle$ , cuya función potencial es , definida sobre la curva  $\mathbf{r}(t)=\langle t^3-6t,t\rangle$  con  $t\in [-2.9,2.9]$ . El **Teorema 4.1** establece que  $f$  en realidad es una función que representa el área bajo  $\textsf{F}(\textbf{r}(t)) \cdot \textbf{r}'(t)$  entre  $0 \vee t$ .  $\mathbf{F}(x, y) = \langle y + 2, x \rangle$  $f(x,y) = xy + 2x$ , definida sobre la curva  $\mathbf{r}(t) = \langle t^3 - 6t, t \rangle$  con  $t \in [-2.9, 2.9]$ .

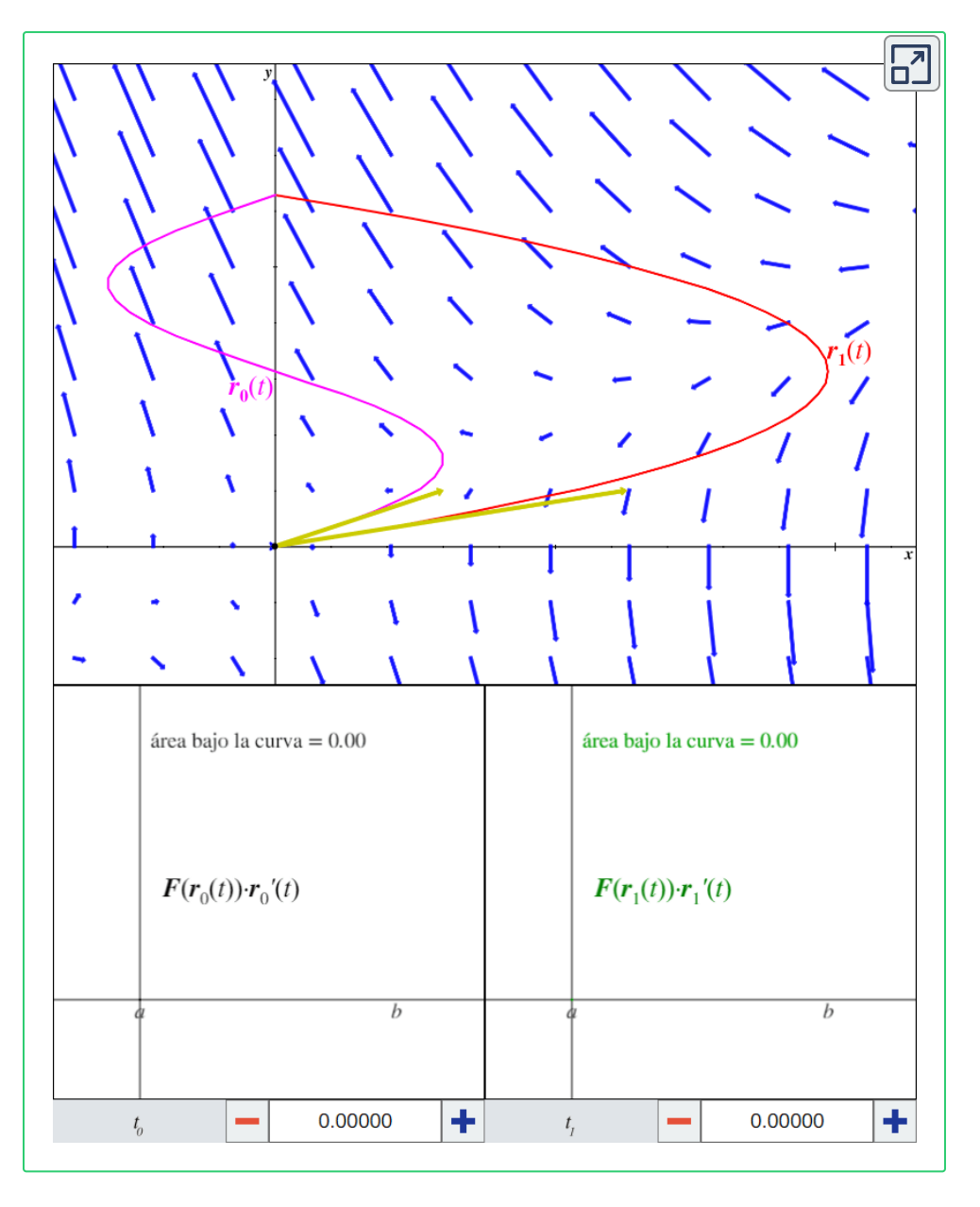

**Figura 4.4**. El campo conservativo  $\mathbf{F} = \nabla (y^2 - xy)$ . Su dominio contiene las curvas  ${\bf r}_1(t)=\langle -t^2+2\pi t,t\rangle \ \forall\ {\bf r}_2(t)=\langle 3\sin(t),t\rangle,$  definidas sobre el intervalo  $[0,2\pi].$ Abajo se calcula la integral de línea de  ${\bf F}$  a lo largo de  ${\bf r}_0$  en  $[0,t_0]$  y a lo largo de  ${\bf r}_1$ en  $[0, t_1]$ . Por el **Teorema 4.2**, cuando  $t_0 = 2\pi = t_1$ , las integrales serán iguales.

La segunda consecuencia se enuncia formalmente en el siguiente teorema.

**Teorema 4.2**. Si  $F$  es un campo conservativo, entonces  $F$  es independiente de trayectoria.

Esto es porque si  $C_1 \vee C_2$  son dos curvas contenidas en el dominio de  ${\bf F}$  y tienen los mismos puntos extremos  $P_0$  y  $P_1$ , entonces:

$$
\int_{C_1} \mathbf{F} \cdot d\mathbf{r} = f(P_1) - f(P_0) = \int_{C_2} \mathbf{F} \cdot d\mathbf{r}
$$

El recíproco del teorema anterior se cumple si el dominio de  $\mathbf F$  es abierto y conexo.

Teorema 4.3. Si F es un campo vectorial continuo, independiente de trayectoria y cuyo dominio es abierto y conexo, entonces  $\mathbf F$  es conservativo.

#### **4.1.3 Probar si un campo vectorial es conservativo**

En el *Teorema 2.2* vimos que todos los campos conservativos tienen la propiedad de las derivadas parciales cruzadas. El recíproco se cumple si el dominio del campo vectorial es abierto y simplemente conexo.

**Teorema 4.4**. Sea  $\bf{F}$  un campo vectorial cuyo dominio  $D$  es abierto y simplemente conexo. Si  $\mathbf{F} = \langle P,Q \rangle$ , entonces  $\mathbf{F}$  es conservativo si y sólo si  $P_y = Q_x$ en  $D$ . Si  $\mathbf{F} = \langle P, Q, R \rangle$ , entonces  $\mathbf F$  es conservativo si y sólo si ,  $P_z=R_{\rm x}$  y  $Q_z=R_{\rm y}$  en  $D.$  $\mathbf{F} = \langle P,Q,R \rangle$ , entonces  $\mathbf{F}$  es conservativo si y sólo si  $P_y = 0$  $Q_x$ ,  $P_z = R_x \vee Q_z = R_y$  en  $D$ .

Esto nos da una prueba para determinar si un campo vectorial es conservativo. Si su dominio es abierto y simplemente conexo, basta con verificar que cumpla la propiedad de las derivadas parciales cruzadas, en cuyo caso es un campo conservativo.

### **4.1.4 Encontrar una función potencial para un campo vectorial conservativo**

A continuación se presenta un esquema general para encontrar una función potencial $f(x, y)$  para un campo vectorial conservativo  $\mathbf{F}(x,y) = \langle P(x,y), Q(x,y) \rangle.$  Se usará como ejemplo el campo  $\mathbf{F}(x, y) = \langle e^x y^3 + y, 3e^x y^2 + x \rangle.$ 

1. Integra  $P$  con respecto a  $x$  para generar la función potencial  $g(x,y) + h(y)$ . Hasta ahora se desconoce el valor de  $h(y)$ .

$$
g(x, y) + h(y) = \int e^x y^3 + y \, dx = e^x y^3 + xy + h(y)
$$

- 2. Obtén la derivada parcial de  $g(x, y) + h(y)$  con respecto a y, esto resulta en la función  $g_y(x, y) + h'(y)$ .  $g_y(x, y) + h'(y) = 3e^x y^2 + x + h'(y)$
- 3. Sabemos que el resultado del paso anterior es igual a *Q*(*x*, *y*)  $\mathsf{y}$  por tanto  $h'(\mathsf{y}) = Q(\mathsf{x}, \mathsf{y}) - g_{\mathsf{y}}(\mathsf{x}, \mathsf{y}).$  $g_y(x, y) + h'(y) = Q(x, y) \Rightarrow 3e^x y^2 + x + h'(y) = Q(x, y)$  $\Rightarrow h'(y) = Q(x, y) - 3e^{x}y^{2} - x$  $\Rightarrow h'(y) = 0$

4. Integra  $h'(y)$  con respecto a  $y$  para encontrar  $h(y)$ .

 $h(v) = \int 0 dv = C$ 

5. Por tanto,  $f(x, y) = g(x, y) + h(y)$  es una función potencial para  $\mathbf{F}$ .

$$
f(x, y) = e^x y^3 + xy + h(y) = e^x y^3 + xy + C
$$

Ahora presentaremos un esquema general para encontrar una función potencial  $f(x, y, z)$  para un campo vectorial conservativo  $\mathbf{F}(x,y,z) = \langle P\left(x,y,z\right), Q(x,y,z), R(x,y,z) \rangle.$  Se usará el campo de ejemplo.  $\mathbf{F}(x, y, z) = \langle 2xy^3z, 3x^2y^2z + e^y\sin(z), x^2y^3 + e^y\cos(z) + \frac{1}{z}\rangle$ 1

1. Integra  $P$  con respecto a  $x$  para generar la función potencial  $g(x,y,z)+h(y,z).$  Hasta ahora se desconoce el valor de  $h(y, z)$ .

$$
g(x, y, z) + h(y, z) = \int 2xy^3 z dx = x^2 y^3 z + h(y, z)
$$

- 2. Obtén la derivada parcial de  $g(x, y, z) + h(y, z)$  con respecto a  $y$ , esto resulta en la función  $g_y(x,y,z) + h_y(y,z).$  $g_y(x, y, z) + h_y(y, z) = 3x^2y^2z + h_y(y, z)$
- 3. Sabemos que el resultado del paso anterior es igual a  $Q(x, y, z)$  y por tanto  $h_y(y, z) = Q(x, y, z) - g_y(x, y, z)$ .

$$
g_{y}(x, y, z) + h_{y}(y, z) = Q(x, y, z)
$$
  
\n
$$
h_{y}(y, z) = Q(x, y, z) - g_{y}(x, y, z)
$$
  
\n
$$
h_{y}(y, z) = 3x^{2}y^{2}z + e^{y}\sin(z) - 3x^{2}y^{2}z
$$
  
\n
$$
h_{y}(y, z) = e^{y}\sin(z)
$$

4. Integra  $h_y(y,z)$  con respecto a  $y$  para encontrar  $h(y,z)$ . El  $r$ esultado será de la forma  $h(y,z) = \xi(y,z) + \phi(z).$ 

$$
h(y, z) = \int e^y \sin(z) dy = e^y \sin(z) + \phi(z)
$$

5. Hasta ahora se tiene la función potencial  $f(x, y, z) = z$  $g(x, y, z) + \xi(y, z) + \phi(z)$  y se desconoce el valor de  $\phi(z)$ . Obtén la derivada parcial con respecto a z de la función anterior para generar $f_z(x,y,z) = g_z(x,y,z) + \zeta_z(y,z) + \phi'(z)$ 

$$
f_z(x, y, z) = x^2 y^3 + e^y \cos(z) + \phi'(z)
$$

6. Sabemos que el resultado del paso anterior es igual a  $R(x, y, z)$  y por tanto  $\phi'(z) = R(x, y, z) - g_z(x, y, z) - \xi_z(y, z).$  $g_z(x, y, z) + \xi_z(y, z) + \phi'(z) = R(x, y, z)$  $\phi'(z) = R(x, y, z) - g_z(x, y, z) - \xi_z(y, z)$  $\phi'(z) = x^2y^3 + e^y\cos(z) + \frac{1}{z} - x^2y^3$  $\phi'(z) = 0$ *z*  $\frac{1}{2} \frac{1}{x^2}$  $-e^y \cos(z)$ *z* 1

.

*7*. Integra  $\phi'(z)$  con respecto a *z* para encontrar  $\phi(z)$ .

$$
\phi(z) = \int \frac{1}{z} dz = \ln(z) + C
$$

8. Por lo tanto,  $f(x, y, z) = g(x, y, z) + \xi(y, z) + \phi(z)$  es una función potencial para  $\mathbf{F}$ .

$$
f(x, y, z) = x^2 y^3 z + e^y \sin(z) + \ln(z) + C
$$

# **4.2 Teorema de Green.**

El teorema de Green relaciona una integral de línea a lo largo de una curva cerrada simple  $C$  con una integral doble sobre la región  $D$  acotada por  $C$ . La región  $D$  consiste en todos los puntos dentro de y sobre  $C$ , es decir,  $C\subset D.$  En el planteamiento del teorema de Green se usa la convención de que la orientación positiva de *C* consiste en un recorrido de  $C$  en el sentido contrario al de las manecillas del reloj, de tal forma que, cuando un punto recorre la curva, la región que acota siempre está a la izquierda del punto.

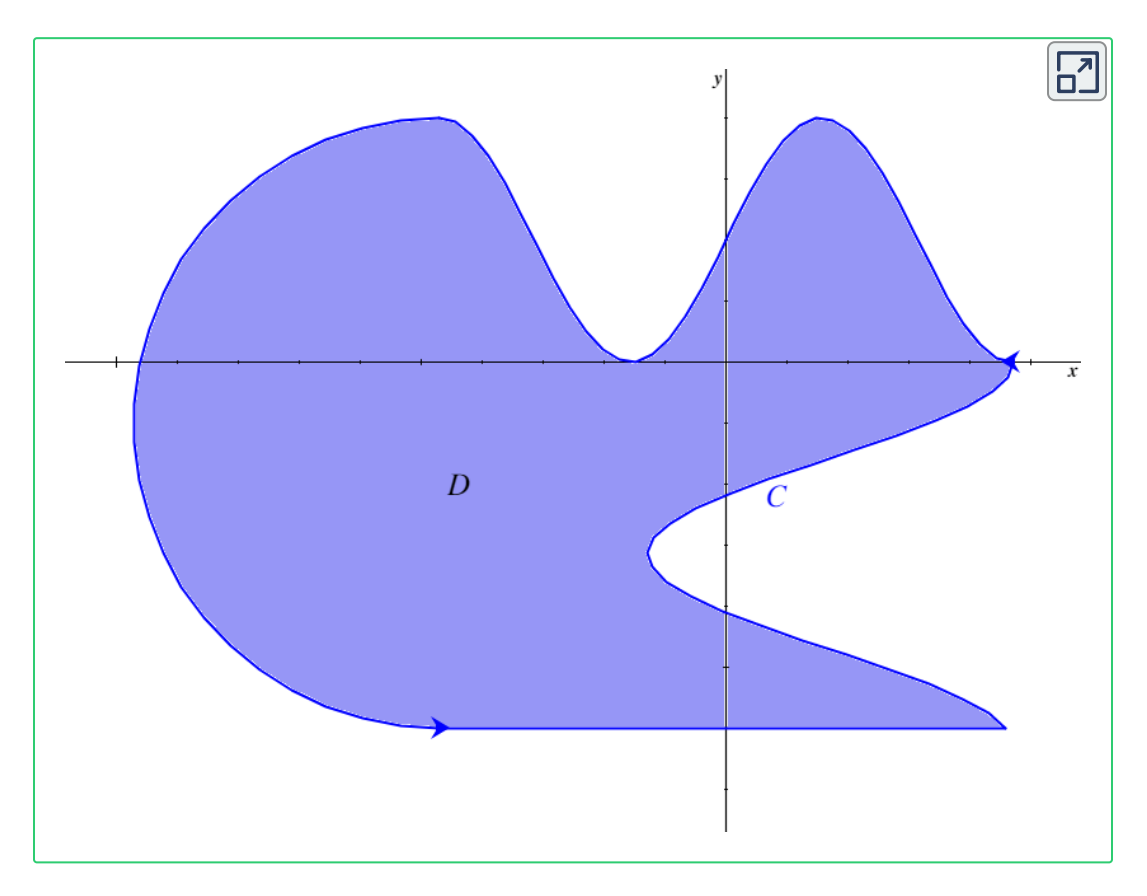

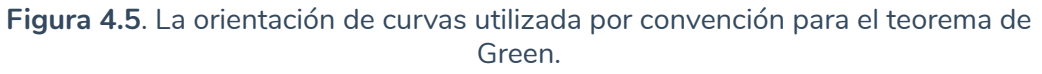

#### *Teorema 4.5*. *Teorema de Green (Forma Tangente)*

Sea  $C$  una curva cerrada simple, suave, plana y con orientación positiva. Sea  $D$  la región que delimita  $C$  y sea  $\mathbf{F} = \langle P,Q \rangle$  un campo vectorial. Si las derivadas parciales de  $P\,$  y  $Q$  en  $D$  existen y son continuas, entonces:

$$
\iint\limits_{D} (Q_x - P_y) dA = \oint\limits_{C} \mathbf{F} \cdot \mathbf{T} ds
$$

A esta versión del teorema de Green a veces se le llama la *forma tangente* del teorema de Green por el segundo miembro de la ecuación. Recuerda que  $\mathbf T$  es el vector tangente unitario a  $C$  y además  $\oint_C \mathbf{F} \cdot \mathbf{T} ds = \oint_C \mathbf{F} \cdot d\mathbf{r}.$ 

De manera muy similar, existe otra versión del teorema de Green que utiliza el vector normal  $\mathbf n$  en vez del vector tangente  $\mathbf T$ .

#### *Teorema 4.6*. *Teorema de Green (Forma Normal)*

Sea  $C$  una curva cerrada simple, suave, plana y con orientación positiva. Sea  $D$  la región que delimita  $C$  y sea  $\mathbf{F} = \langle P,Q \rangle$  un campo vectorial. Si las derivadas parciales de  $P\,$  y  $Q$  en  $D$  existen y son continuas, entonces:

$$
\iint\limits_{D} (P_x + Q_y) dA = \oint\limits_{C} \mathbf{F} \cdot \mathbf{n} ds
$$

A esta versión del teorema de Green a veces se le llama la *forma* normal del teorema de Green por la función n. Recuerda que para una curva plana  $\mathbf{r}(t)$ ,  $\mathbf{n}(t)$  devuelve un vector unitario normal a la curva en *t*.

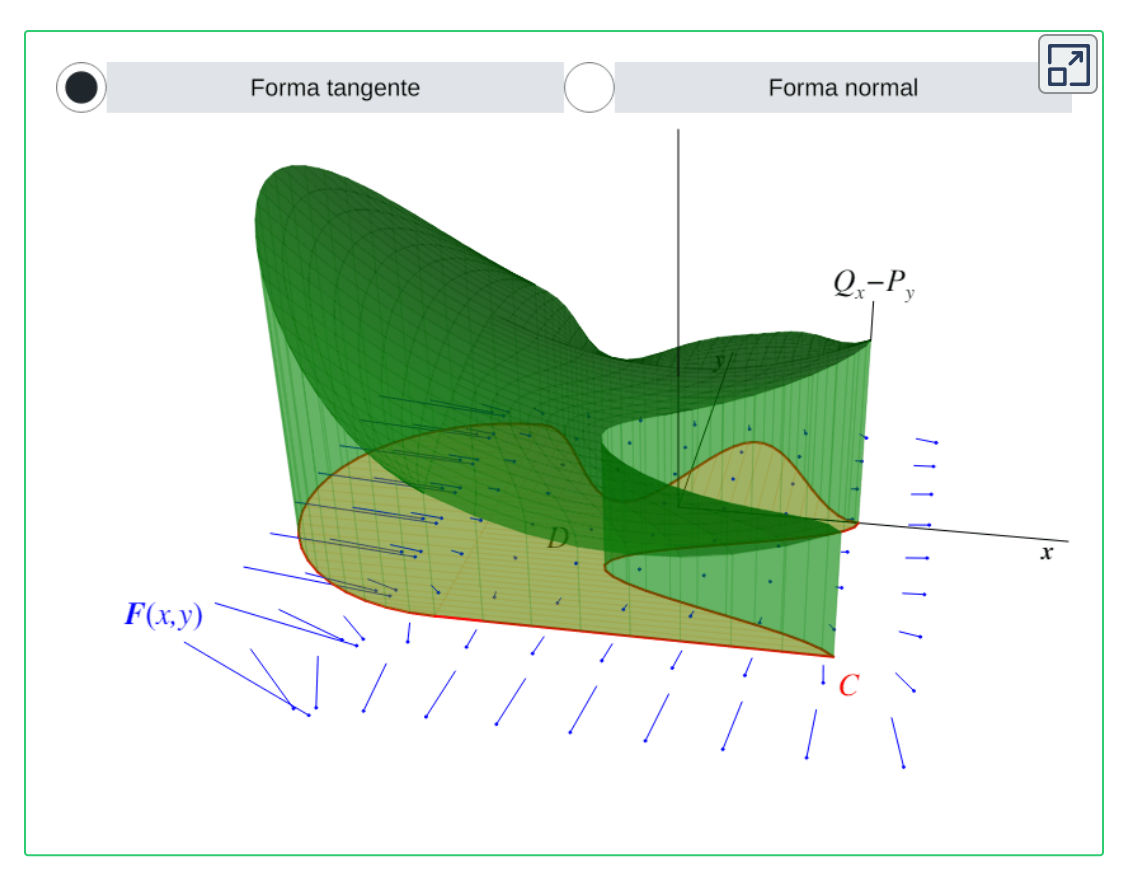

**Figura 4.6**. Un campo vectorial  $\mathbf{F} = \langle P, Q \rangle$  cuyo dominio contiene la región  $D$ delimitada por la curva  $C$ . En su forma tangente, el teorema de Green establece que el volumen del sólido sobre  $D$  acotado por  $Q_x - P_y$  es igual a la circulación de  $\mathbf F$  a lo largo de  $C$ . En su forma normal, el teorema de Green establece que el volumen del sólido sobre  $D$  acotado por  $P_x + Q_y$  es igual al flujo de  $\mathbf F$  a través de  $C.$ 

Hasta ahora solamente se han mostrado ejemplos con regiones simplemente conexas, pero el teorema de Green también aplica para regiones que no son simplemente conexas. Consideremos una región  $D$  acotada por una curva cerrada simple  $C$  con orientación positiva. Supongamos que  $D$  tienen una cantidad finita de huecos, cada uno delimitado por una curva con orientación negativa, así como se muestra en la Figura 4.7. Dividimos a  $D$  en dos

regiones  $D_1$  y  $D_2$ , acotadas por las curvas  $C_1$  y  $C_2$ , respectivamente, de tal forma que  $D = D_1 \cup D_2$  y ni  $D_1$  ni  $D_2$ tienen huecos. Cada una de las regiones  $D_1$  y  $D_2$  resulta ser  $s$ implemente conexa. Ambas  $C_1$  y  $C_2$  están orientadas positivamente y tienen cotas comunes. Al evaluar una integral de línea vectorial a lo largo de estas curvas, dichas cotas comunes se cancelan ya que están definidas por la misma curva pero con orientación contraria, por lo que las integrales tienen el mismo valor absoluto pero con signo opuesto.

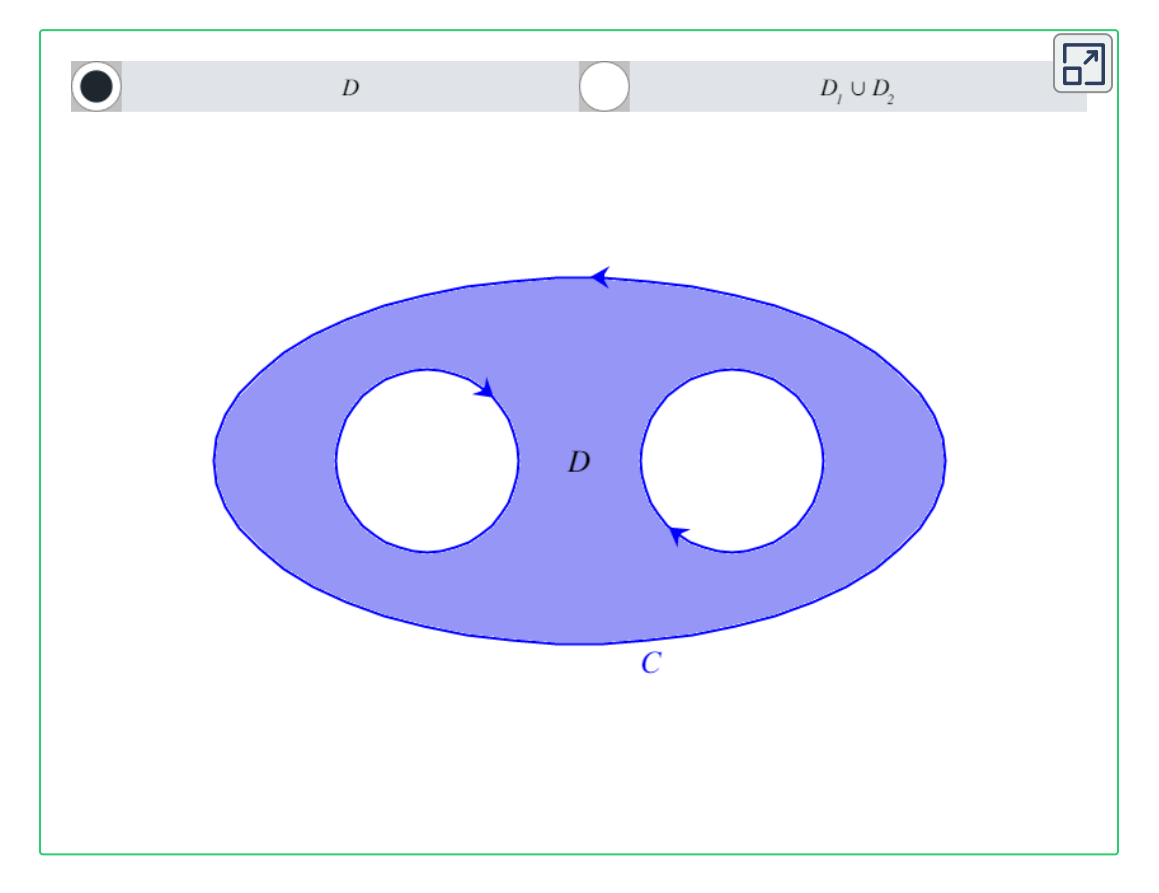

**Figura 4.7**. Aplicación del teorema de Green en una región que tiene dos huecos y no es simplemente conexa. Observa que las cotas comunes se cancelan, ya que  $\int_{P_2} \mathbf{F} \cdot d\mathbf{r} = -\int_{-P_2} \mathbf{F} \cdot d\mathbf{r}, \int_{P_4} \mathbf{F} \cdot d\mathbf{r} = -\int_{-P_4} \mathbf{F} \cdot d\mathbf{r}$   $\vee \int_{P_6} \mathbf{F} \cdot d\mathbf{r} = -\int_{-P_6} \mathbf{F} \cdot d\mathbf{r}.$ 

Si  ${\bf F}$  es un campo vectorial cuyo dominio contiene a  $D$ , entonces el teorema de Green establece que:

$$
\iint_{D} (Q_x - P_y) dA = \iint_{D_1} (Q_x - P_y) dA + \iint_{D_2} (Q_x - P_y) dA
$$

$$
= \oint_{C_1} \mathbf{F} \cdot d\mathbf{r} + \oint_{C_2} \mathbf{F} \cdot d\mathbf{r}
$$

$$
= \oint_C \mathbf{F} \cdot d\mathbf{r}
$$

Por lo tanto, el teorema de Green funciona con regiones que no son simplemente conexas.

# **4.3 Teorema de Stokes.**

El teorema de Stokes, al igual que el Teorema Fundamental para Integrales de Línea y el teorema de Green, es una generalización del Teorema Fundamental del Cálculo a dimensiones superiores. Este teorema reduce una integral doble sobre una superficie  $S$  a una integral de línea a lo largo del límite de  $S.$ 

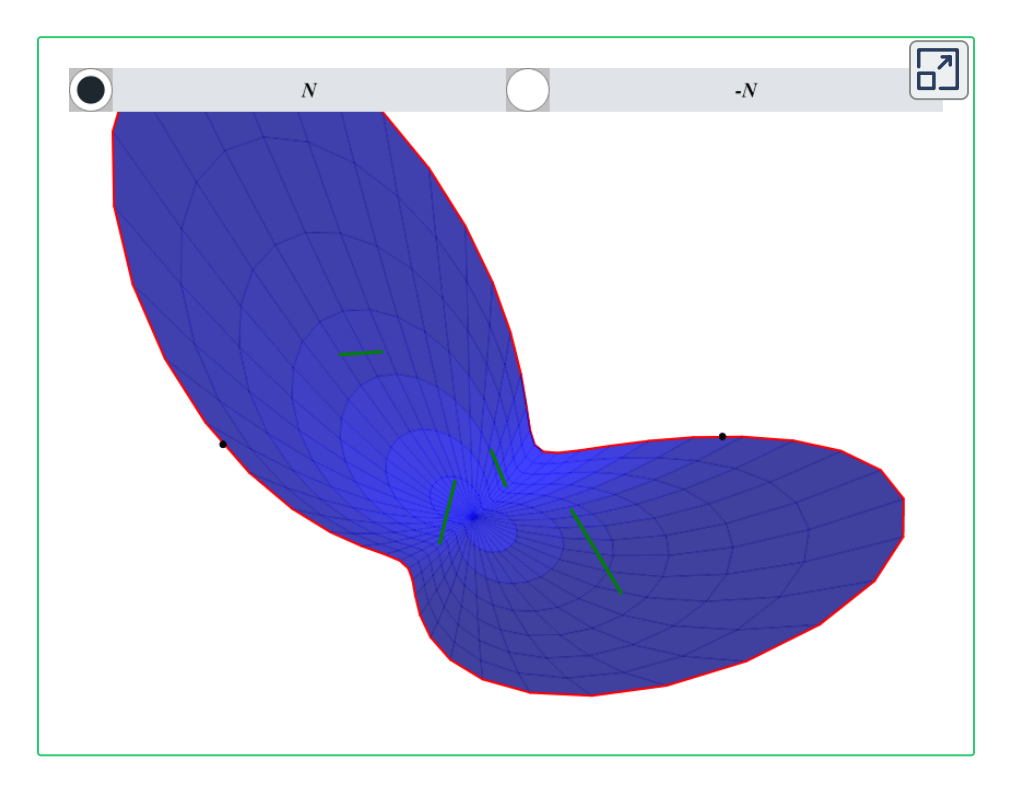

**Figura 4.8**. La orientación de curvas utilizada por convención para el teorema de Stokes. En azul se muestra la superficie  $S$  y en rojo su límite  $C$ . Selecciona  $\mathbf{N}$  o  $-\mathbf{N}$ para cambiar la elección de vector normal unitario.

Sea  $S$  una superficie suave y orientada con vector normal unitario  $\mathbf N$ , y sea  $C$  la curva cerrada simple que limita a  $S$ . En el planteamiento del teorema de Stokes se usa la convención de que la orientación positiva de  $C$  consiste en un recorrido de  $C$  con  $\mathbf N$ 

apuntando hacia arriba, de tal forma que, cuando un punto recorre la curva, la superficie siempre está a la izquierda del punto. Esto se muestra en la **Figura 4.8**.

#### *Teorema 4.7*. *Teorema de Stokes*

Sea  $S$  una superficie suave, orientada y definida sobre una región que está delimitada por una curva cerrada simple  $C$  con orientación positiva. Sea F un campo vectorial. Si las derivadas parciales de las componentes de  $\mathbf F$  en  $S$  existen y son continuas, entonces:

$$
\iint\limits_{S} \operatorname{rot} \mathbf{F} \cdot dS = \oint\limits_{C} \mathbf{F} \cdot d\mathbf{r}
$$

El teorema de Stokes establece que el flujo de un campo vectorial  ${\bf r}$ ot  ${\bf F}$  a través de una superficie  $S$  depende solamente de los valores de  $\mathbf F$  a lo largo del límite de  $S$ . Esto es muy similar al Teorema Fundamental del Cálculo si consideramos al operador rot (Definición 2.7) como una "derivada", en cuyo caso F sería la "antiderivada" de  $rot$   $\bf{F}$ .

Ahora, supongamos que  $S$  es una región contenida completamente en el plano xy orientada hacia arriba. Entonces el vector normal unitario es **k** y:

$$
\int_C \mathbf{F} \cdot d\mathbf{r} = \iint_S \text{ rot } \mathbf{F} \cdot dS
$$

$$
= \iint_S \text{ rot } \mathbf{F} \cdot \mathbf{N} dS
$$

$$
= \iint_S \langle R_y - Q_z, P_z - R_x, Q_x - P_y \rangle \cdot \mathbf{k} dA
$$
  

$$
= \iint_S (Q_x - P_y) dA
$$
  
*S*

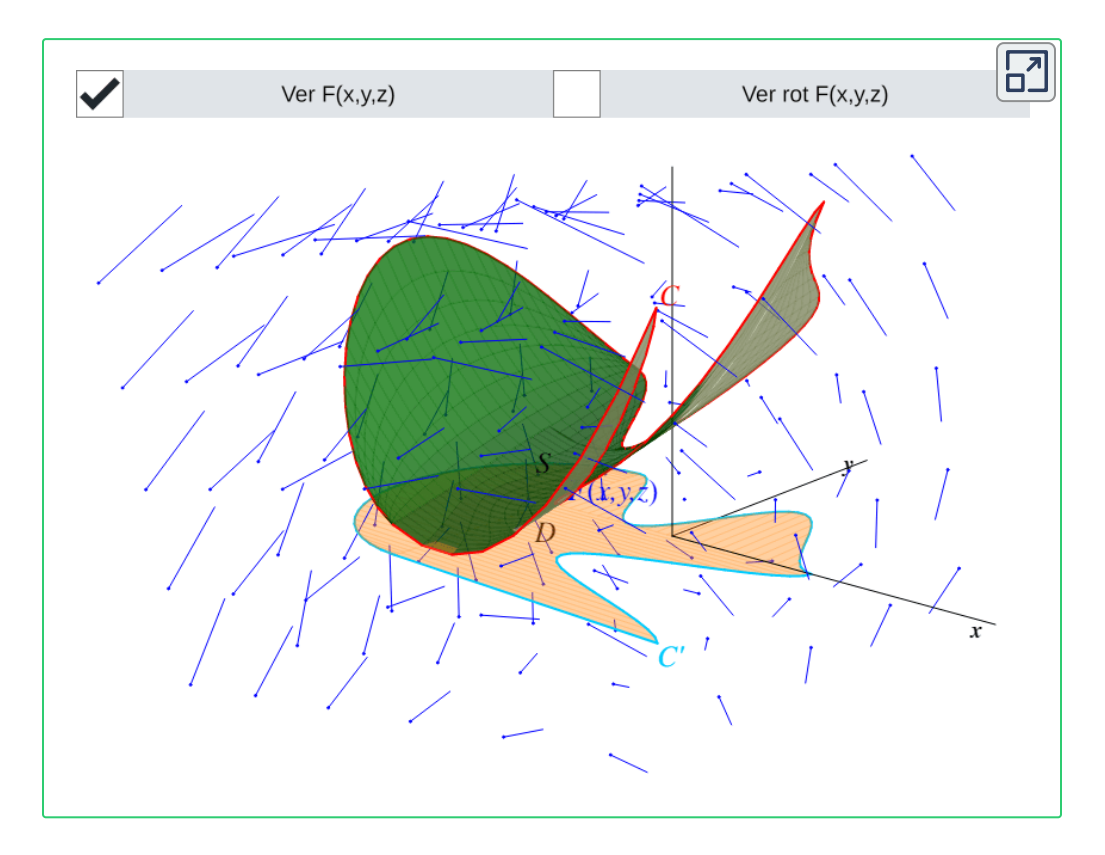

**Figura 4.9**. Un campo vectorial  $F(x, y, z)$  cuyo dominio contiene la superficie  $S$ delimitada por la curva  $C$ . Observa que la región  $D$  es la proyección de  $S$  sobre el plano  $xy$ , y la curva  $C'$  es la proyección de  $C$  sobre el mismo plano. El teorema de Stokes establece que el flujo de  $\mathrm{rot}\ \mathbf{F}$  a través de  $S$  es igual a la circulación de  $\mathbf{F}$  a lo largo de . *C*

Observa que esta es la forma tangente del teorema de Green, lo cual muestra que el teorema de Green es un caso especial del teorema de Stokes.

# **4.4 Teorema de Gauss.**

A lo largo de este capítulo se han visto varias generalizaciones del Teorema Fundamental del Cálculo. Todas relacionan la "derivada" de una entidad sobre su dominio con la integral de dicha entidad alrededor del límite del dominio. El teorema de la divergencia, también conocido como el teorema de Gauss, es el último teorema de este tipo que se presenta. Este teorema reduce una integral triple sobre un sólido  $E$  a una integral doble sobre el límite de  $E.$ 

*Teorema 4.8*. *Teorema de la Divergencia (Teorema de Gauss)* Sea  $S$  una superficie suave, cerrada y orientada hacia afuera que encierra un sólido  $E$  en el espacio. Sea  $\mathbf F$  un campo vectorial. Si las derivadas parciales de las componentes de  $\mathbf F$  en  $E$  existen  $\mathsf y$ son continuas, entonces:

$$
\iiint\limits_E \text{div } \mathbf{F} dV = \iint\limits_S \mathbf{F} \cdot dS
$$

Así como la integral∫ parte una curva en segmentos con longitud infinitesimal y la integral doble  $\iint$  divide una superficie en pedazos con área de superficie infinitesimal, la integral triple  $\iiint$  es una integral de *volumen*. En este caso el objeto sobre el que trabaja es un sólido, y lo divide en fragmentos con volumen infinitesimal. Una suma de Riemann triple consiste en escoger un punto arbitrario dentro de cada uno de esos fragmentos, evaluar la función div **F** (*Definición 2.6*) en dichos puntos y sumar los resultados. Entonces, el teorema de Gauss afirma que la suma de todas las fuentes (los sumideros se pueden considerar como fuentes negativas) de un
campo vectorial  $\mathbf F$  dentro de un sólido  $E$  es igual al flujo de  $\mathbf F$  a través de  $S$ .

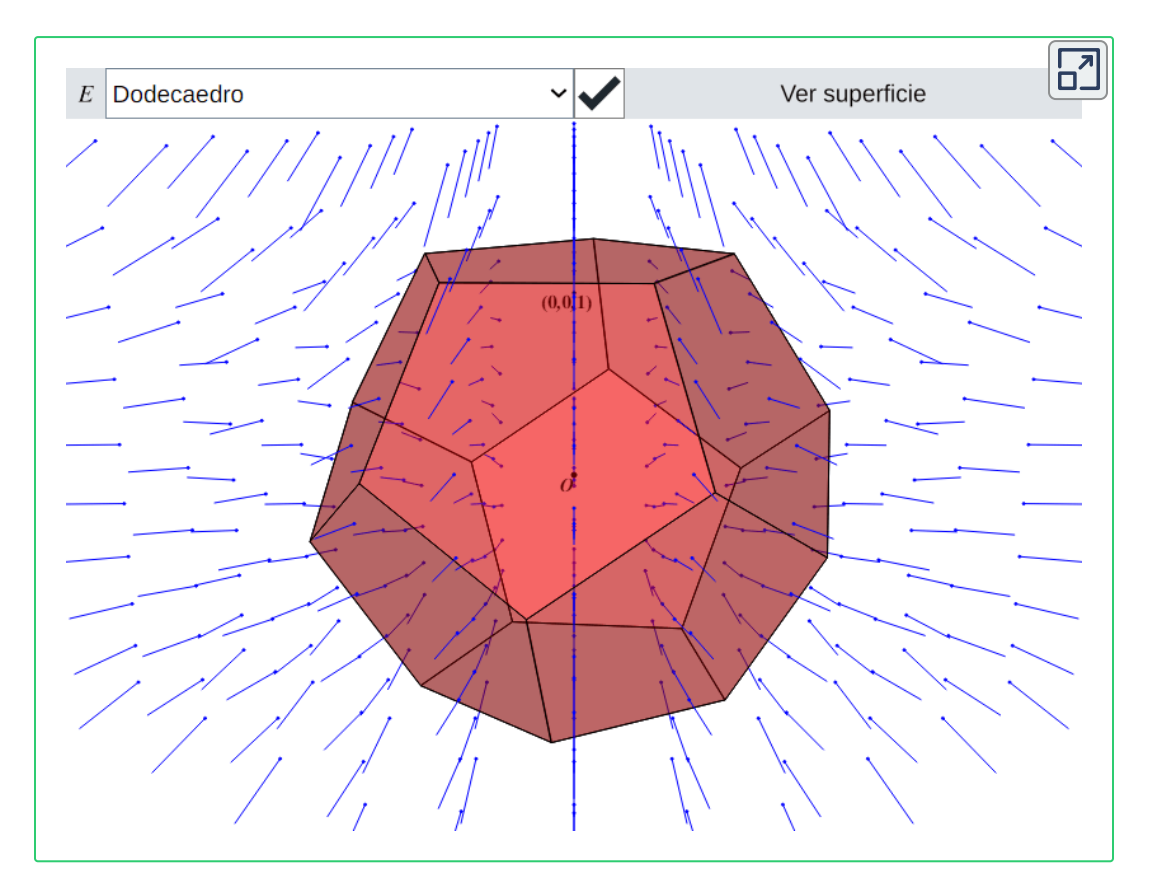

**Figura 4.10**. El sólido  $E$  y el campo vectorial  $\mathbf{F} = \langle -x, -y, z^2 \rangle$ . La divergencia de este campo es  $\frac{\partial(-x)}{\partial x}+\frac{\partial(-y)}{\partial y}+\frac{\partial(z^2)}{\partial z}=2z-2$ , lo cual implica que es una fuente en  $z > 1$  y un sumidero en  $z < 1$ . El teorema de Gauss establece que la suma de la divergencia (fuentes y sumideros) a lo largo de todo el sólido  $E$  es igual al flujo de  $\mathbf F$ a través de la superficie roja encierra a $\it E.$ 

## **4.5 Aplicaciones.**

En esta sección veremos algunas aplicaciones de los teoremas más importantes vistos a lo largo de este capítulo, específicamente:

1. El Teorema Fundamental para Integrales de Línea:

$$
\int_C \nabla f \cdot d\mathbf{r} = f(\mathbf{r}(b)) - f(\mathbf{r}(a))
$$

2. El teorema de Green:

$$
\iint\limits_{D} (Q_x - P_y) dA = \oint\limits_{C} \mathbf{F} \cdot d\mathbf{r}
$$

3. El teorema de Stokes:

$$
\iint\limits_{S} \mathbf{rot} \mathbf{F} \cdot d\mathbf{S} = \oint\limits_{C} \mathbf{F} \cdot d\mathbf{r}
$$

4. El teorema de Gauss:

$$
\iiint\limits_E \text{div } \mathbf{F} dV = \oiint\limits_S \mathbf{F} \cdot dS
$$

En general, todos estos teoremas sirven para simplificar drásticamente la evaluación de integrales, pero existen aplicaciones particulares como calcular el área de la región delimitada por una curva cerrada y calcular el flujo de calor que atraviesa un sólido.

#### **4.5.1 Trabajo ejercido sobre una partícula**

Sea F un campo de fuerza (conservativo). Una partícula se mueve en el espacio partiendo del punto  $P_0$  y termina su movimiento en un punto arbitrario  $P_1.$  Supongamos que este recorrido se puede modelar con una curva paramétrica suave. Calcular el trabajo que ejerció F sobre la partícula usando una integral de línea, podría resultar muy complicado parametrizar su trayectoria aunque sea

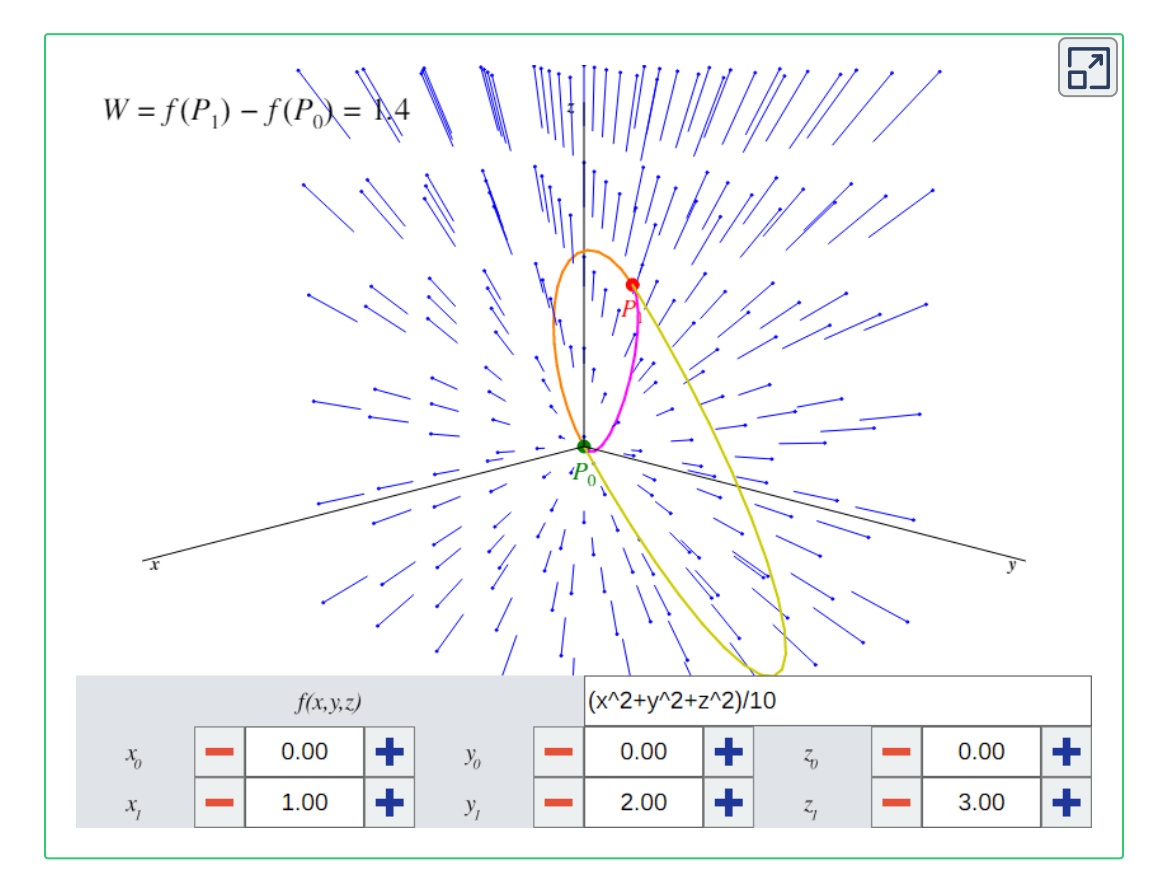

**Figura 4.11**. Utiliza los controles para cambiar el campo de fuerza  $\nabla f(x, y, z)$ , el punto de partida  $P_0 = (x_0, y_0, z_0)$  y el punto de término  $P_1 = (x_1, y_1, z_1)$  de la partícula. Se muestran tres distintas trayectorias que pudo haber tomado la partícula, pero el trabajo ejercido por  $\nabla \! f$  no depende de ninguna de ellas.

una curva suave. Pero gracias al Teorema Fundamental para Integrales de Línea, la trayectoria de la partícula es irrelevante, y el trabajo ejercido depende solamente de la función potencial $f$  de  $\mathbf{F}$ evaluada en  $P_0 \vee P_1$ .

# **4.5.2 Área de una región general en el plano**

Sea  $C$  un astroide y sea  $D$  la región que encierra  $C.$  El astroide se puede parametrizar de la siguiente manera:

 $$ 

Queremos encontrar el área de  $D$ . Esto es equivalente a calcular la integral doble ∬ *dA* (**Definición 1.10**). Para hacer este cálculo sin *D*

el teorema de Green, se requeriría partir a  $D$  en dos regiones: la región que está arriba del eje $\,x\,$ y la que está debajo de ella. Al ser una región simétrica con respecto al eje x, basta con obtener el doble del área de la región superior. Posteriormente, se calcularía una integral doble tomando en cuenta que en coordenadas cartesianas, la ecuación del astroide es:

 $(x^2 + y^2 - 16)^3 + 432x^2y^2 = 0$ 

El resultado sería una integral no trivial de evaluar, pero este problema se puede simplificar con el teorema de Green. Consideremos el campo vectorial  $\mathbf{F}(x,y) = \langle y, 2x \rangle$ . Entonces,  $Q_{\mathrm{x}}=2$ ,  $P_{\mathrm{y}}=1$  y  $Q_{\mathrm{x}}-P_{\mathrm{y}}=1$ . Por el teorema de Green:

$$
\iint dA = \iint (Q_x - P_y) dA
$$

*D*

*D*

$$
= \int_{C} \mathbf{F} \cdot d\mathbf{r}
$$
  
\n
$$
= \int_{0}^{2\pi} \langle 3\sin(t) - \sin(3t), 6\cos(t) + 2\cos(3t) \rangle
$$
  
\n
$$
\cdot \langle -3\sin(t) - 3\sin(3t), 3\cos(t) - 3\cos(3t) \rangle dt
$$
  
\n
$$
= \int_{0}^{2\pi} \left[ \frac{9}{2}\cos(2t) - 3\cos(4t) - \frac{3}{4}\cos(6t) + 3 \right] dt
$$
  
\n
$$
= \left[ \frac{9}{4}\sin(2t) - \frac{3}{4}\sin(4t) - \frac{3}{4}\sin(6t) + 3t \right]_{0}^{2\pi} = 6\pi
$$

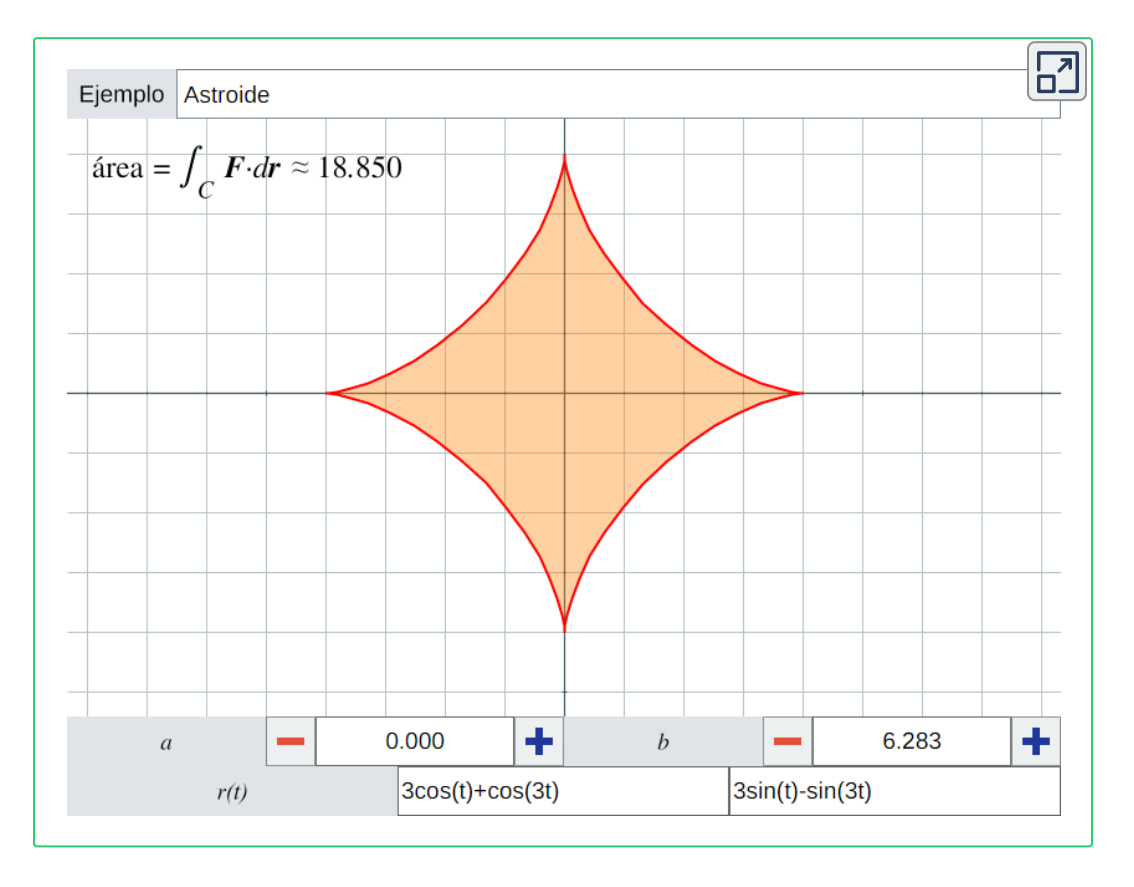

**Figura 4.12**. Ingresa una parametrización  $\mathbf{r}(t)$  de una curva cerrada simple para ver una aproximación del área de la región que encierra.

Por lo tanto, el área de este astroide es  $6\pi$ .

El procedimiento anterior, dado cualquier campo vectorial donde  $Q_x - P_y = 1$ , funciona con cualquier curva plana cerrada.

### **4.5.3 Simplificación de integrales con el teorema de Stokes**

Queremos calcular la integral de superficie ∬ rot  $\mathbf{F} \cdot dS$ , donde y  $S$  es la mitad debajo del eje  $\emph{z}$  de *S*  $\mathbf{F} = \langle 9x^2 + 25y^2, x^2z^2, e^xyz \rangle$  y  $S$  es la mitad debajo del eje  $z$ 

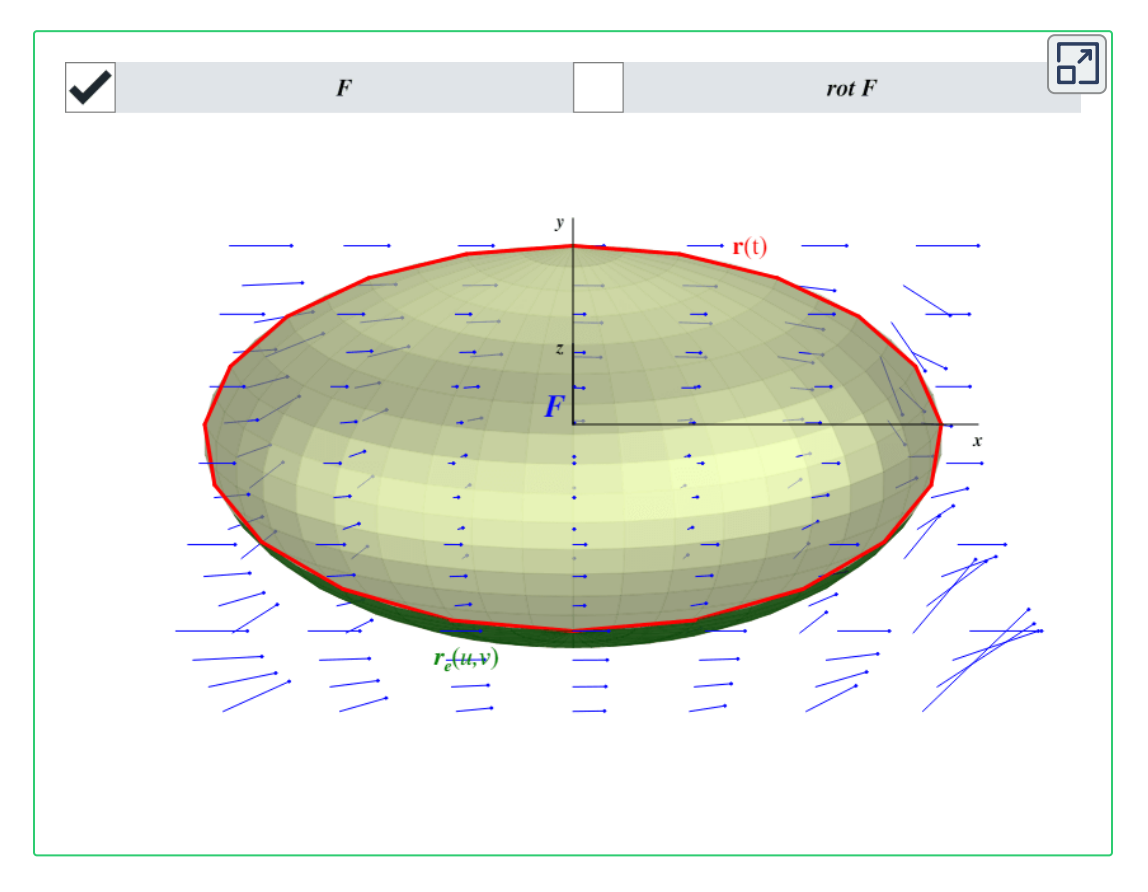

**Figura 4.13**. La mitad inferior de una elipsoide centrada en el origen y el campo  $\text{vectorial } \mathbf{F} = \langle 9x^2 + 25y^2, x^2z^2, e^xyz \rangle.$ 

una elipsoide centrada en el origen y orientada hacia afuera, así como se muestra en la **Figura 4.13**. Esta superficie se puede parametrizar de la siguiente manera:

 $\mathbf{r}_e(u, v) = \langle 5 \sin(u) \cos(v), 3 \cos(u), -3 \sin(u) \sin(v) \rangle$ 

 $\mathsf{Donde}\; u \;\mathsf{y} \;v$  varían sobre el rectángulo  $[0,\pi] \times [0,\pi].$  Para evaluar la integral se requiere la ecuación dada en el *Teorema 3.8*, y  $\text{considerando} \quad \text{ que } \quad \text{rot } \mathbf{F} = \langle e^x - 2x^2z, -e^xyz, 2xz^2-50y \rangle, \quad \text{el}$ cálculo sería muy complicado. Pero notemos que el contorno  $C$  de la superficie es simplemente una elipse en el plano xy centrada en el origen cuyo semieje mayor es  $5$  y semieje menor es  $3$ . Su parametrización es:

 $\mathbf{r}(t) = \langle 5\cos(t), 3\sin(t), 0 \rangle, t \in [0, 2\pi]$ 

Entonces, por el teorema de Stokes:

$$
\iint_{S} \operatorname{rot} \mathbf{F} \cdot dS = \int_{C} \mathbf{F} \cdot d\mathbf{r}
$$
\n
$$
= \int_{C} \mathbf{F}(\mathbf{r}(t)) \cdot \mathbf{r}'(t) dt
$$
\n
$$
= \int_{0}^{2\pi} \langle 225, 0, 0 \rangle \cdot \langle -5 \sin(t), 3 \cos(t), 0 \rangle dt
$$
\n
$$
= -1125 \int_{0}^{2\pi} \sin(t) dt
$$
\n
$$
= -1125 \left[ -\cos(t) \right]_{0}^{2\pi} = 0
$$

Por lo tanto, el flujo del campo  $\mathbf{r}$ ot  $\mathbf{F}$  a través de la superficie  $S$  es igual a $0$ .

Ahora veremos cómo se puede simplificar una integral de línea. Queremos calcular la integral de línea  $\int_C \mathbf{F} \cdot d\mathbf{r}$ , donde  $\mathbf{F} = \int_C \mathbf{F} \cdot d\mathbf{r}$  $\langle yz^2, xz^2 - z, 2xyz \rangle$  y C es la curva que delimita a la superficie con parametrización  $\mathbf{r}(u, v) = \langle u + v, u - v, uv \rangle$ , definida sobre la siguiente región de Tipo I:

$$
D = \{(u, v) \in \mathbb{R}^2 : 0 \le u \le 3, \, \sin(u) - 1 \le v \le \sin(u) + 1\}
$$

Para calcular  $\int_C \mathbf{F} \cdot d\mathbf{r}$  directamente, se requiere sumar las integrales de línea de  $\mathbf F$  a lo largo de las cuatro curvas que  $\mathbf{conforman}\; \mathbf{a}\; C\colon \mathbf{r}(0, v)$ ,  $\mathbf{r}(3, v)$ ,  $\mathbf{r}(u, \sin(u) - 1)$  y  $\mathbf{r}(u, \sin(u) + 1)$ . No es muy complicado, pero como  $\mathrm{rot\ } \mathbf{F}=\langle 1,0,0\rangle$ , esta integral se puede reducir bastante con el teorema de Stokes:

$$
\int_{C} \mathbf{F} \cdot d\mathbf{r} = \iint_{S} \text{rot } \mathbf{F} \cdot dS
$$
\n
$$
= \iint_{D} \text{rot } \mathbf{F}(\mathbf{r}(u, v)) \cdot (\mathbf{r}_{u} \times \mathbf{r}_{v}) du dv
$$
\n
$$
= \int_{0}^{3} \int_{\sin(u) + 1}^{\sin(u) + 1} \langle 1, 0, 0 \rangle \cdot \langle u + v, v - u, -2 \rangle dv du
$$
\n
$$
= \int_{0}^{3} \int_{\sin(u) + 1}^{\sin(u) + 1} (u + v) dv du
$$
\n
$$
= 2 \int_{0}^{3} (\sin(u) + u) du
$$
\n
$$
= 2 \left[ \frac{1}{2} u^{2} - \cos(u) \right]_{0}^{3} = 11 - 2 \cos(3)
$$

Por lo tanto, la circulación del campo  ${\bf F}$  a lo largo de la curva  $C$  es

igual a  $11-2\cos(3).$ 

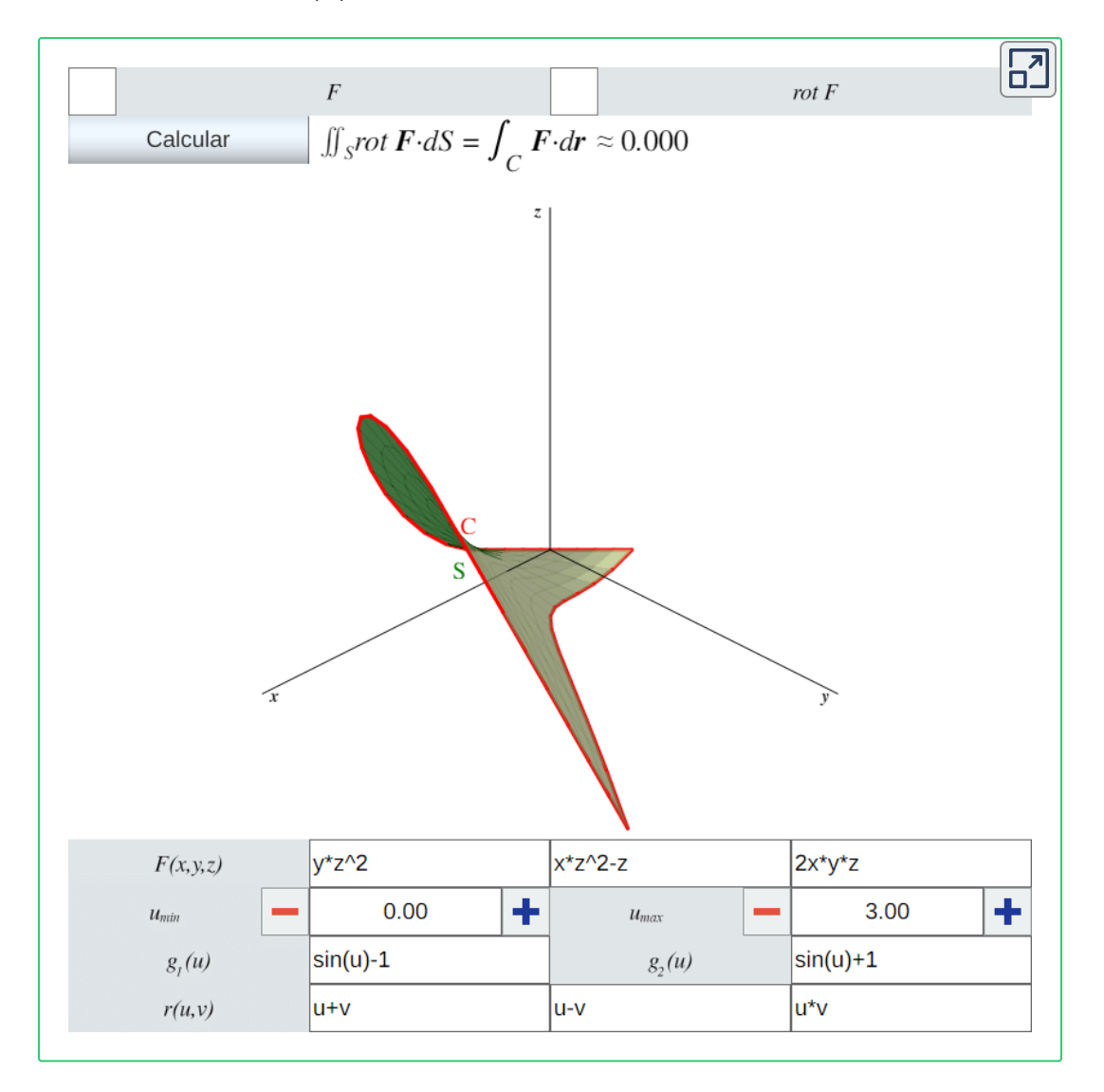

 ${\sf Figure 4.14}$ . Utiliza los controles  $u_{min}$ ,  $u_{max}$ ,  $g_1(u)$  y  $g_2(u)$  para cambiar la región de  $\textsf{Tipo}\textsf{ }1D=\{(x,y)\in \textsf{R}^2: u_{min}\leq u\leq u_{max}, \ g_1(u)\leq v\leq g_2(u)\}$  sobre la cual está definida la superficie  $S$  con parametrización  $\mathbf{r}(u, v)$ . Modifica el campo vectorial  $\mathbf{F}\, \mathsf{y}$ pulsa el botón Calcular para aproximar el flujo de  $\operatorname{rot} \mathbf{F}$  a través de  $S.$  Toma en cuenta que, dependiendo de los parámetros introducidos, este cálculo puede ser lento.

#### **4.5.4 Flujo de transferencia de calor a través de un sólido**

La Ley de Fourier establece que el flujo de transferencia de calor por conducción es proporcional al gradiente negativo de la  $\mathbf{f} = -k\nabla T$ , donde  $k$  es la constante de conductividad térmica medida en watts por metro-kelvin. Sea  $E$  un cubo de lado unitario centrado en el punto  $(\frac{3}{2},\frac{1}{2},\frac{1}{2}).$  Si  $\ln(x) - \frac{1}{5}$ yz y  $k = 1$ , ¿cuál es el flujo neto de calor transferido hacia afuera del contorno  $S$  de  $E$ ? 3 2 1  $\frac{1}{2}$ ). Si  $T(x, y, z) =$ 

Primero, tenemos que:

$$
\mathbf{F}(x,y,z) = -k\nabla T = -1\langle \frac{1}{x}, -\frac{z}{5}, -\frac{y}{5} \rangle = \langle -\frac{1}{x}, \frac{z}{5}, \frac{y}{5} \rangle
$$

El problema pide calcular la integral  $\oiint \mathbf{F} \cdot dS = -k \oiint \nabla T \cdot dS$ , lo cual requiere parametrizar cada una de las seis superficies que conforman el contorno del cubo. Pero notemos que: *S S*

$$
\text{div }\mathbf{F}=P_x+Q_y+R_z=\frac{1}{x^2}
$$

Además, el cubo planteado se puede describir de la siguiente manera:

$$
E = \{(x, y, z) : 1 \le x \le 2, \ 0 \le y \le 1, \ 0 \le z \le 1\}
$$

Entonces, por el teorema de la divergencia:

$$
\oint \oint \mathbf{F} \cdot dS = \iiint_{E} \operatorname{div} \mathbf{F} dV
$$
  

$$
= \int_{0}^{1} \int_{0}^{1} \int_{1}^{2} \frac{1}{x^2} dx dy dz
$$

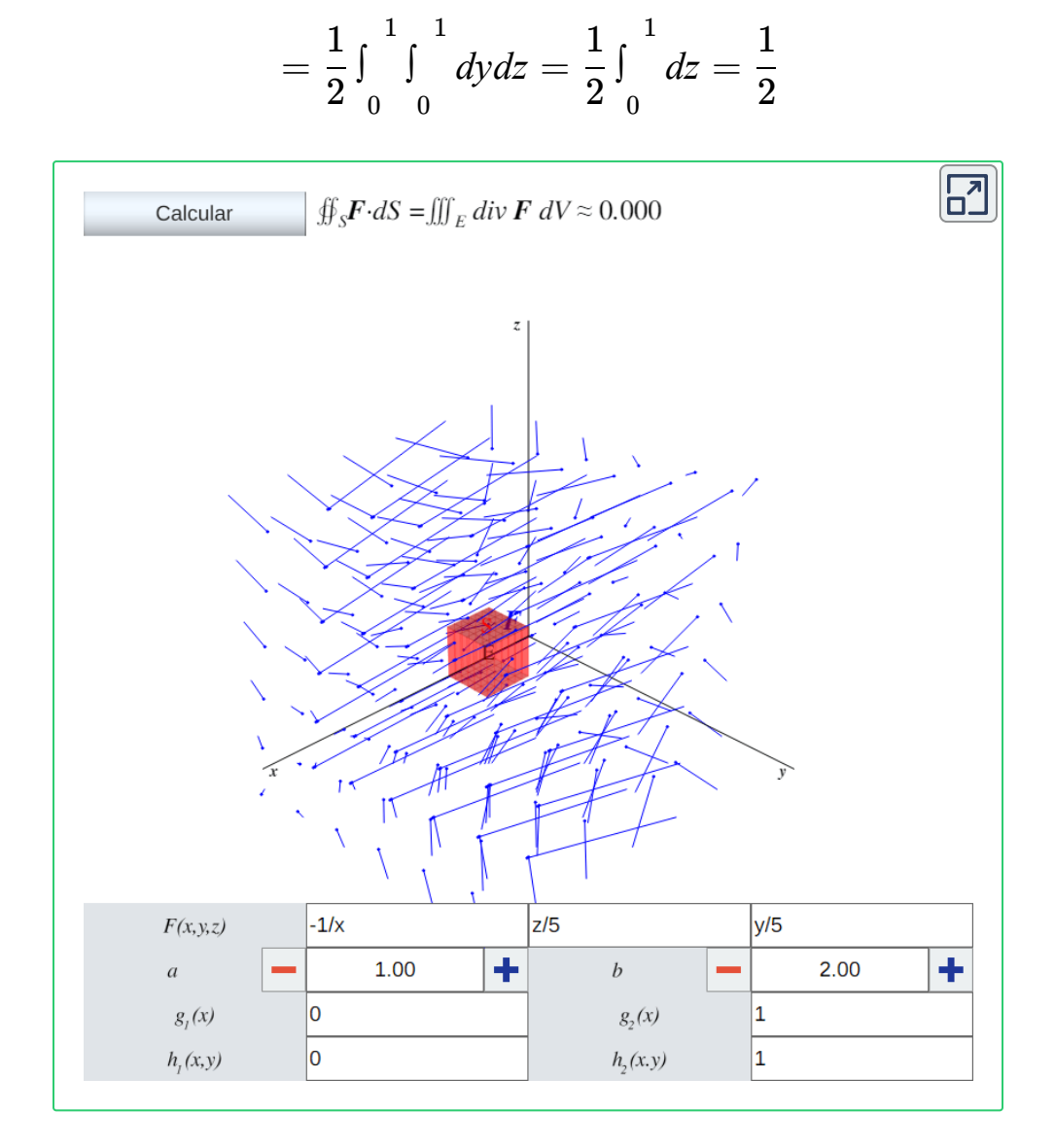

 ${\sf Figure 4.15}$ . Utiliza los controles  $a,b,g_1(x)$  y  $g_2(x)$  para cambiar la región de Tipo I  $D = \{(x, y) \in \mathbf{R}^2 : a \leq x \leq b, \ g_1(x) \leq y \leq g_2(x)\}.$  La región  $E$  que se dibujará es el sólido entre  $h_1(D)$  y  $h_2(D)$ .

Por lo tanto, el flujo neto de calor transferido hacia afuera del contorno del cubo es  $\frac{1}{2}$ . 

- [1] Strang, G., & Herman, E. (2016). Calculus Volume 3 (1ra ed). OpenStax.
- [2] Mora, W. (2012). Cálculo en Varias Variables (1ra ed.). Escuela de Matemática, Instituto Tecnológico de Costa Rica.
- [3] Stewart, J. (2012). Cálculo de varias variables. Trascendentes tempranas (7ma ed.). Cengage Learning Editores
- [4] Swokowski, E. W. (1979). Calculus with analytic geometry (2da ed.). Prindle, Weber & Schmidt Incorporated.
- [5] Weisstein, Eric W. "Regular Parameterization." From MathWorld--A Wolfram Web Resource. <https://mathworld.wolfram.com/RegularParameterization.html>
- [6] Weisstein, Eric W. "Smooth Surface." From MathWorld--A Wolfram Web Resource. <https://mathworld.wolfram.com/SmoothSurface.html>